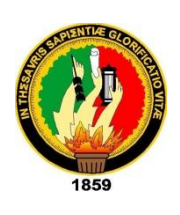

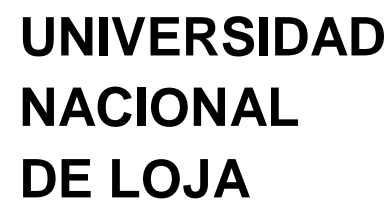

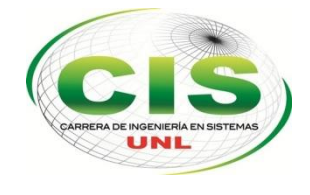

*Área de la Energía, las Industrias y los Recursos Naturales no Renovables*

CARRERA DE INGENIERÍA EN SISTEMAS

# **"Sistema Tutorial Inteligente para la enseñanza y evaluación en niños de Preescolar"**

**"Tesis previa a la Obtención del Título de Ingeniería en Sistemas"**

**Autores:** 

- Katherine del Carmen Ojeda Azuero
- Wilson Eduardo Vélez Cañar

**Tutor:** Ing. Henry Patricio Paz Arias, M.C.C.

LOJA-ECUADOR

2015

# CERTIFICACIÓN

Ing. Henry Patricio Paz Arias, M.C.C.

#### **DOCENTE DE LA CARRERA DE INGENIERÍA EN SISTEMAS**

#### **CERTIFICA:**

Que los egresados Katherine del Carmen Ojeda Azuero, Wilson Eduardo Vélez Cañar autores del rabajo de titulación, cuyo tema versa sobre "**SISTEMA TUTORIAL INTELIGENTE PARA LA ENSEÑANZA Y EVALUACION EN NIÑOS DE PREESCOLAR",** ha sido dirigido, orientado y discutido bajo mi asesoramiento y reúne a satisfacción los requisitos exigidos en una investigación de este nivel por lo cual autorizo su presentación y sustentación.

Loja, Febrero de 2015

…………………………………………….. Ing. Henry Patricio Paz Arias, M.C.C.

<span id="page-1-0"></span>**DIRECTOR DEL TRABAJO DE TITULACIÓN**

# AUTORÍA

Nosotros **KATHERINE DEL CARMEN OJEDA AZUERO Y WILSON EDUARDO VÉLEZ CAÑAR** declaramos ser autores del presente trabajo de Tesis y eximimos expresamente a la Universidad Nacional de Loja y a sus representantes jurídicos de posibles reclamos o acciones legales por el contenido de la misma.

Adicionalmente aceptamos y autorizamos a la Universidad Nacional de Loja, la publicación de nuestra tesis en el Repositorio Institucional- Biblioteca Virtual.

**Firma:**………………………………….

**Cédula:** 1103781496

**Fecha:** 3 de agosto de 2015

**Firma:**…………………………………. **Cédula:** 1105028870

**Fecha:** 3 de Agosto de 2015

<span id="page-3-0"></span>**CARTA DE AUTORIZACIÓN DE TESIS POR PARTE DE LOS AUTORES, PARA LA CONSULTA, REPRODUCCIÓN PARCIAL O TOTAL Y PUBLICACIÓN ELÉCTRÓNICA DEL TEXTO COMPLETO.**

Nosotros **KATHERINE DEL CARMEN OJEDA AZUERO Y WILSON EDUARDO VÉLEZ CAÑAR**, declaramos ser autores de la Tesis titulada: **"SISTEMA TUTORIAL INTELIGENTE PARA LA ENSEÑANZA Y EVALUACIÓN EN NIÑOS DE PREESCOLAR"**, como requisito para optar el grado de: **INGENIERO EN SISTEMAS;**  autorizamos al Sistema Bibliotecario de la Universidad Nacional de Loja para que con fines académicos, muestre al mundo la producción intelectual de la Universidad, a través de la visibilidad de su contenido de la siguiente manera en el Repositorio Digital Institucional:

Los Usuarios pueden consultar el contenido de este trabajo en el RDI, en las redes de la Información del País y del exterior, con las cuales tenga convenio la Universidad.

La Universidad Nacional de Loja, no se responsabiliza por el plagio o copia de la tesis que realice un tercero.

Para constancia de esta autorización, en la ciudad de Loja, a los tres días del mes de agosto de 2015.

**Firma:…………………………………… Autora**: Katherine del Carmen Ojeda Azuero **Cédula:** 1103781496 **Dirección:** Loja (Barrio La Inmaculada) **Correo Electrónico:** kdojedaa@unl.edu.ec **Teléfono:** 072615159 **Celular:** 0991703177

**Firma……………………………………. Autor:** Wilson Eduardo Vélez Cañar **Cédula:** 1105028870 **Dirección:** Loja (Barrio Carigan) **Correo Electrónico:**  wevelezc@unl.edu.ec **Teléfono:** 072541680 **Celular:** 0981054037

#### **DATOS COMPLEMENTARIOS**

**Director de Tesis:** Ing. Henry Patricio Arias Paz Mg. Sc.

**Tribunal de Grado:** Ing. Franco Hernán Salcedo López, Mg. Adm. Ing. Walter Rodrigo Tene Ríos Mg. Sc. Ing. Waldemar Victorino Espinoza Tituana, Mg. Sc.

## AGRADECIMIENTO

En primer lugar queremos agradecer a Dios por darnos la oportunidad de obtener un logro más en nuestra vida profesional y personal, es necesario presentar nuestros agradecimientos a todos quienes de una u otra manera nos alentaron y guiaron para seguir adelante, en especial a nuestros maestros, maestros quien impartieron de su conocimiento, son el fundamento ya que han inculcado en nosotros esas ganas de superarse y ser alguien que de un servicio y aporte al crecimiento positivo de la sociedad.

A la Universidad Nacional de Loja, por brindarnos el lugar y la oportunidad donde nuestras mentes puedan ser moldeadas y educadas de la mejor manera para ser profesionales de calidad. A nuestros familiares por su apoyo y paciencia.

Un agradecimiento perecedero a nuestro asesor de Tesis, el Ing. Henry Patricio Paz Arias, Mg., por habernos guiado para culminar con éxito el presente trabajo de investigación.

#### <span id="page-4-0"></span>**Katherine del Carmen Ojeda Azuero y Wilson Eduardo Vélez Cañar**

## DEDICATORIA

*Llegó el tiempo del galardón un momento de felicidad donde lo inalcanzable fue alcanzable y lo imposible fue posible, pero no por mi propia fuerza: mi amigo, mi hermano, mi Señor, mi Salvador ha estado siempre conmigo, esto facilita las cosas que hoy puedo decir: "GRACIAS PADRE DIOS", por tu misericordia con tú hija, por haberme dado sabiduría e inteligencia, por ser mi principal soporte de vida.*

*A mis padres María y Edgar gracias por preocuparse siempre y amarme con tanta ternura y amor, Mis padres llegó el momento de la cosecha y sus peticiones han sido concedidas hoy uno de tus hijas triunfa y me siento orgullosa que sean mis padres. Los amo.*

*A mis queridos hermanos Miguel, Fabián, Paola hoy estamos compartiendo mis logros con ustedes, doy gracias a Dios por dar el privilegio de ser su hermana gracias por su apoyo confianza y amor especialmente a mi hermana Paola por inspirarme a seguir y jamás rendirme, a levantarme y continuar. Losamo yamaré siempre.*

*A mis amigos Jennifer, Daniel, Leo, Raúl, gracias por su apoyo incondicional en este transcurso de mi Tesis.*

*A mi amigo y compañero de proyecto Eduardo, que gracias a su apoyo y esfuerzo se logró esta meta en nuestra formación profesional.*

*Katherine del Carmen Ojeda Azuero*

*Mis más grandes agradecimientos y dedicatoria para el ser más importante en mi vida Dios, ya que gracias a Él puedo ver cumplir un sueño que forje desde niño, Él ha sido mi fuerza, mi ayuda, mi sustento y la mejor compañía que puedo tener en la vida, su amor, su fidelidad y gracia me han demostrado que soy capaz de conseguir y alcanzar grandes cosas, pues es Él quien me ha dado el entendimiento y la sabiduría para llegar a este momento tan importante.*

*A mis amados padres Ramiro y Yolanda, la más grande bendición y orgullo que puedo tener, son protagonistas de este gran logro en mi vida profesional, su apoyo, ayuda y ánimos fue el motor para seguir adelante, gracias por tanto son los mejores padres del mundo.*

*A mis hermanos Alexander, Marjorie, Yajaira y Carmita, los amo, una hermosa bendición en mi vida, siempre fueron la razón para seguir adelante, su apoyo y admiración fue mi fuerza para no dejar de lado mis sueños y poder cumplir uno de ellos junto a ustedes.*

*Y no podría olvidar a cada uno de mis amigos Karla, Vanessa, Mielle y Danilo, nunca olvidare sus palabras de aliento, Gracias por retarme y animarme a seguir son los mejores.*

*A Katherine amiga y compañera, gracias por el apoyo, esfuerzo y sacrificio. Lo logramos.* 

*Wilson Eduardo Vélez Cañar*

# <span id="page-7-0"></span>CESIÓN DE DERECHOS

Katherine del Carmen Ojeda Azuero y Wilson Eduardo Vélez autores principales del presente trabajo de titulación, autorizamos a la Universidad Nacional de Loja, al Área de la Energía, las Industrias y los Recursos Naturales no renovables y por ende a la Carrera de Ingeniería en Sistemas hacer uso del mismo en lo que estime sea conveniente.

-------------------------------------------------------

Katherine del Carmen Ojeda Azuero

CI: 1103781496

-------------------------------------------------------

Wilson Eduardo Vélez Cañar

CI: 1105028870

# <span id="page-8-0"></span>a. Título

"SISTEMA TUTORIAL INTELIGENTE PARA LA ENSEÑANZA Y EVALUACIÓN EN NIÑOS DE PREESCOLAR."

## <span id="page-9-0"></span>b. Resumen

La tecnología día a día va evolucionado a pasos agigantados, es por ello que actualmente existe mucha dependencia y necesidad de sistemas para hacer más eficiente un trabajo e incluso conseguir mejores resultados. En la educación, para el proceso de enseñanza– aprendizaje los sistemas tutoriales inteligentes han sido un gran aporte tanto para estudiantes como docentes con el fin de mejorar dicho proceso y de esta manera alcanzar la calidad y excelencia en la Educación.

El presente proyecto, comprende el desarrollo de un Sistema Tutorial Inteligente para la enseñanza y evaluación en niños de Preescolar, con el fin de proporcionar una herramienta que mejore el método de enseñanza aplicado en el tema de vocales, colores y números de manera interactiva, basándose en métodos de enseñanza que se adapten mejor al estilo de aprendizaje de los niños.

Para el desarrollo del trabajo de titulación se realizó una etapa de análisis y obtención de requerimientos, para lo cual se utilizó varias técnicas de recolección de información aplicados a establecimientos de Educación Preescolar.

El Sistema está desarrollado bajo el Lenguaje de Programación Java, además se utilizó las tecnologías HTML5, CSS3, JavaScript, aplicando como gestor de Base de Datos a MySql, este sistema funcionará en una plataforma web y también en dispositivos móviles.

Para la implementación de la parte inteligente del sistema en este caso el desarrollo de la Red Neuronal Artificial se utilizó la librería Weka ya que esta trabaja con java, la Red Neuronal tomará los datos de entrada (puntaje, tiempo, error) después de cada sesión del estudiante, la procesara y la clasificara otorgando como resultado una sugerencia que permitirá conocer que es lo que tiene que mejorar en la próxima sesión y así determinar el nivel de aprendizaje mediante graficas de resultados.

En la sección de resultados se encuentra detallada la metodología usada para la construcción del sistema que en este caso fue XP (Programación Extrema), aquí se describen los requerimientos del sistema, diagramas de casos de uso, diseño de interfaz, etc., además de la integración y desarrollo a más detalle de la Red Neuronal Artificial Supervisada con lo cual concluye satisfactoriamente el proyecto de titulación.

Como parte final del proyecto tendríamos la discusión donde se explica cómo se alcanzaron cada uno de los objetivos. Además se presentan las conclusiones y recomendaciones obtenidas durante el desarrollo del Sistema Tutorial Inteligente, cabe destacar que el presente proyecto se puede utilizar en diferentes establecimientos de Preescolar así como también en los hogares para que los niños puedan aprender de manera interactiva y mejorar el método de enseñanza usado tradicionalmente.

# <span id="page-11-0"></span>**Summary**

Every day the technology is evolving rapidly, that is why there is now much dependence and necessity of systems to make a work more efficient and also get better results.

In education, for teaching-learning intelligent tutoring systems have been great contributions for students and teachers in order to improve the process and thereby achieve quality and excellence in education.

This project includes the development of an intelligent tutoring system for teaching and evaluation in preschool, in order to provide a tool that will improve the teaching method applied in the vocal theme, colors and numbers interactively, based on teaching methods that best suit the learning style of children.

For the development of the titling work, a stage of analysis and requirements elicitation was performed, for which was used several collection techniques for information applied to Preschool education establishments.

The system is developed under the Java programming language, and also used the HTML5, CSS3, JavaScript technologies, implemented as manager MySql Database, This system is going to work on a web platform and mobile devices.

For the implementation of the intelligent part of the system in this case the development of the Artificial Neural Network was used the Weka library as this works with java, the neural network will take the input data (score, Time, Error) after each session of the student, is going to be processed and classified giving as a result a suggestion that will reveal what the student has to improve in the next session and in that way determine the level of learning through graphs of results.

In the section of results is detailed the methodology used for system construction that In this case was XP (Extreme programming), here is described the system requirements , use case diagrams, interface design , etc., Including the integration and development more with detail

of the Supervised Artificial Neural Network with Which the project of titling work concludes satisfactorily.

As final part of the Project would have the discussion Which Explains How met each of the Objectives. Also presents the Conclusions and recommendations Obtained During the development of intelligent tutoring system, notably, the present project can be used in different establishments Preschool As well as in homes for children can interactively learn and Improve teaching method traditionally used.

# <span id="page-13-0"></span>Índice de Contenidos

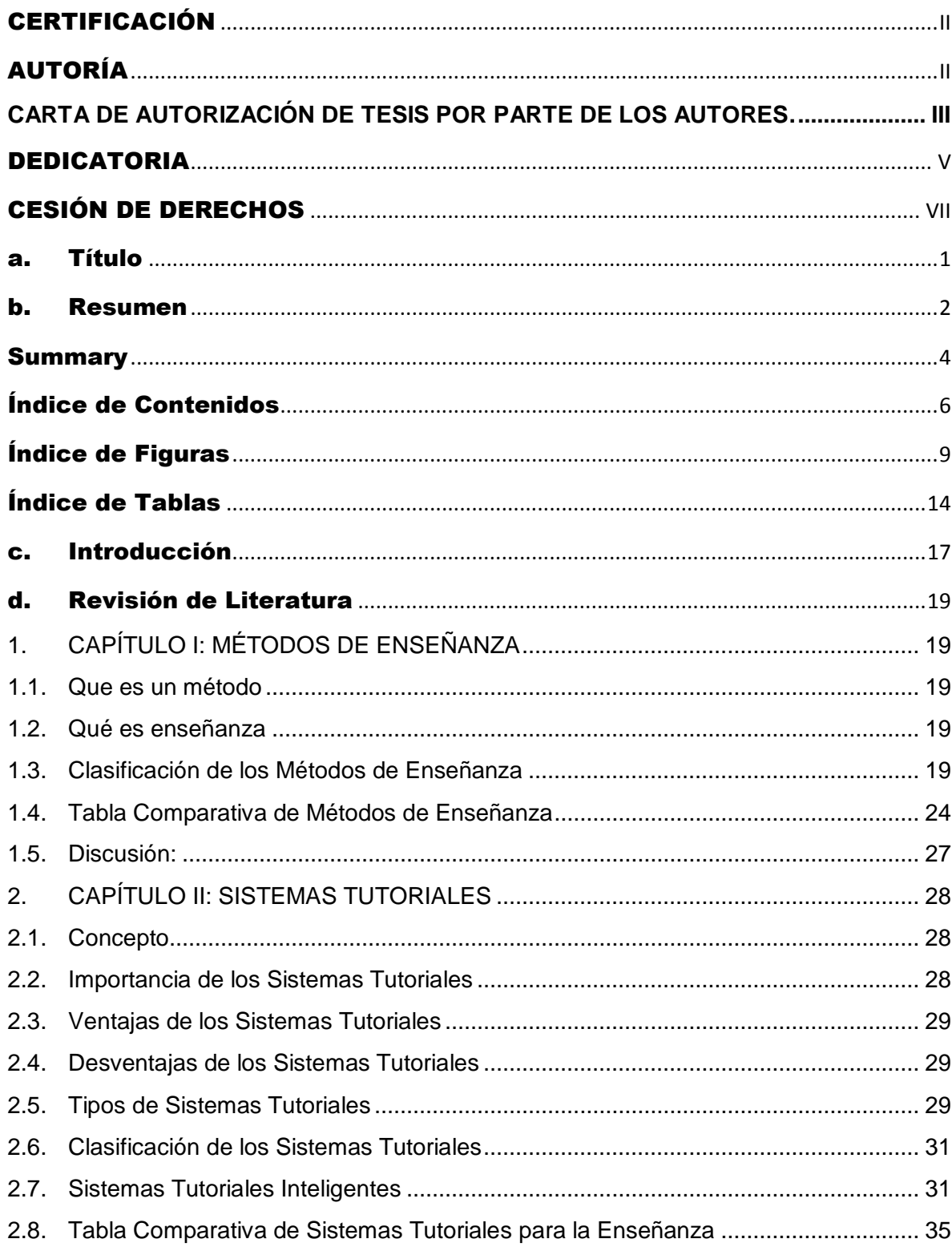

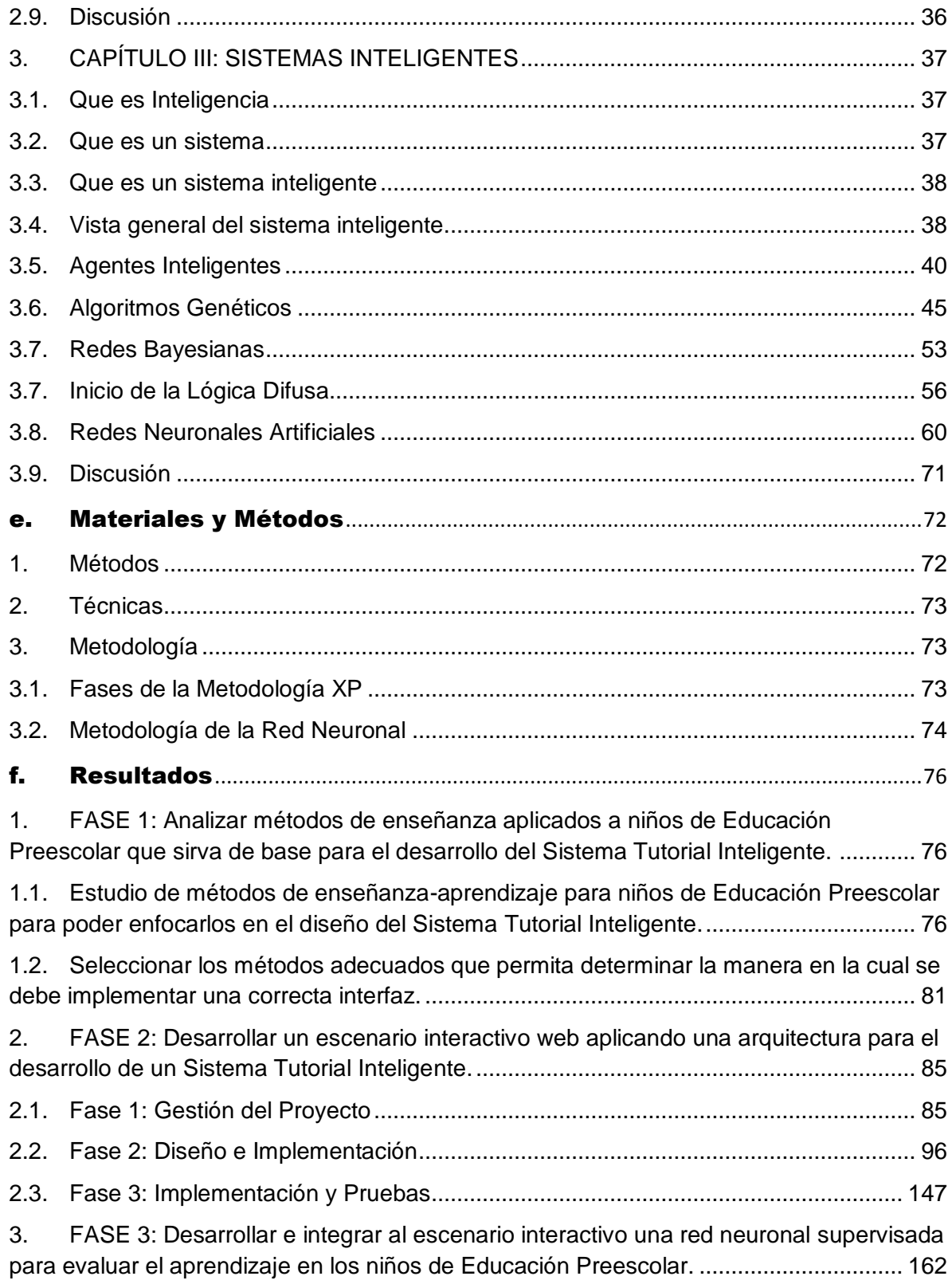

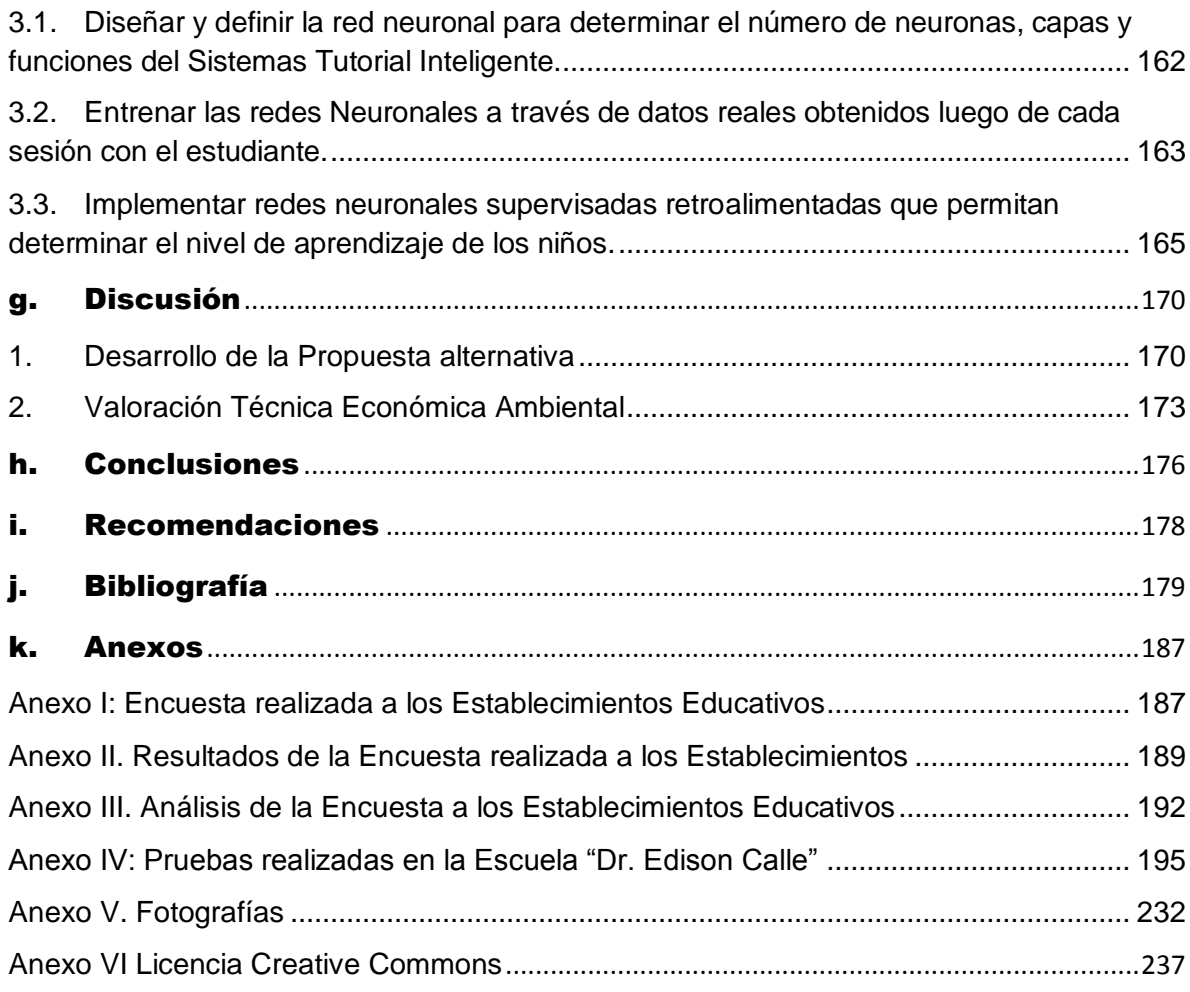

# <span id="page-16-0"></span>Índice de Figuras

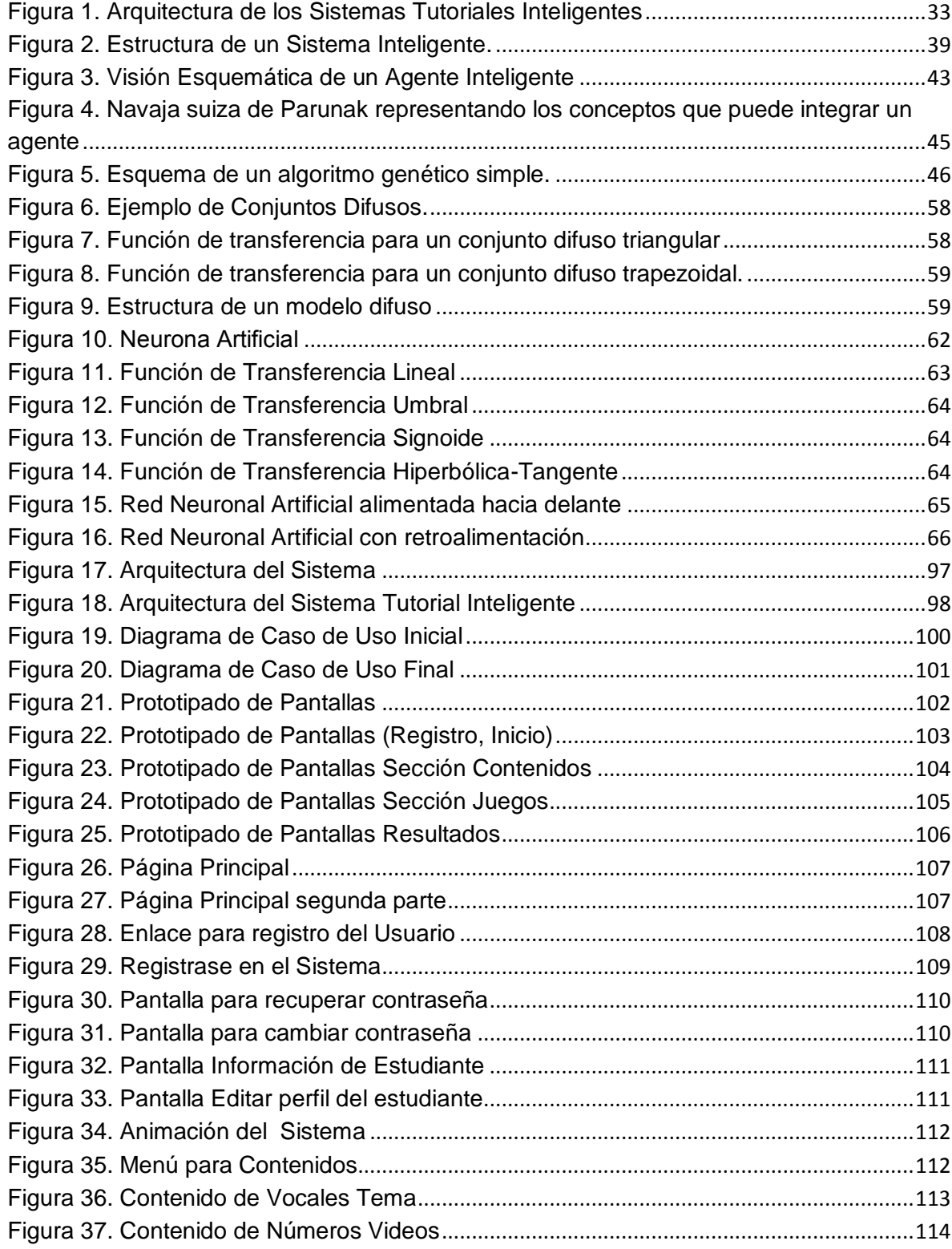

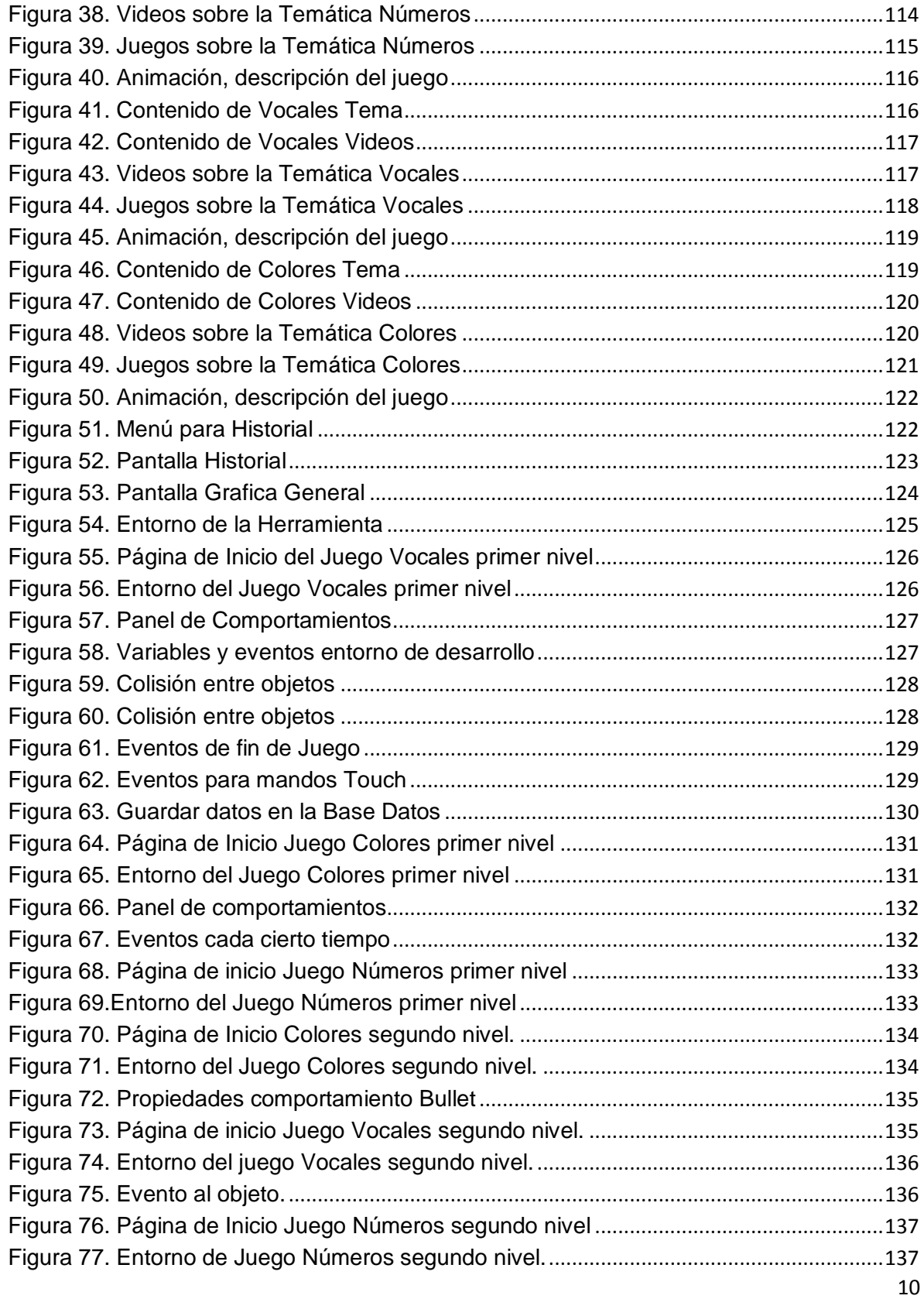

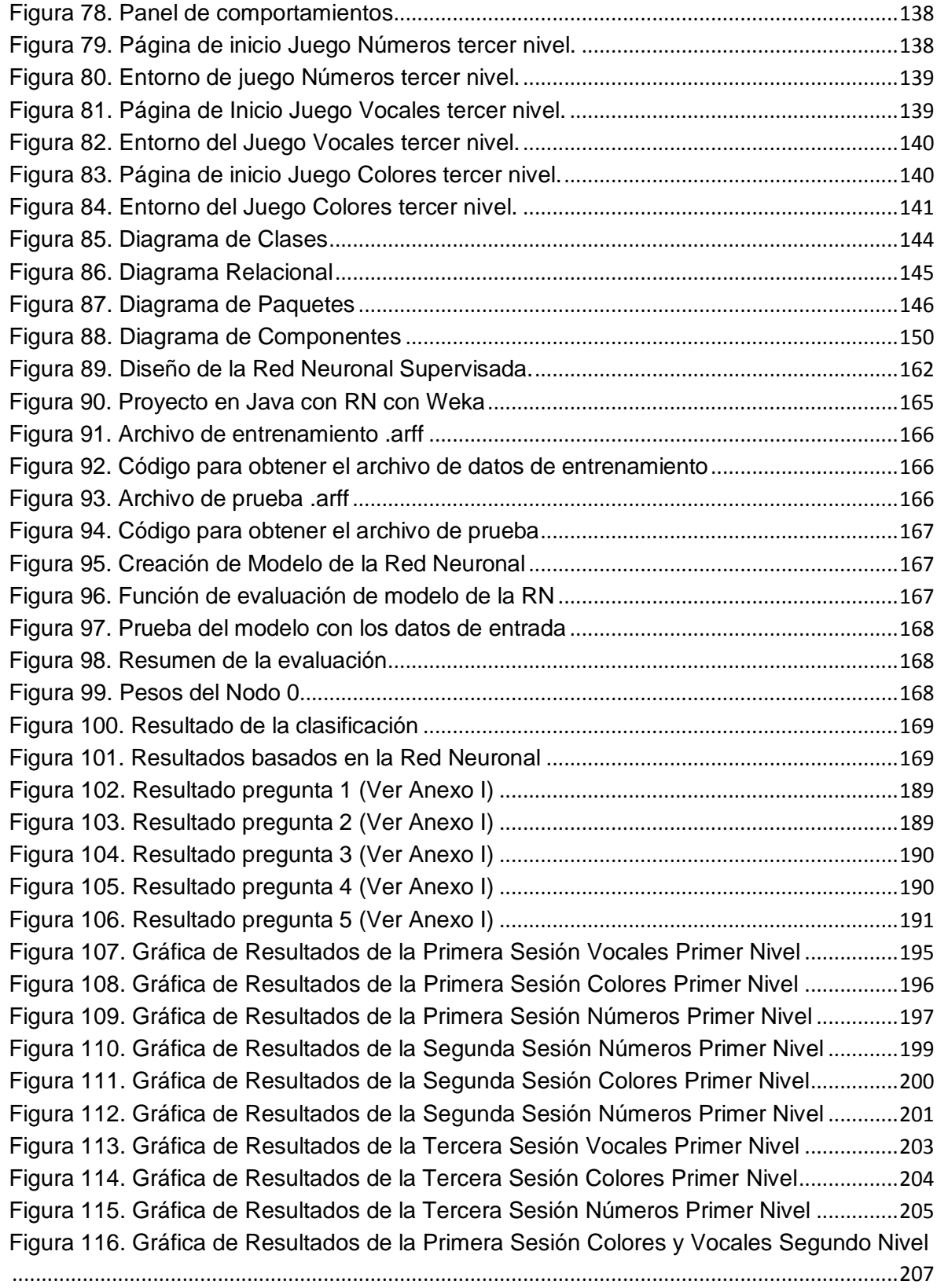

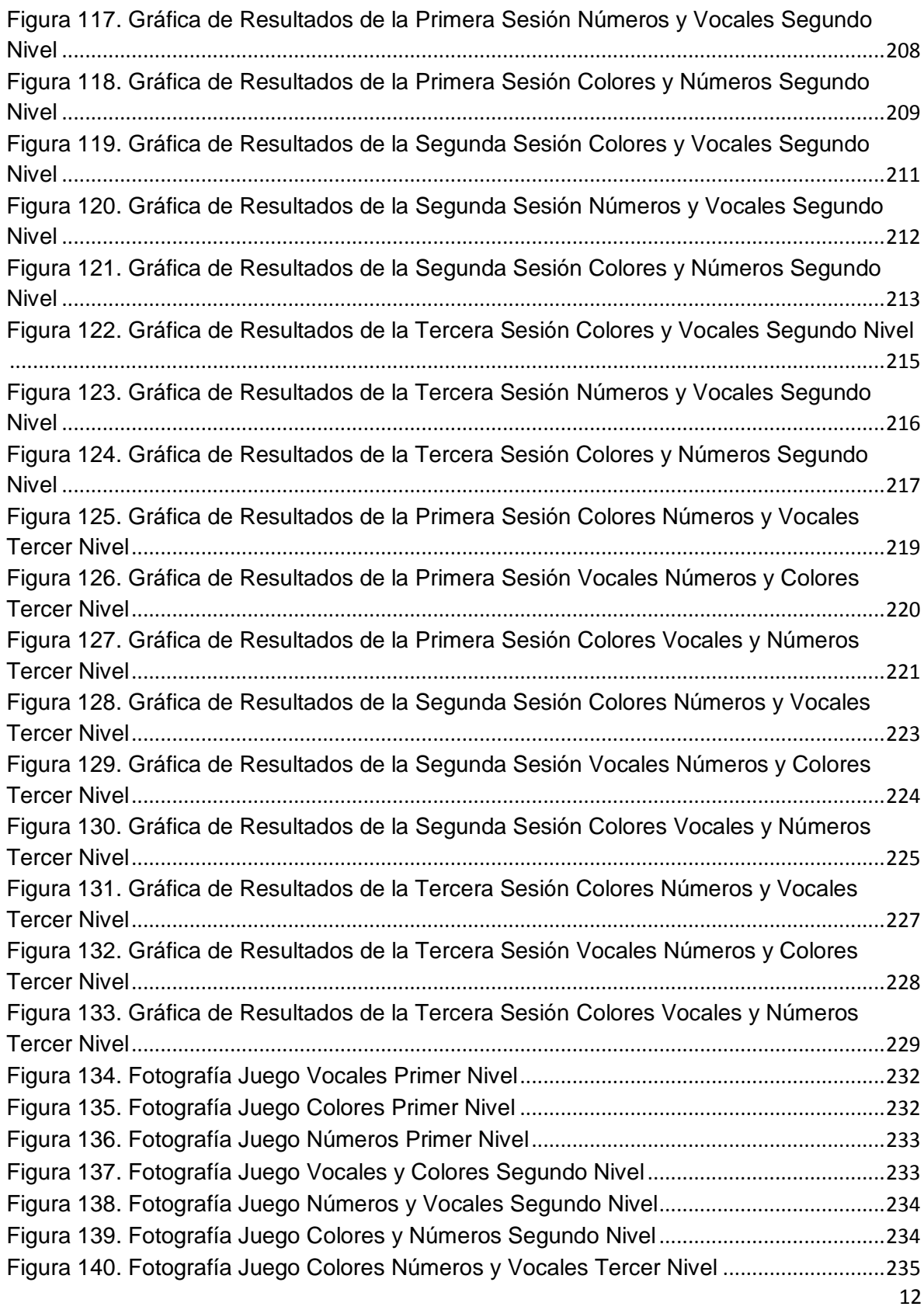

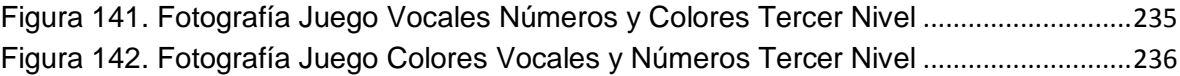

# <span id="page-21-0"></span>Índice de Tablas

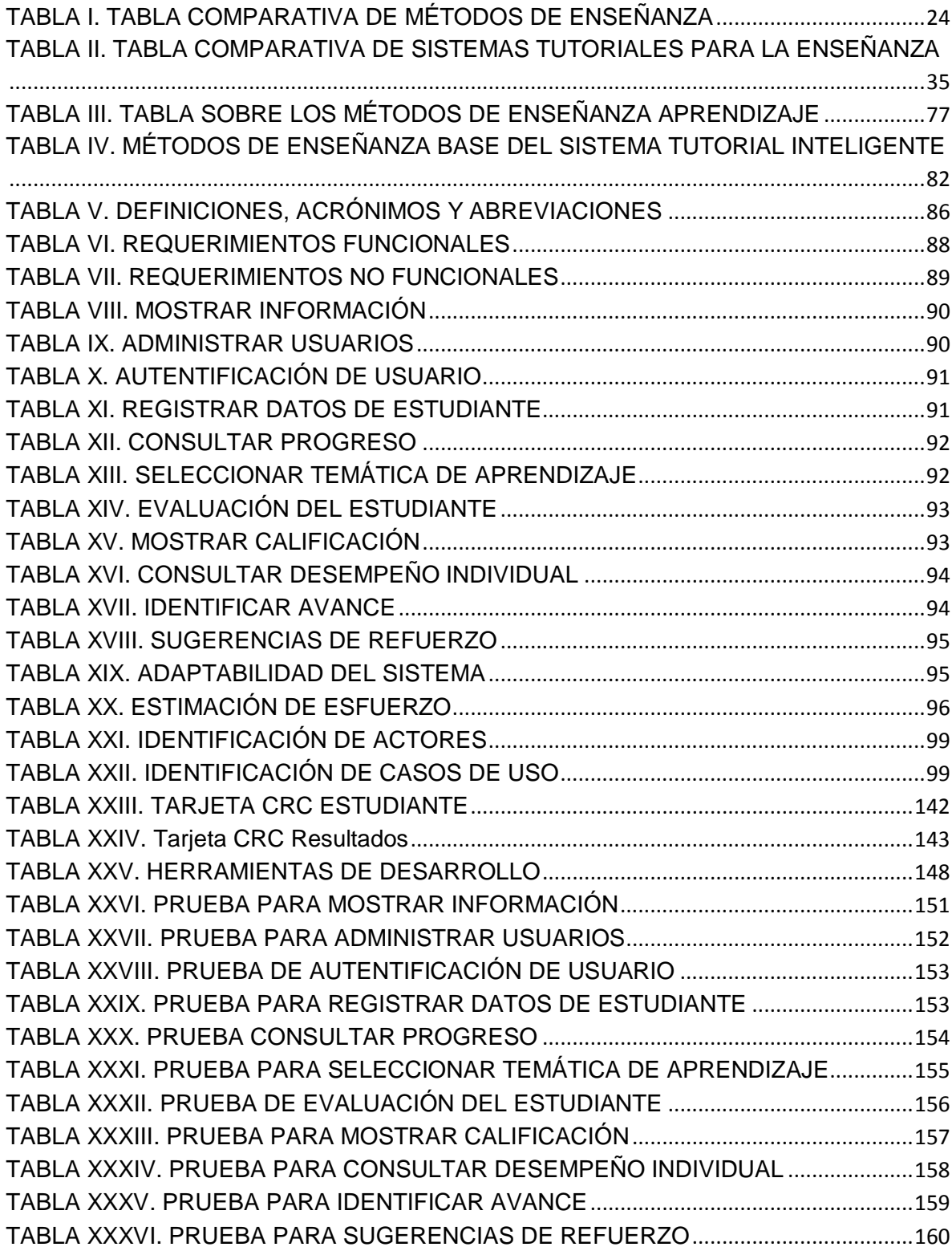

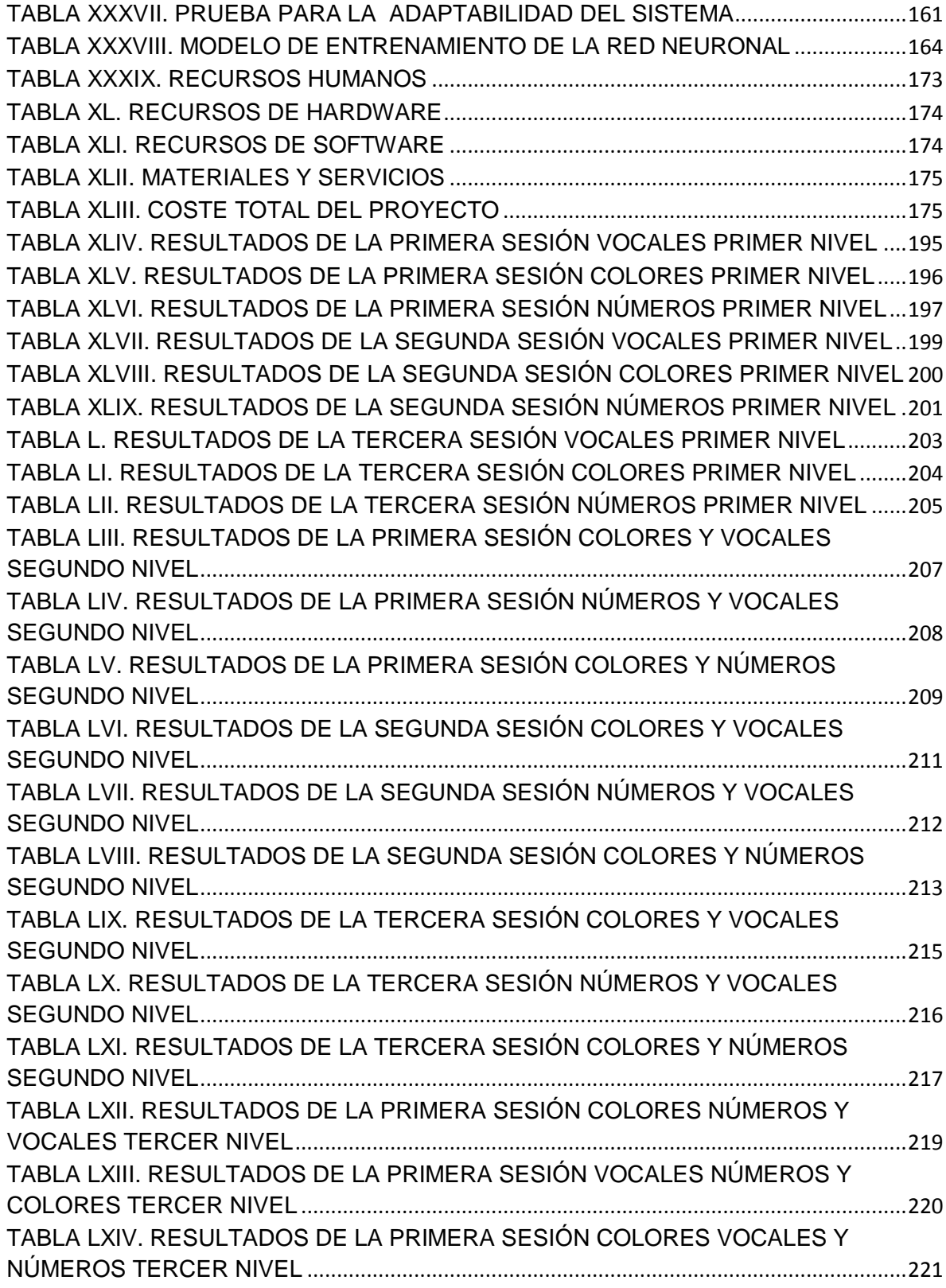

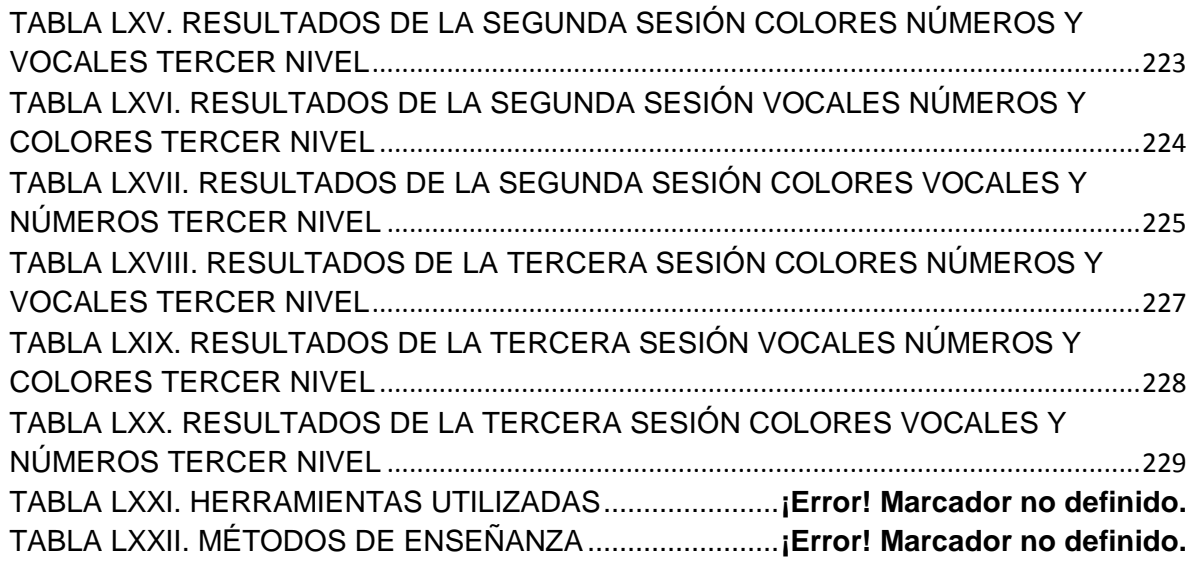

### <span id="page-24-0"></span>c. Introducción

El éxito de la Educación se basa en conseguir un buen nivel de aprendizaje por parte de los estudiantes, por lo cual se buscan nuevas estrategias que permitan mejorar el método de enseñanza-aprendizaje aplicando últimas tecnologías. Tomando en cuenta estos aspectos se desarrolló un Sistema Tutorial Inteligente para la enseñanza y evaluación en niños de Preescolar que sea atractivo e interactivo funcionando bajo un entorno web y dispositivos móviles (Tablet y Smartphone de gama alta).

El sistema dispone de varias secciones para la enseñanza y evaluación en temas como: vocales, colores y números enfocados a los niños de Preescolar, a través de videos educativos, juegos interactivos y animaciones de manera que lo haga más atractivo y que llame la atención de los niños. Un sistema Tutorial Inteligente es aquel que incorpora técnicas de IA (Inteligencia Artificial) a fin de crear un ambiente que considere los diversos estilos cognitivos de los alumnos que utilizan el sistema [1].

Así mismo el sistema consta en su parte inteligente con una Red Neuronal Artificial. Las Redes Neuronales Artificiales están inspiradas en las redes neuronales biológicas del cerebro humano [2], por lo cual se hizo un análisis aplicando una metodología para determinar el diseño de la red y el tipo de aprendizaje lo que permitió determinar el uso de la Redes Neuronales Artificiales Supervisadas, esta red está formado por parejas "patrón de estímulos -respuesta correcta" y debe de ser elegido cuidadosamente, las que son usadas en la fase de entrenamiento[3], para que de esta manera de acuerdo a los patrones de entrada se clasifique según la respuesta esperada[4], esta clasificación ayudara a determinar el nivel en el cual se encuentra el estudiante.

Por tal motivo, el presente trabajo de titulación se basa en una aplicación inteligente utilizando redes neuronales con el motivo de mejorar el método de enseñanza y alcanzar un mejor nivel de aprendizaje en los niños de Preescolar, lo que permitirá que al momento de interactuar con el sistema luego de cada sesión se pueda dar una sugerencia sobre que le falta para mejorar para alcanzar resultados aceptables tomando encuentra los datos de entrada de puntuación, tiempo y error.

El desarrollo del presente trabajo de Titulación empieza con un análisis de los métodos de Enseñanza- aprendizaje para determinar cuáles de ellos se adaptan mejor al estilo de aprendizaje de los niños de Preescolar, mediante esto se procedió a elaborar el sistema utilizando la tecnología y metodología adecuada, seguidamente de esto la red Neuronal fue una parte esencial del sistema para la evaluación y obtener los resultados esperados.

Los resultados obtenidos por el presente trabajo de titulación son un gran aporte para el campo investigativo esto con el objetivo de contribuir con bases para investigaciones que lo estimen conveniente.

Es importante mencionar que los conocimientos obtenidos a lo largo de la formación académica ayudaron a la realización del presente trabajo investigativo los cuales serán más útiles en el ámbito profesional.

# <span id="page-26-0"></span>d. Revisión de Literatura

## <span id="page-26-1"></span>**1. CAPÍTULO I: MÉTODOS DE ENSEÑANZA**

Los Métodos de Enseñanza son las distintas secuencias de acciones del docente que tienden a provocar determinadas acciones y modificaciones en los educandos en función del logro de los objetivos propuestos [5].

#### <span id="page-26-2"></span>**1.1. Que es un método**

Se refiere al medio utilizado para llegar a un fin. Su significado original señala el camino que conduce a un lugar, es una serie de pasos sucesivos, conducen a una meta. El objetivo del profesionista es llegar a tomar decisiones y una teoría que permita generalizar y resolver de la misma forma problemas semejantes en el futuro. Por ende es necesario que siga un método más apropiado a su problema, lo que equivale a decir que debe seguir el camino que lo conduzca a su objetivo [6]-[7].

#### <span id="page-26-3"></span>**1.2. Qué es enseñanza**

Enseñar significa comunicar sistemáticamente ideas, conocimientos o doctrinas, instruir con reglas o preceptos. [8]

La Enseñanza es el proceso mediante el cual se comunican o transmiten conocimientos especiales o generales sobre una materia. Este es el más restringido que el de la Educación, ya que ésta tiene por objeto la formación integral de la persona humana, mientras que la enseñanza se imita a transmitir por medios diversos, determinados conocimientos. En este sentido la educación comprende la enseñanza propiamente dicha [9].

#### <span id="page-26-4"></span>**1.3. Clasificación de los Métodos de Enseñanza**

Se abarcara los distintos Métodos de Enseñanza los cuales su clasificación se suele hacer de manera muy personal, para el constructivismo de la enseñanza no es una simple transmisión de conocimientos, es el cambio de la organización de métodos de apoyo que permitan a los alumnos construir su propio saber. No aprendemos solo registrando en nuestro cerebro, aprendemos construyendo nuestra propia estructura cognitiva. [10]

#### **1.3.1. Los Métodos en cuanto a la forma de razonamiento**

Dentro de estos Métodos se encuentran el método Deductivo, Inductivo, Analógico Comparativo el cual se basa específicamente en la forma de razonar y también ayuda al aprendizaje.

#### **1.3.1.1. Método Deductivo**

Cuando el asunto estudiado procede de lo general a lo particular. El profesor presenta conceptos, principios o definiciones o afirmaciones de las que se van extrayendo conclusiones y consecuencias, o se examinan casos particulares sobre la base de las afirmaciones generales presentadas.

Los métodos deductivos son los que tradicionalmente más se utilizan en la enseñanza. Sin embargo, no se debe olvidar que para el aprendizaje de estrategias cognoscitivas, creación o síntesis conceptual, son los menos adecuados [11]-[12]-[13].

#### **1.3.1.2. Método Inductivo**

Cuando el asunto estudiado se presenta por medio de casos particulares, sugiriéndose que se descubra el principio general que los rige. Es el método, activo por excelencia, que ha dado lugar a la mayoría de descubrimientos científicos.

El método inductivo es el ideal para lograr principios, y a partir de ellos utilizar el método deductivo. Normalmente en las aulas se hace al revés [11]-[12]-[13].

#### **1.3.1.3. Método Analógico o Comparativo**

Cuando los datos particulares que se presentan permiten establecer comparaciones que llevan a una solución por semejanza hemos procedido por analogía. El pensamiento va de lo particular a lo particular. Es fundamentalmente la forma de razonar de los más pequeños, sin olvidar su importancia en todas las edades. El método científico necesita siempre de la analogía para razonar [11]-[12]-[13].

#### **1.3.2. Los Métodos en cuanto a la organización de la materia**

Dentro de estos Métodos se encuentran el método basado en la lógica de la tradición o de la disciplina científica, método basado en la psicología del alumno los cuales se basan en antecedentes y consecuentes de datos e intereses y experiencias de los alumnos.

## **1.3.2.1. Método basado en la lógica de la tradición o de la disciplina científica**

Cuando los datos o los hechos se presentan en orden de antecedente y consecuente, obedeciendo a una estructuración de hechos que va desde lo menos a lo más complejo o desde el origen hasta la actualidad o siguiendo simplemente la costumbre de la ciencia o asignatura. Estructura los elementos según la forma de razonar del adulto.

Es normal que así se estructuren los libros de texto. El profesor es el responsable, en caso necesario, de cambiar la estructura tradicional con el fin de adaptarse a la lógica del aprendizaje de los alumnos [11]-[12]-[13].

#### **1.3.2.2. Método basado en la psicología del alumno**

Cuando el orden seguido responde más bien a los intereses y experiencias del alumno. Se ciñe a la motivación del momento y va de lo conocido por el alumno a lo desconocido por él. Es el método que propician los movimientos de renovación, que intentan más la intuición que la memorización.

Muchos profesores tienen reparo, a veces como mecanismo de defensa, de cambiar el 'orden lógico', el de siempre, por vías organizativas diferentes. Bruner le da mucha importancia a la forma y el orden de presentar los contenidos al alumno, como elemento didáctico relativo en relación con la motivación y por lo tanto con el aprendizaje [11]-[12]-  $[13]$ .

#### **1.3.3. Los Métodos en cuanto a su relación con la realidad**

Dentro de estos métodos se encuentran el método simbólico o verbalístico, y el método Intuitivo, se basan en el lenguaje oral y escrito y en la realidad inmediata del alumno.

#### **1.3.3.1. Método simbólico o verbalístico**

Cuando el lenguaje oral o escrito es casi el único medio de realización de la clase. Para la mayor parte de los profesores es el método más usado. Lo critica cuando se usa como único método, ya que desatiende los intereses del alumno, dificulta la motivación y olvida otras formas diferentes de presentación de los contenidos [11]-[12]-[13].

#### **1.3.3.2. Método Intuitivo**

Cuando se intenta acercar a la realidad inmediata del alumno lo más posible. Parte de actividades experimentales, o de sustitutos. El principio de intuición es su fundamento y no rechaza ninguna forma o actividad en la que predomine la actividad y experiencia real de los alumnos [11]-[12]-[13].

#### **1.3.4. Los Métodos en cuanto a las actividades externas del alumno**

Dentro de estos métodos se encuentra el método pasivo y el método activo, se basan en la forma de comportamiento de manera pasiva y activa, que permanece el alumno al momento de aprender.

#### **1.3.4.1. Método Pasivo**

Cuando se acentúa la actividad del profesor permaneciendo los alumnos en forma pasiva. Exposiciones, preguntas, dictados [11]-[12]-[13].

#### **1.3.4.2. Método Activo**

Cuando se cuenta con la participación del alumno y el mismo método y sus actividades son las que logran la motivación del alumno. Todas las técnicas de enseñanza pueden convertirse en activas mientras el profesor se convierte en el orientador del aprendizaje [11]-[12]-[13].

#### **1.3.5. Los Métodos en cuanto a sistematización de conocimiento**

Dentro de estos métodos se encuentra el método globalizado y el método especializado, las cuales se basan en que pueden ser de manera interdisciplinar e independiente.

#### **1.3.5.1. Método Globalizado**

Cuando a partir de un centro de interés, las clases se desarrollan abarcando un grupo de áreas, asignaturas o temas de acuerdo con las necesidades. Lo importante no son las asignaturas sino el tema que se trata. Cuando son varios los profesores que rotan o apoyan en su especialidad se denomina Interdisciplinar [11]-[12]-[13].

#### **1.3.5.2. Método Especializado**

Cuando las áreas, temas o asignaturas se tratan independientemente [11]-[12]-[13].

#### **1.3.6. Los Métodos en cuanto a la aceptación de lo enseñado**

Dentro de estos métodos se encuentra el método Dogmático y el método Heurístico o de Descubrimiento, el cual se basa en que el alumno pueda aprender y comprender todo lo enseñado para su aprendizaje.

#### **1.3.6.1. Dogmático**

Impone al alumno sin discusión lo que el profesor enseña, en la suposición de que eso es la verdad. Es aprender antes que comprender [11]-[12]-[13].

#### **1.3.6.2. Heurístico o de Descubrimiento**

Antes comprender que fijar de memoria, antes descubrir que aceptar como verdad. El profesor presenta los elementos del aprendizaje para que el alumno descubra. [11]-[12]- [13].

### **1.4. Tabla Comparativa de Métodos de Enseñanza**

### <span id="page-31-0"></span>TABLA I. TABLA COMPARATIVA DE MÉTODOS DE ENSEÑANZA

<span id="page-31-1"></span>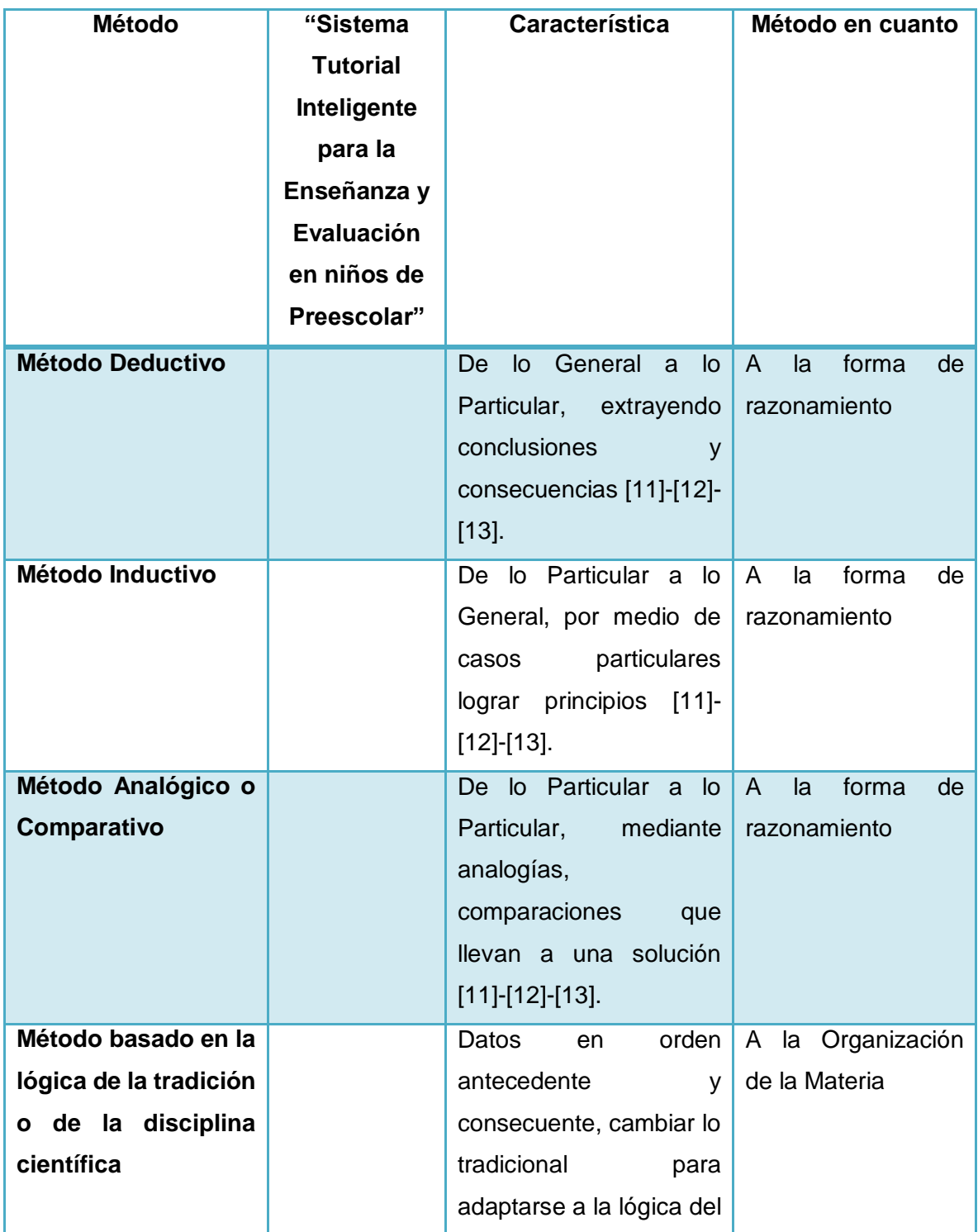

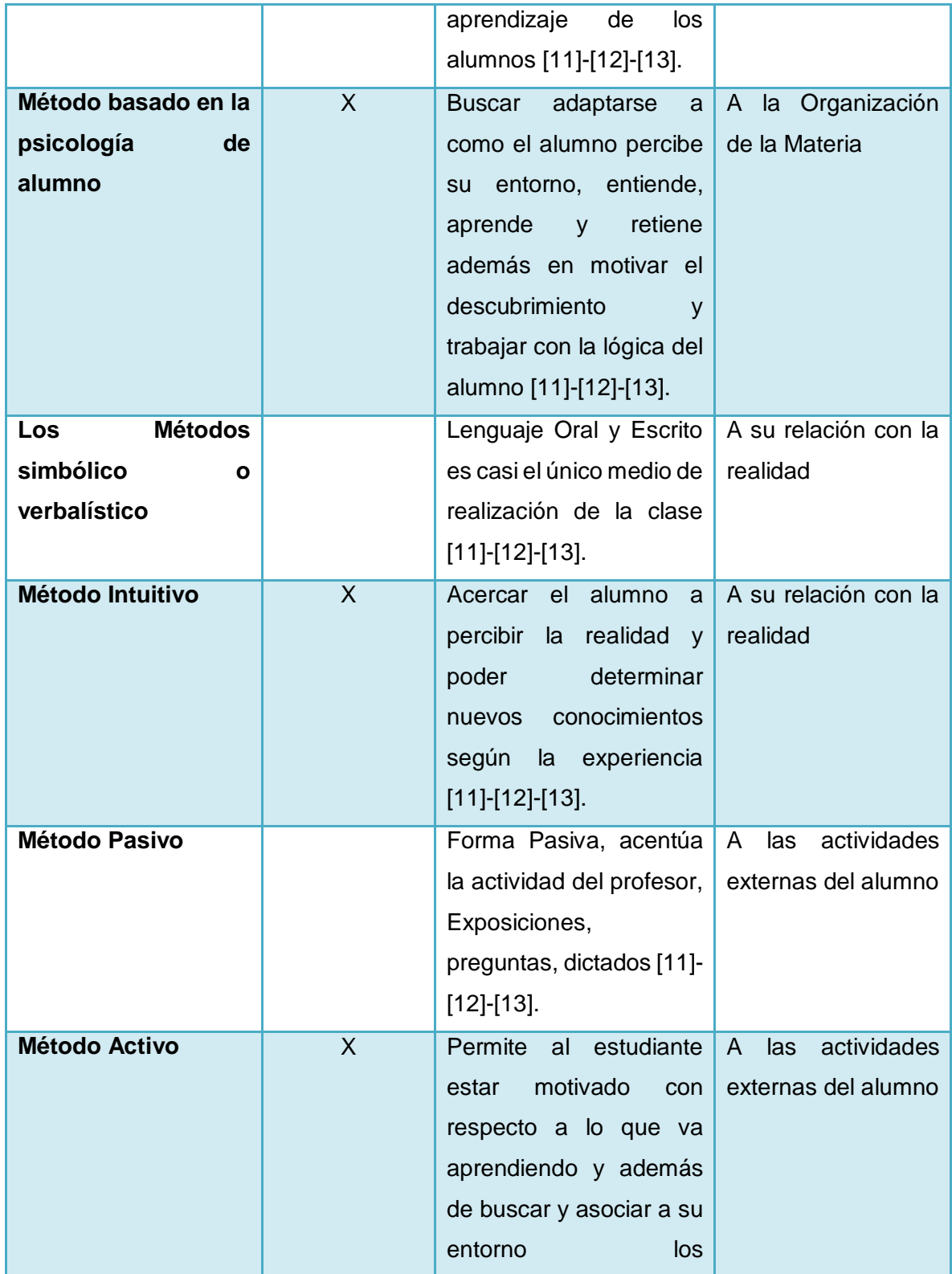

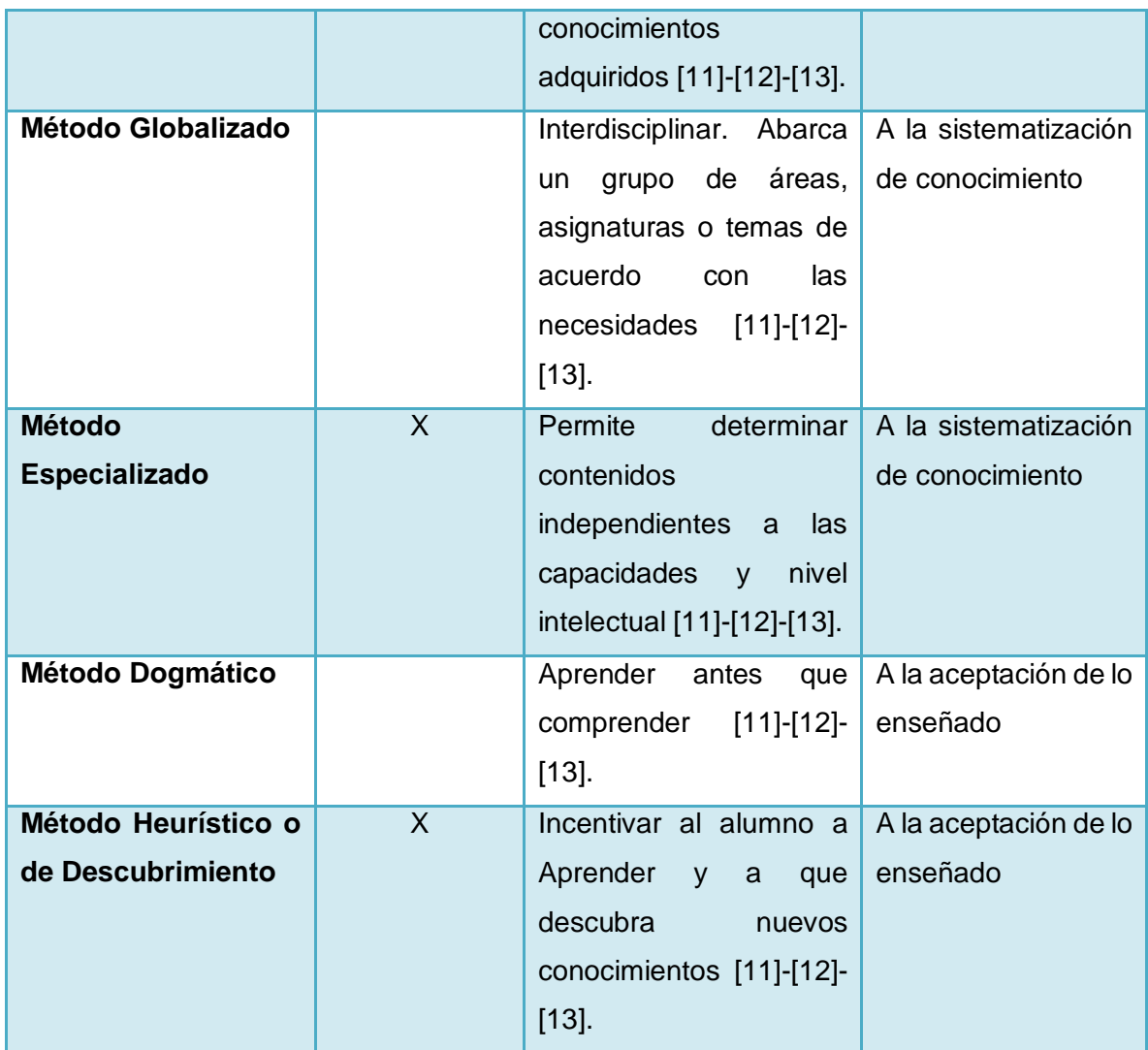

#### <span id="page-34-0"></span>**1.5. Discusión:**

La educación es el fundamento para que el hombre sea productivo y se convierta en un ente que brinde un aporte al entorno en el cual se desarrolla, para que un alumno pueda desarrollar su capacidades intelectuales además del medio de enseñanza debe de existir una metodología que mejor se adapte a su manera de aprender, cada persona según su edad tiene distintas maneras de obtener conocimientos, al enfocarnos en los niños se puede determinar que existe en ellos una facilidad de aprendizaje por lo cual la metodología utilizada deberá ser contrastada con su estilo de aprendizaje. De acuerdo con los métodos de enseñanza según la materia uno de los más adecuados es el método de la psicología del alumno el cual busca adaptarse a como el alumno percibe su entorno, entiende, aprende y retiene, además en motivar al descubrimiento y trabajar con la lógica del alumno, con respecto a la relación con la realidad un método sobresaliente es el intuitivo que se basa en acercar el alumno a percibir la realidad y poder determinar nuevos conocimientos según la experiencia, las actividades externas del alumno es algo fundamental para el desarrollo académico por lo cual el método activo permite al estudiante estar motivado con respecto a lo que va aprendiendo y además de buscar asociar a su entorno los conocimientos adquiridos, en cuanto a la sistematización del conocimiento el método especializado permite determinar contenidos independientes a las capacidades y nivel intelectual, para poder determinar las aceptación del alumno con respecto a lo enseñado se encuentra el método heurístico para incentivar al alumno a que descubra nuevos conocimientos. Todos aquellos métodos mencionados serán la base para el desarrollo de un Sistema Tutorial Inteligente para poder determinar la manera en la que en sistema debe de interactuar con el alumno para alcanzar un buen rendimiento académico.

## <span id="page-35-0"></span>**2. CAPÍTULO II: SISTEMAS TUTORIALES**

En el siguiente capítulo trata sobre los Sistemas Tutoriales, sus ventajas, los tipos de sistemas que existen y como ayudan en el aprendizaje.

#### <span id="page-35-1"></span>**2.1. Concepto**

Los sistemas tutoriales son herramientas computacionales para apoyar la educación asistida por computadora. El principal objetivo es enriquecer los cursos en instituciones educativas así como la creación de nuevos paradigmas tanto en la educación convencional como en la educación a distancia [14].

Es la estructura de apoyo a los estudiantes, que posibilita organizar múltiples acciones con la finalidad de propiciar y facilitar el proceso de aprendizaje [15].

Se busca que el estudiante se sienta acompañado, apoyado, estimulado por los tutores. Algunos ST suponen crear las "condiciones de Grupo de Aprendizaje", atendiendo al conjunto de los participantes. Suponen definir el proceso de interacción que tendrá el curso [16].

El diseño está basado en conceptos multimedia para proporcionar al usuario un ambiente interactivo y gráfico que le permita tener acceso a material más completo y diverso, contando para esto con hipertexto, elementos de búsqueda de información, imagen fija y animaciones [17].

#### <span id="page-35-2"></span>**2.2. Importancia de los Sistemas Tutoriales**

Es el eje del curso, su relevancia está dada porque según definamos la modalidad, el tipo de ST el curso tendrá una dinámica u otra.

Del ST se desprenden las herramientas a utilizar, la frecuencia de las interacciones, la secuencia de los materiales, los ejercicios, evaluaciones, etc.

Los sistemas tutoriales son uno de los más novedosos paradigmas aplicados a la educación hoy en día, incluso cuando a la mayoría de nosotros nos pareciera escasa su difusión son utilizados en gran cantidad de escuelas y universidades y la capacidad que albergan para desarrollar aprendizaje en los usuarios es inagotable [18].
#### **2.3. Ventajas de los Sistemas Tutoriales**

Las principales ventajas que tienen este tipo de programas son:

- Permiten un diseño "a medida".
- Las secuencias de aprendizaje son diseñadas de acuerdo con la finalidad del mismo.
- Permiten ir evaluando al alumnado, y de acuerdo al número de respuestas acertadas, le permiten o no que acceda al siguiente nivel.
- Tienen mucha profusión puesto que crean ambientes de entretenimiento [19].

### **2.4. Desventajas de los Sistemas Tutoriales**

Como principales desventajas señalamos**:**

- Solo aplicación se reduce a niveles de aprendizaje reproductivo.
- En los niveles de procesamiento superior, en los que el aprendizaje es altamente productivo, los sistemas tutoriales suelen tener resultados discretos.
- Si el software no logra la motivación de los destinatarios no alcanza la finalidad de aprendizaje con la que ha sido desarrollado [19].

### **2.5. Tipos de Sistemas Tutoriales**

Dentro de los tipos de Sistemas Tutoriales se encuentra el autoaprendizaje, autogestionado e inteligente, reactivo, formación asistida, formación colaborativa a continuación detallamos cada uno de ellos.

### **2.5.1. Autoaprendizaje**

Son aquellos sistemas que se diseñan centrando todo el proceso en el alumno y por lo general, este aislado del resto.

El alumno "debe" aprender y el sistema le"da" los contenidos que "necesita" para ello [20].

### **2.5.2. Auto gestionado o "Inteligente"**

Son los sistemas basados en dispositivos "inteligentes", con sistemas de preguntas frecuentes, auto corrección del sistema, uso de simuladores con corrección automática y otros similares.

Muchos cursos de lenguas entre otros utilizan estos sistemas "inteligentes", en ellos o no hay tutor o es una figura secundaria, meramente auxiliar [20].

#### **2.5.3. Reactivo**

Es aquel que se basa en "responder" lo que se pregunte, satisfacer lo que se necesita, aportar lo que se pide por parte del alumno.

Es "a demanda", el tutor "reacciona" frente a las necesidades del alumno [20].

#### **2.5.4. Formación Asistida**

Es el Sistema Tutorial que se mantiene permanentemente activo durante el curso. Aporta información, pregunta, responde, atiende demanda, se preocupa por cada proceso individual [20].

#### **2.5.5. Formación Colaborativa**

Además de tener todas las cualidades del sistema asistido, en este también se incluye el promover acciones colaborativas intergrupales.

Importa el proceso individual y el grupal, se parte de la idea que el aprendizaje es una tarea colectiva [20].

#### **2.6. Clasificación de los Sistemas Tutoriales**

Los Sistemas Tutoriales se clasifican en sencillos o Lineales, Complejos o Ramificados, Sistemas Tutoriales Inteligentes a continuación describimos cada uno de ellos.

#### **2.6.1. Sencillos o Lineales**

Que presentan al alumno una secuencia de información [21].

### **2.6.2. Complejos o Ramificados**

Basados inicialmente también en modelos conductistas, siguen recorridos pedagógicos [21].

#### **2.6.3. Sistemas Tutoriales Inteligentes**

Son elaborados con las técnicas de la Inteligencia Artificial y teniendo en cuenta las teorías cognitivas sobre el aprendizaje, tienden a reproducir un diálogo auténtico entre el programa y el estudiante [21].

### **2.7. Sistemas Tutoriales Inteligentes**

Los Sistemas Tutoriales Inteligentes se basan en ofrecer sistemas para la Educación así mismo como apoyar a la labor de la docencia a continuación destacamos las ventajas, características así como su arquitectura,

#### **2.7.1. Concepto**

Es capaz de guiar al alumno a lo largo de un Dominio en particular del conocimiento, resolviendo durante el proceso tareas tales como la elaboración de una estrategia de tutorización, la generación de ejercicios a la medida de las necesidades del alumno y la resolución pedagógica de estos ejercicios, así como la explicación de la solución [22].

#### **2.7.2. Ventajas de los Sistemas Tutoriales Inteligentes**

Dentro de los sistemas Tutoriales destacamos las siguientes ventajas: [23].

- Promueve una respuesta activa
- $\bullet$  Informa al estudiante sobre su desempeño
- Flexibilidad de los horarios de estudio
- Promueven que el alumno trabaje con el mínimo error
- Disminución de la carga de los Docentes en los cursos con altos índices de alumnos

#### **2.7.3. Características de los Sistemas Tutoriales Inteligentes**

Loa Sistemas Tutoriales se basan principalmente en el aprendizaje consta de las siguientes características: [24].

- Promover una respuesta activa en el alumno.
- $\bullet$  Informar al alumno sobre su desempeño.
- Permitir un avance del aprendizaje de manera autónoma
- Promover la eficiencia y eficacia del alumno en el trabajo

#### **2.7.4. Arquitectura de los Sistemas Tutoriales Inteligente**

Dentro de la Arquitectura de los Sistemas Tutoriales Inteligentes se encuentra el Módulo del Tutor, Módulo del Estudiante, Módulo del Dominio, Módulo de la Interfaz con el Usuario, a continuación se describe cada uno de los siguientes módulos y para que nos ayuda cada uno dentro de los Sistemas Tutoriales Inteligentes.

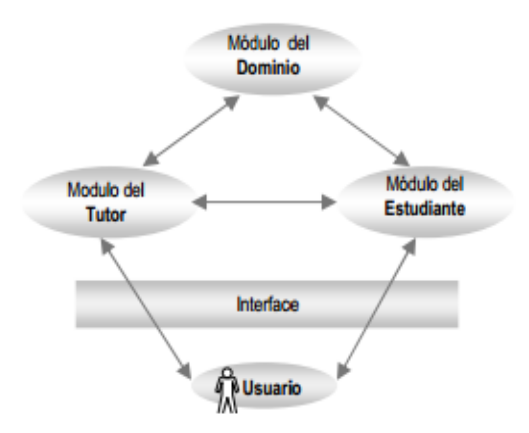

Figura 1. Arquitectura de los Sistemas Tutoriales Inteligentes

### **2.7.4.1. Módulo del Tutor**

Es quien define y aplica una estrategia pedagógica de enseñanza, contiene los objetivos a ser alcanzados y los planes utilizados para alcanzarlos. Selecciona los problemas, monitorea el desempeño, provee asistencia y selecciona el material de aprendizaje para el estudiante. Integra el conocimiento acerca del método de enseñanza, las técnicas didácticas y del dominio a ser enseñado [25].

### **2.7.4.2. Módulo del Estudiante**

Tiene por objetivo realizar el diagnóstico cognitivo del alumno, y el modelado del mismo para una adecuada retroalimentación del sistema [25].

### **2.7.4.3. Módulo del Dominio**

Tiene el objetivo global de almacenar todos los conocimientos dependientes e independientes del campo de aplicación del Sistema Tutorial Inteligente [25].

# **2.7.4.4. Módulo de Interfaz con el Usuario**

Comunicación entre el estudiante y el Sistema Tutorial Inteligente, encargado de generar salidas correctas para el estudiante, interpretar sus respuestas, organizarlas y pasarlas al sistema de tutoría [26].

# **2.8. Tabla Comparativa de Sistemas Tutoriales para la Enseñanza**

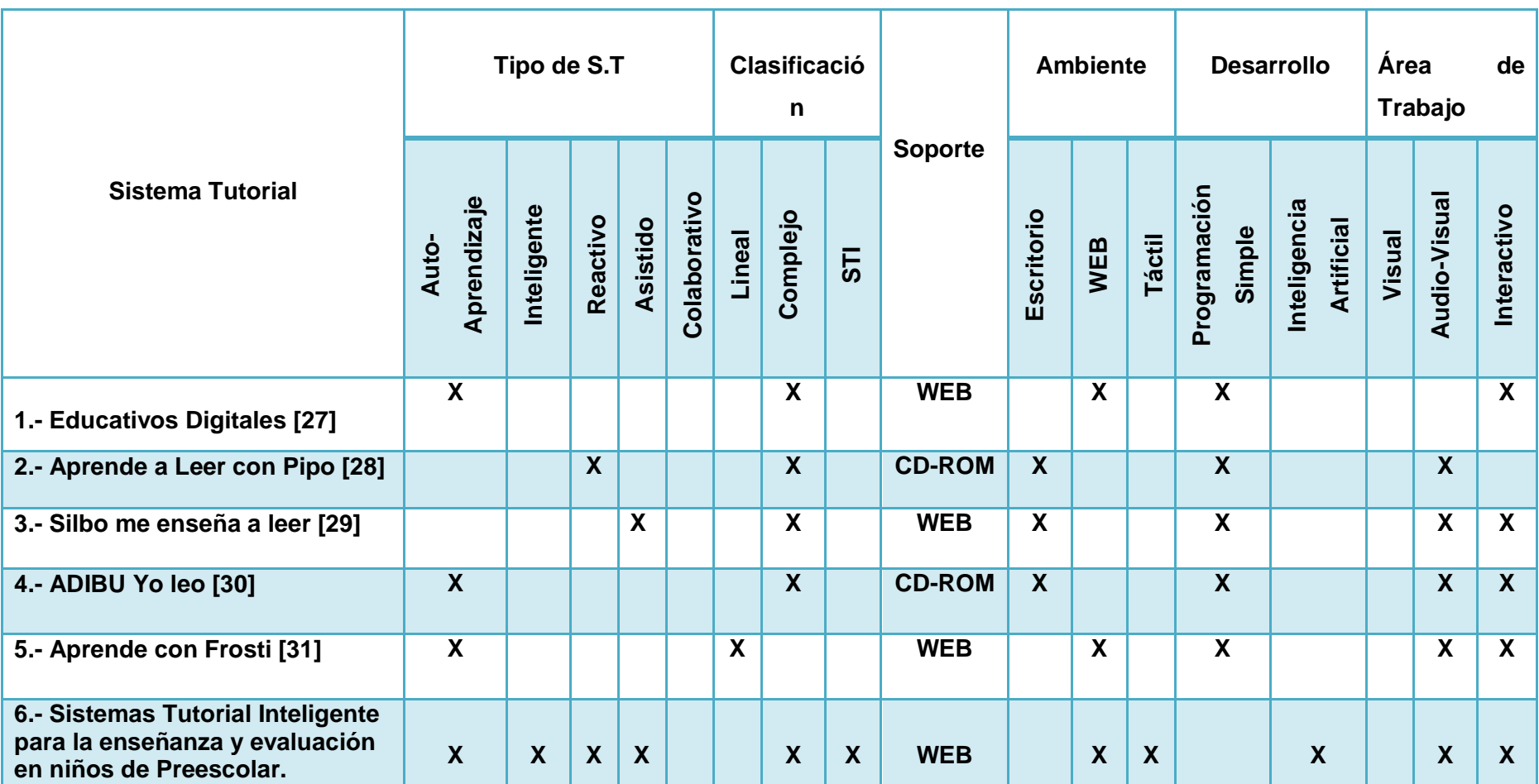

TABLA II. TABLA COMPARATIVA DE SISTEMAS TUTORIALES PARA LA ENSEÑANZA

#### **2.9. Discusión**

Los Sistemas Tutoriales es un gran aporte para el proceso enseñanza-aprendizaje, permitiendo ir evaluando al alumno y que cada vez vaya mejorando su nivel académico, existen diferentes tipos de Sistema Tutoriales como lo es el autoaprendizaje el cual se centra en el proceso del alumno, el auto gestionado, que son plenamente basados en dispositivos inteligentes, el reactivo se basa en responder lo que se pregunte, para satisfacer lo que se necesite, la formación asistida se mantiene activo durante el transcurso de todo el curso y la formación colaborativa promueve acciones colaborativas intergrupales. Los Sistemas Tutoriales se encuentran clasificados en sencillos o lineales, complejos o ramificados y sistemas tutoriales inteligentes, el más importante entre ellos destacamos los sistemas tutoriales inteligentes el cual es encargado de ser un guía para el estudiante sobre algún tema en Particular, resolviendo en el transcurso actividades que ayuden al mejoramiento de su aprendizaje, informándole al estudiante sobre su desempeño y que el estudiante trabaje de manera autónoma sin la ayuda de un docente, la Arquitectura de un Sistema Tutorial Inteligente está compuesta del Módulo del Tutor el cuál define y aplica una estrategia de enseñanza, contiene los objetivos que van hacer alcanzados, el Módulo del Estudiante realiza el diagnóstico del alumno, para la respectiva retroalimentación del sistema, el Modelado del Dominio se basa en almacenar todos los temas del campo a tratar y por último el Módulo de Interfaz con el Usuario que no es más que el encargado de la Comunicación entre el Estudiante y Por supuesto el Sistema Tutorial Inteligente.

En la tabla 2 se muestra un resumen de todos aquellos sistemas tutoriales usados en el área de la Educación y además cada una de sus características, Tipo de Sistema Tutorial, Clasificación, Soporte, Ambiente, Desarrollo y Área de Trabajo, como se puede apreciar un sistema tutorial Inteligente es más completo que los demás y permite un mejor nivel académico, ya que a más de responder a las necesidades del alumno, está en constante interacción buscando mejorar cada vez más el nivel académico del estudiante.

Por consiguiente el desarrollo del presente trabajo de Titulación se ha resuelto implementar un Sistema Tutorial Inteligente debido a las características, enfoque, utilidad y desempeño que permite realizar dentro del proceso enseñanza-aprendizaje.

# **3. CAPÍTULO III: SISTEMAS INTELIGENTES**

Los Sistemas Inteligentes avanzan cada día más y aprenden durante su existencia para de esta manera poder alcanzar sus objetivos.

#### **3.1. Que es Inteligencia**

Podría llamarse "inteligente" a la persona que aprende rápidamente o a la que posee una gran cantidad de experiencia. Pero para nuestros propósitos la definición más útil es: una medida, una vara, que indica cuán fácil logra el sistema sus objetivos. Esto implica acumular experiencias. Así el sistema aprendió qué acciones son las que mejor le permitieron alcanzar sus objetivos [32].

#### **3.1.1. Actuar sobre el entorno—definición de entorno**

Los objetos del "mundo mineral", como por ejemplo las piedras y el agua, no actúan por propia iniciativa en su entorno. Cuando se mueven, es porque elementos de su entorno han ejercido fuerzas sobre ellos. Pero hay algunas excepciones .Hay mecanismos construidos por el hombre que sí actúan por sí solos. Un refrigerador actúa para mantener una temperatura constante. El piloto automático de un avión guía al avión para mantener la altura, el curso y otras variables. En ambos casos son los seres humanos los que han incluido objetivos y estos sistemas actúan de acuerdo a ellos (pero no aprenden). [33]

#### **3.1.2. Medir el nivel de inteligencia**

Decimos que un sistema tiene mayor inteligencia que otro, cuando puede realizar una respuesta mejor a un estímulo. Pero esto es extremadamente difícil de determinar, o por lo menos es muy subjetivo, ya que, como hemos visto, cada sistema tiene sus propios objetivos. Por eso debemos calificar la palabra "mejor", como algo "más útil para alcanzar sus propios objetivos" [34].

#### **3.2. Que es un sistema**

Un sistema es parte del universo, con una extensión limitada en espacio y tiempo. Definimos como su entorno a lo que está fuera de la frontera del sistema. Existen correlaciones más

fuertes o correlaciones en mayor cantidad entre una parte del sistema y otra, que entre esta parte del sistema y partes de su entorno [35].

#### **3.3. Que es un sistema inteligente**

Es un sistema que aprende durante su existencia (en otras palabras, siente su entorno y aprende, para cada situación que se presenta, cuál es la acción que le permite alcanzar sus objetivos) [36].

Actúa continuamente, en forma mental y externa, y al accionar alcanza sus objetivos más frecuentemente que lo que indica la casualidad pura (normalmente mucho más frecuentemente). Consume energía y la utiliza para sus procesos interiores y para actuar [36].

#### **3.4. Vista general del sistema inteligente.**

La vista general de un sistema inteligente esta especificada por su estructura, y sus detalles, la cual se basa en la manera de representar mediante diagramas, y el modo de que capta algunos sentidos. [37]

### **3.4.1. Estructura del funcionamiento de un Sistema Inteligente**

La forma más sencilla de presentar una vista general de la estructura es la de hacerlo mediante un diagrama representativo. Se ha desarrollado uno para un SI y lo presentamos en la Figura 2 [38].

Como se puede ver en este diagrama, el SI es fundamentalmente un tipo de sistema de estímulo y respuesta. El estímulo es la suma de comunicaciones que entran a través de los sentidos. De allí el cerebro extrae la información y la representa como una situación [38].

Luego el SI selecciona una regla de actuación apropiada a la situación y realiza la parte de la respuesta de esa regla. Entendemos por "apropiada" que la realización de la respuesta le permite al sistema acercarse más a la situación que es su objetivo [38].

El SI selecciona su regla de actuación entre las que están almacenadas en su memoria. El SI ha acumulado en esta memoria reglas de actuación generadas a partir de experiencias anteriores y de generalizaciones basadas en reglas de actuación anteriormente elaboradas [38].

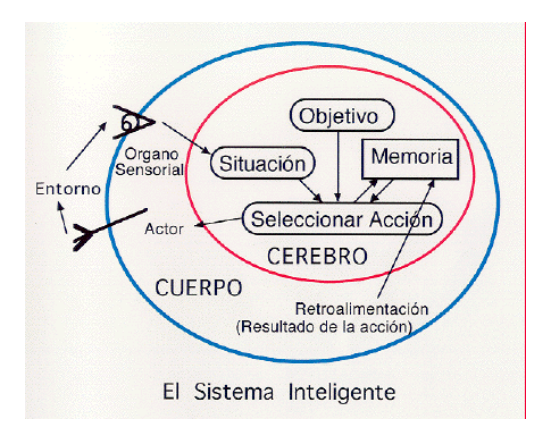

Figura 2. Estructura de un Sistema Inteligente.

#### **3.4.2. Detalles del Sistema Inteligente**

Los procesos principales que ocurren dentro de los sistemas inteligentes son los siguientes: El Sistema Inteligente tiene un objetivo temporario, que ha derivado de su objetivo principal. Siente su entorno, a pesar de que debemos ser conscientes de que sólo posee unos pocos sentidos, y que éstos solamente pueden captar, por ejemplo, la luz y el sonido de un objeto, pero no pueden captar o conocer el objeto mismo [39].

El sistema luego almacena estas impresiones sensoriales como conceptos elementales. Los conceptos son una forma material de almacenar información. Trabajando con conceptos, el sistema crea nuevos conceptos y almacena la relación que tienen éstos con otros conceptos totales, parciales, abstractos y concretos [39].

Por supuesto que te darás cuenta de que hay una diferencia entre un objeto o un hecho del entorno, el concepto que el sistema utiliza para su procesamiento interno y la palabra que utiliza para transmitir el concepto [39].

Los sistemas más inteligentes, deberían controlar, la información entrante antes de continuar con los demás procesos internos. Después el sistema define la situación actual

aplicando toda la información recibida, expresada como conceptos. Ahora busca en su memoria y encuentra reglas de actuación que pueden ser aplicables. Elige una de las mejores y realiza la acción correspondiente. Las reglas de actuación son un campo de almacenamiento que incluye la situación actual, a la que la regla es aplicable, y la acción correspondiente [39].

El sistema inteligente almacena continuamente la situación actual y la acción hecha como regla de actuación. Las primeras reglas de actuación son la consecuencia de acciones casuales y de la enseñanza [39].

Cuando el sistema está inactivo en su parte externa, es decir, cuando duerme, revisa las reglas de actuación que están almacenadas en su memoria y realiza algunas generalizaciones. Hace abstracciones de conceptos y crea las correspondientes reglas de actuación, usando estas abstracciones [39].

Otras comparaciones se realizan entre la situación y la acción de una serie de reglas de actuación recientemente aprendidas, como también las comparaciones entre situaciones de diferentes reglas de actuación que se presentan y las acciones de las mismas. Con todas estas actividades y partiendo de reglas de actuación muy concretas, el sistema crea reglas de actuación que son aplicables a varias situaciones diferentes pero similares [39].

Después de un tiempo, la memoria está llena y el sistema olvida los conceptos y las reglas de actuación menos usados [39].

En el cerebro biológico, las reglas de actuación y los conceptos son un grupo de neuronas. En un sistema inteligente artificial, ambos son estructuras de datos [39].

#### **3.5. Agentes Inteligentes**

Los Agentes inteligentes son especialmente concebidos para realizar ciertas tareas de manera autónoma, abarcan entidades que pueden interactuar con el entorno, permitiendo ganar tiempo y dando información de sus resultados [40].

#### **3.5.1. Definición y Estructura**

Un Agente posee un estructura, la cual se basa en sensores que ayudan a que perciba su entorno y mediante ello actúa sobre el mismo. [41]

#### **3.5.1.1. Agente Inteligente**

Enfocando la IA desde la perspectiva del desarrollo de agentes inteligentes se puede considerar el nuevo reto a corto plazo. "Los agentes constituyen el próximo avance más significativo en el desarrollo de sistemas y pueden ser considerados como la nueva revolución en el software" –Dr. Nicholas Jennings [41].

#### **3.5.1.2. ¿Qué son los Agentes?**

Hay numerosas definiciones de lo que es un agente, y ninguna ha sido aceptada plenamente por la comunidad científica pero probablemente la más simple es la de Russell, que dice *"un agente es una entidad que percibe y actúa sobre su entorno"* [42].

Se describe una visión esquemática de un Agente Inteligente así como también los factores que lo componen contrastando las definiciones antes mencionadas [42].

Siguiendo esta definición se puede decir que se pueden caracterizar varios tipos de agentes de acuerdo a sus atributos (que son los que definen su comportamiento) – Botti, 1999- para resolver un determinado problema [42].

El origen por el cual la tecnología de los agentes inteligentes surge es por la necesidad de aplicarlos a los sistemas complejos, donde la aplicación de las técnicas existentes ha fracasado o es muy difícil de comprender o mantener [42].

En muchos de los casos, los agentes no son desarrollados de forma independiente sino como entidades que constituyen un sistema [42].

A un sistema que tiene varios agentes inteligentes se le llama multi-agente (Huhns 1998). Los agentes de este de sistemas deben interactuar entre ellos. Las interacciones más habituales son informar o consular otros agentes y esto les permite a los agentes a los agentes "hablar" entre ellos, saber qué hace cada uno de ellos y razonar sobre el papel que juega cada uno en el sistema [42].

La comunicación entre agentes se realiza por medio del lenguaje ACL Agent Communication Lenguaje [42].

#### **3.5.1.3. Diferencia entre agentes Inteligentes y software convencional**

Hay dos principales características que distinguen a los agentes inteligentes del desarrollo de software tradicional y estas son la inteligencia y la agencia. [43]

**1.** La dimensión de inteligencia se refiere al grado en el cual la aplicación utiliza razonamiento, aprendizaje y otras técnicas para interpretar la información o conocimiento al cual tiene acceso.

Se puede decir que hay tres niveles de formas de inteligencia:

- La forma más modesta de inteligencia permite al usuario expresar sus preferencias.
- Una forma intermedia podría formalizar un conjunto de reglas de razonamiento que combinadas con conocimiento a corto y largo plazo, siguiendo un proceso de inferencia puede conducir a la toma de alguna acción.
- Y un nivel superior es la capacidad del agente de modificar su capacidad de razonamiento en la base nuevo conocimiento derivado de muchas fuentes, es decir, aprender.
- **2.** La agencia es el grado en el cual el agente puede percibir su entorno y actuar en él. Define al agente, en otras palabras, para que un programa sea un agente debe poseer autonomía, habilidad social, reactividad y pro actividad.

#### **3.5.2. Características de los Agentes Inteligentes**

Un agente inteligentes posee distintas características una de las cuales es operar sin la intervención de usuario y algunas más que son de real importancia no obviarlas [44].

#### **3.5.2.1. Como se caracteriza un Agente**

Un agente va a venir caracterizado por una serie de calificativos, los cuales vienen a denotar ciertas propiedades a cumplir por el agente. Esto lleva a plantear otra definición bastante aceptada de agente donde se emplean tres calificativos que, según, el autor se consideran básicos. Esta definición ve a un agente como un sistema de computación capaz de actuar de forma autónoma y flexible en un entorno [44]. (Ver Figura 3).

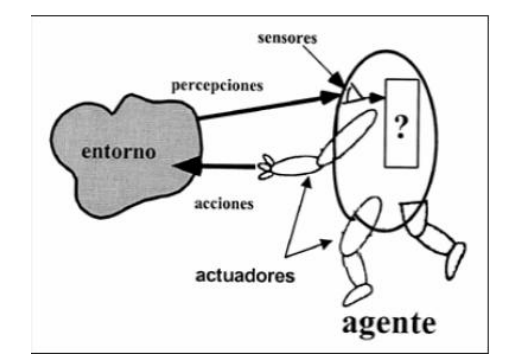

Figura 3. Visión Esquemática de un Agente Inteligente

**Reactivo.** El agente es capaz de responder a cambios en el entorno en que se encuentra situado [44].

**Pro-activo**. A su vez el agente debe ser capaz de intentar cumplir sus propios planes u objetivos [44].

**Social.** Debe de poder comunicarse con otros agentes mediante algún tipo de lenguaje de comunicación de agentes [44].

Como se ve en este caso, se ha identificado una serie de características o apellidos que de por sí debe tener un agente. Atendiendo a esta idea, para poder asociar a una herramienta el término «agente» debe ser capaz de cumplir los requerimientos anteriormente expuestos. Actualmente, un pequeño porcentaje del SW de propósito general existente se adapta a dicha definición. Aplicando estas características al agente de información de ejemplo: ¿sería reactivo? Se puede pensar que sí a juzgar por el hecho de que el agente debería reaccionar frente a los mandatos que le indicamos, además debe poder reaccionar frente a posible eventos que le lleguen de la red. ¿Sería proactivo?, evidentemente que sí, un agente debería auto plantearse su curso de acción para poder realizar todas sus tareas adelantándose a las peticiones de su usuario [44].

Por último se debe pensar si un este agente sería social. Esta característica desde punto de vista no sería básica en una definición general de agente, no obstante, sí que se puede claramente identificar una conducta social en nuestro ejemplo si se observa que debería poder comunicarse con infinidad de recursos en la red y, por qué no, con otros agentes existentes en la misma. Pero, en definitiva, ¿cuáles son las características básicas y de qué más características se dispone para poder calificar a un agente?. A continuación se presentan algunas de las características que en la literatura se suelen atribuir a los agentes en mayor o menor grado para resolver problemas particulares y que han sido descritos por autores tales como Franklin y Graesser [Franklin1996],y Nwana [Nwana1996], éstas son:

Continuidad Temporal: se considera un agente un proceso sin fin, ejecutándose continuamente y desarrollando su función [44].

**Autonomía:** un agente es completamente autónomo si es capaz de actuar basándose en su experiencia. El agente es capaz de adaptarse aunque el entorno cambie severamente. Por otra parte, una definición menos estricta de autonomía sería cuando el agente percibe el entorno [44].

**Sociabilidad:** este atributo permite a un agente comunicar con otros agentes o incluso con otras entidades [44].

**Racionalidad:** el agente siempre realiza «lo correcto» a partir de los datos que percibe del entorno [44].

**Reactividad:** un agente actúa como resultado de cambios en su entorno. En este caso, un agente percibe el entorno y esos cambios dirigen el comportamiento del agente [44].

**Pro-actividad:** un agente es pro-activo cuando es capaz de controlar sus propios objetivos a pesar de cambios en el entorno [44].

**Adaptabilidad:** está relacionado con el aprendizaje que un agente es capaz de realizar y si puede cambiar su comportamiento basándose en ese aprendizaje [44].

**Movilidad:** capacidad de un agente de trasladarse a través de una red telemática [44].

**Veracidad:** asunción de que un agente no comunica información falsa a propósito [44].

**Benevolencia:** asunción de que un agente está dispuesto a ayudar a otros agentes si esto no entra en conflicto con sus propios objetivos [44].

No existe un consenso sobre el grado de importancia de cada una de estas propiedades para un agente. Sin embargo, se puede afirmar que estas propiedades son las que distinguen a los agentes de meros programas. Según se ha visto en la definición de Wooldridge, las características de autonomía, reactividad, pro-actividad y sociabilidad son las características básicas. Se podría encontrar otras definiciones donde varían ligeramente las características a aplicar a un agente básico. Tal como Indica el Dr. H. Van Dyke Parunak en su trabajo [Parunak1999], En la Figura 4. un agente es como una navaja del ejército suizo en el que se puede ver la definición básica como sólo la navaja y en el que si se necesita algún accesorio más se le añade y, si no se necesita, no hay necesidad de acarrear con todos los accesorios [44].

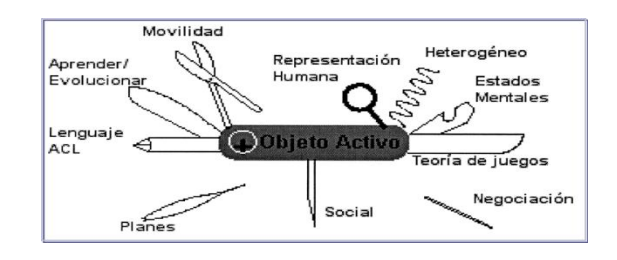

Figura 4. Navaja suiza de Parunak representando los conceptos que puede integrar un agente

#### **3.6. Algoritmos Genéticos**

Cuando hablamos de algoritmos genéticos, hay que hablar de John Holland que en 1962 asienta las bases para sus posteriores desarrollos hasta llegar a lo que se conoce hoy por algoritmos genéticos. Un algoritmo genético es un método de búsqueda que imita la teoría de la evolución biológica de Darwin para la resolución de problemas. Para ello, se parte de una población inicial de la cual se seleccionan los individuos más capacitados para luego reproducirlos y mutarlos para finalmente obtener la siguiente generación de individuos que estarán más adaptados que la anterior generación [45].

### **3.6.1. Esquema Biológico**

En la naturaleza todo el proceso de evolución biológica se hace de forma natural pero para aplicar el algoritmo genético al campo de la resolución de problemas habrá que seguir una serie de pasos [46].

Una premisa es conseguir que el tamaño de la población sea lo suficientemente grande para garantizar la diversidad de soluciones. Se aconseja que la población sea generada de forma aleatoria para obtener dicha diversidad. En caso de que la población no sea generada de forma aleatoria habrá que tener en cuenta que se garantice una cierta diversidad en la población generada. Los pasos básicos de un algoritmo genético son: [46].

- Evaluar la puntuación de cada uno de los cromosomas generados.
- Permitir la reproducción de los cromosomas siendo los más aptos los que tengan más probabilidad de reproducirse.
- Con cierta probabilidad de mutación, mutar un gen del nuevo individuo generado.
- Organizar la nueva población.

Estos pasos se repetirán hasta que se dé una condición de terminación. Se puede fijar un número máximo de iteraciones antes de finalizar el algoritmo genético o detenerlo cuando no se produzcan más cambios en la población (convergencia del algoritmo). Esta última opción suele ser la más habitual. [46].

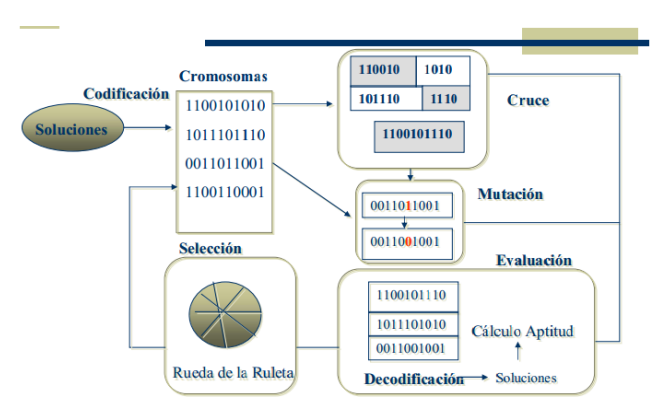

En la Figura 5. Podemos ver el esquema general de un algoritmo genético simple.

Figura 5. Esquema de un algoritmo genético simple.

#### **3.6.2. ¿Que son los Algoritmos Genéticos?**

A lo largo de las generaciones, las poblaciones evolucionan, es por ello y principal motivo de los Algoritmos Genéticos, los cuales son de real Importancia ya que pueden usarse para resolver problemas de búsqueda y optimización provenientes de diferentes áreas [47].

#### **3.6.2.1. Concepto**

Los objetivos que perseguían John Holland y sus colegas de la Universidad de Michigan cuando concibieron los algoritmos genéticos, eran dos: (1) abstraer y explicar rigurosamente el proceso adaptativo de los sistemas naturales, y (2) diseñar sistemas artificiales que retuvieran los mecanismos más importantes de los sistemas naturales. En este sentido, podemos decir que los algoritmos genéticos son Algoritmos de búsqueda basados en los mecanismos de selección natural y genética natural. Combinan la supervivencia de los más compatibles entre las estructuras de cadenas, con una estructura de información ya aleatorizada, intercambiada para construir un algoritmo de búsqueda con algunas de las capacidades de innovación de la búsqueda humana [47].

Básicamente, el Algoritmo Genético funciona como sigue: en cada generación, se crea un conjunto nuevo de "criaturas artificiales" (cadenas) utilizando bits y partes más adecuadas del progenitor. Esto involucra un proceso aleatorio que no es, en absoluto, simple. La novedad que introducen los Algoritmos Genéticos es que explotan eficientemente la información histórica para especular sobre nuevos puntos de búsqueda, esperando un funcionamiento mejorado [47].

El tema central en las investigaciones sobre algoritmos genéticos, ha sido la robustez, el equilibrio necesario entre la eficiencia y la eficacia suficiente para la supervivencia en entornos diferentes. Las implicaciones que tiene la robustez en los sistemas artificiales son variadas. Si se puede conseguir que un sistema artificial sea más robusto, se podrán reducir, e incluso eliminar, los costes por rediseños. Y si se es capaz de lograr niveles altos de adaptación, los sistemas podrán desarrollar sus funciones mejor y durante más tiempo. Sin embargo, ante la robustez, eficiencia y flexibilidad de los sistemas biológicos, sólo podemos sentarnos a contemplar, y maravillarnos; mentiríamos si dijéramos que somos capaces de igualarlos [47].

Pero, ¿por qué basarse en nuestros conocimientos sobre la evolución biológica? La respuesta la encontramos si observamos una constante que se repite en muchos problemas: la búsqueda de soluciones entre una cantidad ingente de candidatos. Tómese, por ejemplo, el cálculo de un conjunto de reglas (ecuaciones) capaz de regir las subidas y bajadas de un mercado financiero. El modo de llegar a la mejor solución en estas situaciones, pasa por ser capaz de obtener rendimiento de un uso eficaz del paralelismo, que permita explorar diferentes posibilidades de modo simultáneo. Para ello, se precisa, tanto paralelismo computacional (contar con varios procesadores computando al mismo tiempo), como una estrategia adecuada de búsqueda [47].

Por otro lado, muchos problemas computacionales, precisan de un programa adaptativo, capaz de comportarse bien ante cambios en el entorno. Además, la mayoría de estos problemas tienen soluciones complejas, muy difíciles de programar a mano. Entre las técnicas que han surgido al tratar de resolver estas cuestiones, encontramos el "conexionismo" (el estudio de programas computacionales inspirados en sistemas neuronales, de los que ya se ha hablado en otras Jornadas), y la "computación evolutiva" [47].

Si en la primera las reglas pasaban por umbrales neuronales, propagación de la activación, y refuerzo o no de las conexiones., en la segunda son la selección natural, con variaciones debidas a cruces y/o mutaciones, y su objetivo es el diseño de soluciones de alta calidad para problemas de elevado grado de complejidad, y la habilidad de adaptar esas soluciones de cara a cambios en el entorno [47].

La evolución, tal y como la conocemos, es básicamente un método de búsqueda entre un número enorme de posibles "soluciones". En biología las posibilidades están formadas por un conjunto de secuencias genéticas posibles, y las soluciones deseadas, por organismos capaces de sobrevivir y reproducirse en sus entornos. La evolución puede verse, asimismo, como un modo de "diseñar" soluciones a problemas complejos, con la capacidad de innovar. Estos son los motivos de que los mecanismos evolutivos sean una fuente de inspiración para los algoritmos de búsqueda. Por supuesto, el buen funcionamiento de un organismo biológico depende de muchos criterios, que además varían a medida que el organismo evoluciona, de modo que la evolución está "buscando" continuamente entre un conjunto cambiante de posibilidades. Por ello, podemos considerarla como un método de búsqueda masivamente paralelo, ya que evalúa y cambia millones de especies en paralelo. Para terminar, las reglas de la evolución, aunque de alto nivel, son simples: las especies evolucionan mediante variaciones aleatorias (vía mutaciones, recombinaciones, etc.) seguidas por la selección natural, donde el mejor tiende a sobrevivir y reproducirse, propagando así su material genético a posteriores generaciones [47].

#### **3.6.3. Elementos de un algoritmo genético y su traducción biológica**

Todos los organismos que conocemos están compuestos por una o más células, cada una de las cuales contiene a su vez uno o más cromosomas (esto es, cadenas de ADN), que tienen la función de ser una especie de "anteproyecto" del organismo del que forman parte [48].

Un cromosoma se puede dividir, conceptualmente, en genes, bloques funcionales de ADN que codifican una determinada proteína. Solemos pensar en los genes, aunque en una visión muy superficial, como los responsables de determinar los rasgos del individuo, tales como el color de los ojos, o del cabello. Las diferentes posibilidades de escoger un rasgo (ojos azules, marrones o verdes, por ejemplo) reciben el nombre de alelos. Cada gene está localizado en una determinada posición (lugar) dentro del cromosoma que integra [48].

Muchos organismos tienen varios cromosomas en cada célula. El genoma del organismo es la colección completa del material genético. Lo que se conoce como genotipo, es el conjunto de genes contenido en un genoma. El genotipo dará lugar, tras el desarrollo fetal, al fenotipo del organismo, esto es, a sus características físicas y mentales, tales como el color de ojos, la estatura, o la inteligencia [48].

La mayoría de las especies reproductoras sexualmente que habitan nuestro planeta, almacenan sus cromosomas por parejas (son diploides; se llaman haploides en caso contrario). En el caso del ser humano, cada célula somática (no germen) de su cuerpo contiene 23 pares de cromosomas. Durante la reproducción sexual se produce una recombinación o cruce: en cada padre, se intercambian los genes entre cada par de cromosomas, para formar un gameto (un cromosoma único), y entonces, los gametos de los dos padres se emparejan para constituir un conjunto completo de cromosomas diploides. En el caso de la reproducción haploide, los genes se intercambian entre dos padres con una sola rama de cromosomas. La descendencia está sujeta a mutaciones,

donde se produce un cambio en algún nucleótido (bits elementales de ADN) de padre a hijo; esas modificaciones son resultado habitualmente de "errores de copia". La capacidad del organismo se define como la probabilidad de que el organismo viva para reproducirse (viabilidad) o como una función del número de descendencia que tenga ese organismo (fertilidad) [48].

Traslademos estos conceptos a la "vida artificial": en los algoritmos genéticos, el término cromosoma se refiere a un candidato a solución del problema, que a menudo se codifica como una cadena de bits. Los genes son tanto un bit como bloques cortos de bits adyacentes que codifican un elemento particular del candidato a solución (por ejemplo, en el caso de la optimización de una función multiparamétrica, los bits que codifican un parámetro particular, se considera un gene). Un alelo en una cadena de bits será un 0 o un 1 (para alfabetos largos cada lugar puede tener más alelos). El cruce consiste, normalmente, como en su espejo biológico, en un intercambio de material genético entre dos cromosomas de dos padres haploides. La mutación es una permutación en un bit en un lugar aleatorio (o, en el caso de alfabetos largos, remplazar el símbolo de un lugar escogido aleatoriamente con un símbolo nuevo escogido también aleatoriamente) [48].

En la mayoría de las aplicaciones de los algoritmos genéticos nos encontraremos con individuos haploides, concretamente, de cromosomas únicos. El genotipo de un individuo en un algoritmo genético que emplea cadenas de bits es, simplemente, la configuración de bits del cromosoma de ese individuo. La noción de fenotipo no aparece en el contexto de los algoritmos genéticos, aunque avances recientes en la materia trabajan con algoritmos que poseen un nivel "genotípico" y uno "fenotípico" (por ejemplo, la cadena de bits que codifica una red neuronal, y la red en sí misma) [48].

Según hemos visto, podemos considerar que los algoritmos genéticos tienen, al menos, estos elementos en común: poblaciones de cromosomas, selección en base a su capacidad, cruces para producir descendencia nueva, y mutación aleatoria de la nueva descendencia. La inversión - el cuarto elemento de los algoritmos genéticos tal y como los concibió Holland - se usa raramente en las implementaciones actuales, y sus ventajas, si las tiene, no están del todo establecidas [48].

Se puede pensar en cada cromosoma de un algoritmo genético como en un punto en el espacio de búsqueda de candidatos a soluciones. El algoritmo genético procesa poblaciones de cromosomas, remplazando sucesivamente cada población por otra. El algoritmo suele requerir una función de capacidad o potencial que asigna una puntuación (la capacidad) a cada cromosoma de la población actual. La capacidad o el potencial de un cromosoma dependen de cómo resuelva ese cromosoma el problema a tratar. Un concepto relacionado es el del "paisaje del potencial". Definido originalmente por Sewell Wright (1931) en el contexto de la genética de poblaciones, el paisaje de un potencial es la representación del espacio de todos los posibles genotipos junto con sus capacidades. De este modo, los operadores de cruce y mutación pueden verse como modos de mover una población en el paisaje definido por su función de capacidad, y un algoritmo genético como un método de búsqueda de ese paisaje para cadenas altamente cualificadas [48].

La forma más simple de algoritmo genético utiliza tres tipos de operadores: selección, cruce y mutación [48].

 **Selección o reproducción:** Este operador escoge cromosomas entre la población para efectuar la reproducción. Cuanto más capaz sea el cromosoma, más veces será seleccionado para reproducirse [48].

 **Cruce:** Se trata de un operador cuya labor es elegir un lugar, y cambiar las secuencias antes y después de esa posición entre dos cromosomas, para crear nueva descendencia (por ejemplo, las cadenas 10010011 y 11111010 pueden cruzarse después del tercer lugar para producir la descendencia 10011010 y 11110011). Imita la recombinación biológica entre dos organismos haploides [48].

 **Mutación:** Este operador produce variaciones de modo aleatorio en un cromosoma (por ejemplo, la cadena 00011100 puede mutar su segunda posición para dar lugar a la cadena 01011100). La mutación puede darse en cada posición de un bit en una cadena, con una probabilidad, normalmente muy pequeña (por ejemplo 0.001) [48].

Como se ve, los Algoritmos Genéticos difieren de los métodos tradicionales de búsqueda y optimización, en cuatro cuestiones esenciales: [48].

 Trabajan con un código del conjunto de parámetros, no con el conjunto mismo (necesitan que el conjunto de parámetros del problema de optimización esté codificado en cadenas finitas sobre un determinado alfabeto). Por trabajar a nivel de código, y no con las funciones y sus variables de control, como los otros métodos, son más difíciles de "engañar".

 Buscan una población de puntos, no un único punto. Manteniendo una población de puntos muéstrales bien adaptados, se reduce la probabilidad de caer en una cima falsa.

 Emplean la función objetivo, no necesitan derivadas ni otra información complementaria, tan difícil a veces de conseguir. De este modo ganan en eficiencia y en generalidad.

 Se valen de reglas de transición estocástica, no determinista. Los Algoritmos Genéticos se valen de operadores aleatorios para guiar la búsqueda de los mejores puntos; puede parecer extraño, pero la Naturaleza está llena de precedentes al respecto.

#### **3.6.4. Aplicaciones de los Algoritmos genéticos**

Aunque, como se ha comentado, el Algoritmo que se utilizó en el apartado anterior es muy simple, ha servido para que los estudios realizados en torno a él, se hayan aplicado a diversos problemas y modelos en ingeniaría, y en la ciencia en general. Cabe destacar entre ellos: [49].

- **Optimización:** Se trata de un campo especialmente abonado para el uso de los Algoritmos Genéticos, por las características intrínsecas de estos problemas. No en vano fueron la fuente de inspiración para los creadores estos algoritmos. Los Algoritmos Genéticos se han utilizado en numerosas tareas de optimización, incluyendo la optimización numérica, y los problemas de optimización combinatoria.
- **Programación automática:** Los Algoritmos Genéticos se han empleado para desarrollar programas para tareas específicas, y para diseñar otras estructuras computacionales tales como el autómata celular, y las redes de clasificación.
- **Aprendizaje máquina:** Los algoritmos genéticos se han utilizado también en muchas de estas aplicaciones, tales como la predicción del tiempo o la estructura de una proteína. Han servido asimismo para desarrollar determinados aspectos de sistemas particulares de aprendizaje, como pueda ser el de los pesos en una red neuronal, las reglas para sistemas de clasificación de aprendizaje o sistemas de producción simbólica, y los sensores para robots.
- **Economía:** En este caso, se ha hecho uso de estos Algoritmos para modernizar procesos de innovación, el desarrollo estrategias de puja, y la aparición de mercados económicos.
- **Sistemas inmunes:** A la hora de modelar varios aspectos de los sistemas inmunes naturales, incluyendo la mutación somática durante la vida de un individuo y el descubrimiento de familias de genes múltiples en tiempo evolutivo, ha resultado útil el empleo de esta técnica.
- **Ecología:** En la modelización de fenómenos ecológicos tales como las carreras de armamento biológico, la coevo lución de parásito-huésped, la simbiosis, y el flujo de recursos.
- **Genética de poblaciones:** En el estudio de preguntas del tipo "¿Bajo qué condiciones será viable evolutivamente un gene para la recombinación?"
- **Evolución y aprendizaje:** Los Algoritmos Genéticos se han utilizado en el estudio de las relaciones entre el aprendizaje individual y la evolución de la especie.
- **Sistemas sociales:** En el estudio de aspectos evolutivos de los sistemas sociales, tales como la evolución del comportamiento social en colonias de insectos, y la evolución de la cooperación y la comunicación en sistemas multi-agentes.

Aunque esta lista no es, en modo alguno, exhaustiva, sí transmite la idea de la variedad de aplicaciones que tienen los Algoritmos Genéticos. Gracias al éxito en estas y otras áreas, los Algoritmos Genéticos han llegado a ser un campo puntero en la investigación actual [49].

#### **3.7. Redes Bayesianas**

Las redes bayesianas o probabilísticas se fundamentan en la teoría de la probabilidad y combinan la potencia del teorema de Bayes con la expresividad semántica de los grafos dirigidos; las mismas permiten representar un modelo causal por medio de una representación gráfica de las independencias / dependencias entre las variables que forman parte del dominio de aplicación [Pearl, 1988]. Una red bayesiana es un grafo acíclico dirigido, las uniones entre los nodos tienen definidas una dirección en el que los nodos representan variables aleatorias y las flechas representan influencias causales; el que un nodo sea padre de otro implica que es causa directa del mismo [50].

Se puede interpretar a una red bayesiana de dos formas: [50].

 **Distribución de probabilidad:** Representa la distribución de la probabilidad conjunta de las variables representadas en la red.

 **Base de reglas:** Cada arco representa un conjunto de reglas que asocian a las variables involucradas. Dichas reglas están cuantificadas por las probabilidades respectivas.

A continuación se describirán los fundamentos teóricos de las redes bayesianas y distintos algoritmos de propagación [50].

### **3.7.1. Definición formal de las Redes Bayesianas**

Una red bayesiana es un grafo acíclico dirigido es el que los nodos representan variables aleatorias que pueden ser continuas o discretas; en las siguientes definiciones se utilizarán letras mayúsculas para denotar los nodos (X) y las correspondientes letras minúsculas para designar sus posibles estados  $(X_i)$  [51].

Los estados que puede tener una variable deben cumplir con dos propiedades: [51].

- Ser mutuamente excluyentes, es decir, un nodo sólo puede encontrarse en uno de sus estados en un momento dado.
- Ser un conjunto exhaustivo, es decir, un nodo no puede tener ningún valor fuera de ese conjunto.

A continuación se indican algunas definiciones y notaciones propias de la terminología de las redes bayesianas: [51].

 **Nodo:** Un nodo X es una variable aleatoria que puede tener varios estados Xi. La probabilidad de que el nodo X este en el estado x se denotará como

$$
P(x) = P(X = x).
$$

- **Arco:** Es la unión entre dos nodos y representa la dependencia entre dos variables del modelo. Un arco queda definido por un par ordenado de nodos (X, Y).
- **Padre:** El nodo X es un padre del nodo Y, si existe un arco (X, Y) entre los dos nodos.
- **Hijo:** El nodo Y es un hijo del nodo X, si existe un arco (X, Y) entre los dos nodos
- .**Probabilidad conjunta:** Dado un conjunto de variables {X, Y, K, Z}, la probabilidad conjunta especifica la probabilidad de cada combinación posible de estados de cada variable.
- **Probabilidad condicional:** Dadas dos variables X e Y, la probabilidad de que ocurra  $Y_i$  dado que ocurrió el evento  $X_i$  es la probabilidad condicional de Y dado X y se denota como  $P(Y_j|X_i)$ .

Al denominador se lo conoce como el Teorema de la Probabilidad Total.

En las redes bayesianas el conjunto de valores que componen la probabilidad condicional de un hijo dados sus padres, se representa en las llamadas tablas de probabilidad condicional: [51].

- **Independencia:** Dos variables X e Y son independientes si la ocurrencia de una no tiene que ver con la ocurrencia de la otra.
- **Observación:** Es la determinación del estado de un nodo (X = x) a partir de un dato obtenido en el exterior del modelo.
- **Evidencia:** Es el conjunto de observaciones e = $\{X = x, Y = y,..., Z = z\}$  en un momento dado.
- **Probabilidad a priori:** Es la probabilidad de una variable en ausencia de evidencia.
- **Probabilidad a posteriori:** Es la probabilidad de una variable condicionada a la existencia de una determinada evidencia; la probabilidad a posteriori de X cuando se dispone de la evidencia e se calcula como P(X | e)

#### **3.7.2. Lógica Difusa**

La lógica difusa es una lógica alternativa a la lógica clásica que pretende introducir un grado de vaguedad en las cosas que evalúa. En el mundo en que vivimos existe mucho conocimiento ambiguo e impreciso por naturaleza. El razonamiento humano con frecuencia actúa con este tipo de información. La lógica difusa fue diseñada precisamente para imitar el comportamiento del ser humano [52].

#### **3.7. Inicio de la Lógica Difusa**

La lógica difusa se inició en 1965 por Lotfi A. Zadeh, profesor de la Universidad de California en Berkeley. Surgió como una herramienta importante para el control de sistemas y procesos industriales complejos, así como también para la electrónica de entretenimiento y hogar, sistemas de diagnóstico y otros sistemas expertos [52].

La lógica difusa en comparación con la lógica convencional permite trabajar con información que no es exacta para poder definir evaluaciones convencionales, contrario con la lógica tradicional que permite trabajar con información definida y precisa [52].

### **3.7.1. ¿En qué situaciones es útil aplicar la lógica difusa?**

La lógica difusa se puede aplicar en procesos demasiado complejos, cuando no existe un modelo de solución simple o un modelo matemático preciso. Es útil también cuando se necesite usar el conocimiento de un experto que utiliza conceptos ambiguos o imprecisos. De la misma manera se puede aplicar cuando ciertas partes de un sistema a controlar son desconocidas y no pueden medirse de forma confiable y cuando el ajuste de una variable puede producir el desajuste de otras. No es recomendable utilizar la lógica difusa cuando algún modelo matemático ya soluciona eficientemente el problema, cuando los problemas son lineales o cuando no tienen solución [52].

#### **3.7.2. Algunas aplicaciones de la lógica difusa**

Actualmente la lógica difusa tiene un sin número de aplicaciones que afectan nuestra vida cotidiana de alguna u otra manera, pero en ocasiones no nos percatamos. La lógica difusa se ha desarrollado en diferentes áreas y a continuación se mencionan algunas: [52].

- Control de sistemas: Control de tráfico, control de vehículos, control de compuertas en plantas hidroeléctricas, centrales térmicas, control en máquinas lavadoras, control de metros (mejora de su conducción, precisión en las paradas y ahorro de energía), ascensores, etc.
- Predicción de terremotos, optimización de horarios.
- Reconocimiento de patrones y Visión por ordenador: Seguimiento de objetos con cámara, reconocimiento de escritura manuscrita, reconocimiento de objetos, compensación de vibraciones en la cámara, sistemas de enfoque automático.
- Sistemas de información o conocimiento: Bases de datos, sistemas expertos.

#### **3.7.3. Teoría de conjuntos difusos**

La lógica difusa permite tratar con información que no es exacta o con un alto grado de imprecisión a diferencia de la lógica convencional la cual trabaja con información precisa. El problema principal surge de la poca capacidad de expresión de la lógica clásica [52].

#### **3.7.4. Conjuntos Clásicos**

Los conjuntos clásicos surgen por la necesidad del ser humano de clasificar objetos y conceptos. Estos conjuntos pueden definirse como un conjunto bien definido de elementos o mediante una función de pertenencia µ que toma valores de 0 ó 1 de un universo en discurso para todos los elementos que pueden o no pertenecer al conjunto. Un conjunto clásico se puede definir con la función de pertenencia mostrada en la ecuación [52].

$$
\mu_A(x) = \begin{cases} 0 & \text{si } x \notin A \\ 1 & \text{si } x \in A \end{cases}
$$

#### **3.7.5. Conjuntos Difusos**

La necesidad de trabajar con conjuntos difusos surge del hecho que existen conceptos que no tienen límites claros. Un conjunto difuso se encuentra asociado por un valor lingüístico que está definido por una palabra, etiqueta lingüística o adjetivo. En los conjuntos difusos

la función de pertenencia puede tomar valores del intervalo entre 0 y 1, y la transición del valor entre cero y uno es gradual y no cambia de manera instantánea como pasa con los conjuntos clásicos. Un conjunto difuso en un universo en discurso pude definirse como lo muestra la ecuación. En la Figura 6 se puede observar un ejemplo de conjuntos difusos [52].

$$
A = \{(x, \mu_A(x)) | x \in U\}
$$

Donde µA(x) es la función de pertenecía de la variable x, y U es el universo en discurso. Cuando más cerca este la pertenencia del conjunto A al valor de 1, mayor será la pertenencia de la variable x al conjunto A [52].

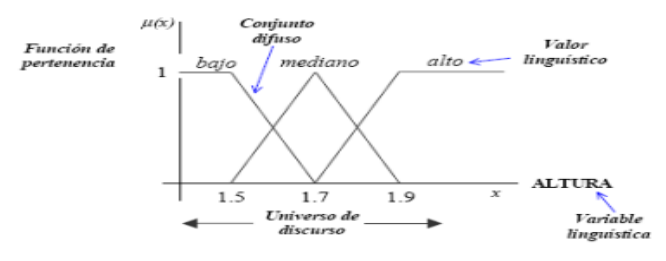

Figura 6. Ejemplo de Conjuntos Difusos.

#### **3.7.6. Funciones de Pertenencia**

Aun cuando cualquier función puede ser válida para definir un conjunto difuso, existen ciertas funciones que son más comúnmente utilizadas por su simplicidad matemática, en la Figura 7 se muestra funciones de tipo triangular y en la Figura 8 de tipo trapezoidal que se encuentra entre las funciones de pertenecía [52].

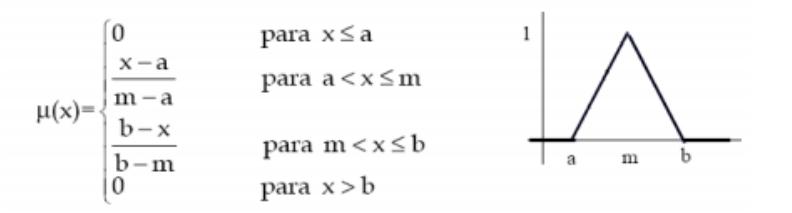

Figura 7. Función de transferencia para un conjunto difuso triangular

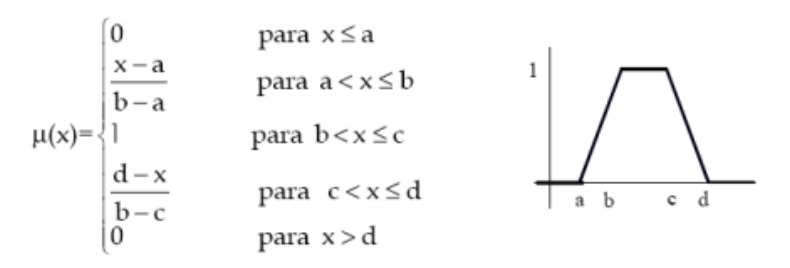

Figura 8. Función de transferencia para un conjunto difuso trapezoidal.

#### **3.7.7. Controlador Difuso**

La lógica difusa se aplica principalmente en sistemas de control difuso que utilizan expresiones ambiguas para formular reglas que controlen el sistema. Un sistema de control difuso trabaja de manera muy diferente a los sistemas de control convencionales. Estos usan el conocimiento experto para generar una base de conocimientos que dará al sistema la capacidad de tomar decisiones sobre ciertas acciones que se presentan en su funcionamiento. Los sistemas de control difuso permiten describir un conjunto de reglas que utilizaría una persona para controlar un proceso y a partir de estas reglas generar acciones de control. El control difuso puede aplicarse tanto en sistemas muy sencillos como en sistemas cuyos modelos matemáticos sean muy complejos. En la Figura 9 se muestra la estructura de un modelo difuso el cual parte de una Base de Conocimiento en la cual recibe datos de entrada y de salida [53].

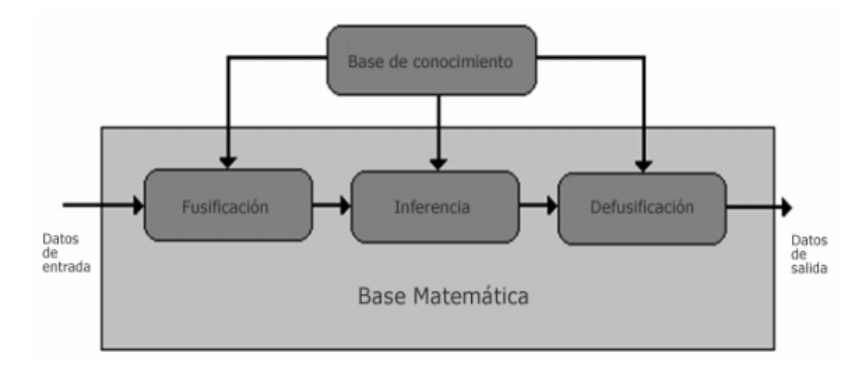

Figura 9. Estructura de un modelo difuso

### **3.7.7.1. Fusificación**

La fusificación tiene como objetivo convertir valores *crisp* o valores reales en valores difusos. En la fusificación se asignan grados de pertenencia a cada una de las variables de entrada con relación a los conjuntos difusos previamente definidos utilizando las funciones de pertenencia asociadas a los conjuntos difusos [53].

### **3.7.7.2. Base de Conocimiento**

La base de conocimiento contiene el conocimiento asociado con el dominio de la aplicación y los objetivos del control. En esta etapa se deben definir las reglas lingüísticas de control que realizarán la toma de decisiones que decidirán la forma en la que debe actuar el sistema [53].

### **3.7.7.3. Inferencia**

La inferencia relaciona los conjuntos difusos de entrada y salida para representar las reglas que definirán el sistema. En la inferencia se utiliza la información de la base de conocimiento para generar reglas mediante el uso de condiciones, por ejemplo: si caso1 y caso2, entonces acción1 [53].

## **3.7.7.4. Defusificación**

La Defusificación realiza el proceso de adecuar los valores difusos generados en la inferencia en valores crisp, que posteriormente se utilizarán en el proceso de control. En la Defusificación se utilizan métodos matemáticos simples como el método del Centroide, Método del Promedio Ponderado y Método de Membresía del Medio del Máximo [53].

### **3.8. Redes Neuronales Artificiales**

Warren McCulloch y Walter Pitts pueden ser considerados como los padres de las Redes de Neuronas Artificiales, ya que fueron los primeros en diseñar una neurona artificial. En los años 40 suponían que las neuronas biológicas eran de carácter binario, lo cual resulta ser bastante inexacto, pero sirvió de base para posteriores estudios sobre el sistema nervioso [54].

Así, McCulloch y Pitts proponen el modelo de neurona que lleva su nombre, el cual es un dispositivo binario con un umbral fijo que hay que superar para que cambie de estado. Recibe sinapsis excitadoras de otros elementos, los cuales tienen la característica de ser del mismo valor. Puede recibir sinapsis inhibidoras que son de acción total, lo cual supone que la recepción de una impide el cambio de estado del elemento, sin importar la cantidad de sinapsis excitadoras que hubiese [54].

La neurona artificial o elemento formal esta conceptualmente inspirada en la neurona biológica. Esto es, los investigadores están en su inmensa mayoría pensando en la organización cerebral cuando consideran configuraciones y algoritmos de redes de neuronas [54].

Se va a considerar una neurona como un elemento formal o modulo o unidad básica de la red que recibe información de otros módulos o del entorno; la integra, la computa y emite una única salida que se va a transmitir idéntica a múltiples neuronas posteriores [54].

Considérese a los pesos sinápticos como referencia a la noción biológica de la fuerza de unión entre los elementos; es decir, a la fuerza de la sinapsis. Se considera que una sinapsis es fuerte; es decir, tiene un alto grado de conexión, cuando la información que transmite contribuye, en gran medida, a un nuevo estado o a la alteración que se produzca en la neurona receptora y, por tanto, en la respuesta que ´esta elabora [54].

En una red de neuronas existe un peso o fuerza sináptica que va a ser un valor numérico que pondera las señales que se reciben por sus entradas. Este peso será un valor que determina la fuerza de conexión entre 2 neuronas. Cuando se evalúa una neurona se debe calcular el conjunto de todas las fuerzas o valores (denominado NET) que se reciben por sus entradas. Una vez calculado el valor conjunto de todas las entradas se aplica una función de activación (FA) que determinara el valor del estado interno de la neurona y que será lo que se transmita a su salida [54]. ( Ver figura 10).

La combinación de las señales que recibe una neurona se puede calcular como muestra en la ecuación [54].

$$
NET_i(t) = \sum_{j=1}^{N-1} [W_{ij} \cdot O_j \cdot (t-1)]
$$

61

Dónde Wij representa el peso de la conexión entre una neurona emisora j y neurona receptora i [54].

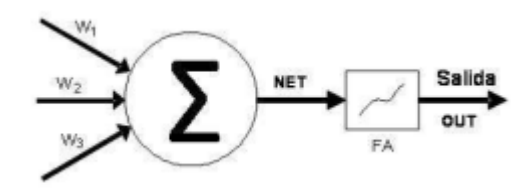

Figura 10. Neurona Artificial

La función de activación y la función de transferencia son las encargadas de definir el nuevo estado de activación Ai y la respuesta Oi de la neurona. Tanto el estado de activación como la salida de la neurona van a variar en función de las entradas que recibe en un determinado momento y del estado de activación previo que tenga esa neurona [54].

#### **3.8.1. Función de activación**

La función de activación de una neurona es la encargada de relacionar la información de entrada de la neurona con el siguiente estado de activación que tenga esa neurona [55].

Existen dos modelos de función de activación: [55].

- **Modelos acotados:** El valor de la activación de la neurona puede ser cualquiera dentro de un rango continuo de valores.
- **Modelos No acotados:** No existe ningún límite para los valores de activación

Cuando se diseña una red debe establecerse como van a ser los valores de activación de cada neurona y se debe decidir la función de activación (FA) con la que cada neurona procesara las entradas. Por lo tanto, tal y como se muestra en la ecuación, la función de activación va a actuar sobre las señales de entrada, sobre los pesos sinápticos asociados con cada entrada y sobre el valor de activación que tenía la neurona en el momento de recibir las señales [55].

$$
A_i(t) = FA(A_i(t-1), NET_i(t-1))
$$

 $FA = Function$  de activación.

#### **3.8.2. Tipos de Neuronas**

La linealidad de las funciones que definen a los elementos de la red es quizás lo que va a proporcionar la característica más definitoria. Así, se pueden clasificar las neuronas en lineales y no lineales [56].

#### **3.8.2.1. Neuronas Lineales**

Una neurona es lineal cuando su salida es linealmente dependiente de sus entradas, es decir, proporcional a las funciones de transferencia y de activación [56]. (Ver Figura 11).

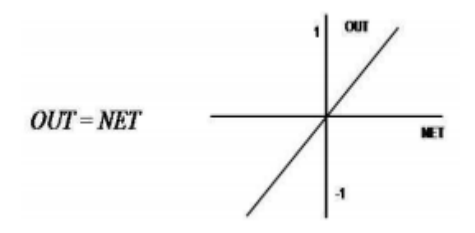

Figura 11. Función de Transferencia Lineal

Esto conlleva ciertos problemas como la falta de persistencia en las respuestas, de modo que cambios muy pequeños en las entradas pueden producir fluctuaciones bastante grandes en las respuestas, o la falta de adecuación simultánea, pues es imposible que con neuronas lineales la respuesta de una neurona se adapte tanto a señales grandes como a pequeñas [56].

#### **3.8.2.2. Neuronas no lineales**

En estas neuronas, o bien la función de activación, o bien la función de transferencia (o ambas) son funciones no lineales, dando lugar a que la respuesta de la neurona no sea función lineal de sus entradas [56].

Este tipo de neuronas va a producir respuestas acotadas, desapareciendo los problemas de fluctuación y la falta de adecuación a señales pequeñas y grandes [56].

Como ejemplo de funciones no lineales se pueden destacar las funciones umbral, (Ver Figura 12). La función signoide, (Ver Figura 13). O la función hiperbólica tangente[56]. (Ver Figura14).

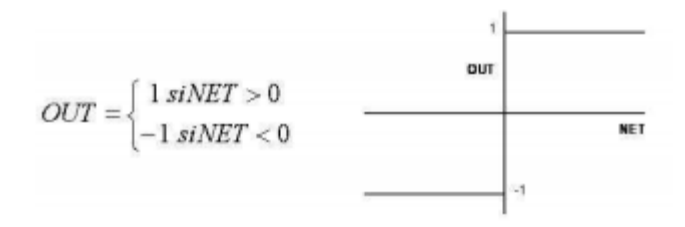

Figura 12. Función de Transferencia Umbral

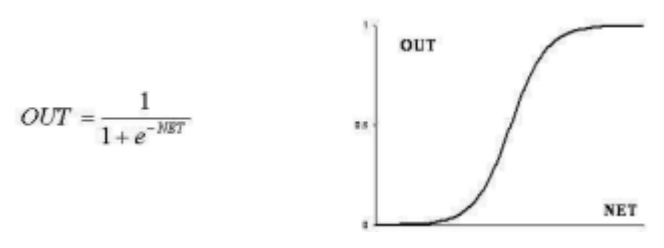

Figura 13. Función de Transferencia Signoide

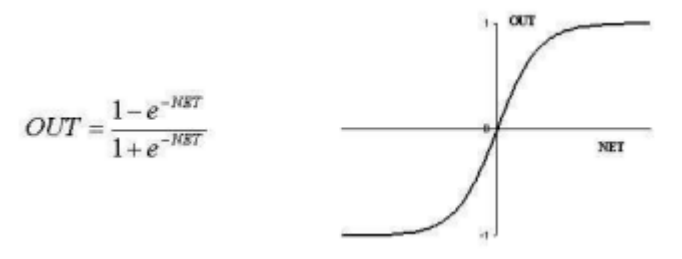

Figura 14. Función de Transferencia Hiperbólica-Tangente

#### **3.8.3. Flujo de datos en las Redes de Neuronas Artificiales**

Las Redes de Neuronas Artificiales, necesitan fluir la información por toda la red para poder producir un estímulo o salida para ello utiliza las redes alimentadas hacia adelante y las Redes con Retroalimentación total o parcial [57].
#### **3.8.3.1. Redes alimentadas hacia delante**

Las redes alimentadas hacia delante –generalmente conocidas como redes feedforward– son aquellas en las que, como su nombre indica, la información se mueve en un único sentido, desde la entrada hacia la salida. Estas redes están clásicamente organizadas en "capas". Cada capa agrupa a un conjunto de neuronas que recién sinapsis de las neuronas de la capa anterior y emiten salidas hacia las neuronas de la capa siguiente. Entre las neuronas de una misma capa siguiente. Entre las neuronas de una misma capa no hay sinapsis en la Figura 15 se muestra una red neuronal alimentada hacia adelante [57].

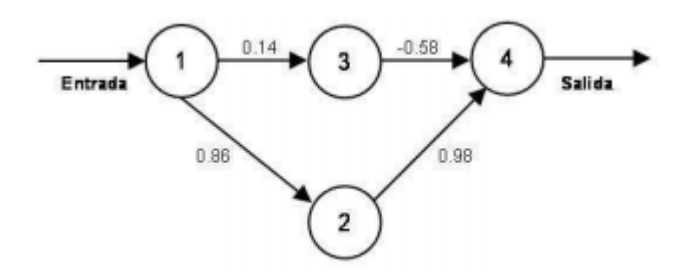

Figura 15. Red Neuronal Artificial alimentada hacia delante

En este tipo de redes existe al menos una capa de entrada, formada por las neuronas que reciben las señales de entrada a la red y una capa de salida, formada por una o más neuronas que emiten la respuesta de la red al exterior [57].

Entre la capa de entrada y la de salida existen una o más capas intermedias. En redes así construidas es evidente que la información sólo puede moverse en un sentido: desde la capa de entrada hasta la capa de salida, atravesando todas y cada una de las capas intermedias una sola vez [57].

El hecho de que no haya conexión entre las neuronas de una misma capa hace que no haya tiempos de espera en los que las neuronas estén interactuando unas sobre otras hasta que toda la capa adquiera un estado estable. Se trata por tanto de redes rápidas en sus cálculos [57].

#### **3.8.3.2. Redes con Retroalimentación total o parcial**

En este tipo de redes los elementos pueden enviar estímulos a neuronas de capas anteriores, de su propia capa o a ellos mismos, por lo que desaparece el concepto de agrupamiento de las neuronas en capas. Cada neurona puede estar conectada a todas las demás; de este modo, cuando se recibe información de entrada a la red, cada neurona tendrá que calcular y recalcular su estado varias veces, hasta que todas las neuronas de la red alcancen un estado estable. Un estado estable es aquel en el que no se acurren cambios en la salida de ninguna neurona. No habiendo cambios en las salidas, las entradas de todas las neuronas serán también constantes, por lo que no tendrán que modificar su estado de activación ni su respuesta, manteniéndose así un estado global estable, en la Figura 16 se muestra una red neuronal con retroalimentación [57].

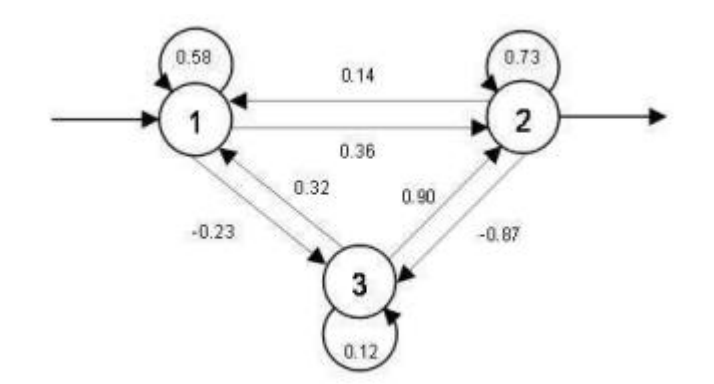

Figura 16. Red Neuronal Artificial con retroalimentación

Las redes retroalimentadas emulan más fielmente la estructura del cerebro humano, en donde los fenómenos de retroalimentación son fundamentales [57].

#### **3.8.4. Tipos de problemas**

Una vez decidido como representar la información, el siguiente paso es considerar que tipo de problema va a resolver la red. La mayoría de los problemas se dividen en dos grandes grupos y, consecuentemente, existen dos grandes tipos de redes de neuronas: redes de clasificación y redes de evaluación. Las redes del primer tipo, asociaban una determinada configuración de entrada, o patrón de entrada, con una salida. Se denomina a estas redes, redes asociativas, clasificadoras o reconocedoras de patrones. El segundo tipo de redes, maneja problemas en los que lo que se pide es un "juicio", por lo que se denominan redes de evaluadoras. Otro grupo de Redes de Neuronas Artificiales lo constituyen modelos específicos para tareas especiales como: restauración de patrones, predicción, etc [57].

El funcionamiento básico de las redes neuronales abarca dos grandes etapas. La primera comprende todas las fases de creación y desarrollo de la misma, y posteriormente viene la fase de funcionamiento real o fase de ejecución, durante la cual la RNA ya es operativa y, tanto su estructura interna como los valores de los pesos de las conexiones no vuelven a ser modificados, a pesar de la existencia de varios tipos de redes en los que esto ocurre. Durante esta fase se usa la RNA como si se tratara de cualquier otro programa informático convencional, y es cuando se utiliza de forma efectiva para resolver los problemas para los que ha sido diseñada [57].

#### **3.8.4.1. Fase de creación y desarrollo**

Esta etapa comprende todas las fases necesarias para el desarrollo de una RNA, y comprende las siguientes etapas: [57].

- Diseño de la arquitectura.
- Entrenamiento de la red.
- Validación de la red.

En los siguientes epígrafes se detallan cada una de las referidas fases.

#### **3.8.4.1.1. Diseño de la arquitectura**

En la fase de diseño de la arquitectura, también denominada diseño de la topología, se determina el número de neuronas que tendrá la red, así como su disposición en capas y la conectividad entre las mismas. A partir de un análisis de los datos del problema, se determinan cuantas entradas y salidas tiene la red, así como el número de neuronas y como estas están distribuidas en capas e interconectadas entre sí. Esta etapa es crítica, puesto que la topología de la red determina la capacidad de representatividad de la misma, y, por lo tanto, la cantidad de conocimiento que puede albergar. La topología de la red debe adecuarse al problema a resolver, y la no existencia de técnicas que realicen esta función hace que haya que recurrir a la experiencia y a la técnica de ensayo y error, probando varias topologías distintas, para finalmente conseguir una que se adapte de forma satisfactoria al problema [57].

Esta etapa también alberga el determinar las funciones de activación de transferencia que se usaran (habitualmente las mismas para todas la neuronas) [57].

#### **3.8.4.1.2. Fase de Entrenamiento**

Norbert Wiener en su libro "Dios y el Golden" proporciona talves una de las definiciones más neutrales de aprendizaje de todas las conocidas. . Allí definió un sistema que aprende como: "Un sistema organizado puede definirse como aquel que transforma un cierto mensaje de entrada en uno de salida, de acuerdo con algún principio de transformación. Si tal principio está sujeto a cierto criterio de validez de funcionamiento, y si el método de transformación se ajusta a fin de que tienda a mejorar el funcionamiento del sistema de acuerdo con ese criterio, se dice que el sistema aprende" [58].

Esta definición es válida para definir el aprendizaje bajo los dos puntos de vista en que ´este puede entenderse: el ontogenético, que es el aprendizaje de un individuo humano o no, y el filogenético, aprendizaje que afecta a la especie [58].

Uno de los principales objetivos de los sistemas autónomos es emular la habilidad que posee el hombre para interactuar con el ambiente y aprender de dichas interacciones. Es asi como necesita de una estructura flexible, capaz de desempeñarse en ambiente de operación dinámica sujetos a diversas incertezas y perturbaciones. Dentro de las aproximaciones existentes en la teoría de Inteligencia Artificial, surgen las Redes Neuronales Artificiales como elementos capaces de proveer de dicha estructura flexible, mediante la integración con diversos sistemas de aprendizaje. Tales sistemas están orientados hacia diferentes operaciones y pueden ser clasificados en dos tipos: aprendizaje supervisado y no supervisado, y dentro de este, aprendizaje auto-organizativo y aprendizaje por reforzamiento [58].

Una vez diseñada la arquitectura de la red (capas y número de neuronas por capa) y las funciones que la regirán, se tiene que proceder a entrenar a la red para que aprenda el comportamiento que debe tener; es decir, para que aprenda a dar la respuesta adecuada a la configuración de estímulos o patrones de entrada que se le presenten [58].

Una excepción a esta regla general la constituyen las redes de Hopfield, que no son entrenadas sino construidas, de modo que tengan ya inicialmente el comportamiento deseado. Por este motivo, se ha dicho que las redes de Hopfield simulan el comportamiento instintivo mientras que las demás redes simulan el comportamiento aprendido [58].

En la vida de las redes con comportamiento aprendido se distinguen dos periodos o fases claramente diferenciados. Durante la fase de aprendizaje se entrena a la red para que vaya modificando sus pesos sinápticos, adaptándolos paulatinamente para que la respuesta de la red sea la correcta. Después, viene la fase de funcionamiento real o fase de ejecución, durante la cual la red ya es operativa y sus pesos sinápticos no volverán a ser modificados. Durante esta fase se usa la red como si se tratara de cualquier otro programa informático convencional [58].

#### **3.8.4.1.2.1. Aprendizaje supervisado**

Con esta técnica de aprendizaje el entrenamiento consiste en presentarle a la red repetitivamente patrones de estímulos de entrada pertenecientes a un juego de ensayo. El juego de ensayo está formado por parejas "patrón de estímulos -respuesta correcta" y debe de ser elegido cuidadosamente. Cada pareja se denomina hecho. En el juego de ensayo debe estar representada equilibradamente toda la información que la red necesite aprender [58].

Al realizar el entrenamiento la respuesta que da la red a cada patrón se compara con la respuesta correcta ante dicho patrón y, en virtud de esa comparación, se reajustan los pesos sinápticos. El reajuste de los pesos sinápticos está orientado a que, ante el patrón de entrada, la red se acerque cada vez más a la respuesta correcta [58].

Cuando ante un patrón de entrada de la red de neuronas ya se responde correctamente, se pasa al siguiente patrón del juego de ensayo y se procede de la misma manera [58].

En casos sencillos, al cabo de unos pocos pasos de entrenamiento completos, con todos los elementos del juego de ensayo, los pesos sinápticos de todas las neuronas se estabilizan en torno a unos valores óptimos. Se dice entonces que el algoritmo de aprendizaje converge. Es decir, después de sucesivas presentaciones de todos los patrones estimulares del juego de ensayo, la red, responderá coordinadamente a todos ellos y se pueden considerar entrenada y dar por terminada la fase de aprendizaje [58].

#### **3.8.4.1.2.2. Aprendizaje no supervisado**

En este tipo de aprendizaje, no se especifica a la red cuál debe ser la respuesta correcta; es decir, no hay una comparación entre la respuesta de la red y la respuesta deseada. Además, en este modelo de aprendizaje no existe ninguna influencia externa a la red, puesto que no se le informa de si un resultado fue correcto o no; tan sólo se le suministran grandes cantidades de datos con los que la red pueda construir sus propias asociaciones. Se necesita, por tanto, una cantidad mucho mayor de patrones de entrada durante el entrenamiento para que la red pueda ajustar correctamente sus pesos sinápticos. Por supuesto, los procedimientos de aprendizaje son diferentes a los utilizados con el modelo de entrenamiento supervisado [58].

En este tipo de aprendizaje, lo que de hecho se está haciendo es exigirle a la red que capte por sí misma alguna de las características presentes en los datos de entrada [58].

El aprendizaje no supervisado pretende que las neuronas se auto-organicen aprendiendo a captar las regularidades de los datos de entrada sin suministrarles ningún tipo de criterio o ayuda a externa que dirija dicha auto-organización [58].

#### **3.9. Discusión**

Los sistemas inteligentes presentan un gran avance en todas las áreas debido a que aprende durante su existencia (en otras palabras, siente su entorno y aprende, para cada situación que se presenta, y determinar cuál es la acción que le permite alcanzar sus objetivos).

Los sistemas tutoriales sirven de apoyo y guía para el proceso de enseñanza-aprendizaje el cual permite crear ambientes de entretenimiento y así mejorar el nivel académico del estudiante, por lo cual al combinar estos sistemas mediante el uso de la Inteligencia Artificial podemos alcanzar un Sistema Tutorial Inteligente, las técnicas de Inteligencia Artificial, son varias y cada una es adaptada de acuerdo al entorno o área de aplicación. Los agentes inteligentes una de las técnicas que se enfoca en crear entes que perciban todo aquello que los rodea mediante sensores y que responden o actúan por medio de efectores, los agentes no requieren de la interacción humana en todos sus procesos. Otra de las técnicas son los algoritmos genéticos los cuales permiten ir determinando aquellos patrones mejor adaptados a un ambiente para poder ir evolucionando y crear una especie mejorada, las redes bayesianas se basa en la probabilidad y el teorema de Bayes, para poder determinar posibles sucesos o que tan probable es que este ocurra y despejar incertidumbres y facilitar la toma de decisiones. La lógica difusa pretende imitar el comportamiento humano según un entorno natural y permite trabajar con información que no es exacta para poder definir evaluaciones convencionales, por otro lado tenemos las redes neuronales las cuales recibe información de otros módulos o del entorno; la integra, la computa, clasifica y emite una única salida que se va a transmitir idéntica a múltiples neuronas posteriores, con el fin de desarrollar un Sistema Tutorial Inteligente que permita obtener información del cada sesión con el estudiante computarla, aprender, y emitir un resultado que ayude a determinar el nivel de aprendizaje y mejorarlo después de cada interacción.

# e. Materiales y Métodos

# **1. Métodos**

**Observación Activa:** Este método se utilizó con el fin de obtener una mayor comprensión de cada uno de los métodos de enseñanza aplicados en los niños, y poder determinar una posible solución que mejore la manera de impartir el conocimiento.

**Estudio de Casos:** Método en el cual se realizó un análisis de varios casos de éxitos que se hayan aplicado en la enseñanza-aprendizaje a través de sistemas tutoriales, los cuales fueron fundamento para el desarrollo de nuestro proyecto.

**Revisión y Seguimiento:** Se aplicó cuestionarios y entrevistas a los maestros para conocer el nivel de aprendizaje en los niños con el fin de obtener una estadística de resultados, que sirvan como sustento para la elaboración del Sistema Tutorial Inteligente.

**Experimento:** Realizamos pruebas experimentales, en un escenario de manera que nos permitió determinar que nuestra solución fue un gran aporte para los métodos de enseñanza y que mejoró la calidad de los mismo, además de determinar algunas mejoras a realizar lo cual garantice aún más el objetivo del proyecto.

**Revisión Bibliográfica:** Se utilizó para la sustentación de la parte Teórica de la Investigación con consultas a: fuentes bibliográficas confiables, textos revistas indexadas, artículos científicos, documentos varios etc.

### **2. Técnicas**

**Encuesta:** El desarrollo de una encuesta se utilizó para obtener información real y así determinar los problemas que existen en el proceso de educación debido a las pocas estrategias, medios tecnológicos interactivos e inteligentes que se apliquen al estilo de enseñanza-aprendizaje del niño de Preescolar

**Observación:** Esta técnica se utilizó para observar las estrategias y medios tecnológicos que existen en los centros educativos para el proceso de enseñanza-aprendizaje de los niños.

# **3. Metodología**

La metodología empleada en el desarrollo del sistema es la metodología XP, la cual se caracteriza por ser ágil, centrada en potenciar las relaciones interpersonales como clave para el éxito en desarrollo de software, además promueve el trabajo en equipo, preocupándose por el aprendizaje de los desarrolladores y propiciando el buen clima de trabajo.

### **3.1. Fases de la Metodología XP**

#### **3.1.1. Fase 1: Gestión del proyecto**

En esta primera fase se describe la planificación que ha seguido el proyecto a lo largo de su desarrollo, el primer paso fue definir los problemas a los que se va dar solución, para lo cual se accedió a diferentes fuentes bibliográficas a fin de justificar los problemas abordados para obtener el mejor provecho del Sistema Tutorial, para lo cual se seleccionó técnicas y herramientas fundamentales para el desarrollo del proyecto.

#### **3.1.2. Fase 2: Diseño e Implementación**

En esta fase se realiza el diseño de los módulos del sistema y se establecen los mecanismos, para que éste sea revisado y mejorado de manera continuada a lo largo del proyecto, según se van añadiendo funcionalidades al mismo. Además se describen los

diferentes apartados referentes al desarrollo del sistema, como son: plataforma de desarrollo, herramientas, base de datos, donde se define el modelo entidad-relación de datos y los prototipos de interfaz de usuario que fueron desarrollados para la interacción de los niños de Preescolar.

#### **Fase 3: Implementación y Pruebas.**

Se realizan las configuraciones necesarias para la puesta en producción del sistema y se hace uso de test para comprobar el funcionamiento de los códigos que se van implementando.

#### **3.2. Metodología de la Red Neuronal**

#### **3.2.1. Método de diseño y creación de Redes Neuronales Artificiales**

Los pasos a seguir para determinar la Red Neuronal Artificial que es la base fundamental para la elaboración del Sistema se describe a continuación:

#### **3.2.2. Fase 1: Conceptualización del Modelo**

En esta etapa se realiza un análisis y conceptualización del modelo conforme a los patrones de entrada y salidas previamente determinados, de esta manera se determinó como modelo una Red Neuronal Multicapa.

#### **3.2.3. Fase 2: Obtención de los Datos**

Luego de obtener el modelo de la Red Neuronal y determinar los patrones de entrada (tiempo, error y puntuación), se procede a buscar la manera de obtener datos para alimentar la red en este caso se lo realizo después de cada sesión con el estudiante a través de los juegos interactivos.

#### **3.2.4. Fase 3: Creación del modelo de entrenamiento**

Con la información obtenida previamente, se establece el modelo de entrenamiento de la red con cada uno de los patrones de entrada y todas las salidas esperadas, de esta manera la red podrá clasificar cada uno de los datos recibidos y devolver la salida más óptima.

#### **3.2.5. Fase 5: Entrenamiento de la Red Neuronal**

La red es entrenada con el modelo anteriormente determinado, con fin de que la red aprenda y llegue a ciertos valores que son los más indicados para el buen funcionamiento de la misma.

# f. Resultados

El desarrollo del trabajo de Titulación estuvo inmerso en un conjunto de fases, las cuales permitieron llevar acabo cada actividad, objetivos, procesos, alcance y propuesta en su totalidad de manera ordenada y objetiva.

A continuación se presenta el detalle de cada una de ellas:

# **1. FASE 1: Analizar métodos de enseñanza aplicados a niños de Educación Preescolar que sirva de base para el desarrollo del Sistema Tutorial Inteligente.**

# **1.1. Estudio de métodos de enseñanza-aprendizaje para niños de Educación Preescolar para poder enfocarlos en el diseño del Sistema Tutorial Inteligente.**

En esta sección del primer objetivo se realizó un estudio de cada uno de los métodos de enseñanza-aprendizaje que se usan al momento de impartir los conocimientos a los niños, así como también se realizó una entrevista con una Docente de Pre-escolar en una unidad Educativa (ver anexo), es importante como fase inicial para el desarrollo del Sistema Tutorial Inteligente tomar en cuenta cada uno de estos métodos ya que estos ayudaran a enfocar correctamente el diseño del sistema debida a que con los estudiantes con los cuales se va a implementar el presente trabajo de titulación son niños, y debido esto tienen un estilo de enseñanza muy diferente a los de niveles superiores.

Cada uno de estos métodos son importantes pero no todos se pueden aplicar, es por eso que fue necesario realizar un estudio previo, si bien existen sistemas tutoriales en ninguno de ellos se ha estimado la utilización de métodos de enseñanza-aprendizaje para su diseño, por lo cual lo hemos tomado relevante e importante para conseguir mejores resultados y tener una base para su correcto desarrollo.

Todo este estudio se lo ha resumido en la tabla III para una mejor interpretación y entendimiento donde se muestra cada uno de los métodos con sus respectivas características, ventajas y desventajas, lo que ayudara a identificar mejor cuáles de ellos fueron implementados para el diseño del sistema.

| Método           | "Sistema<br><b>Tutorial</b><br>Inteligente<br>la<br>para<br>Enseñanza<br>$\mathbf{y}$<br>Evaluación<br>en niños de<br>Preescolar" | Característica               | Ventajas                       | <b>Desventajas</b>            |
|------------------|----------------------------------------------------------------------------------------------------|------------------------------|--------------------------------|-------------------------------|
| <b>Método</b>    |                                                                                                    | De lo General a              | Son los que más                | Que<br>para<br>e <sub>l</sub> |
| <b>Deductivo</b> |                                                                                                    | Particular,<br>lo            | se utilizan en la              | aprendizaje                   |
|                  |                                                                                                    | extrayendo                   | enseñanza,                     | las estrategias               |
|                  |                                                                                                    | conclusiones<br>$\mathsf{V}$ | casos                          | cognoscitivas,                |
|                  |                                                                                                    | consecuencias.               | particulares                   | creación<br>o                 |
|                  |                                                                                                    |                              | sobre la base de               | síntesis                      |
|                  |                                                                                                    |                              | afirmaciones                   | conceptual                    |
|                  |                                                                                                    |                              | generales                      | son los menos                 |
|                  |                                                                                                    |                              | presentadas.                   | adecuados.                    |
| <b>Método</b>    |                                                                                                    | De lo Particular a           | Descubra<br>el                 | Utiliza<br>el                 |
| Inductivo        |                                                                                                    | General, por<br>lo.          | principio general              | método                        |
|                  |                                                                                                    | medio de casos               | de lo que se rige,             | Deductivo.                    |
|                  |                                                                                                    | particulares                 | método<br>e <sub>l</sub><br>es |                               |
|                  |                                                                                                    | lograr principios            | activo<br>por                  |                               |
|                  |                                                                                                    |                              | excelencia<br>que              |                               |
|                  |                                                                                                    |                              | ayudado<br>a                   |                               |
|                  |                                                                                                    |                              | descubrimientos                |                               |
|                  |                                                                                                    |                              | científicos                    |                               |
|                  |                                                                                                    |                              |                                |                               |

TABLA III. TABLA SOBRE LOS MÉTODOS DE ENSEÑANZA APRENDIZAJE

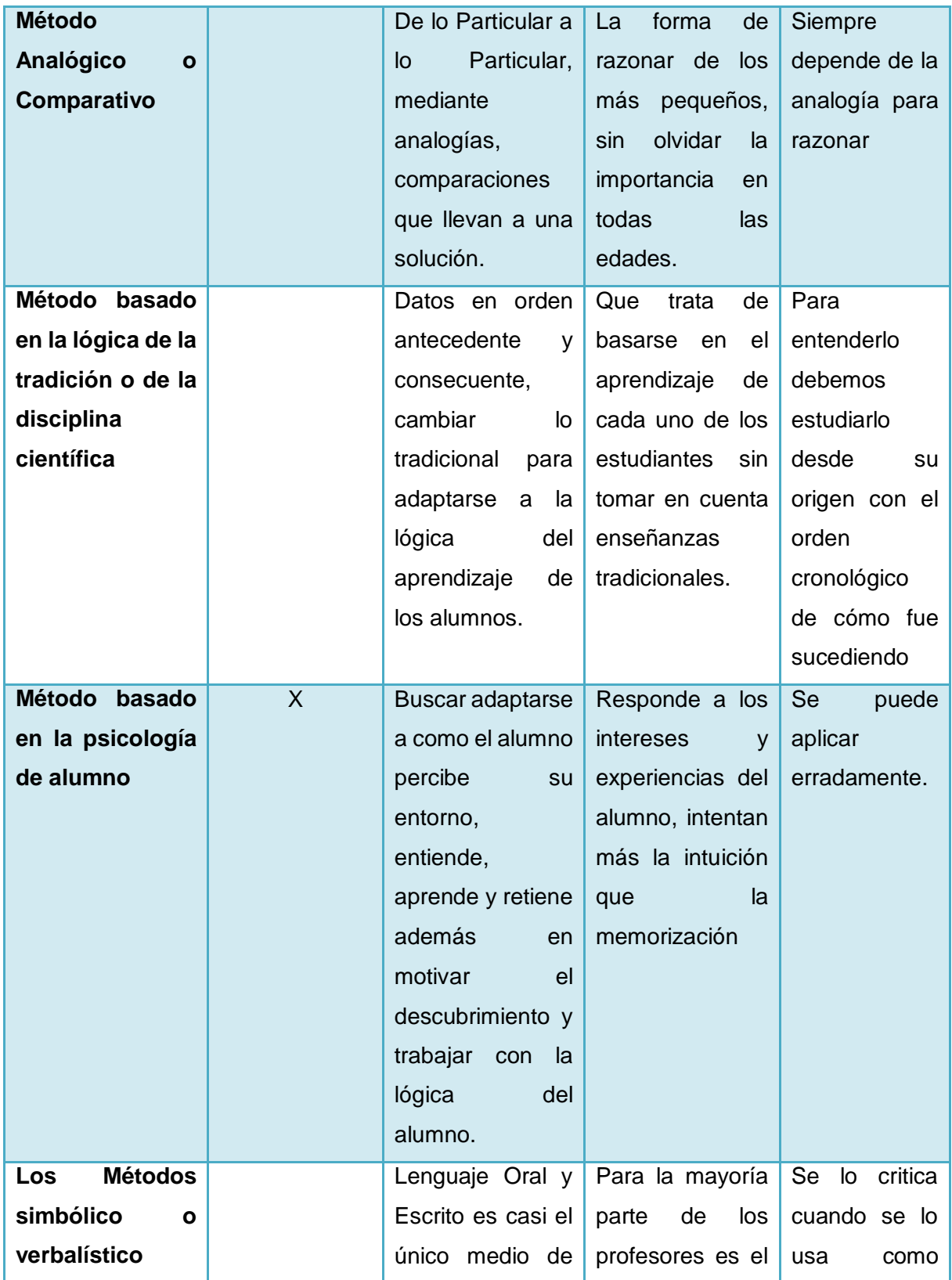

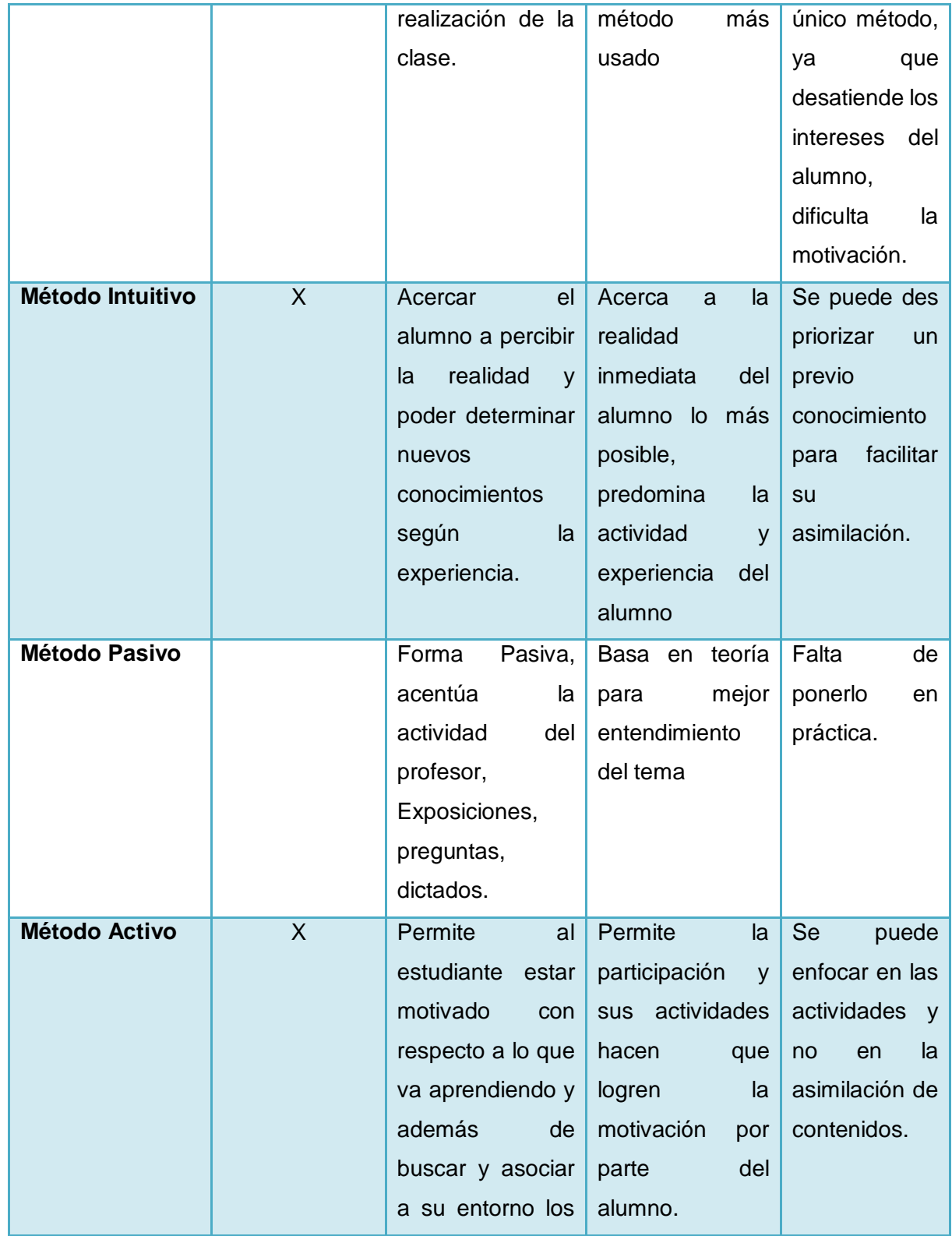

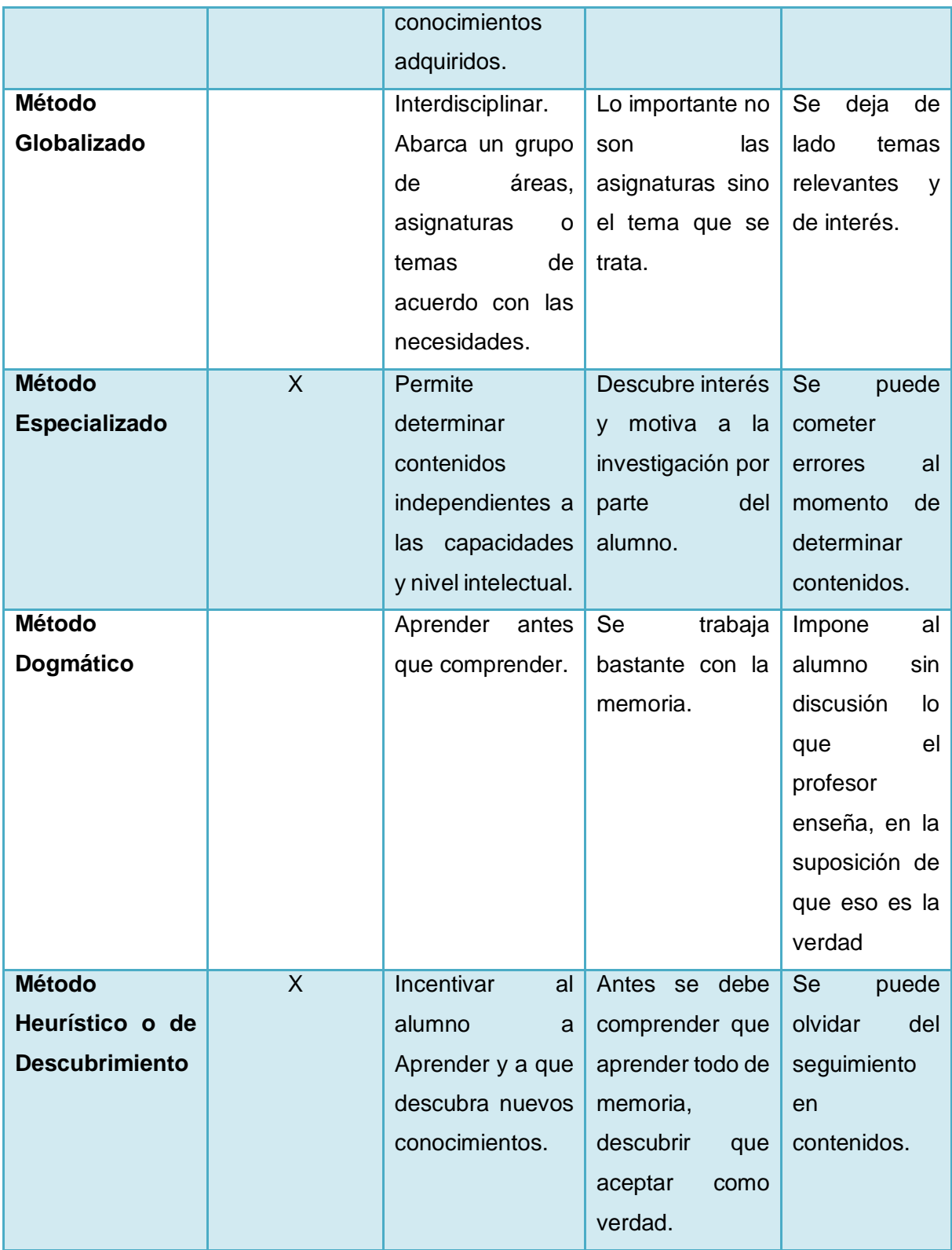

# **1.2. Seleccionar los métodos adecuados que permita determinar la manera en la cual se debe implementar una correcta interfaz.**

Luego de especificar cada uno de los métodos de enseñanza- aprendizaje comprobando las ventajas y desventajas que tiene cada uno de ellos los cuales se adaptan mejor al estilo de aprendizaje que tienen los niños, por lo cual cada uno de estos aporta con una característica clave que se verá plasmado en el diseño del sistema y su interfaz, el método según la psicología del alumno permite que los elementos usados sean enfocados y relacionados a su entorno, el intuitivo permitirá basar el diseño a todo aquello que conoce el alumno, el método activo es uno de los más importantes ya que ayudo a determinar la manera por la cual se evaluara, el especializado determino los contenidos que se impartirán a través del sistema y concluyendo con el método del descubrimiento con la finalidad de incentivar a que el alumno aprenda nuevos conocimientos con todo aquello que ya ha asimilado.

De esta manera podemos ver reflejada la importancia de contar con cada uno de ellos tomándolos como base para una correcta interfaz del sistema con el fin de que sea llamativo y agradable a los niños.

En la tabla IV se resume a detalle cada uno de los métodos seleccionados con sus características o aporte al diseño del sistema, la misma ayudara a una mejor comprensión de los métodos que son base para el desarrollo del Sistema Tutorial Inteligente.

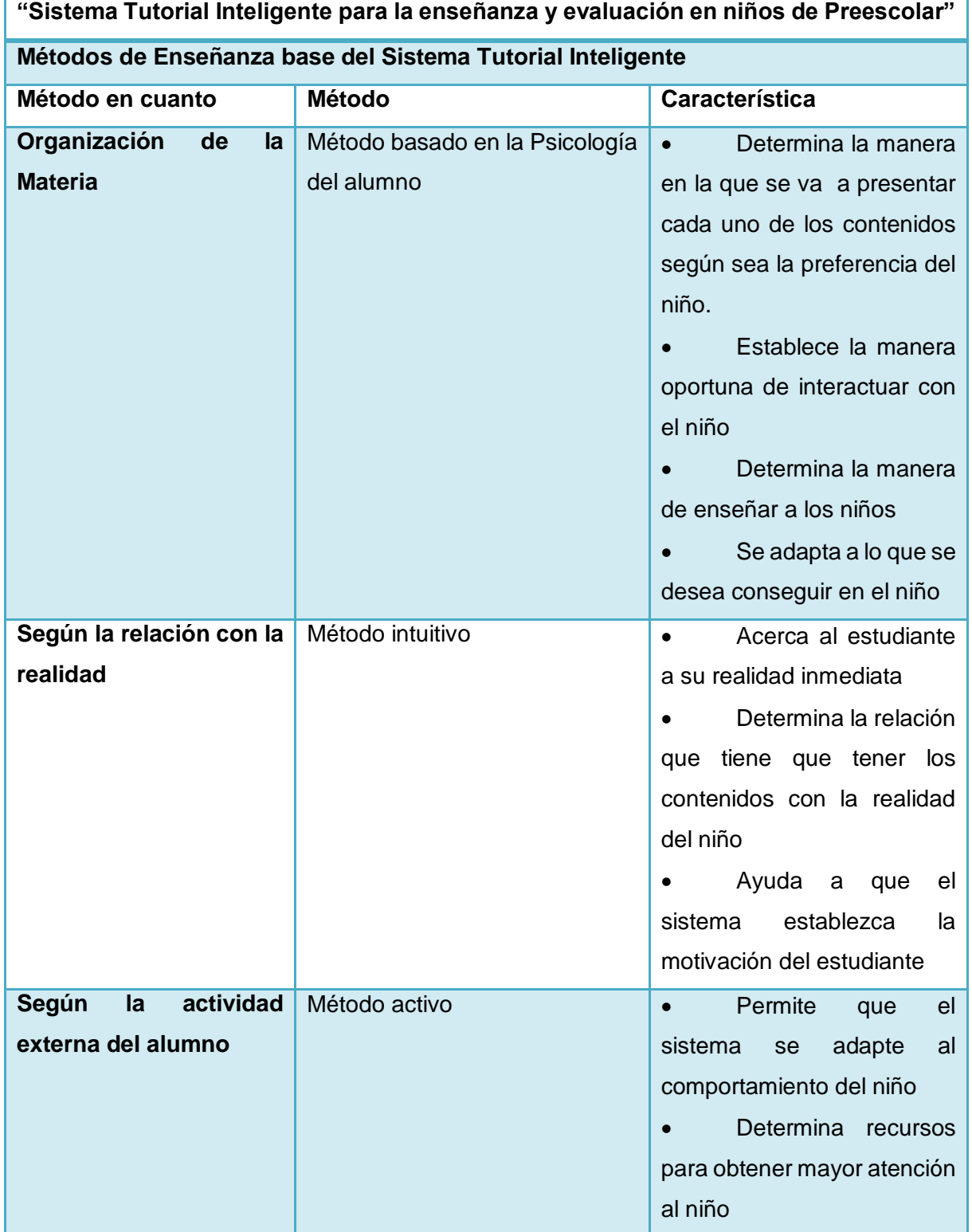

# TABLA IV. MÉTODOS DE ENSEÑANZA BASE DEL SISTEMA TUTORIAL INTELIGENTE

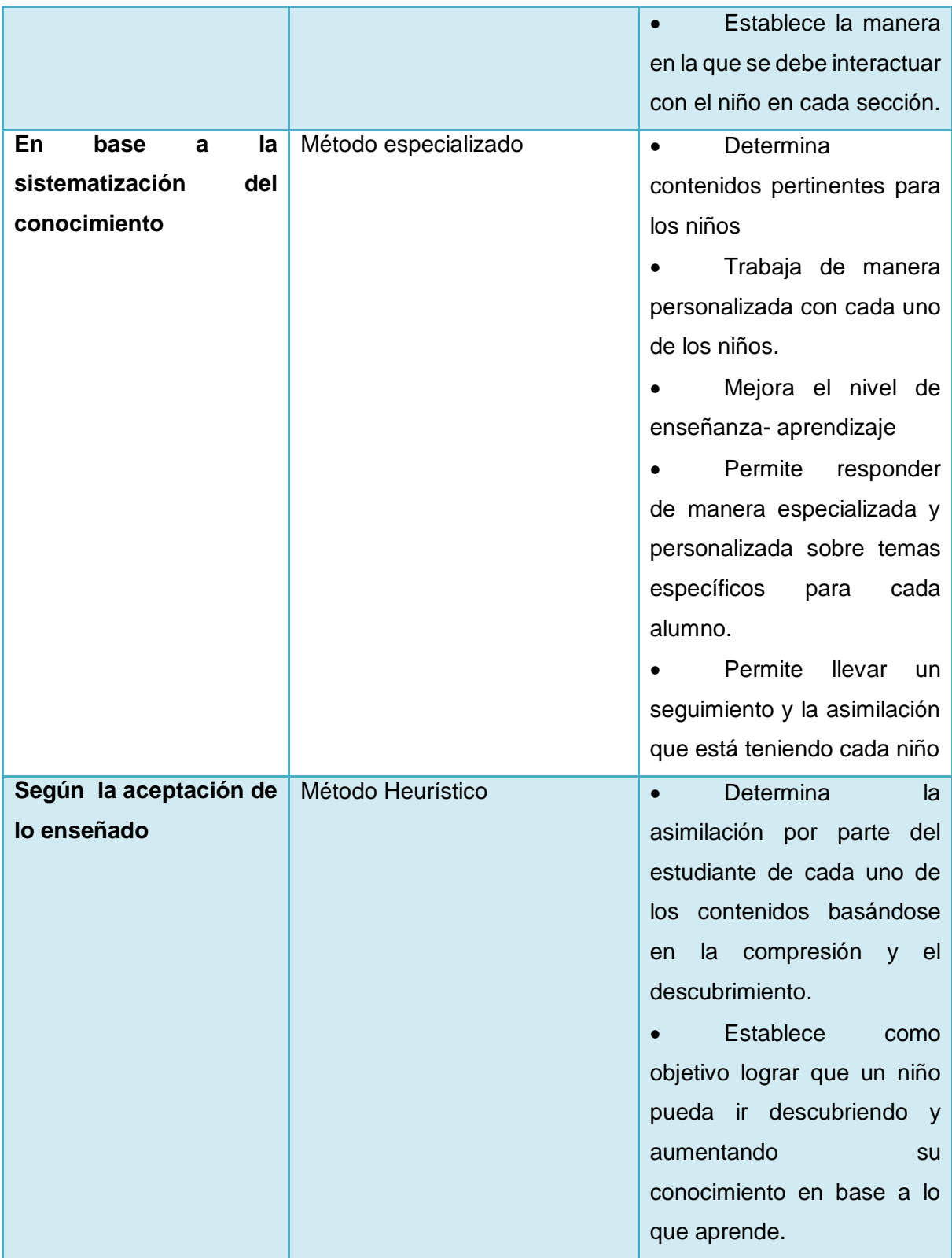

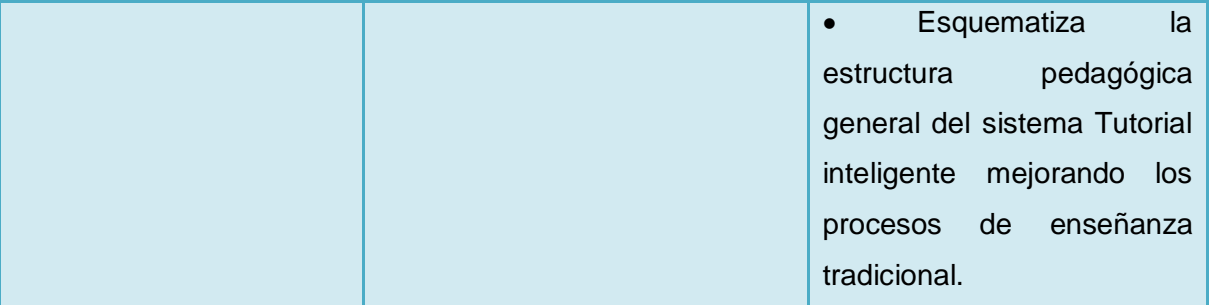

# **2. FASE 2: Desarrollar un escenario interactivo web aplicando una arquitectura para el desarrollo de un Sistema Tutorial Inteligente.**

### **2.1. Fase 1: Gestión del Proyecto**

El análisis y Diseño del Sistema es una base Fundamental para el desarrollo del Sistema para ello hemos tomado en cuenta la metodología XP para el desarrollo de nuestro Sistema Tutorial Inteligente.

### **2.1.1. Especificación de los Requisitos del Software**

El levantamiento de requerimientos constituye la parte fundamental del Desarrollo de nuestro Sistema, a través del cual se consigue un mejor entendimiento del problema y se puede identificar con mayor exactitud las necesidades, los objetivos de la aplicación y los usuarios que tendrán interacción con el Sistema Tutor Inteligente.

El presente proyecto tiene como propósito definir las especificaciones funcionales y no funcionales del sistema para la implementación del Sistema Tutorial Inteligente para la enseñanza y evaluación en niños de Preescolar" en un entorno web y móvil.

La información de este proyecto va dedicada a todos los docentes y estudiantes y Educación Preescolar para la enseñanza-.aprendizaje de vocales, colores, números.

### **2.1.1.1. Alcance**

El Sistema a desarrollar se identificará con el Nombre "Sistema Tutorial Inteligente para la enseñanza y evaluación en niños de Preescolar"

El Sistema Tutorial Inteligente funcionará en un entorno web y móvil. Deberá cumplir con las siguientes especificaciones:

- Presentar una animación del inicio.
- A los padres administrar (crear, modificar) un usuario y contraseña para el estudiante.
- Iniciar sesión con su respectivo usuario y contraseña.
- Registrar datos (nombre, apellido, edad, género) del estudiante.
- Ver la pantalla de inicio con su respectivo menú.
- Mostrar una ayuda al padre acerca de las funciones del sistema.
- Al padre ver el progreso del estudiante en las áreas que se lo está evaluando.
- Seleccionar entre las tres áreas de aprendizaje (colores, vocales y números 1 al 10)
- .Visualizar un guía animado para el proceso de enseñanza de las diferentes áreas de aprendizaje.
- Evaluar al estudiante a través de juegos interactivos sobre las tres áreas de aprendizaje (colores, vocales y números 1 al 10).
- Mostrar la calificación después de cada sesión.
- Mostrar el desempeño individual sobre cada una de las áreas de aprendizaje (colores, vocales y números 1 al 10).
- Identificar el nivel de destreza adquirido y aumentar el nivel de profundidad.
- Mostrar sugerencias sobre las áreas que se deben reforzar.

### **2.1.2. Definiciones, acrónimos y abreviaciones**

#### TABLA V. DEFINICIONES, ACRÓNIMOS Y ABREVIACIONES

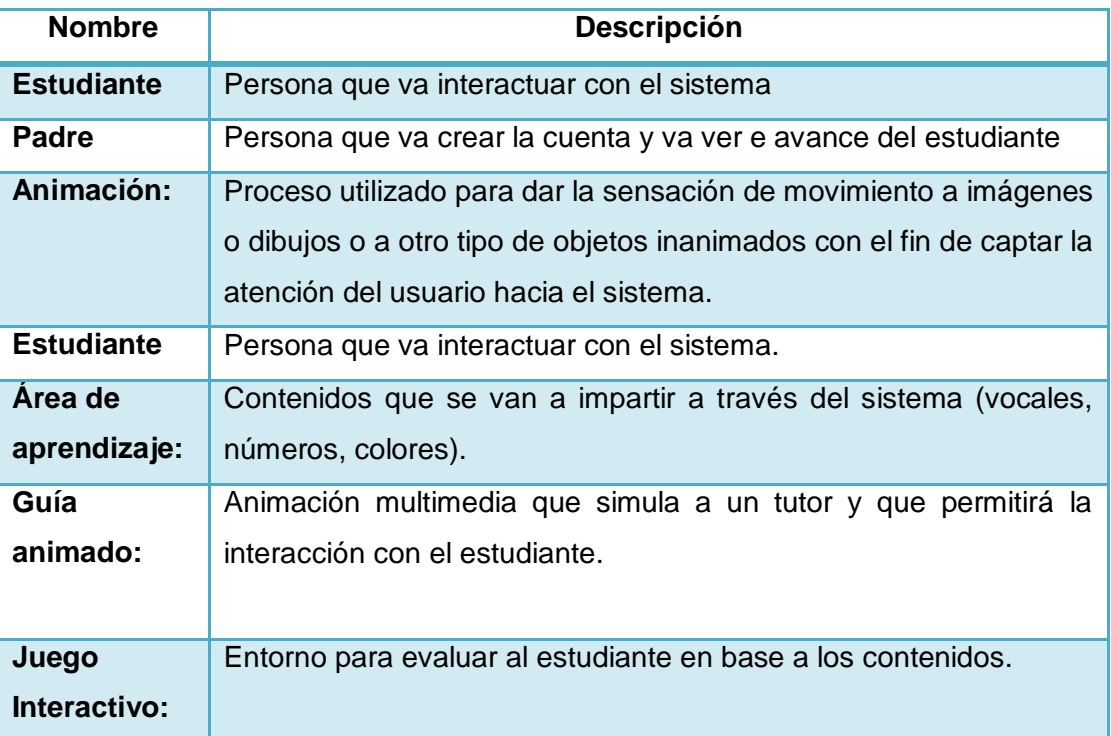

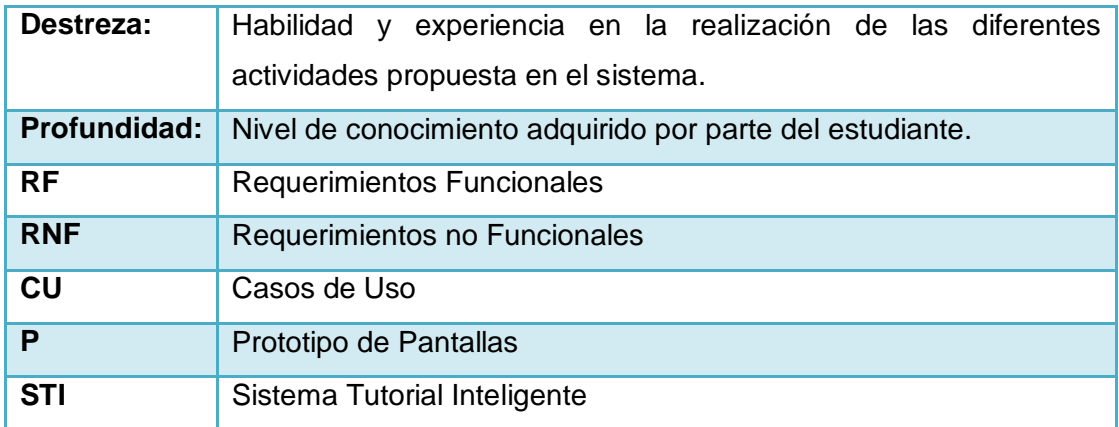

#### **2.1.3. Descripción Global**

La Descripción global abarca la perspectiva del Sistema y las restricciones que tendrás a continuación se detallan cada uno de ellas.

#### **2.1.3.1. Perspectiva del Producto**

El Sistema Tutorial Inteligente trabajará en un entorno web y móvil, lo que permitirá su utilización sea factible en ambas tecnologías.

#### **2.1.3.2. Restricciones**

Para la implantación del Sistema será necesario el alquiler de un Hosting y un dominio. Para la compatibilidad de tecnologías se recomienda el uso de navegadores Mozilla Firefox o Google Chrome.

#### **2.1.4. Requerimientos del Sistema**

Para la determinación de los Requerimientos se realizó una entrevista a docentes de diferentes instituciones sobre la falta que hace un sistema Tutorial Inteligente en los centros Educativos y además algunas consideraciones que creen convenientes implementarlas en el mismo para que se mejore el proceso de enseñanza- aprendizaje en los niños de Preescolar, por consiguiente se realizó principalmente un análisis para determinar las necesidades que debe satisfacer el sistema con relación a la manera en que el niño interactuar con él, además como debe estar construido para que pueda motivar al estudiante, de manera que pueda lograr medir y mejorar sus destrezas además de

aumentar su desempeño académico según vaya aprendiendo los tres contenidos (vocales, colores, números del 1 al 10).

Una vez realizado esto se determinó los siguientes requerimientos funcionales y no funcionales:

### **2.1.4.1. Requerimientos Funcionales**

El Sistema permitirá:

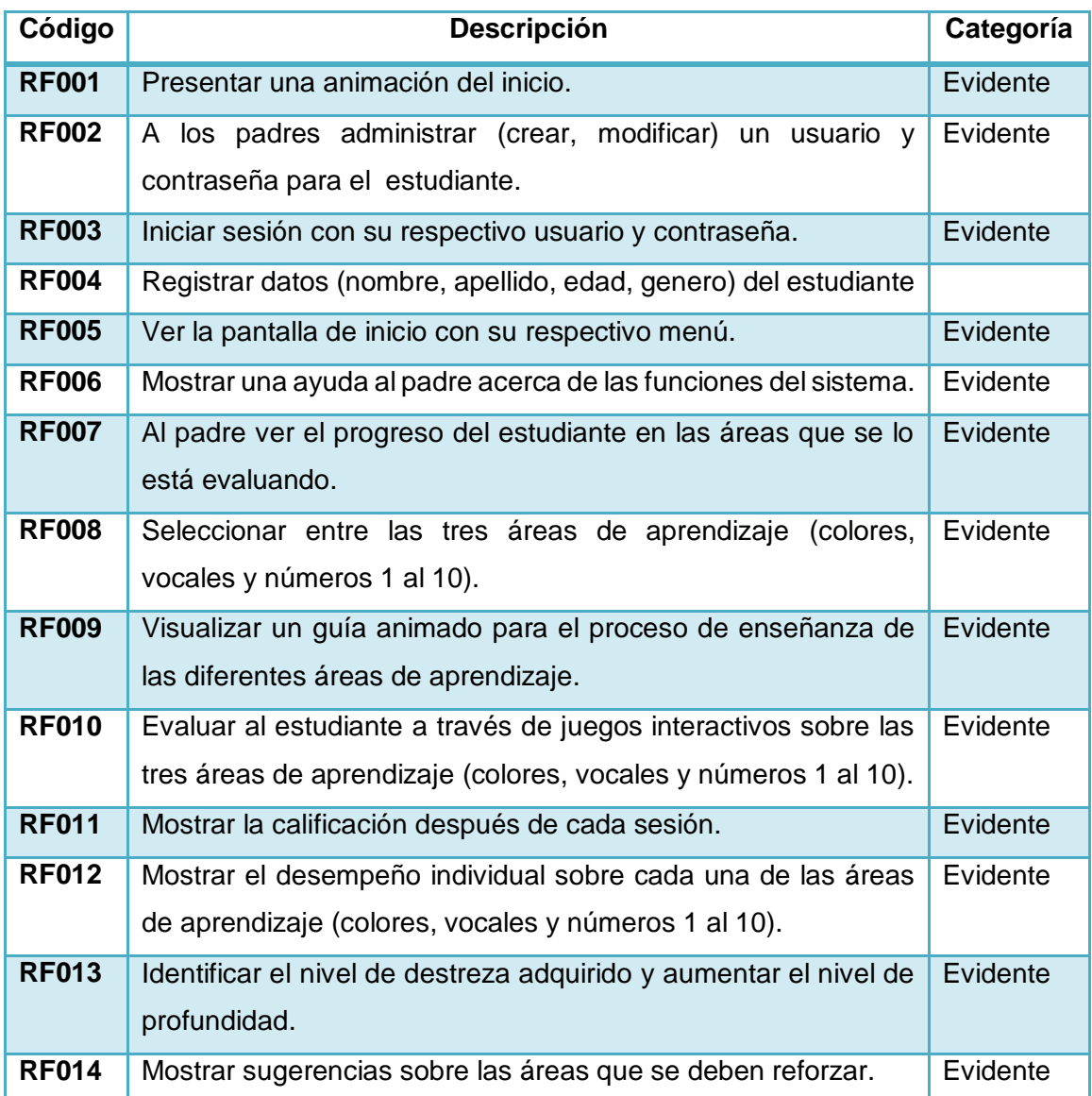

#### TABLA VI. REQUERIMIENTOS FUNCIONALES

# **2.1.4.2. Requerimientos no Funcionales**

El Sistema:

# TABLA VII. REQUERIMIENTOS NO FUNCIONALES

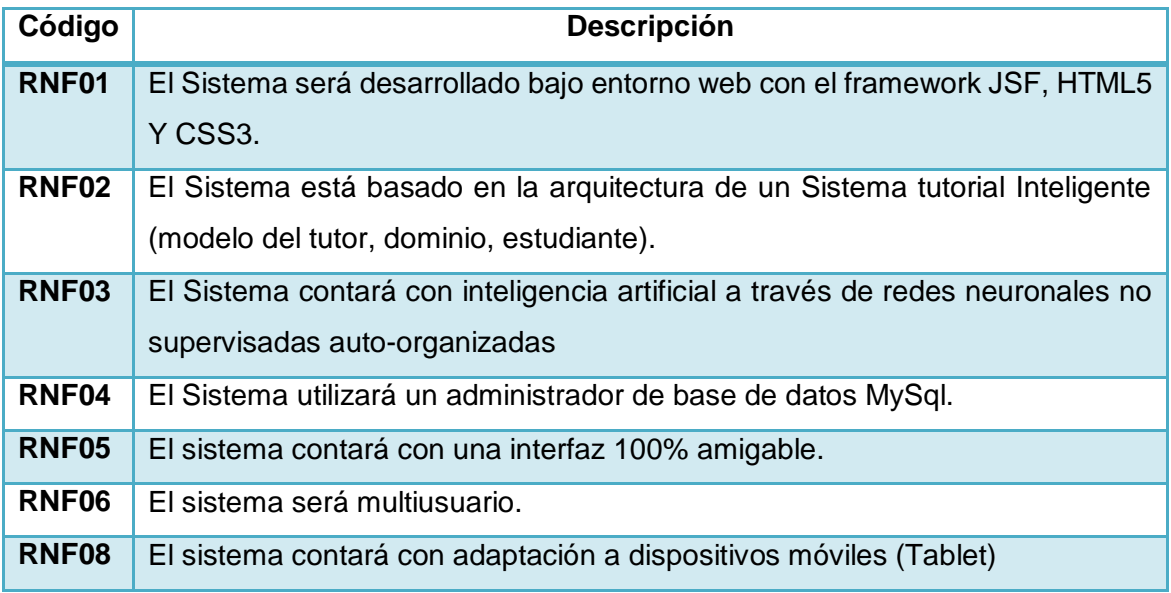

### **2.1.5. Descripción de los Requerimientos**

Luego de obtener los Requerimientos de nuestro Sistema Tutorial Inteligente procedemos a realizar la descripción que la detallamos a continuación:

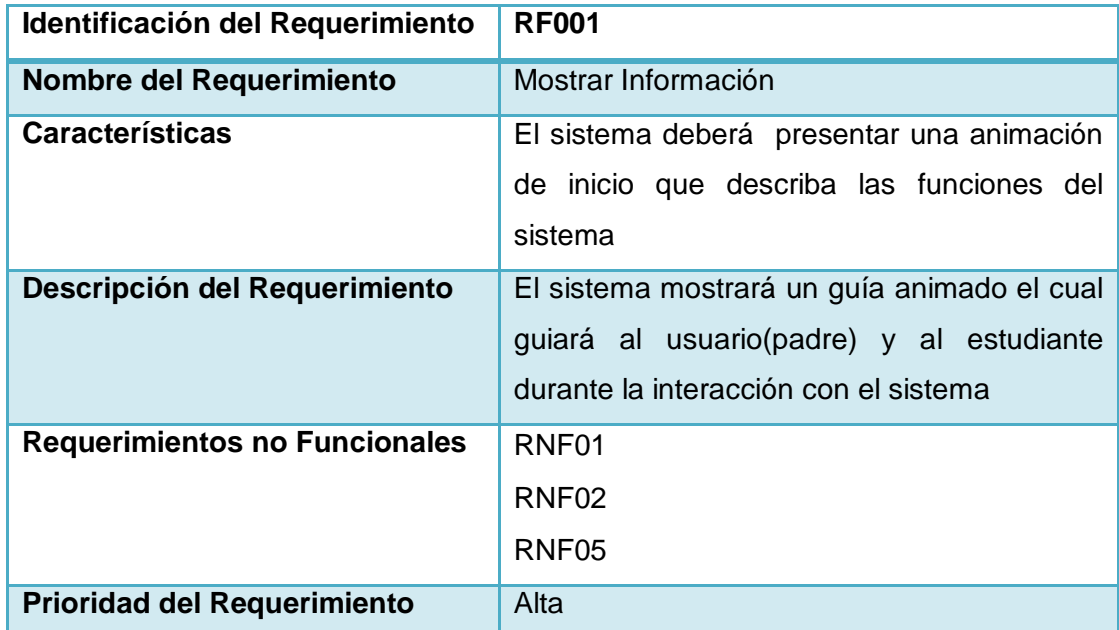

### TABLA VIII. MOSTRAR INFORMACIÓN

#### TABLA IX. ADMINISTRAR USUARIOS

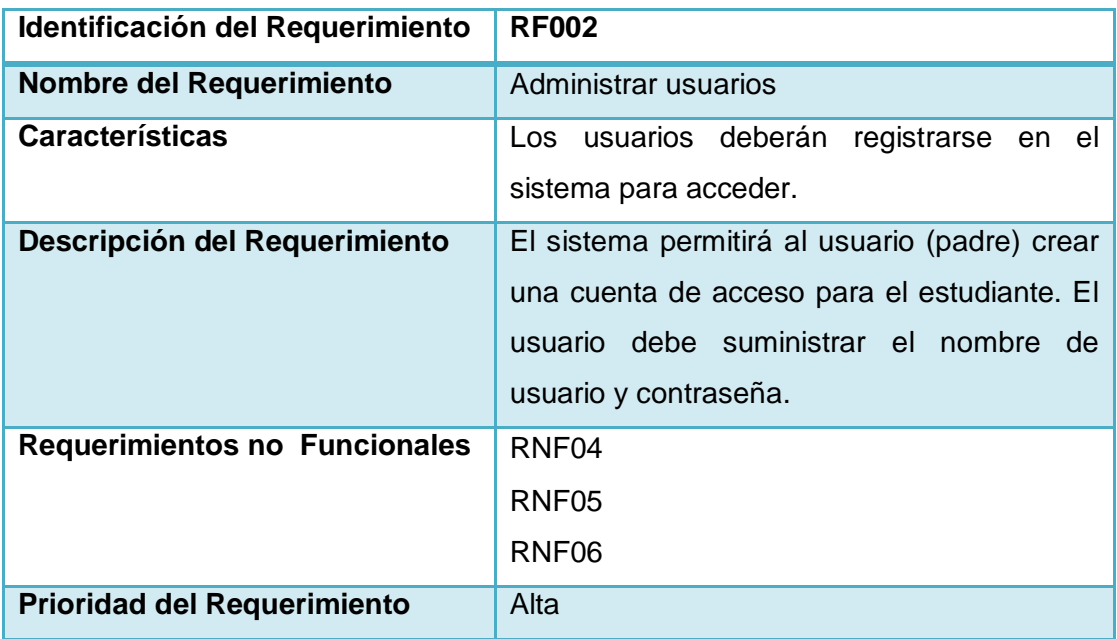

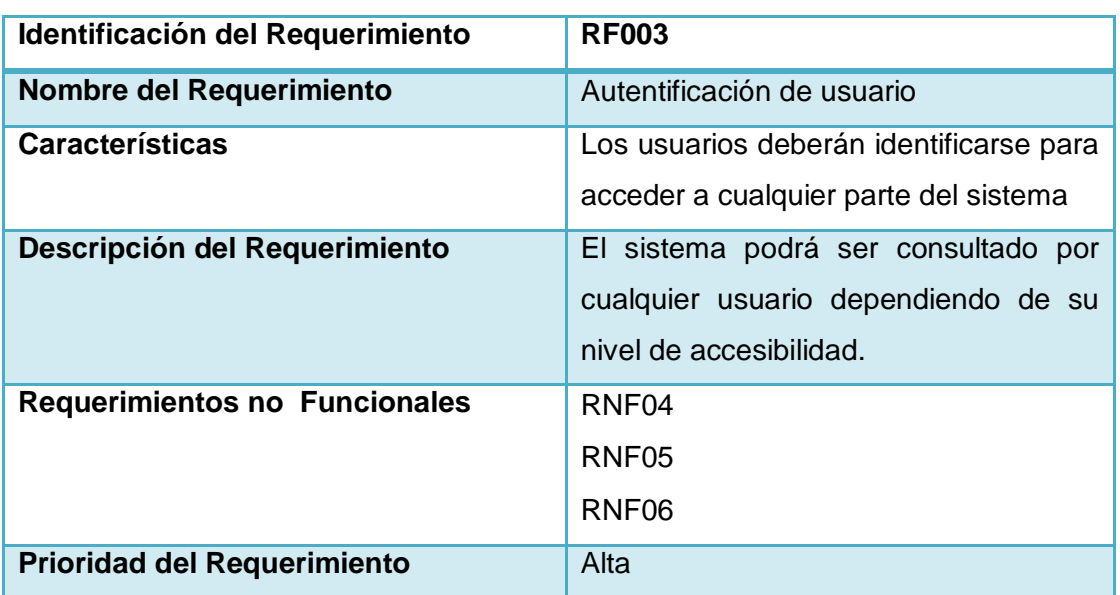

# TABLA X. AUTENTIFICACIÓN DE USUARIO

#### TABLA XI. REGISTRAR DATOS DE ESTUDIANTE

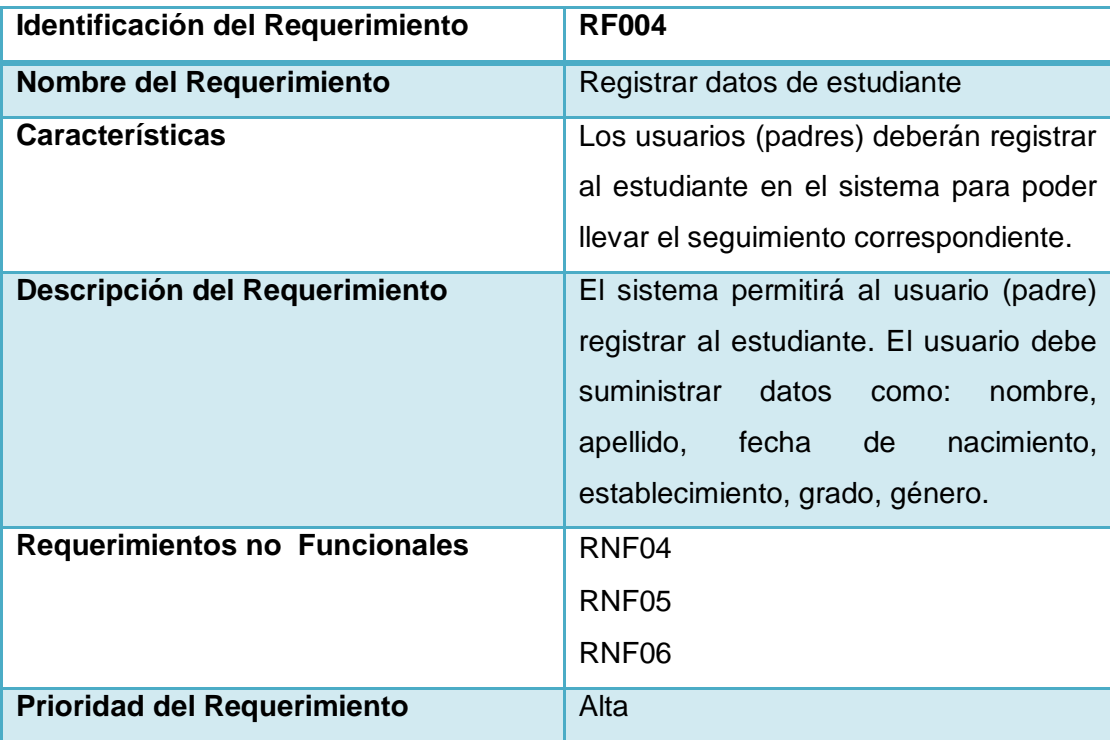

## TABLA XII. CONSULTAR PROGRESO

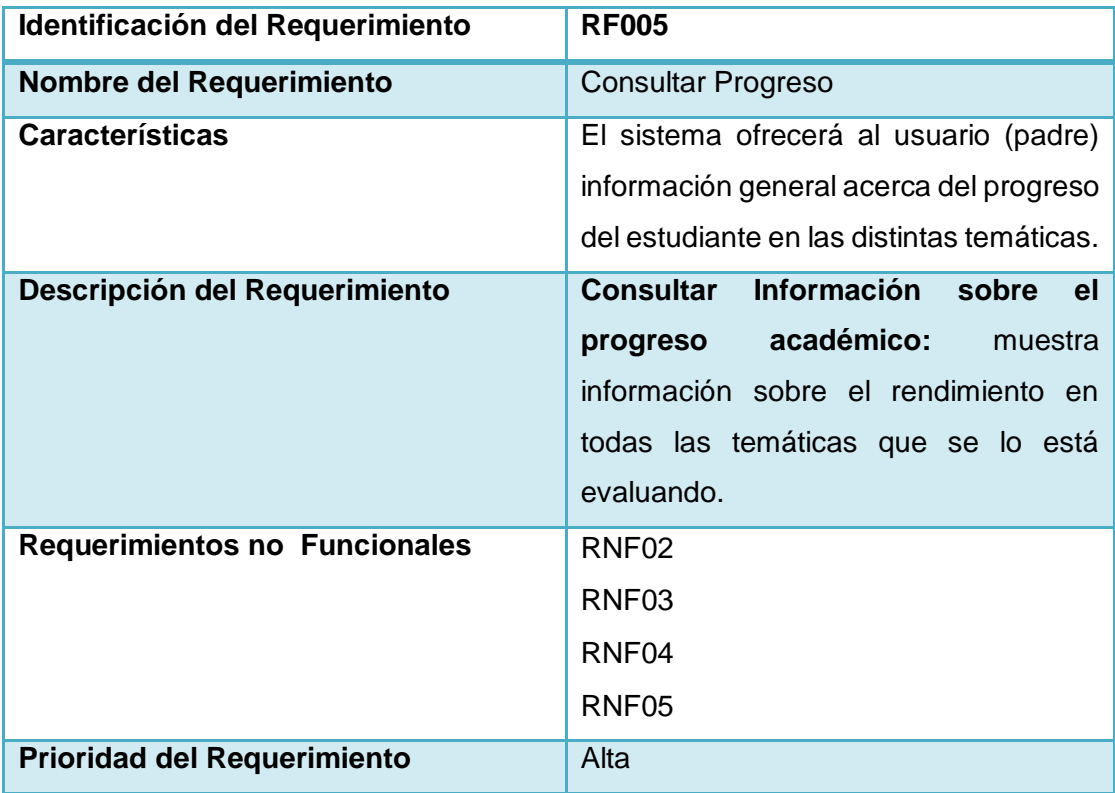

# TABLA XIII. SELECCIONAR TEMÁTICA DE APRENDIZAJE

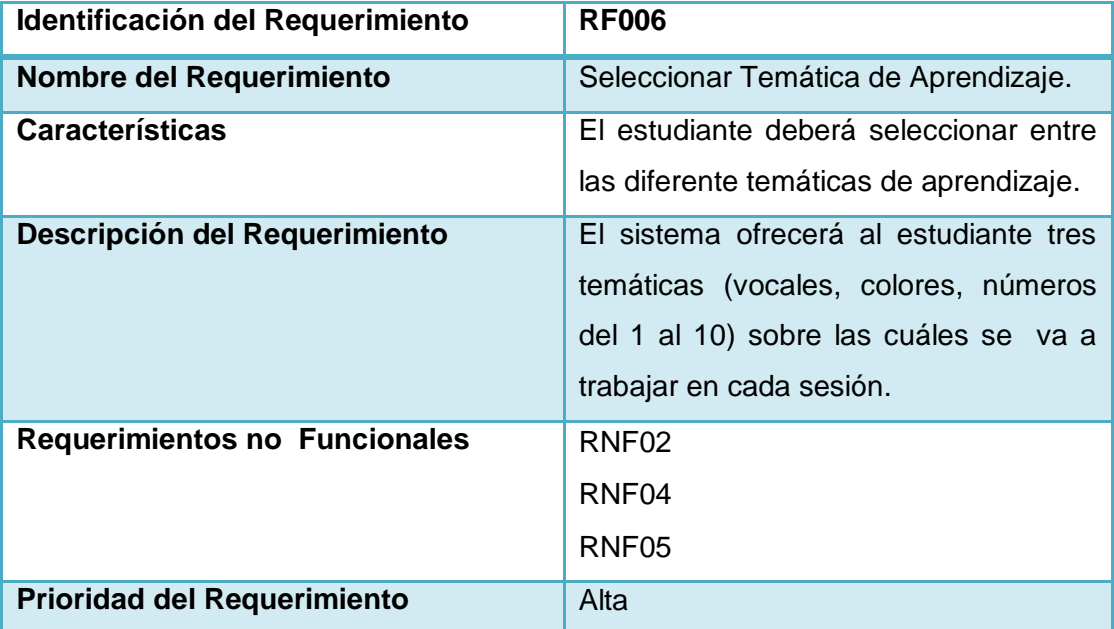

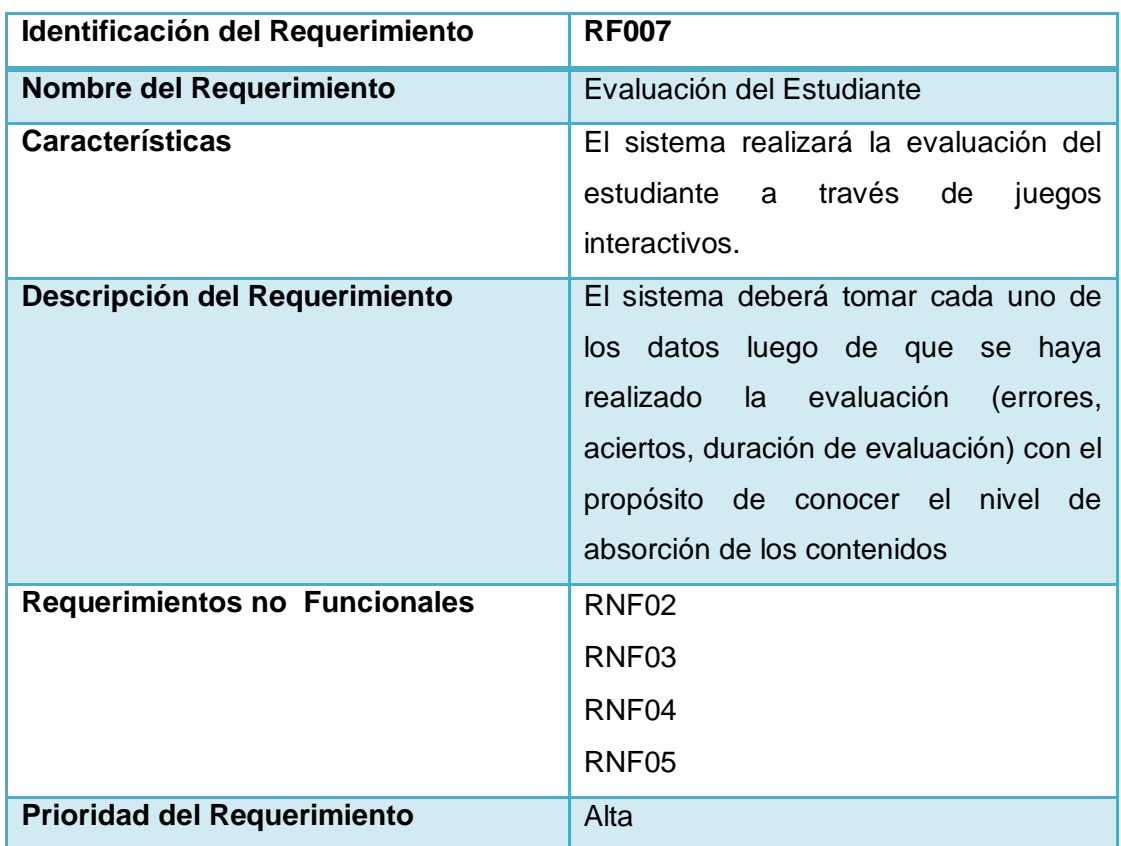

# TABLA XIV. EVALUACIÓN DEL ESTUDIANTE

# TABLA XV. MOSTRAR CALIFICACIÓN

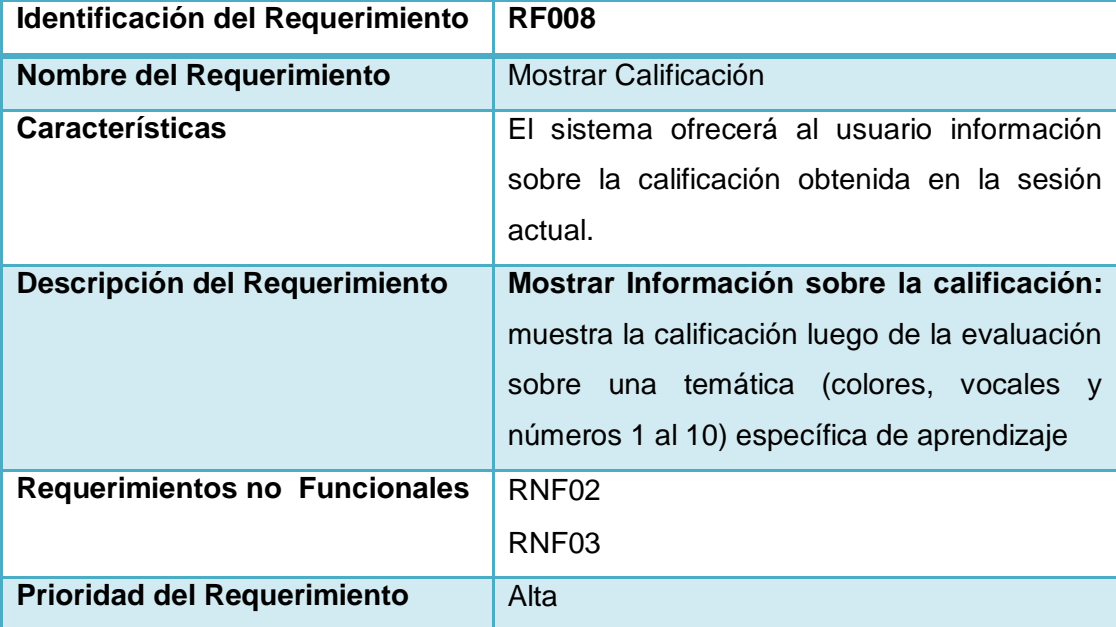

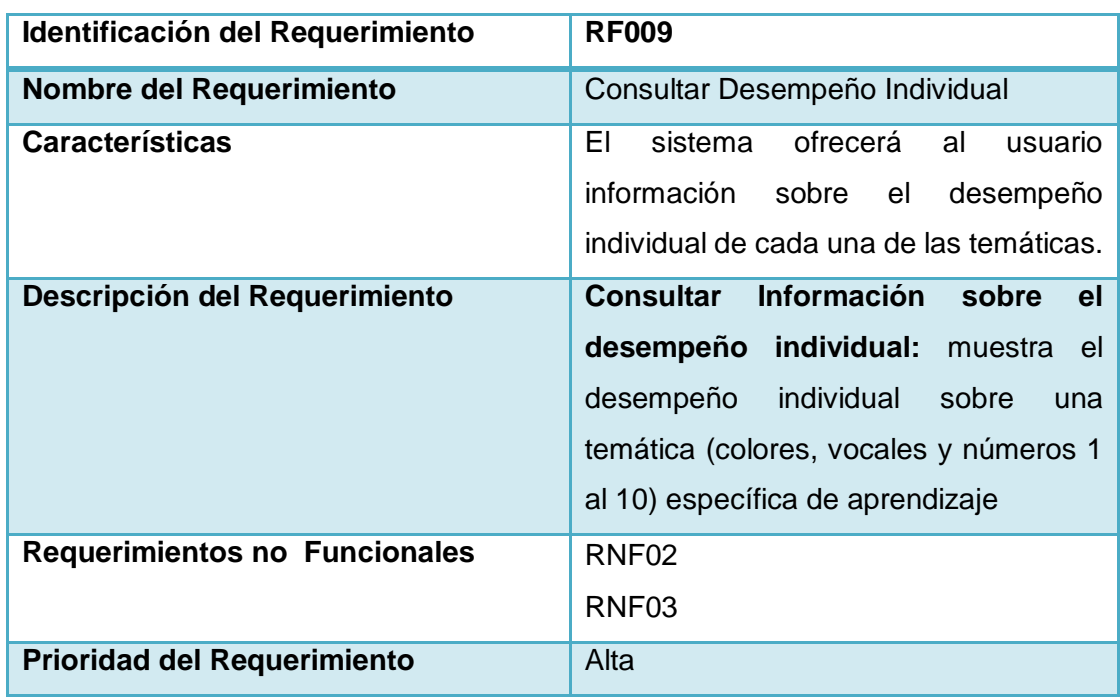

# TABLA XVI. CONSULTAR DESEMPEÑO INDIVIDUAL

### TABLA XVII. IDENTIFICAR AVANCE

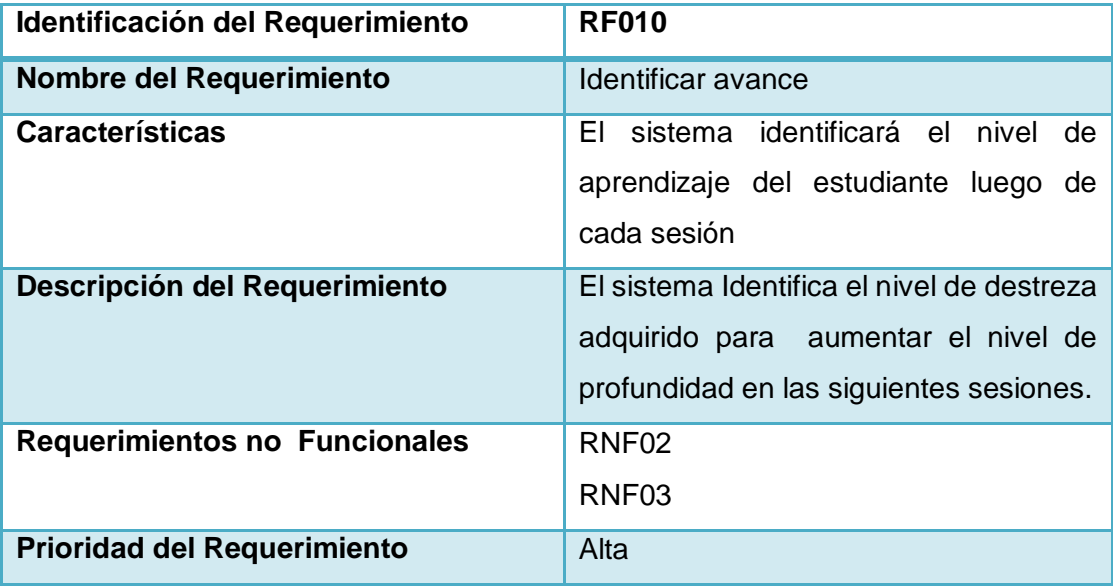

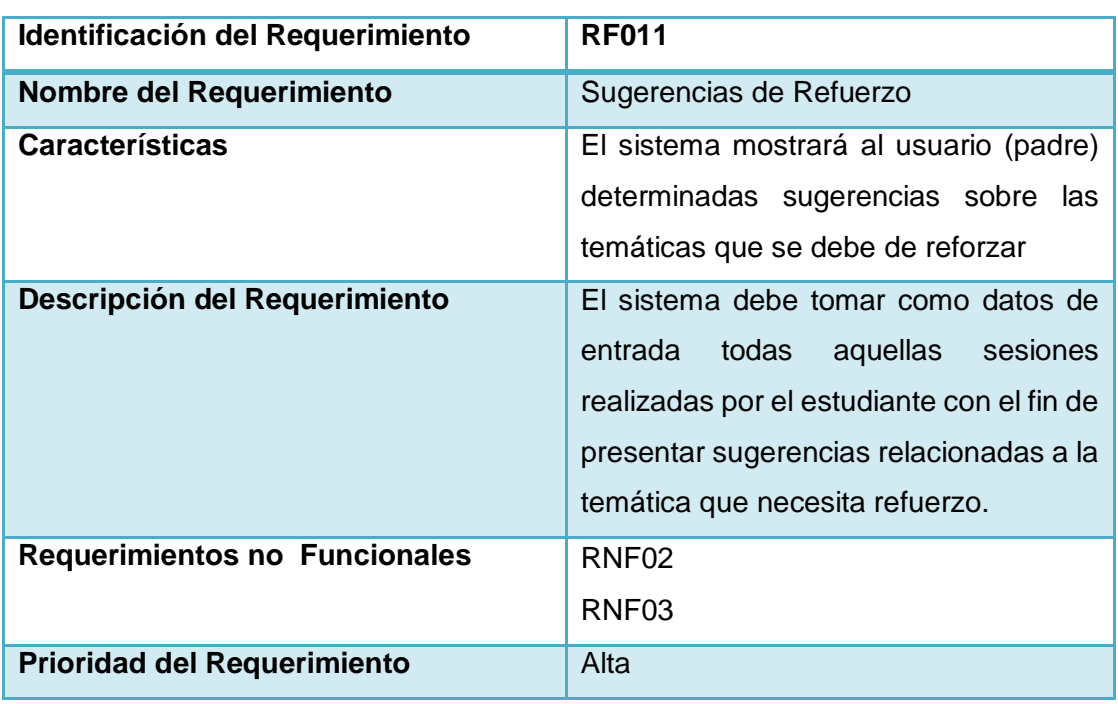

# TABLA XVIII. SUGERENCIAS DE REFUERZO

#### TABLA XIX. ADAPTABILIDAD DEL SISTEMA

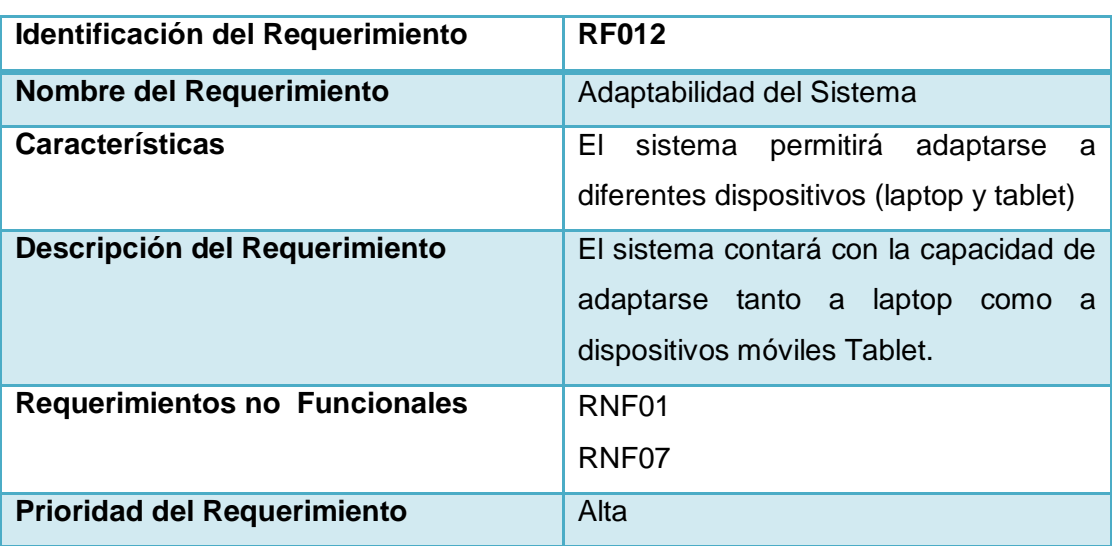

#### **2.1.6. Estimación de Esfuerzos**

Para lograr una estimación de esfuerzo se han establecido los siguientes elementos a mostrarse en la tabla.

- Número de Historia
- Nombre de Requerimiento
- Prioridad

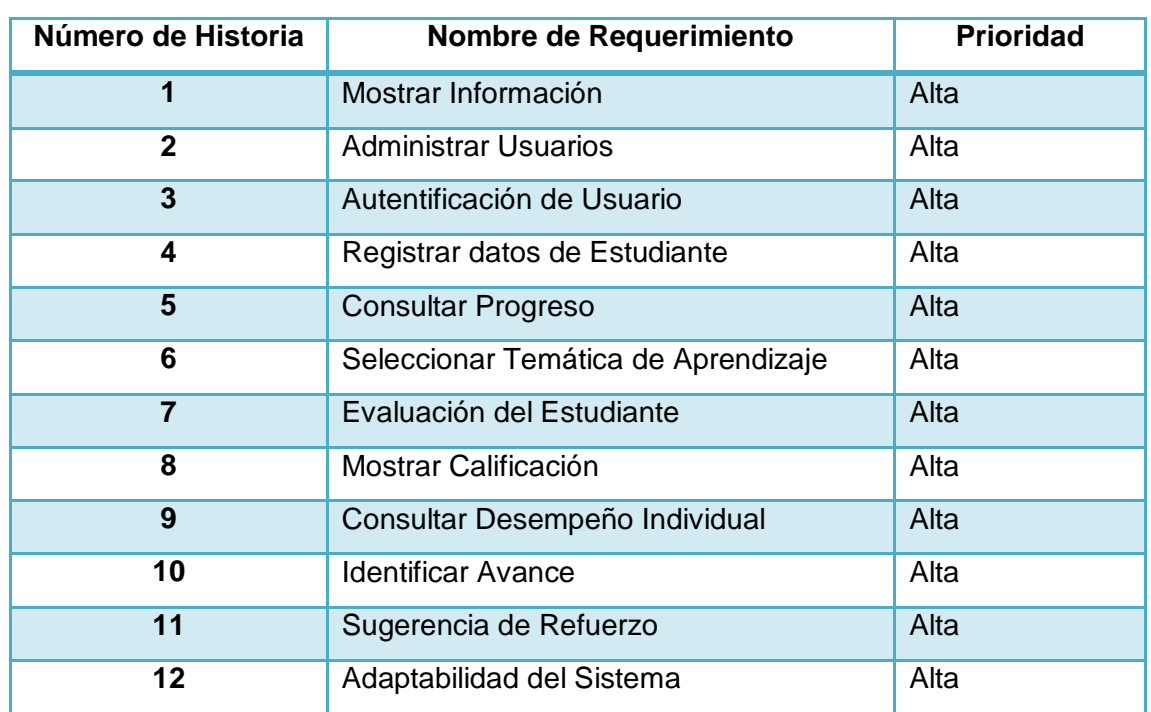

#### TABLA XX. ESTIMACIÓN DE ESFUERZO

### **2.2. Fase 2: Diseño e Implementación**

Dentro de la Fase de Diseño de Implementación especificamos la arquitectura de nuestro Sistema es decir el modelo o representación del Sistema a construir.

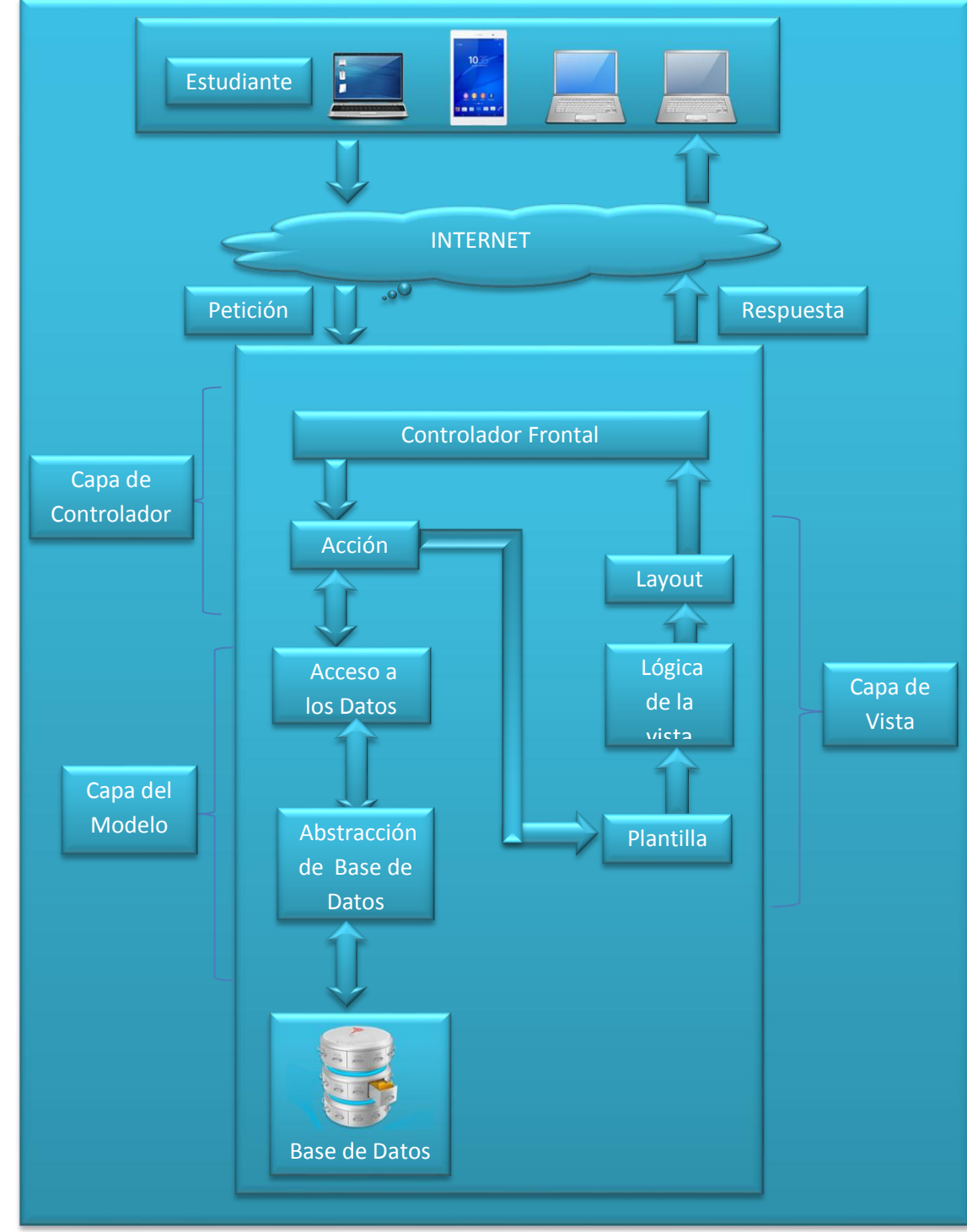

## **2.2.1. Arquitectura del Sistema**

Figura 17. Arquitectura del Sistema

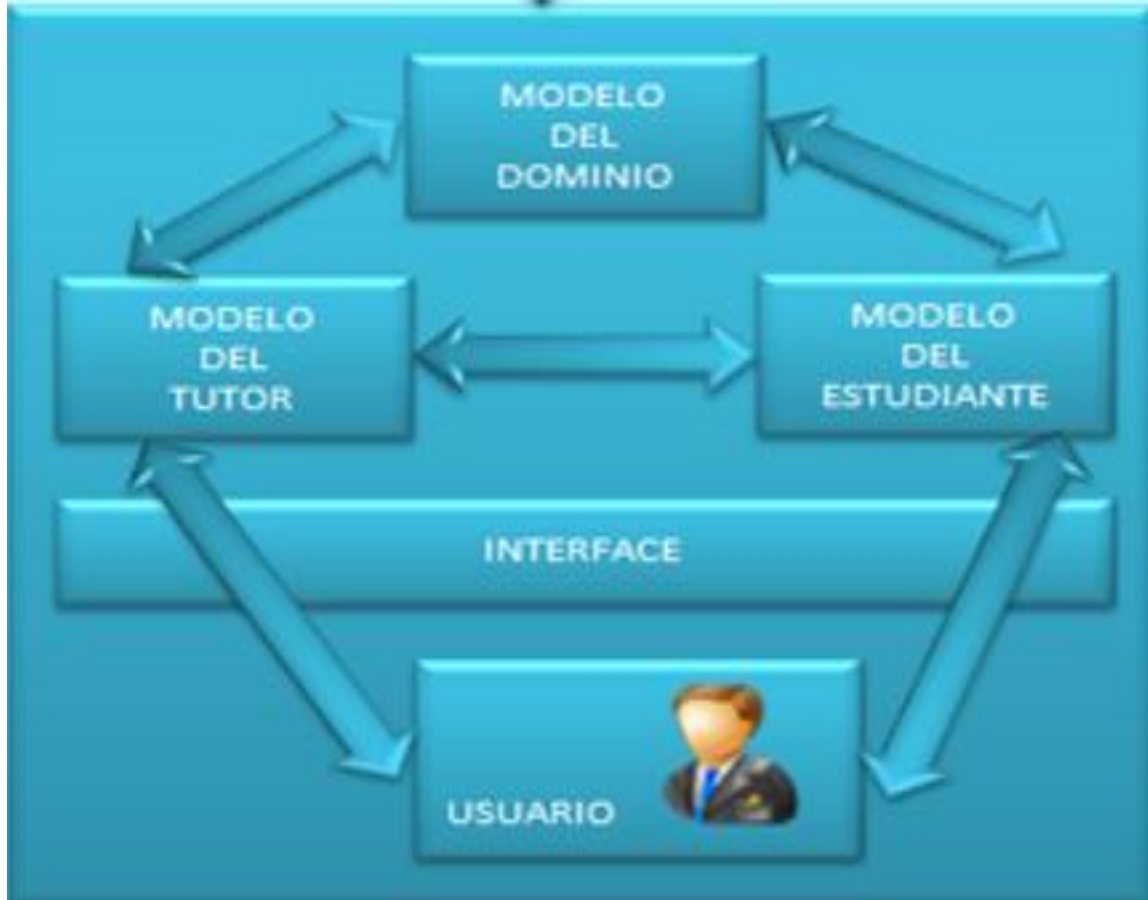

# **2.2.2. Arquitectura del Sistema Tutorial Inteligente**

Figura 18. Arquitectura del Sistema Tutorial Inteligente

### **2.2.3. Diagramas de Caso de Uso**

A continuación se detallan los Diagramas de Caso de Uso que son los requisitos funcionales del Sistema Tutorial Inteligente.

# **2.2.3.1. Identificación de Casos de Uso**

De actores:

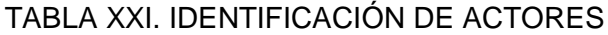

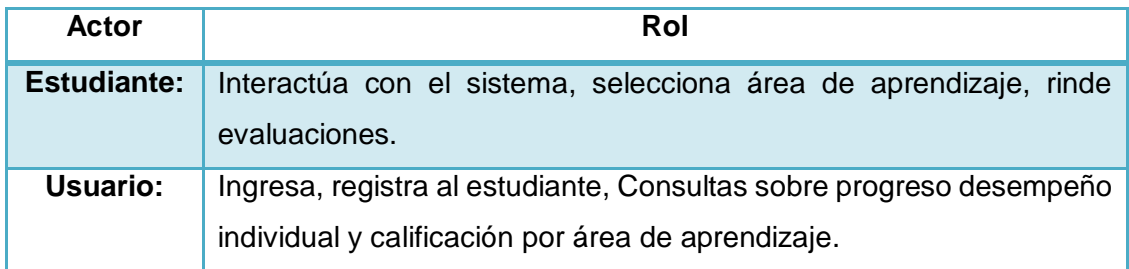

De casos de uso:

# TABLA XXII. IDENTIFICACIÓN DE CASOS DE USO

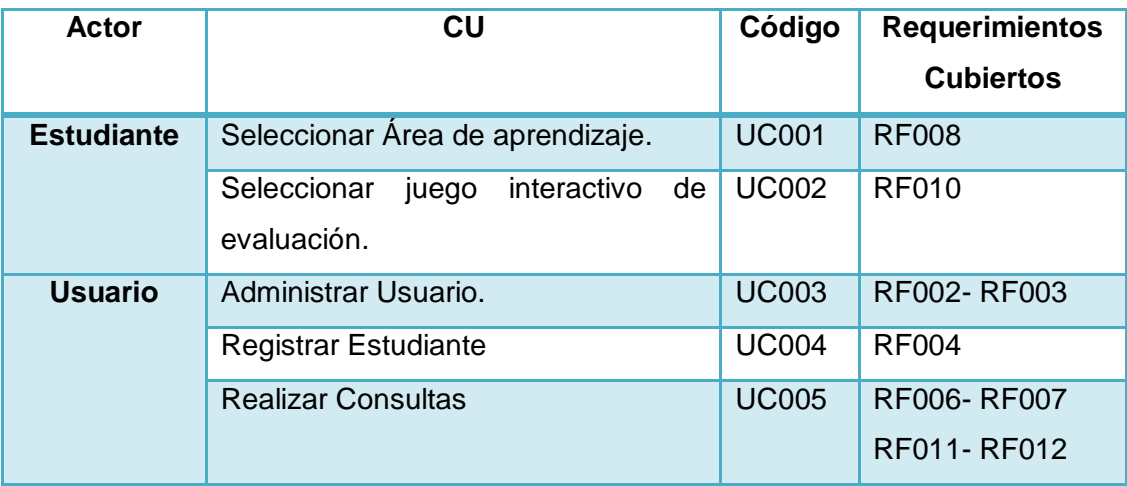

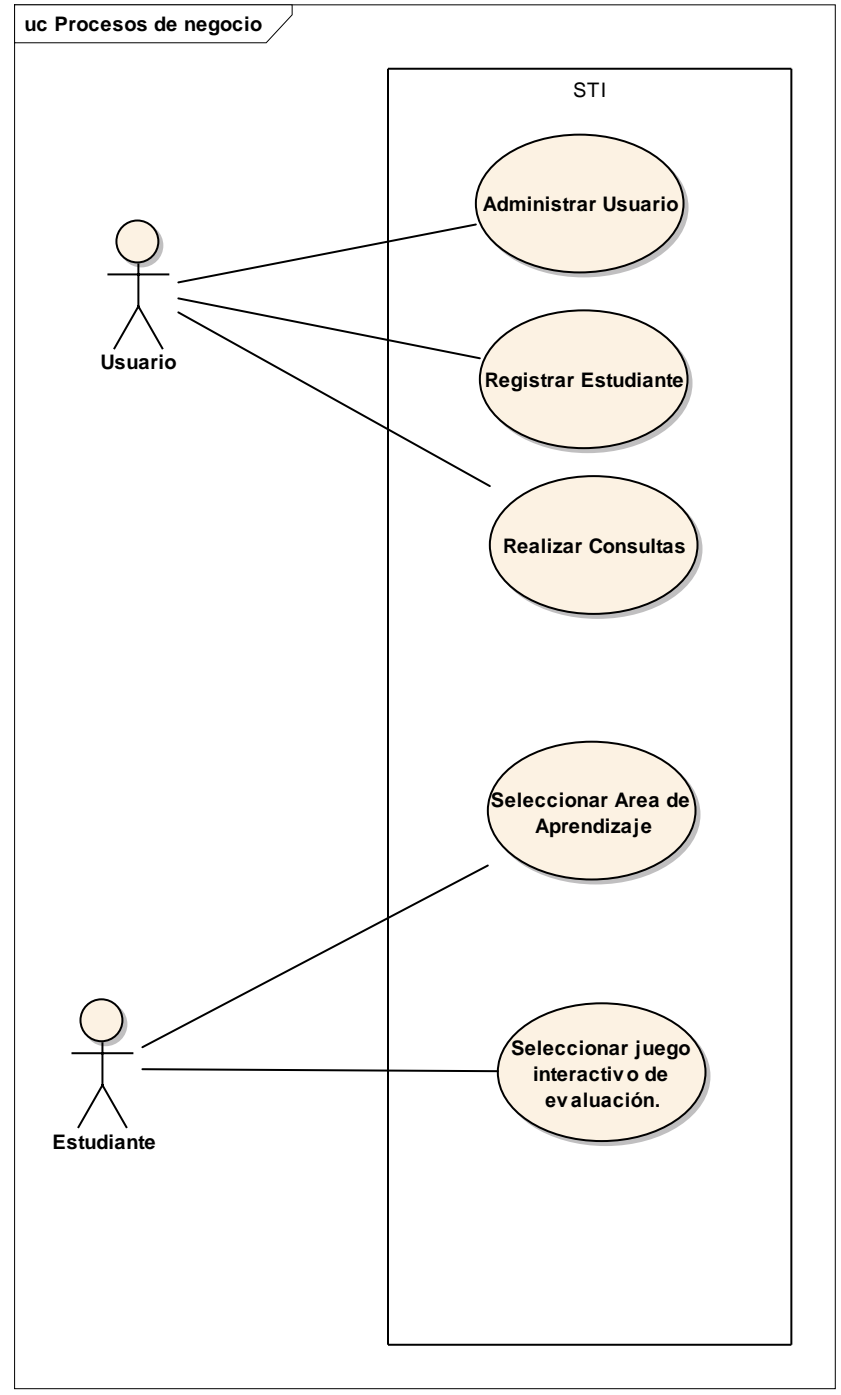

# **2.2.3.2. Diagrama de Caso de Uso Inicial**

Figura 19. Diagrama de Caso de Uso Inicial
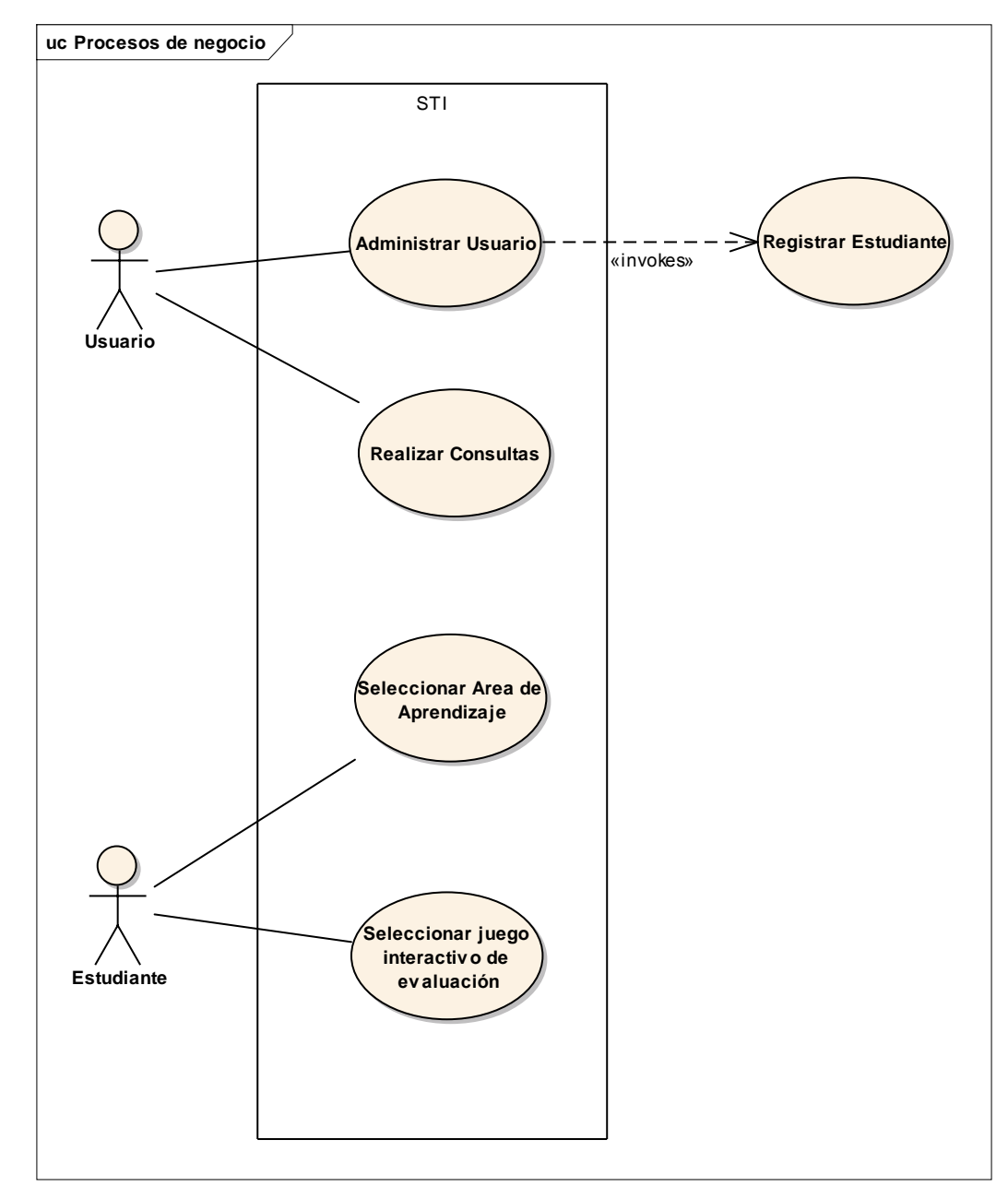

# **2.2.3.3. Diagrama de Caso de Uso Final**

Figura 20. Diagrama de Caso de Uso Final

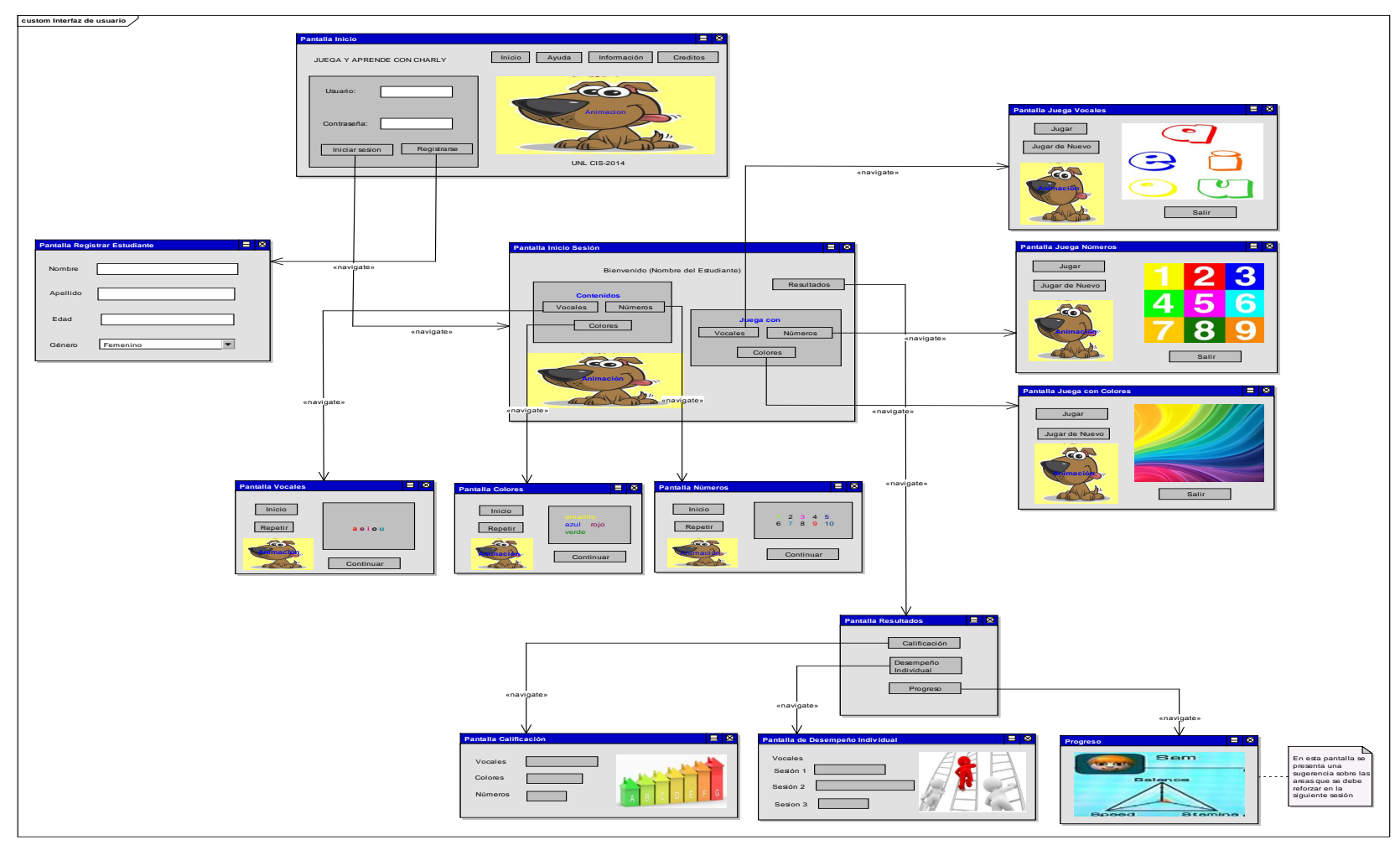

# **2.2.4. Prototipado de Pantallas**

Figura 21. Prototipado de Pantallas

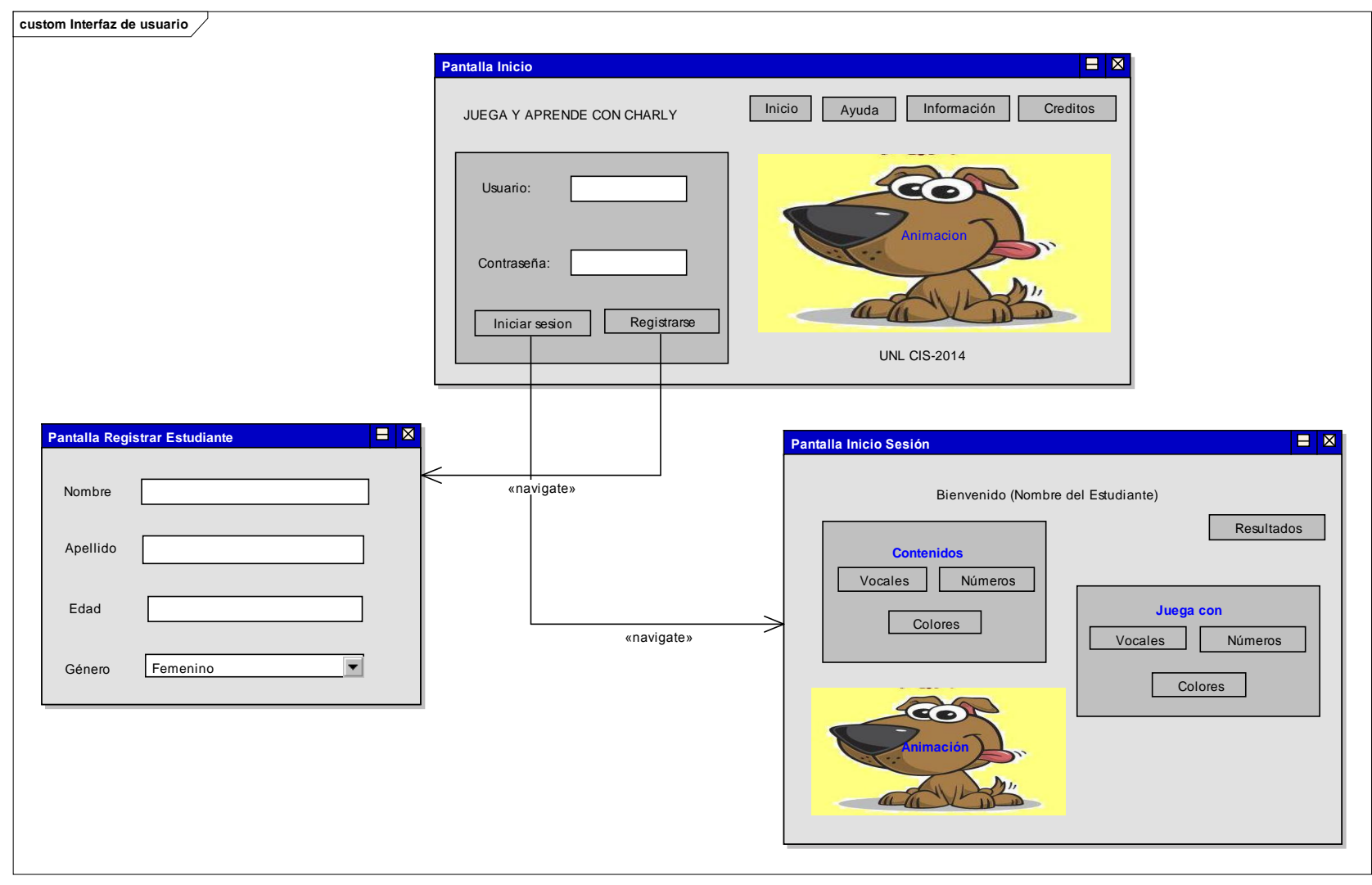

Figura 22. Prototipado de Pantallas (Registro, Inicio)

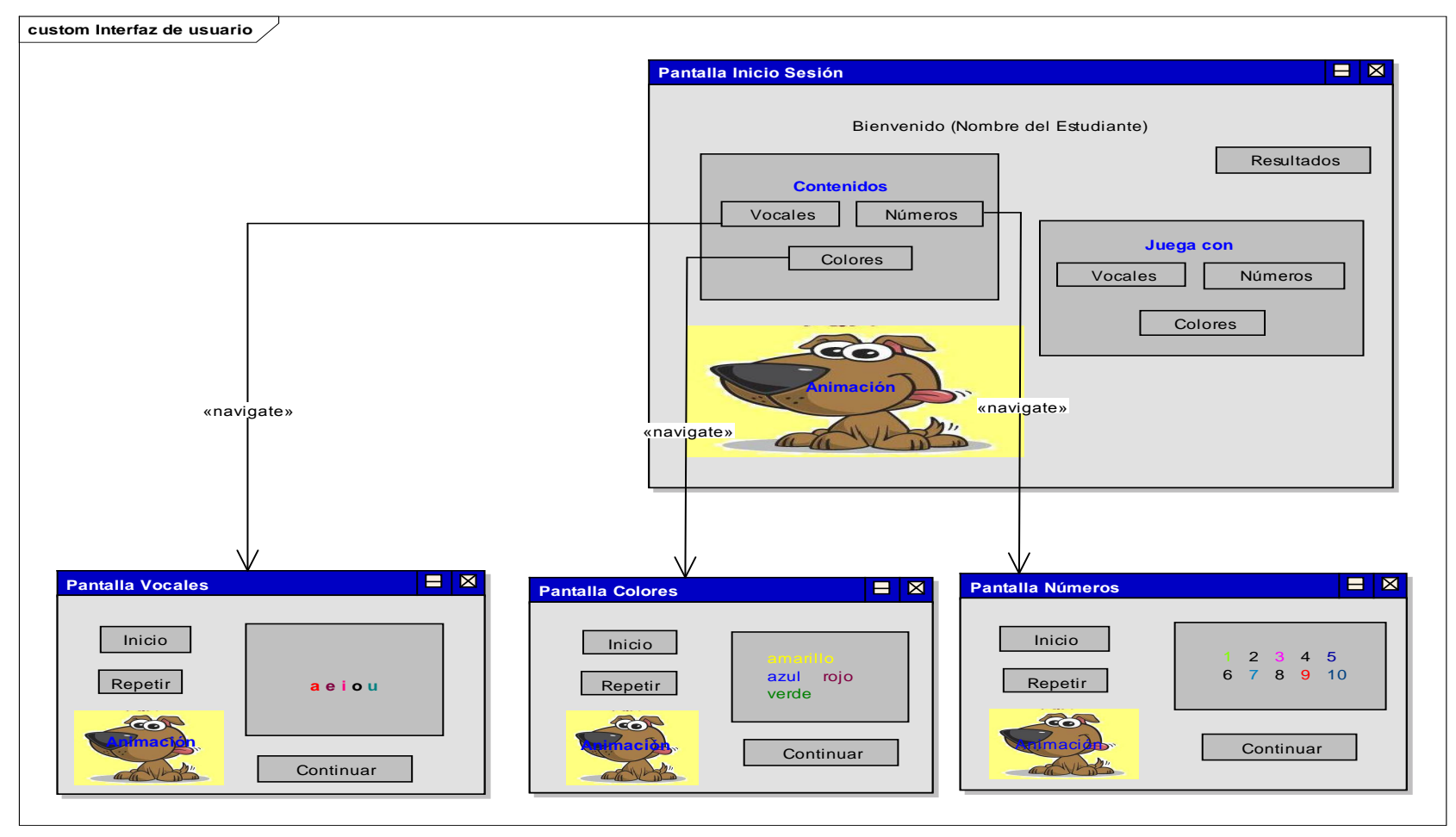

Figura 23. Prototipado de Pantallas Sección Contenidos

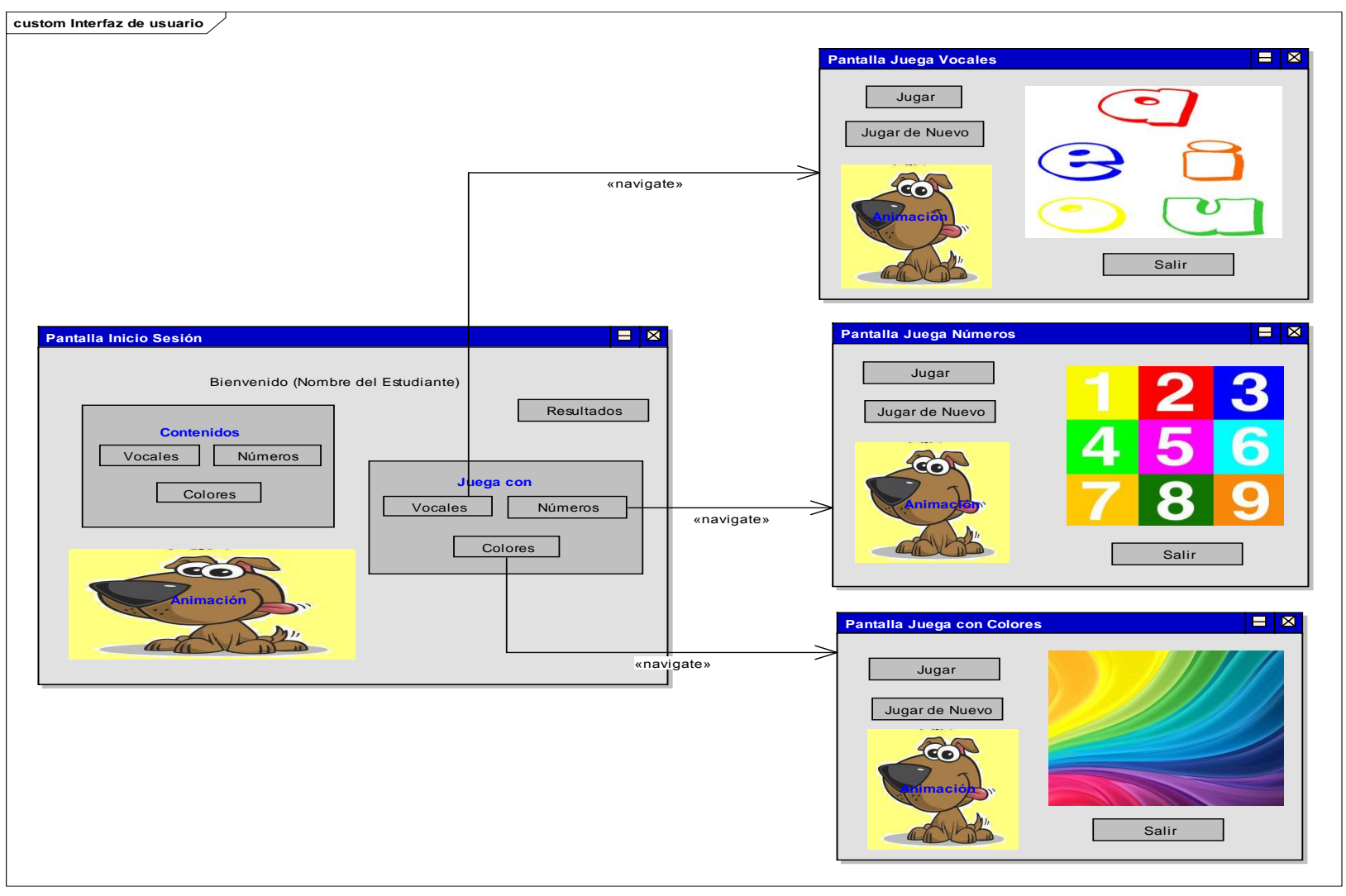

Figura 24. Prototipado de Pantallas Sección Juegos

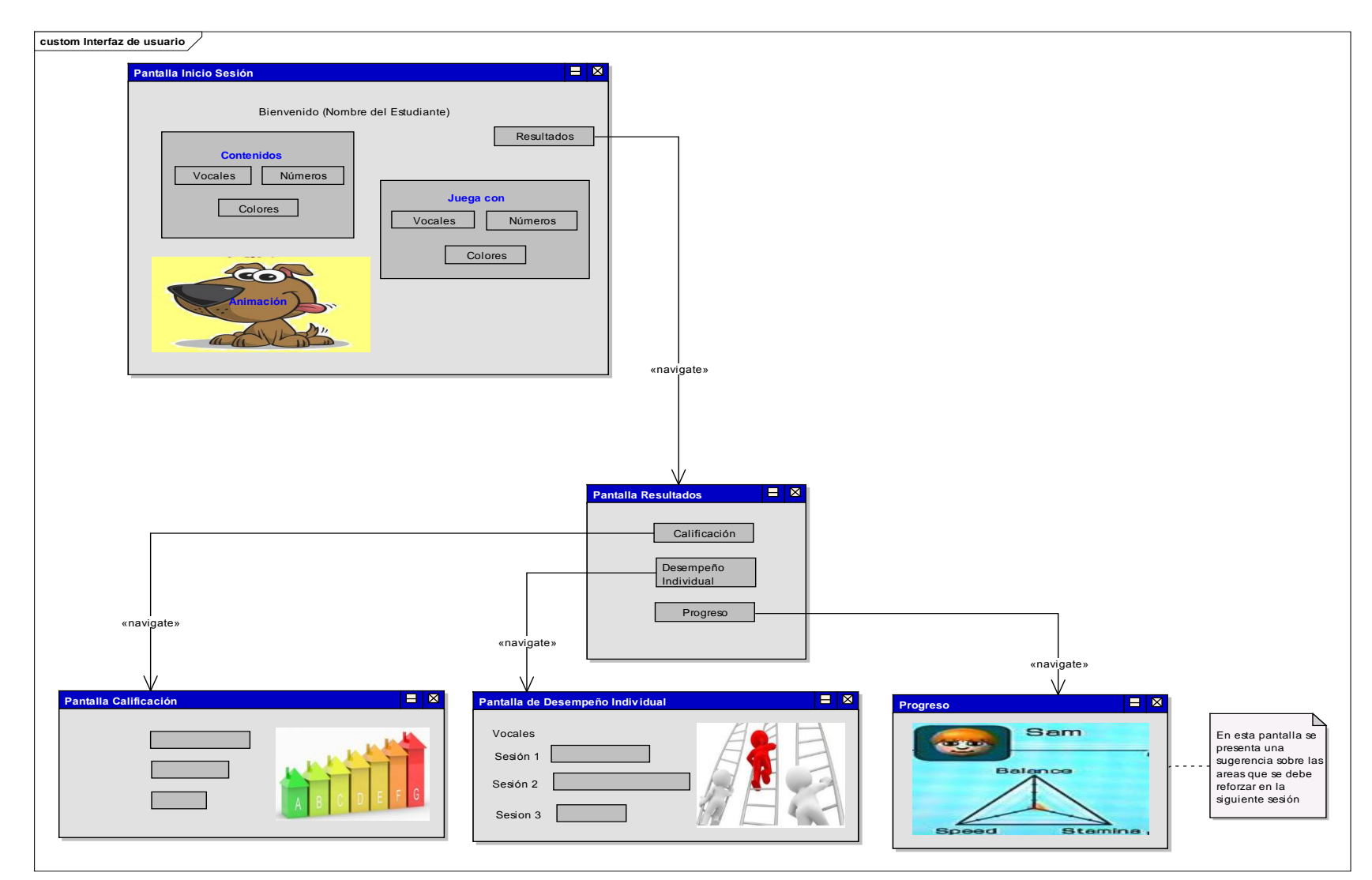

Figura 25. Prototipado de Pantallas Resultados

# **2.2.5. Diseño de la Interfaz de Usuario**

Diseño de la Interfaz de Usuario enfocado a la experiencia del estudiante y la iteración, las interfaces se realizaron aplicando parallax para ser más animada e interactiva la página

# **2.2.5.1. Aplicación del Estudiante**

# **Página Principal**

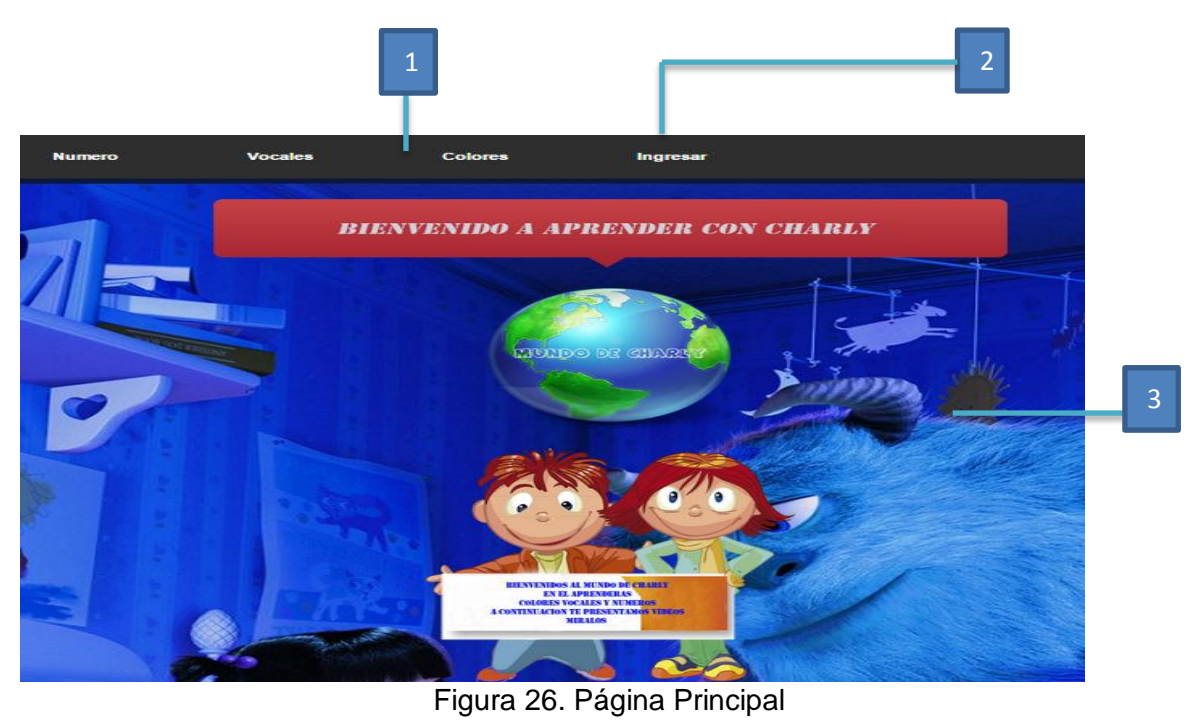

4  $\sqrt{5}$ " Aprender es el arte de un futuro mejor"

Figura 27. Página Principal segunda parte

En la página principal del Sistema Tutorial Inteligente se puede observar los siguientes menús: Números, Vocales, Colores, Historial, los mismos que se encuentran en la cabecera, en la parte izquierda de la Página.

En la Parte Derecha de la cabecera se encuentra el Formulario para el ingreso de los Usuarios así como para registrarse si no posee una cuenta todavía.

Debajo de la Cabecera se encuentra un pequeño contenido de Bienvenida al Sistema Tutorial Inteligente así como pequeñas animaciones que hagan que el sistema sea de gran atracción para los niños.

#### **Ingreso al Sistema**

Para iniciar sesión en el sistema, debemos ingresar a la Sección de Ingresar aquí colocamos el usuario y la contraseña del usuario, y presionar en el botón Iniciar.

- 1. Cabecera de la Página Principal
- 2. Sección para el ingreso del Usuario
- 3. Pequeña presentación de Bienvenida al Sistema Tutorial
- 4. Pequeño Contenido de lo que trata el Sistema Tutorial

### **Registrarse al Sistema**

Para enviar la solicitud de una nueva cuenta de usuario se debe presionar el enlace Registrarse de la página Principal dentro de la Sección Ingresar.

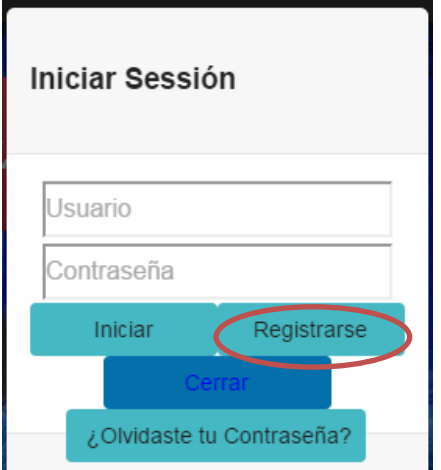

Figura 28. Enlace para registro del Usuario

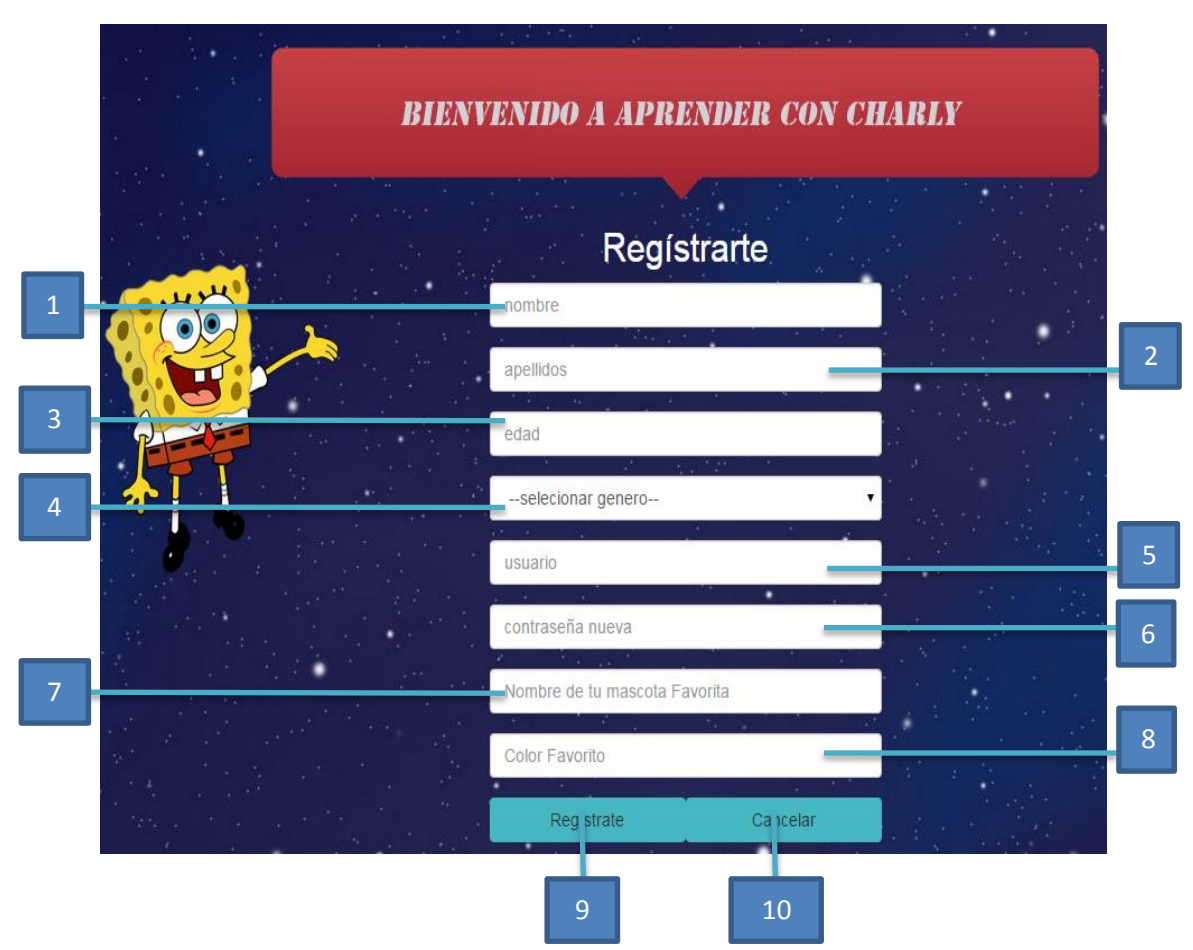

#### Se carga el Formulario para enviar la solicitud de cuenta de Usuario

Figura 29. Registrase en el Sistema

Una vez cargado el Formulario, se llenan los datos, para el registro de los datos del niño: Nombres, Apellidos, Edad, Género y para el registro del Padre: Usuario y contraseña luego se presiona el Botón Guardar y el Usuario es registrado si presiona el Botón Cancelar se procederá a cancelar el registro.

- 1. Campo para el ingreso de los nombres del niño
- 2. Campo para el ingreso de los apellidos del niño
- 3. Campo para el ingreso de la edad del niño
- 4. Campo para el ingreso del género del niño
- 5. Campo para el ingreso del Usuario del Padre creado para el niño
- 6. Campo para el ingreso de la Contraseña del Padre creada para el niño
- 7. Campo para primera pregunta de seguridad.
- 8. Campo para segunda pregunta de seguridad.
- 9. Botón Guardar para guardar toda la información del Usuario
- 10. Botón cancelar si se desea cancelar el registro.

## **Cambiar Contraseña**

En caso que el usuario se haya olvidado la contraseña deberá de ingresar en el enlace ¿Olvidaste tu contraseña? de la pantalla de inicio en la sección ingresar. Ver figura 27. Luego de eso se muestra un formulario con los campos usuario, y dos preguntas de seguridad, que el usuario llenara con la información que se registró. (Ver figura 30).

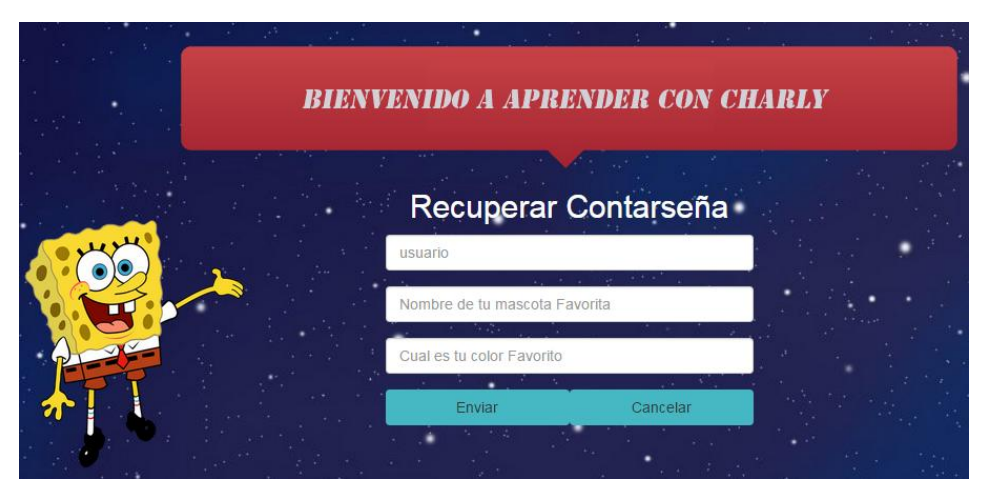

Figura 30. Pantalla para recuperar contraseña

Si la información es validada correctamente se presentara una pantalla donde el usuario ingresara su nueva contraseña.(Ver Figura 31).

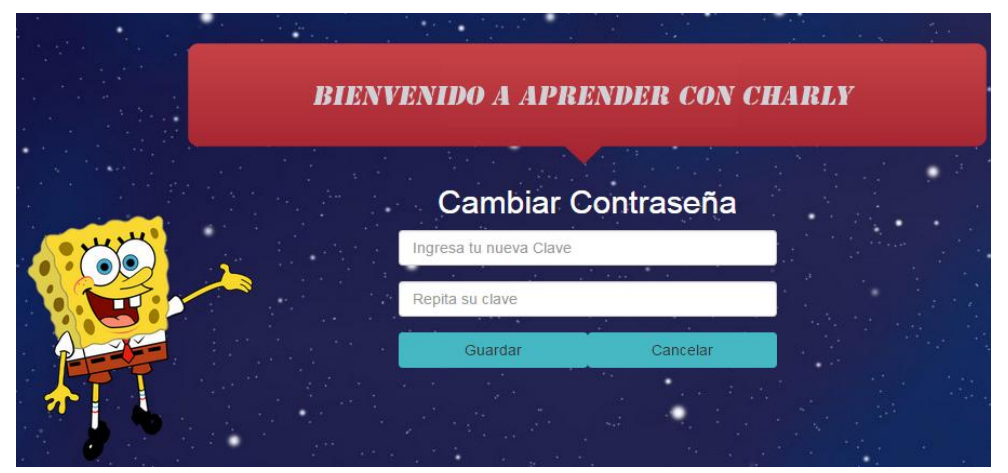

Figura 31. Pantalla para cambiar contraseña

### **Editar Estudiante**

En caso de que el usuario desee cambiar su información, se dirigirá al enlace con su nombre y el sistema presentara una tabla con su información y el botón de editar. (Ver Figura 32).

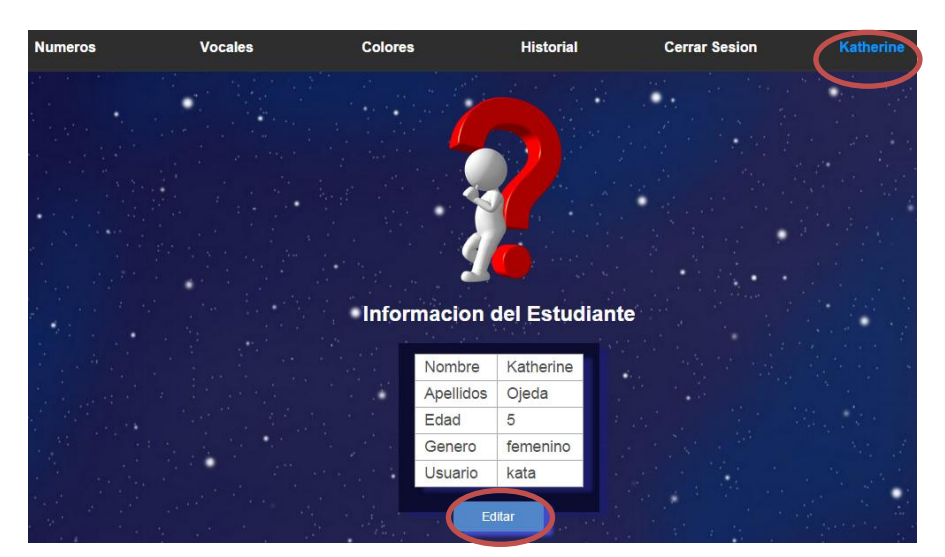

Figura 32. Pantalla Información de Estudiante

Al ejecutar la acción sobre el botón editar se habilitan los campos para ser editados, una vez concluida la edición se guarda los cambios. (Ver figura 33).

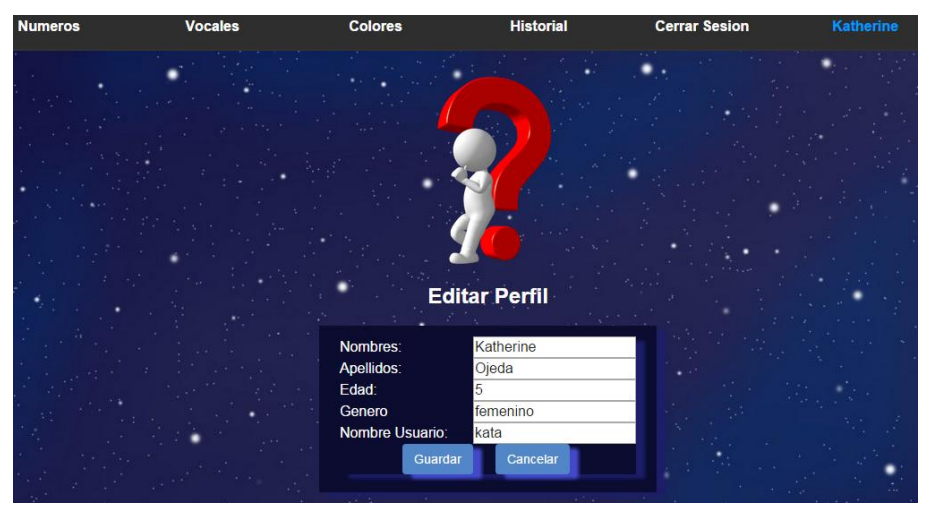

Figura 33. Pantalla Editar perfil del estudiante

## **Animación**

Al Ingresar al Sistema nos aparecerá nuestra Animación la cual nos dará un mensaje de bienvenida al Sistema Tutorial.

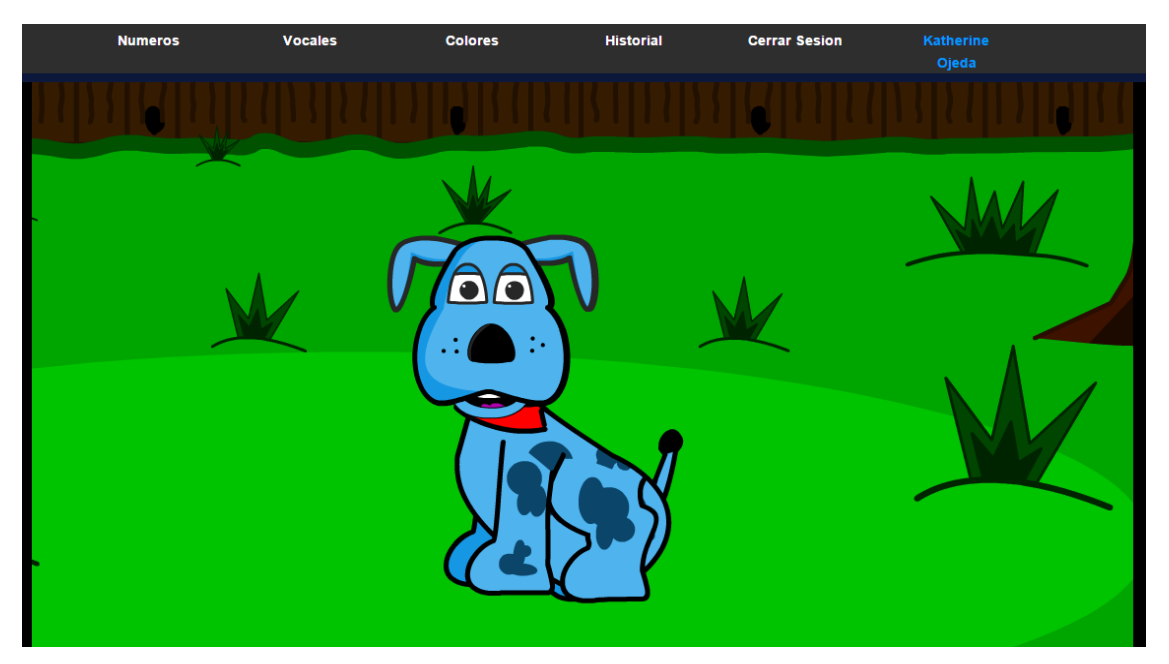

Figura 34. Animación del Sistema

## **Contenidos y Juegos**

Para ver el contenido dentro de la Página Principal tenemos el Menú el cual consta de Colores, Vocales, Números dentro de ella encontraremos material para aprender las temáticas dadas y los Juegos que reforzaran el conocimiento del niño.

- 1. Para entrar a la sección de Contenidos y Juegos de Números
- 2. Para entrar a la Sección de Contenidos y Juegos de Vocales
- 3. Para entrar a la Sección de Contenidos y Juegos de Colores

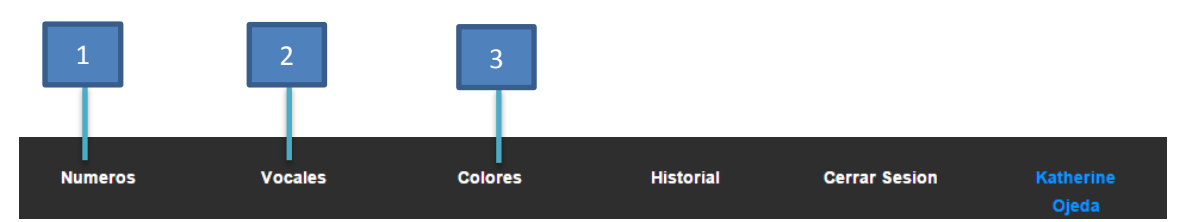

Figura 35. Menú para Contenidos

#### **Sección Contenidos Números**

Dentro de la sección de Números primeramente se encuentra el tema del que vamos aprender seguidamente de esto se encuentra los videos de la temática números que consta de tres videos entretenidos para aprender los números, luego encontramos los entretenidos juegos que se encuentra por niveles consta de tres niveles específicos cada nivel resulta más difícil y más avanzando con el motivo de que el niño vaya adquiriendo más conocimientos, luego en la misma página encontramos una pequeña animación que explica en sí las instrucciones de uno de los juegos con los que te vas encontrar en el primer nivel.

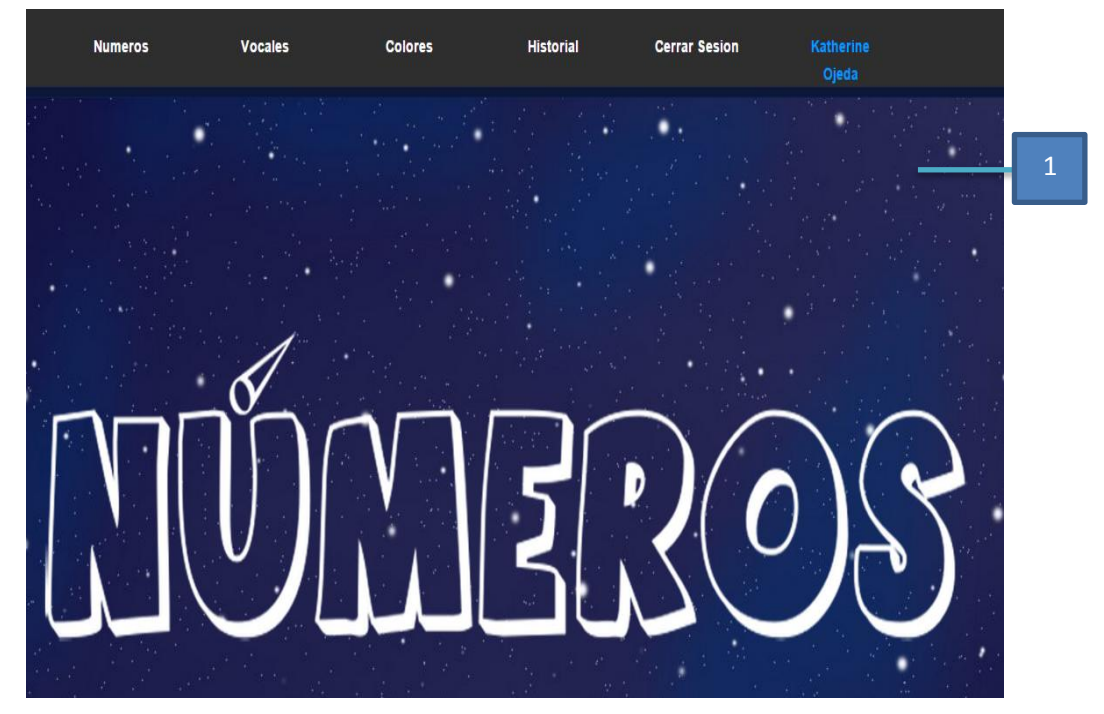

Figura 36. Contenido de Vocales Tema

1. Contenido de Números, tema de la temática a tratar

En esta pantalla se encuentran tres videos con su respectiva descripción de manera que sirvan para que el niño aprenda más sobre la temática de números.

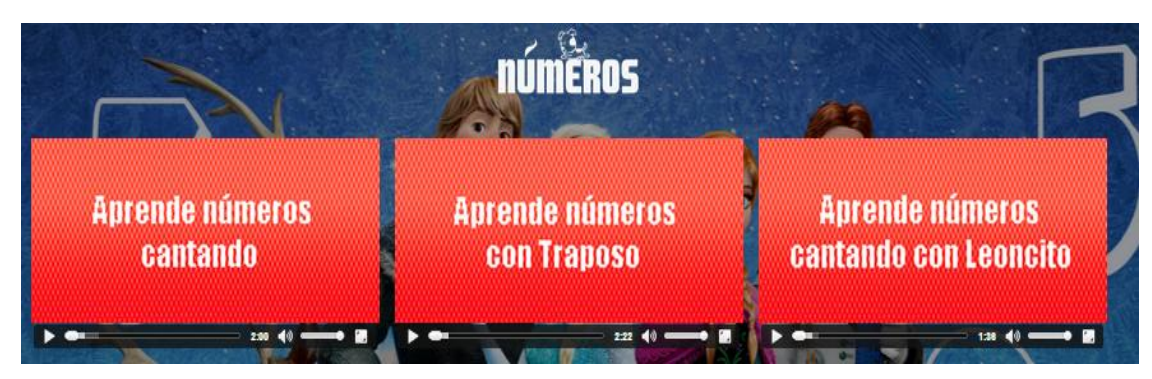

Figura 37. Contenido de Números Videos

Al momento de hacer clic en cada video se nos cargará y el niño podrá entretenerse y sobre todo aprender más

- 1. Video para aprender números cantando.
- 2. Video para aprender números cantando con Traposo.
- 3. Video para aprender Vocales cantando con Leoncito.

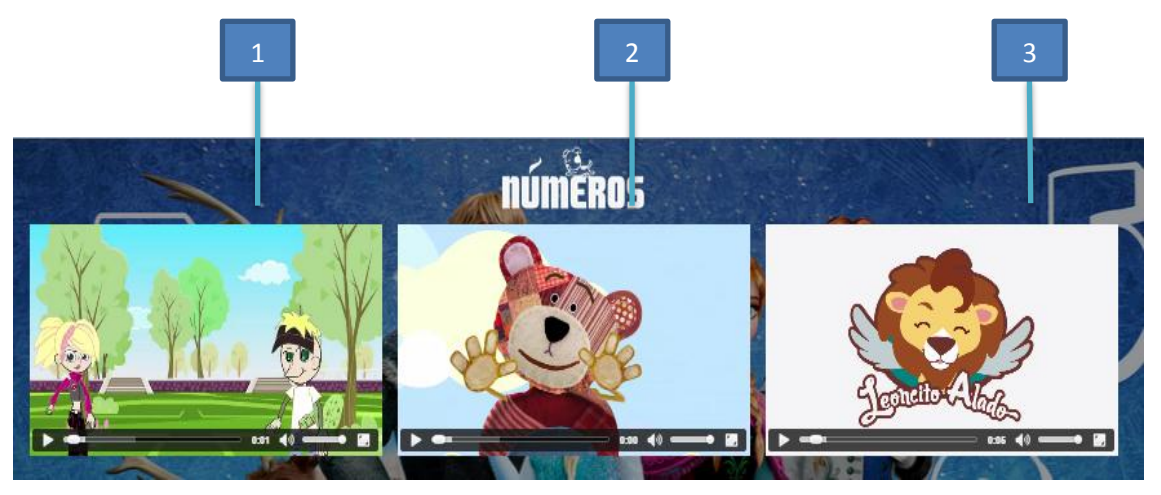

Figura 38. Videos sobre la Temática Números

Seguidamente en la misma pantalla encontramos los juegos que harán que el niño pueda interactuar con el sistema y podrá aprender más la temática de Números, los juegos constan de tres niveles en cada nivel la dificultad será mayor.

1. Juego de Números Primer Nivel

- 2. Juego de Números segundo Nivel
- 3. Juego de Números tercer Nivel

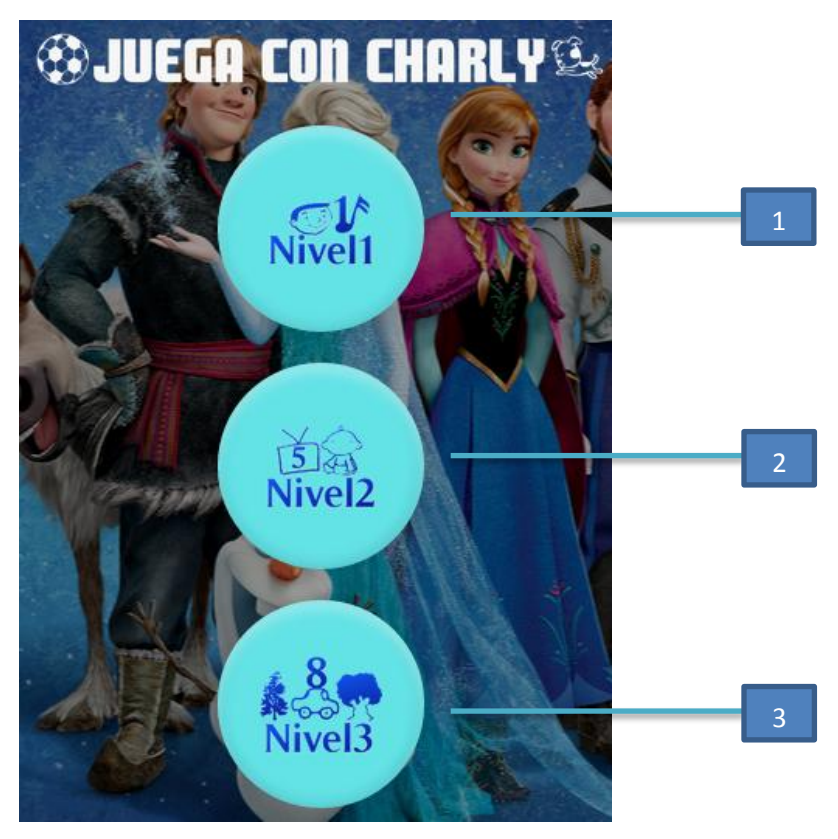

Figura 39. Juegos sobre la Temática Números

Seguidamente en la misma página vamos a encontrar una pequeña animación en la que nos mostrará en la parte derecha como podemos observar una descripción de uno de los Juegos que los encontraremos en el primer nivel de la sección de los Juegos.

- 1. Animación Interactiva acerca del Juego
- 2. Descripción del Juego que encontraremos en el Primer Nivel

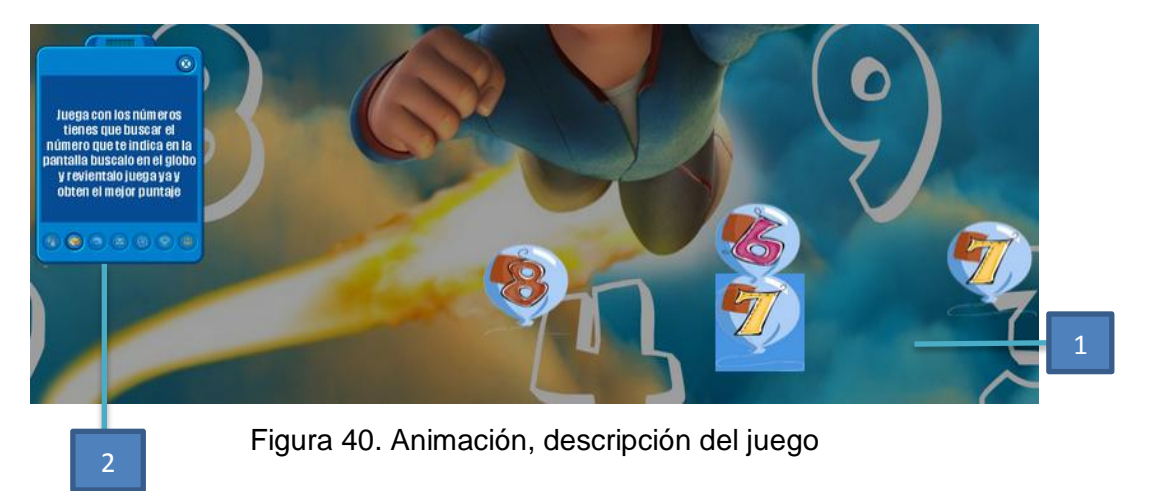

### **Sección Contenido Vocales**

Dentro de la sección de Vocales primeramente se encuentra el tema del que vamos aprender seguidamente de esto se encuentra los videos de la temática Vocales que consta de tres videos entretenidos para aprender las vocales, luego encontramos los entretenidos juegos que se encuentra por niveles consta de tres niveles específicos cada nivel resulta más difícil y más avanzando con el motivo de que el niño vaya adquiriendo más conocimientos, luego en la misma página encontramos una pequeña animación que explica en sí las instrucciones de uno de los juegos con los que te vas encontrar en el primer nivel.

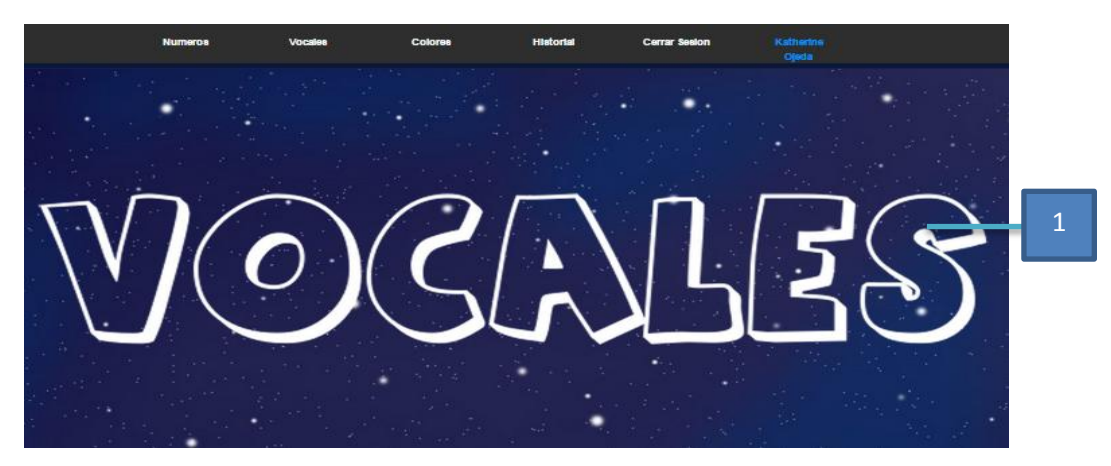

Figura 41. Contenido de Vocales Tema

## 1. Contenido de Vocales, tema de la temática a tratar

En esta pantalla se encuentran tres videos con su respectiva descripción de manera que sirvan para que el niño aprenda más sobre la temática de vocales.

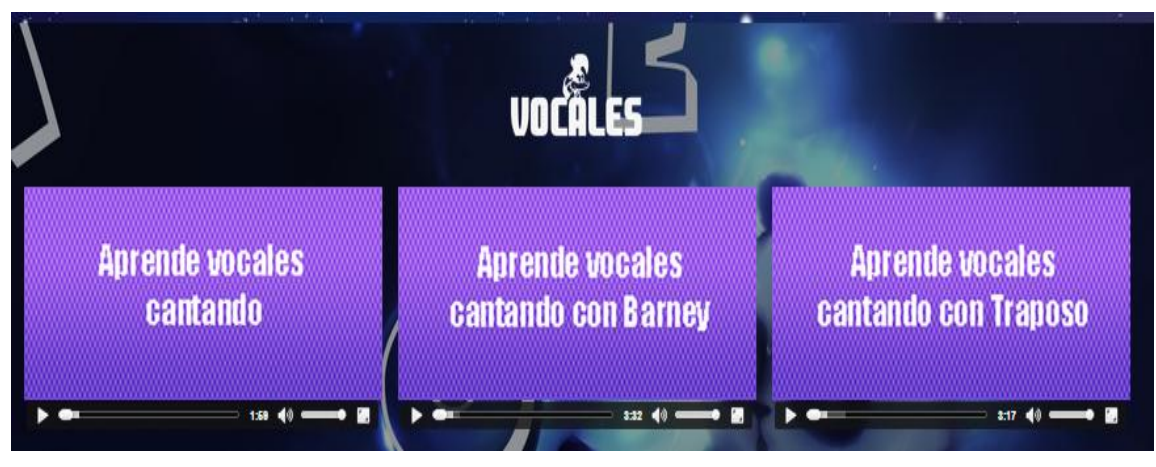

Figura 42. Contenido de Vocales Videos

Al momento de hacer clic en cada video se nos cargará y el niño podrá entretenerse y sobre todo aprender más.

- 1. Video para aprender vocales cantando.
- 2. Video para aprender vocales cantando con Barney.
- 3. Video para aprender Vocales cantando con Traposo.

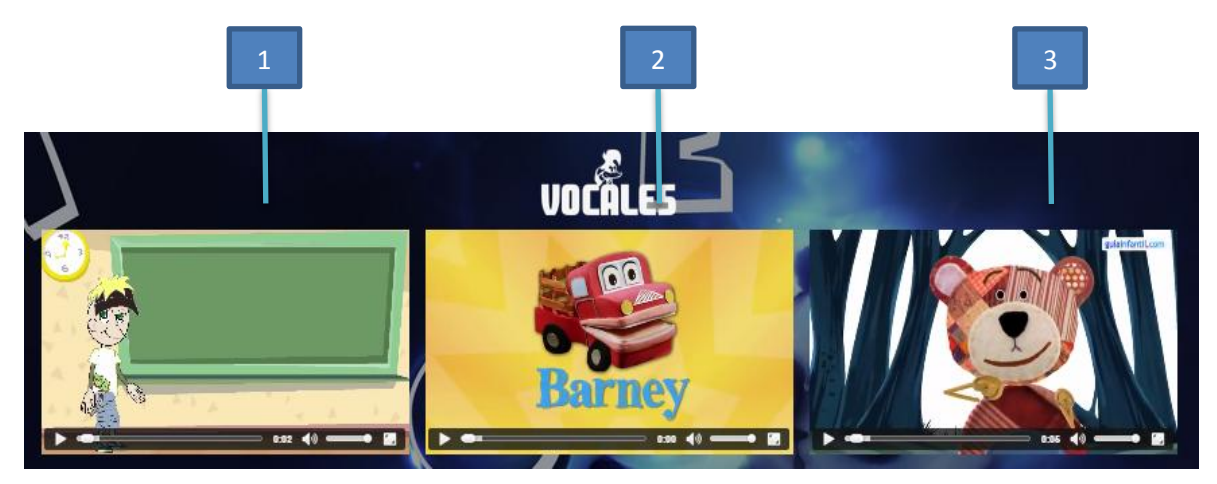

Figura 43. Videos sobre la Temática Vocales

Seguidamente en la misma pantalla encontramos los juegos que harán que el niño pueda interactuar con el sistema y podrá aprender más la temática de Vocales, los juegos constan de tres niveles en cada nivel la dificultad será mayor.

- 1. Juego de Vocales Primer Nivel
- 2. Juego de Vocales segundo Nivel
- 3. Juego de Vocales tercer Nivel

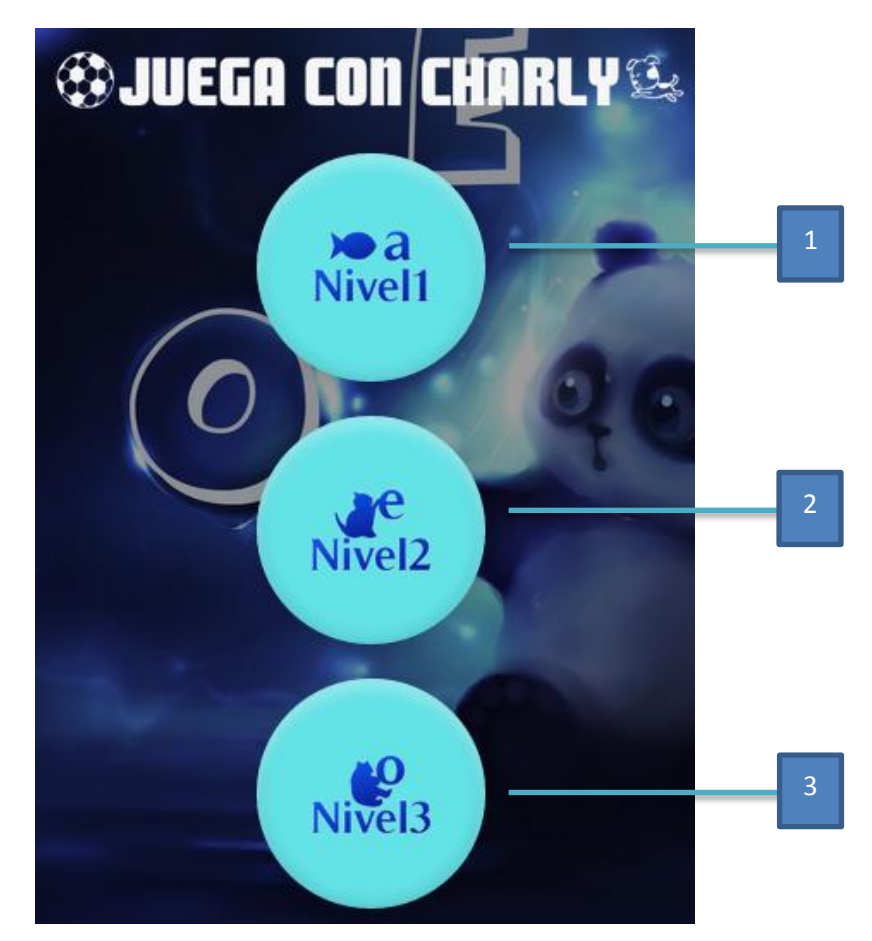

Figura 44. Juegos sobre la Temática Vocales

Seguidamente en la misma página vamos a encontrar una pequeña animación en la que nos mostrará en la parte derecha como podemos observar una descripción de uno de los Juegos que los encontraremos en el primer nivel de la sección de los Juegos.

- 1. Animación Interactiva acerca del Juego
- 2. Descripción del Juego que encontraremos en el Primer Nivel

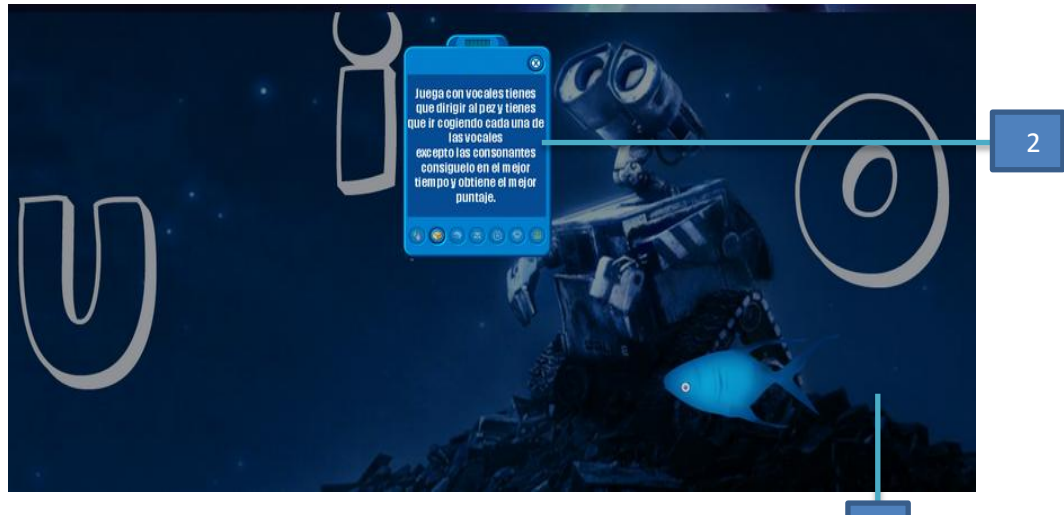

Figura 45. Animación, descripción del juego

1

### **Sección Contenidos Colores**

Dentro de la sección de Colores primeramente se encuentra el tema del que vamos aprender seguidamente de esto se encuentra los videos de la temática colores que consta de tres videos entretenidos para aprender los colores, luego encontramos los entretenidos juegos que se encuentra por niveles consta de tres niveles específicos cada nivel resulta más difícil y más avanzando con el motivo de que el niño vaya adquiriendo más conocimientos, luego en la misma página encontramos una pequeña animación que explica en sí las instrucciones de uno de los juegos con los que te vas encontrar en el primer nivel.

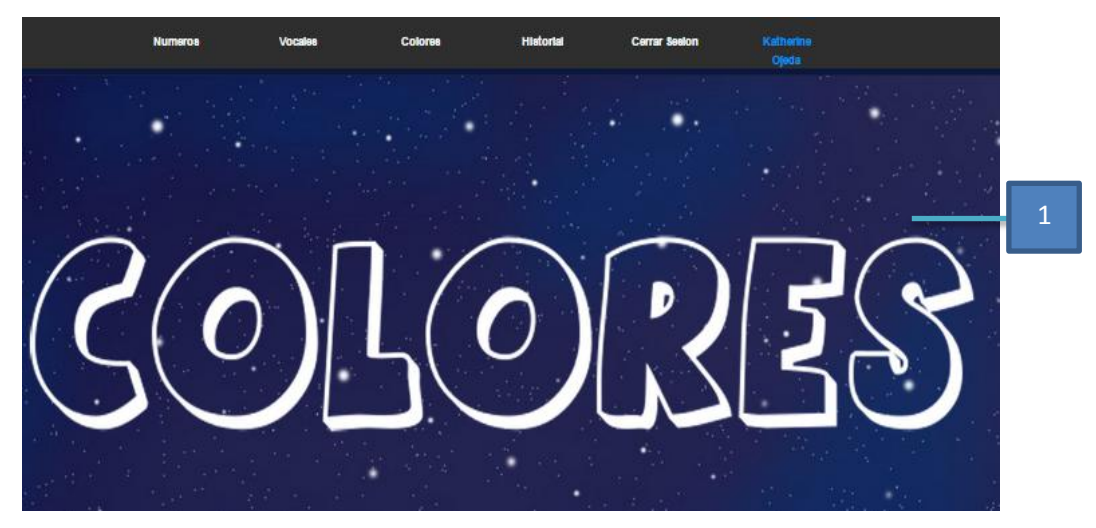

Figura 46. Contenido de Colores Tema

1. Contenido de Colores, tema de la temática a tratar

En esta pantalla se encuentran tres videos con su respectiva descripción de manera que sirvan para que el niño aprenda más sobre la temática de colores.

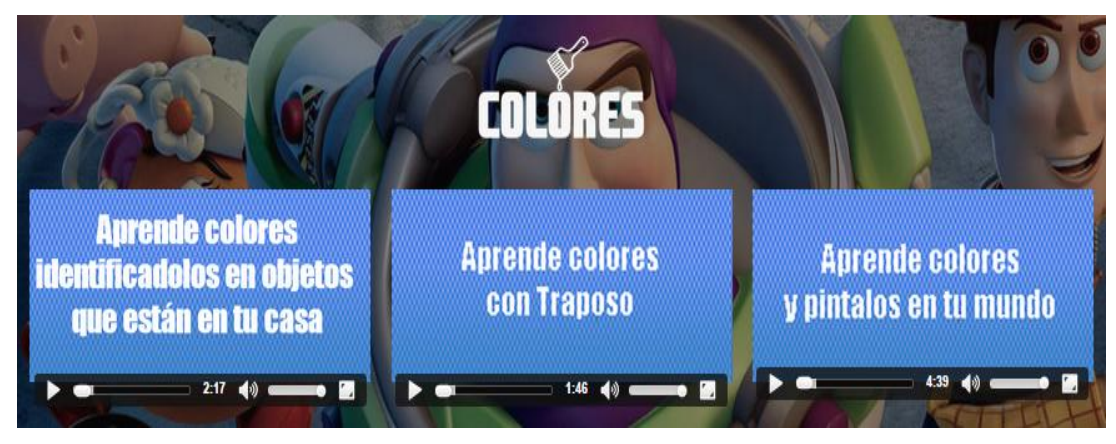

Figura 47. Contenido de Colores Videos

Al momento de hacer clic en cada video se nos cargará y el niño podrá entretenerse y sobre todo aprender más

- 1. Video para aprender colores cantando.
- 2. Video para aprender colores cantando con Barney.
- 3. Video para aprender colores cantando con Traposo.

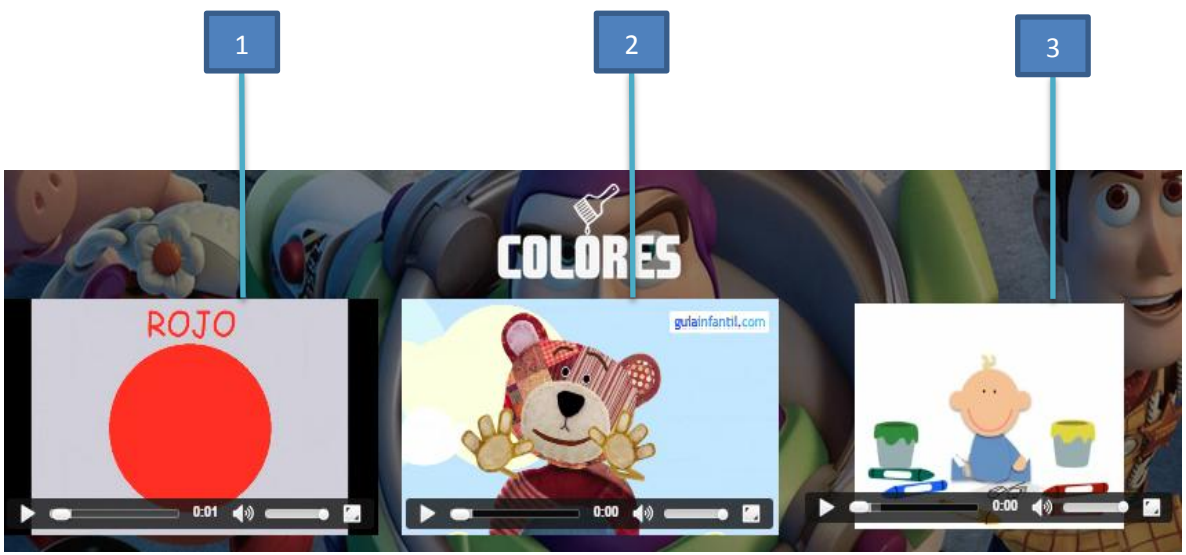

Figura 48. Videos sobre la Temática Colores

Seguidamente en la misma pantalla encontramos los juegos que harán que el niño pueda interactuar con el sistema y podrá aprender más la temática de Colores, los juegos constan de tres niveles en cada nivel la dificultad será mayor.

- 1. Juego de Colores Primer Nivel
- 2. Juego de Colores segundo Nivel
- 3. Juego de Colores tercer Nivel

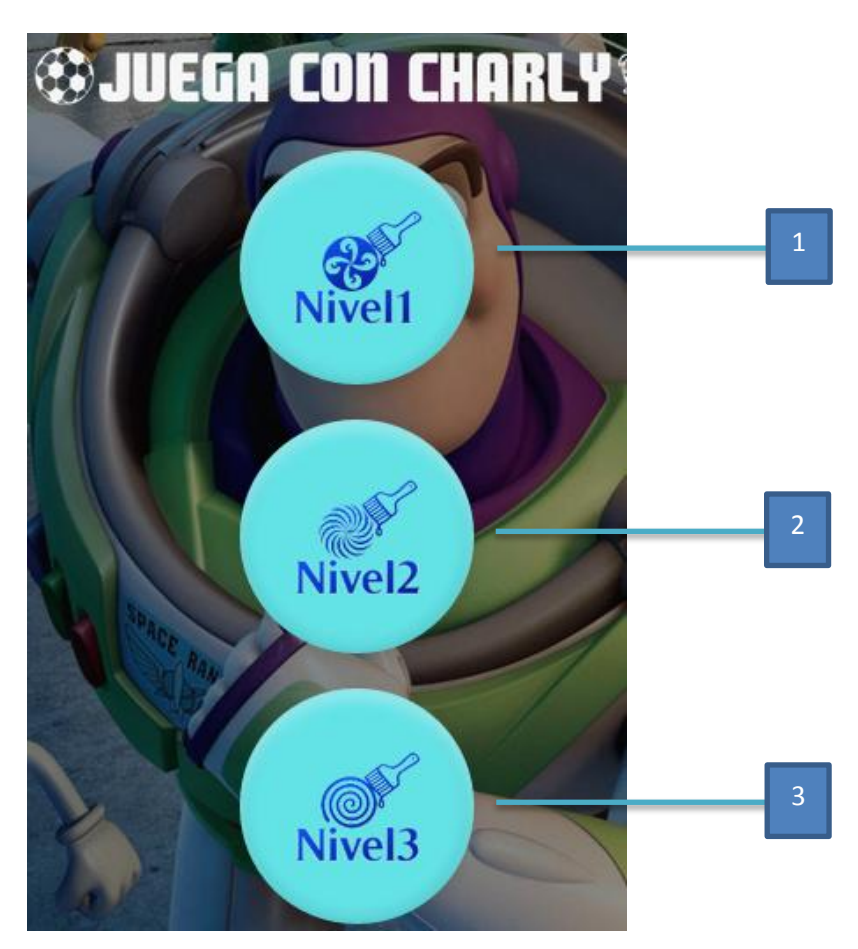

Figura 49. Juegos sobre la Temática Colores

Seguidamente en la misma página vamos a encontrar una pequeña animación en la que nos mostrará en la parte derecha como podemos observar una descripción de uno de los Juegos que los encontraremos en el primer nivel de la sección de los Juegos.

- 1. Animación Interactiva acerca del Juego
- 2. Descripción del Juego que encontraremos en el Primer Nivel

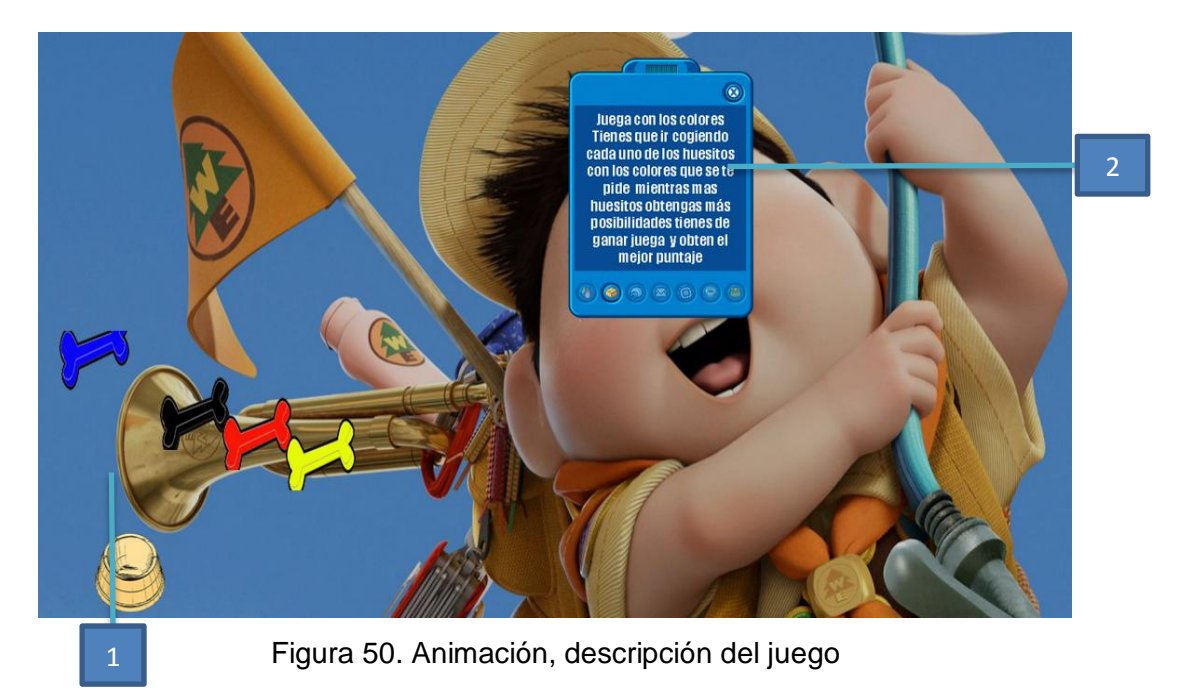

## **Historial**

Dentro de la Pantalla Principal encontramos en el menú la opción Historial. (Ver figura 51).

| $\overline{2}$ |                | 3              | 4                   | 5<br>$\blacktriangleleft$                | 6                     | ⇁                                   |
|----------------|----------------|----------------|---------------------|------------------------------------------|-----------------------|-------------------------------------|
|                | <b>Numeros</b> | <b>Vocales</b> | <b>Colores</b>      | <b>Historial</b><br><b>Cerrar Sesion</b> | Katherine             |                                     |
|                | <b>Vocales</b> |                | <b>Colores</b>      |                                          | <b>Numeros</b>        |                                     |
|                |                |                | Colore <sub>s</sub> | <b>Grafica General</b>                   |                       |                                     |
| <b>Nivel</b>   | Error          |                | <b>Puntuación</b>   | Tiempo                                   | Fecha                 | <b>Detailes</b>                     |
|                | 15             | 25             |                     | 20                                       | 2015-04-02 00:00:00.0 | Grafica<br>mejorar_tiempo_y_puntaje |
| $\overline{2}$ | 5              | 20             |                     | 25                                       | 2015-04-09 00:00:00.0 | Grafica<br>mejorar_tiempo_y_puntaje |
|                | 15             | 25             |                     | 20                                       | 2015-04-02 00:00:00.0 | Grafica<br>mejorar_tiempo_y_puntaje |
| $\overline{2}$ | 5              | 20             |                     | 25                                       | 2015-04-09 00:00:00.0 | Grafica<br>mejorar_tiempo_y_puntaje |

Figura 51. Menú para Historial

- 1. Para entrar a la Sección del Historial
- 2. Nivel
- 3. Fecha
- 4. Puntuación
- 5. Tiempo
- 6. Error
- 7. Detalles

En la pantalla historial se encuentran todos aquellos resultados obtenidos por el estudiante luego de cada interacción con el sistema, se detalla la temática correspondiente, además del nivel, errores, puntuación, tiempo, fecha y detalles del juego, esta última sección muestra la sugerencia dada por la Red Neuronal con su respectiva gráfica. (Ver Figura 52).

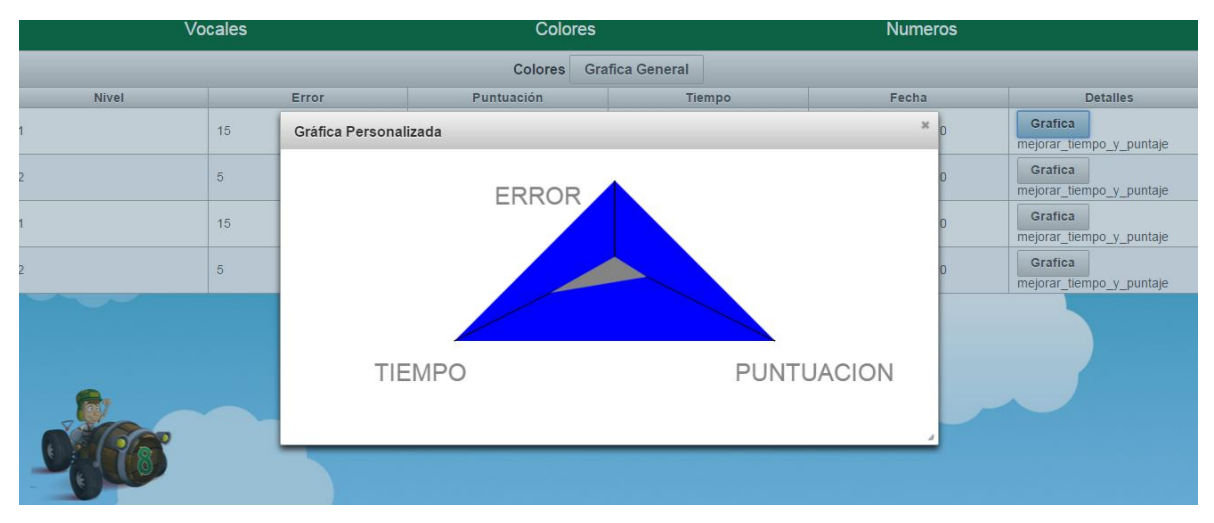

Figura 52. Pantalla Historial

En la sección del Historial, al hacer clic en el botón grafica general se muestra una gráfica estadística de todas las sesiones realizadas y permite visualizar el avance general del alumno. (Ver Figura 53).

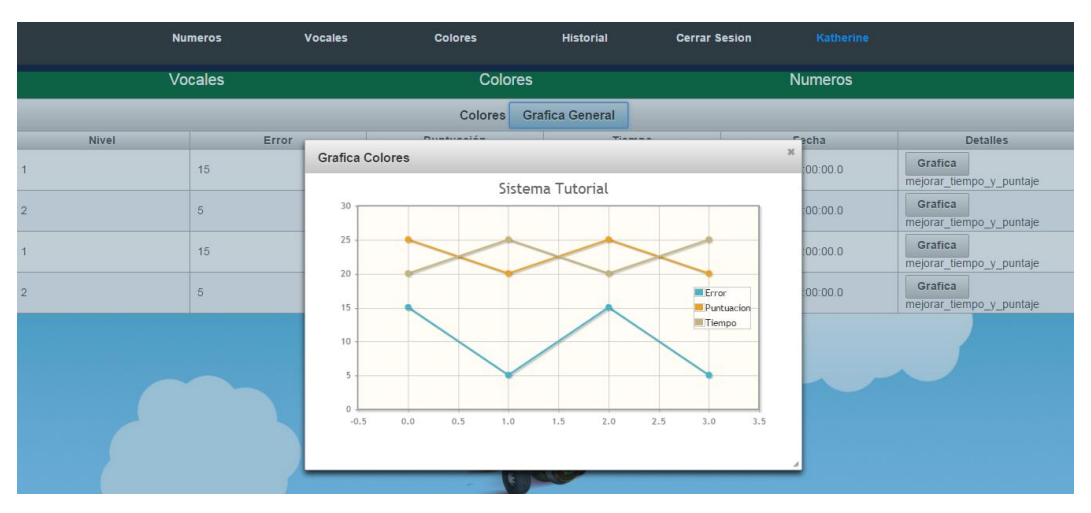

Figura 53. Pantalla Grafica General

### **Descripción de los Juegos Interactivos**

A continuación se detalla la herramienta utilizada para la elaboración de los Juegos así como la descripción y realización de cada uno de ellos.

#### **Análisis de la herramienta**

Una parte fundamental del Sistema Tutorial Inteligente es el medio con que se va a evaluar al estudiante para determinar su nivel de asimilación y aprendizaje, por lo cual se decidió realizarlo a través de juegos interactivos los que han sido desarrollados tomando en cuenta los métodos de enseñanza-aprendizaje anteriormente analizados mediante la herramienta **Construct2,** se describe a continuación un análisis de esta herramienta para contrastar algunas razones por las cuales fue la más óptima para usar durante el desarrollo de los juegos interactivos**.**

**Construct2** es una potente herramienta que permite desarrollar juegos multiplataforma de manera sencilla, para el desarrollo de nuestro proyecto de investigación brinda la característica de poder hacerlo bajo el lenguaje HTML5, esta herramienta permite usar conocimientos de programación a través de eventos y comportamientos aplicados a los objetos, cuenta con una interfaz rápida y fácil de entender, tiene acceso a un amplio conjunto de herramientas que permite hacer el desarrollo más intuitivo, y poder plasmar de

manera más eficiente cada una de los diseños llamativos para los niños a quien va dirigido y sobre los cuales trabaja el Sistemas Tutorial Inteligente.

Además esta herramienta se divide por secciones o layout en las cuales se puede tener varias capas para poder organizar de mejor manera los objetos que contendrá el juego por otro lado contiene una gran variedad de eventos organizados aplicando acciones y condiciones lo que facilita la interpretación de lo que realiza cada objeto dentro del juego usando la lógica, la misma que se usa al momento de programar con la diferencia de que estos eventos ya se encuentras previamente definidos. Bloques de comportamientos, subeventos, variables locales, variables globales y funciones recursivas facilitan el desarrollo de cada juego. Para mejorar el aspecto de cada objeto **Construct2** cuenta con una serie de efectos basados en WebGL, se puede ir teniendo una vista previa a través de un navegador que soporte HTML5 lo cual ayuda a la detección y corrección de errores de manera más rápida, esta herramienta permitió acelerar el desarrollo del proyecto ahorrando la clásica programación además de dar acceso a todo el código que se genera al exportar cada juego permitiendo agregar algún script adicional al código ya generado. Ver figura 54.

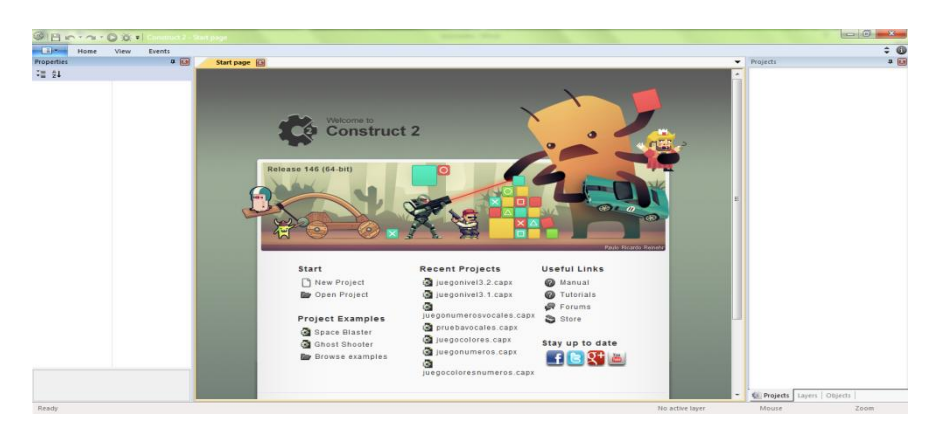

Figura 54. Entorno de la Herramienta

Se describe a continuación cada uno de los juegos y sus eventos más relevantes los mismos que constan de tres niveles por cada una de las secciones que se desea enseñar.

### **Juegos Interactivos en HTML5 mediante Construt2**

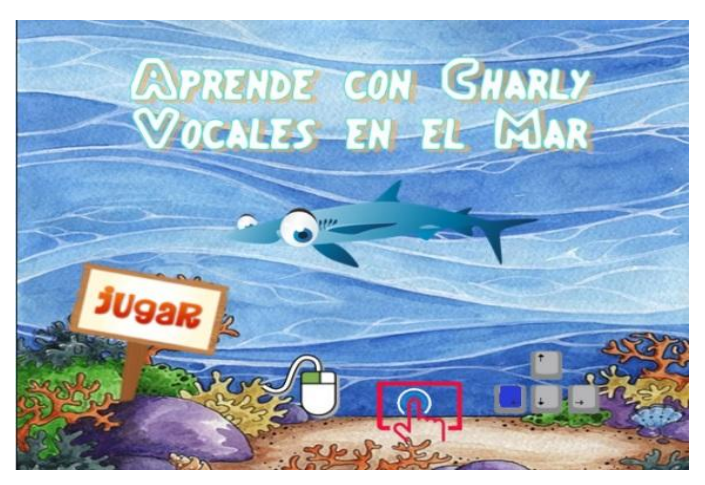

Figura 55. Página de Inicio del Juego Vocales primer nivel

Para la evaluación de las vocales como primer nivel se ha desarrollado un juego que cosiste en poder identificar cada una de ellas y capturarlas a través de un objeto, con este juego se busca poder conocer si el niño puede diferenciar las vocales de algunas consonantes usados como distractores con colores u formas similares. En la Figura 55. Se muestra la página de inicio del juego de vocales nivel 1.

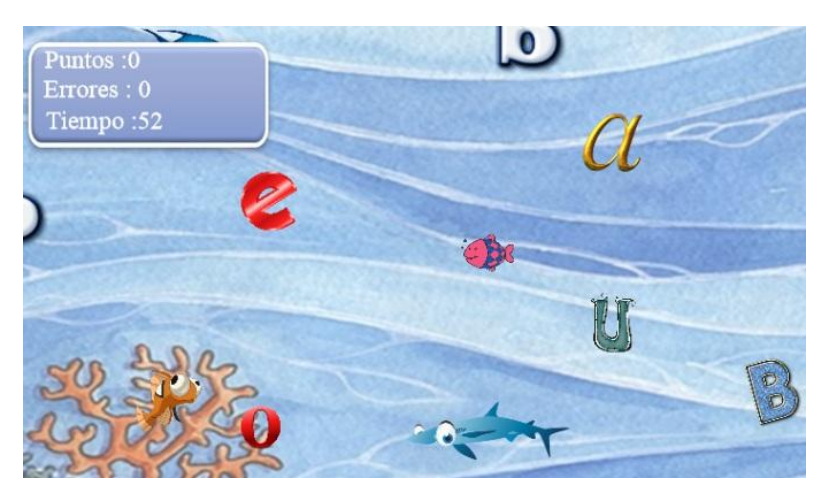

Figura 56. Entorno del Juego Vocales primer nivel

En la Figura 56. Tenemos ya el entorno o área de juego. A continuación se describe algunas de las funciones, eventos, comportamientos y atributos más importantes de este juego.

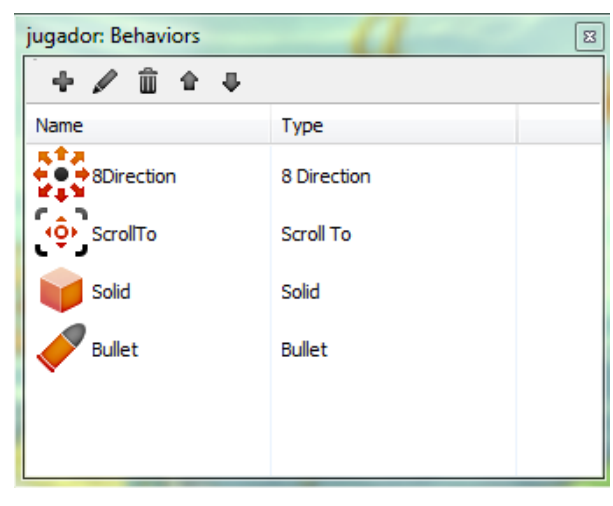

Figura 57. Panel de Comportamientos

En la Figura 57. Se muestra el panel de comportamientos atribuidos al objeto. El objeto tiene como nombre *jugador* al cual se han asignado algunos comportamientos tales como **8Direction** este comportamiento le permite al objetos moverse en todas las 8 dirección cardinales usando como controles por defectos las flechas este comportamiento puede ser modificado según la respuesta que se necesite por parte del objeto, **ScrolTo** permite poder seguir el movimiento del objeto a través de toda el área de juego usando como función parallax, **Solid** el comportamiento que da es poder tener un efecto de solides entre objetos al momento de colisionar, **Bullet** le da la función de una bala al objeto el que permite lanzarlo o direccionarlo de manera lineal.

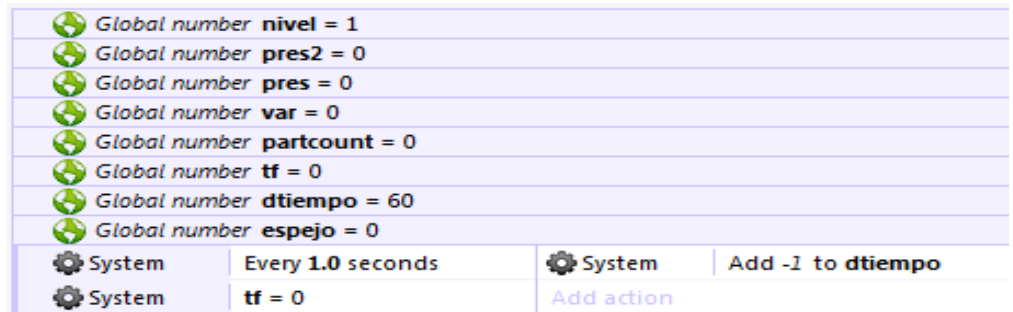

Figura 58. Variables y eventos entorno de desarrollo

Anteriormente en la Figura 58. Tenemos algunas variables declaradas globalmente y el primer evento. El evento que se muestras anteriormente tiene como etiqueta System lo que indica que es aplicado al juego mas no aun objeto o capa, este evento tiene dos condiciones que todo el tiempo por lapsos de 1 segundo y cuando la variable **tf** (*tiempo final*) sea igual a 0, existan un decremento en la variable **dtiempo** de 1, lo que significa que tendré 60 segundos (1 min) para jugar.

| $\Rightarrow -$ jugador | On collision with A A | <b>INA</b>               | Destroy                                            |
|-------------------------|-----------------------|--------------------------|----------------------------------------------------|
|                         |                       | T Puntos                 | Add 10 to puntaje                                  |
|                         |                       | $\blacksquare$ $0$ Audio | Play Button12 not looping at volume 15 dB (tag "") |
|                         |                       | System                   | Add 3 to dtiempo                                   |

Figura 59. Colisión entre objetos

Se muestra en la Figura 59. Los eventos que acurren al colisionar dos objetos, cada vez que el objeto jugador colisione con un objeto vocal se dan los eventos siguientes el objeto vocal (*A*) se destruye se atribuye **10 puntos** a la variable de instancia de la caja de Texto *Puntos*, se reproduce un sonido que indica el acierto y se agregan 3 segundos a la variable global **dtiempo.** Lo mismo acurre para todas las demás vocales.

| $\rightarrow$ $\rightarrow$ jugador | On collision with <b>B</b> | T Errores                   | Add 1 to error                                     |
|-------------------------------------|----------------------------|-----------------------------|----------------------------------------------------|
|                                     | dis2                       | <b>d</b> <sub>0</sub> Audio | Play Button37 not looping at volume 15 dB (tag "") |

Figura 60. Colisión entre objetos

A diferencia de la figura anterior en la Figura 60. Se muestra los eventos que acurren al colisionar el objeto jugador con un objeto consonante en este caso se asigna 1 error a la variable de instancia de la caja de Texto *Errores,* se reproduce un sonido que indica el error aplicando lo mismo para las demás consonantes.

| System   | $dt$ iempo = $0$ | <b>S</b> final         | Spawn $\equiv$ gameover on layer 0 (image point 0) |
|----------|------------------|------------------------|----------------------------------------------------|
|          |                  | $\equiv$ gameover      | <b>Set Visible</b>                                 |
|          |                  | → jugador              | <b>Destroy</b>                                     |
|          |                  | System                 | Set layer 1 Invisible                              |
|          |                  | $\Box$ ) Audio         | Stop all                                           |
|          |                  | System                 | Set tf to 1                                        |
|          |                  | Add action             |                                                    |
| T Puntos | puntaje = $150$  | $\blacksquare$ final   | Spawn $\equiv$ ganar on layer 0 (image point 0)    |
| System   | $var = 0$        | $\equiv$ ganar         | <b>Set Visible</b>                                 |
|          |                  | → jugador              | <b>Destroy</b>                                     |
|          |                  | System                 | Set layer 1 Invisible                              |
|          |                  | System                 | Set tf to 1                                        |
|          |                  | $\blacksquare$ ) Audio | Stop all                                           |
|          |                  | $\bullet$ efecto       | Spawn © efect1 on layer 0 (image point 0)          |
|          |                  | $\bigcirc$ efecto2     | Spawn © efect1 on layer 0 (image point 0)          |
|          |                  | efecto3                | Spawn © efect1 on layer 0 (image point 0)          |
|          |                  | $\odot$ efecto4        | Spawn © efect1 on layer 0 (image point 0)          |
|          |                  | System                 | Set var to 1                                       |

Figura 61. Eventos de fin de Juego

En la Figura 61. Se muestra algunos de los evento que acurren al momento de terminar el juego, tenemos un evento **System** con la condición que cuando la variable global **dtiempo**  llegue a cero, el objeto **final** creara en su posición un objeto **gameover** en la capa 0 este cambiara a visible mientras que toda la capa se fija el valor de invisible, se detiene la reproducción de sonidos y la variable global **tf** cambia a 1 evitando que continúe el decremento. En siguiente evento indica como condición que cuando la variable de instancia **puntaje** de la caja de texto **Puntos** llegue a 150 el cual es el límite de puntos posibles el objeto **final** creara en su posición un objeto **ganar,** se repiten algunas condiciones antes mencionadas.

| $\Box$ mando touch             |                |                                            |                                             |                                     |  |  |
|--------------------------------|----------------|--------------------------------------------|---------------------------------------------|-------------------------------------|--|--|
|                                | $\omega$ Touch | Is in touch                                | $\rightarrow$ pos                           | Set position to (Touch.X, Touch.Y)  |  |  |
|                                |                |                                            | ← jugador                                   | Set angle toward (Touch.X, Touch.Y) |  |  |
|                                |                |                                            | ← jugador                                   | Set # Bullet speed to 200           |  |  |
|                                |                |                                            | Add action                                  |                                     |  |  |
|                                | System         | distance(jugador.                          | $-$ pos                                     | Set position to (-100, -100)        |  |  |
|                                |                | X.jugador.Y.pos.<br>$X, pos.Y$ ] $\leq$ 20 | $\rightarrow$ jugador                       | Set / Bullet speed to 0             |  |  |
|                                |                |                                            | Add action                                  |                                     |  |  |
| Is outside layout<br>← jugador |                | ⇒jugador                                   | Set position to <b>Inal</b> (image point 0) |                                     |  |  |

Figura 62. Eventos para mandos Touch

En la Figura 62. Se muestras los eventos que permiten configurar el opción Touch al juego para su funcionalidad en dispositivos con pantallas táctiles, una vez agregado al juego el objeto Touch se asigna el evento **Is in Touch** el cual permite que al momento de pulsar en algún lugar de la pantalla el jugador se mueva a esa posición a través del evento **set position** al cual se le asigna las posiciones *X* y *Y* donde se pulso, el jugador toma y se fija hacia ese ángulo, usamos un evento del comportamiento **Bullet** para que el jugador se desplace hacia esa posición a una cierta velocidad, se aplica un evento al juego **System**  con la condición de que la distancia del objeto y la posición de donde se pulso sea la menor posible y usando de nuevo el evento del comportamiento **Bullet** hacemos que le jugador se detenga al llegar a la posición indicada. El último evento sobre el jugador indica que al momento que este salga del área de juego se fije en la posición del objeto **final.**

| $\blacksquare$ GuardarBD          |                                 |                   |                                                                                                    |  |  |
|-----------------------------------|---------------------------------|-------------------|----------------------------------------------------------------------------------------------------|--|--|
| $\Rightarrow$ $\degree$ Mouse     | On Left button                  | System            | Set pres2 to 1                                                                                                    |  |  |
|                                   | Clicked on $\equiv$ ganar       | $\mathbf{G}$ AJAX | Post "" to URL "http://ejemplotesis.hol.es/resultado/savescores.php?                                                              |  |  |
| <b>D</b> System                   | $pres = 0$                      |                   | nivel="&nivel&"&error="&Errores.error&"&puntaie="&Puntos.<br>puntaje&"&tiempo="&dtiempo (tag "PostScore")                         |  |  |
|                                   |                                 | System            | Go to inicio                                                                                                    |  |  |
|                                   |                                 | Add action        |                                                                                                    |  |  |
| $\Rightarrow$ $\mathcal{D}$ Mouse | On Left button                  | System            | Set pres2 to 1                                                                                                    |  |  |
|                                   | Clicked on $\equiv$<br>gameover | $\mathbf{G}$ AJAX | Post "" to URL "http://ejemplotesis.hol.es/resultado/savescores.php?<br>nivel="&nivel&"&error="&Errores.error&"&puntaje="&Puntos. |  |  |
| System                            | $pres = 0$                      |                   | puntaje&"&tiempo="&dtiempo (tag "PostScore")                                                                                      |  |  |
|                                   |                                 | <b>D</b> System   | Go to inicio                                                                                                    |  |  |
|                                   |                                 | Add action        |                                                                                                    |  |  |
| $\Rightarrow$ $\bigcirc$ Touch    | On touched $\equiv$             | <b>D</b> System   | Set pres to 1                                                                                                    |  |  |
|                                   | ganar                           | $\mathbf{G}$ AJAX | Post "" to URL "http://ejemplotesis.hol.es/resultado/savescores.php?                                                              |  |  |
| System                            | $pres2 = 0$                     |                   | nivel="&nivel&"&error="&Errores.error&"&puntaie="&Puntos.<br>puntaje&"&tiempo="&dtiempo (tag "PostScore")                         |  |  |
|                                   |                                 | System            | Go to inicio                                                                                                    |  |  |
|                                   |                                 | Add action        |                                                                                                    |  |  |
| $\Rightarrow$ $\bigcirc$ Touch    | On touched $\equiv$             | System            | Set pres to 1                                                                                                    |  |  |
|                                   | gameover                        | $\mathbf{G}$ AJAX | Post "" to URL "http://ejemplotesis.hol.es/resultado/savescores.php?                                                              |  |  |
| System                            | $pres2 = 0$                     |                   | nivel="&nivel&"&error="&Errores.error&"&puntaje="&Puntos.<br>puntaje&"&tiempo="&dtiempo (tag "PostScore")                         |  |  |
|                                   |                                 | System            | Go to inicio                                                                                                    |  |  |

Figura 63. Guardar datos en la Base Datos

La Figura 63. Muestra los eventos usados para guardar los resultados en la Base de Datos, el evento aplicado al objeto **Mouse** describe que al momento de realizar clic derecho sobre el objeto **ganar** se usa el evento **Post to URL** del objeto **Ajax** el cual permite hacer la llamada a un archivo .php que contiene un script escrito en código Sql para grabar los resultados, los cuales son enviados por **URL.** Se aplica la misma lógica para el mando Touch las variables **pres** y **pres2** son usadas como banderas para determinar la manera en que fueron guardados los resultados.

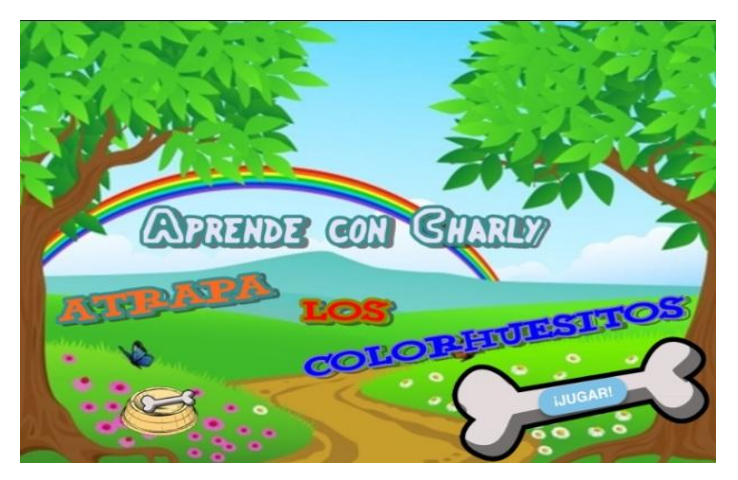

Figura 64. Página de Inicio Juego Colores primer nivel

El juego que se ha desarrollado para evaluar los colores en su nivel 1 consiste en poder capturar solo ciertos colores de todos aquellos que han sido enseñados en este juego la mayoría de eventos y comportamientos que ya se describieron en el juego anterior han sido usados, se describe aquellos que no lo están. En la Figura 64. Se muestra la página de inicio del juego de colores del nivel 1.

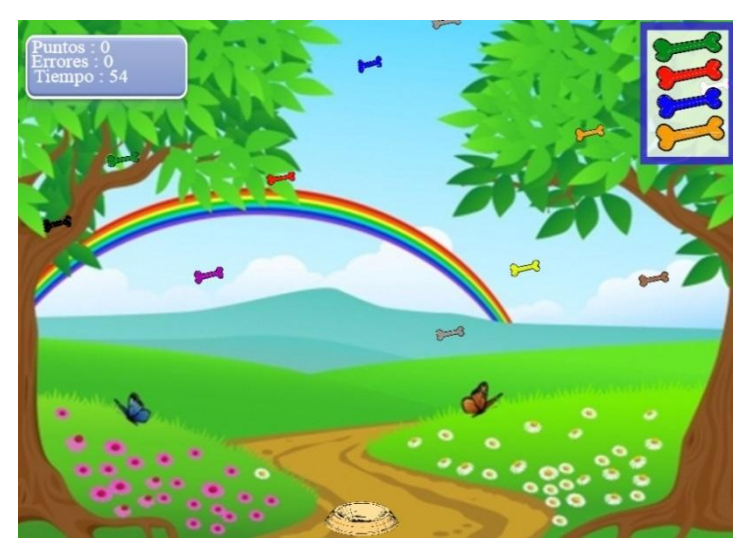

Figura 65. Entorno del Juego Colores primer nivel

En la Figura 65. Se pude apreciar el entorno del juego de los colores del primer nivel.

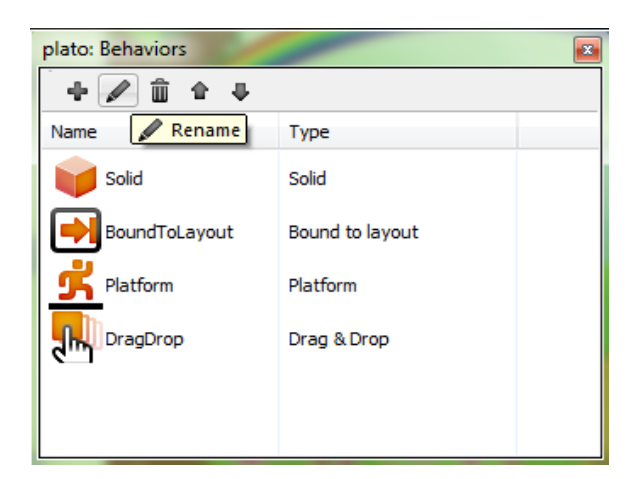

Figura 66. Panel de comportamientos

Se muestra en la Figura 66. Los comportamientos aplicados al objeto **plato,** el comportamiento **BoundToLayout** permite que el objeto no salga del área del juego por los bordes. **Platform** le otorga la función al objeto de poder usarlo al estilo del conocido personaje de videojuegos Mario Bros de la empresa Nintendo sobre una objeto plataforma con comportamiento **Solid** usando como controles por defecto las teclas de dirección, el comportamiento **DragDrop** le da al objeto el atributo de poder arrastrar y soltar el cual puede hacerse a través del mouse o el mando Touch siendo el ultimo el más óptimo en usar este comportamiento.

| - nuevos |        |                   |                    |                                                   |  |  |  |
|----------|--------|-------------------|--------------------|---------------------------------------------------|--|--|--|
|          | System | Every 4.0 seconds | <b>O</b> nuevo     | Spawn en hamarillo on layer 1 (image point 0)     |  |  |  |
|          |        |                   | Add action         |                                                   |  |  |  |
|          | System | Every 5.0 seconds | nuevo3             | Spawn Mazul on layer 1 (image point 0)            |  |  |  |
|          |        |                   | Add action         |                                                   |  |  |  |
|          | System | Every 7.0 seconds | nuevo <sub>2</sub> | Spawn = hblanco on layer 1 (image point 0)        |  |  |  |
|          |        |                   | Add action         |                                                   |  |  |  |
|          | System | Every 5.0 seconds | $n$ uevo $4$       | Spawn + hcafe on layer 1 (image point 0)          |  |  |  |
|          |        |                   | Add action         |                                                   |  |  |  |
|          | System | Every 4.0 seconds | nuevo <sub>5</sub> | Spawn = hqris on layer 1 (image point 0)          |  |  |  |
|          |        |                   | Add action         |                                                   |  |  |  |
|          | System | Every 6.0 seconds | nuevo <sub>6</sub> | Spawn <a> hmorado on layer 1 (image point 0)</a>  |  |  |  |
|          |        |                   | Add action         |                                                   |  |  |  |
|          | System | Every 4.0 seconds | nuevo7             | Spawn <a> hnaranja on layer 1 (image point 0)</a> |  |  |  |
|          |        |                   | Add action         |                                                   |  |  |  |
|          | System | Every 4.0 seconds | nuevo <sub>8</sub> | Spawn - hnegro on layer 1 (image point 0)         |  |  |  |
|          |        |                   | Add action         |                                                   |  |  |  |
|          | System | Every 6.0 seconds | nuevo9             | Spawn • hrojo on layer 1 (image point 0)          |  |  |  |
|          |        |                   | Add action         |                                                   |  |  |  |
|          | System | Every 5.0 seconds | nuevo10            | Spawn <a> Nerde on layer 1 (image point 0)</a>    |  |  |  |
|          |        |                   |                    |                                                   |  |  |  |

Figura 67. Eventos cada cierto tiempo

En la Figura 67. Se muestras algunos eventos los cuales permiten crear nuevos objetos cada cierto tiempo en la posición de otros objetos ubicados dentro del entorno del juego.

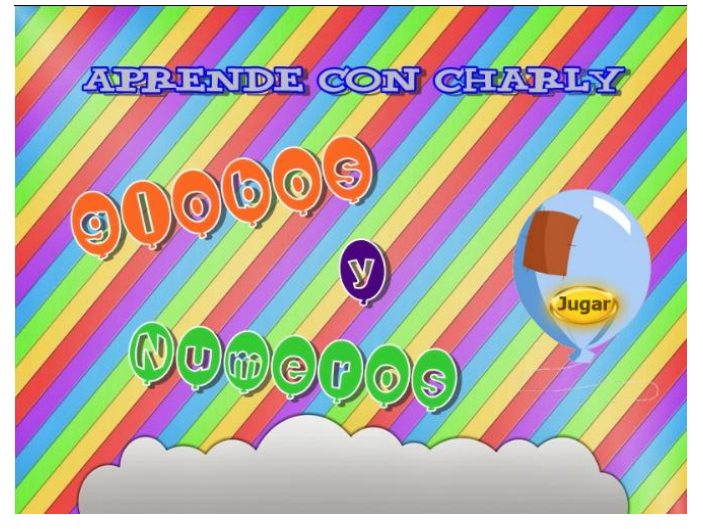

Figura 68. Página de inicio Juego Números primer nivel

Este juego permite evaluar los números en el nivel 1 consiste en ir haciendo clic o Touch sobres los globos que tienen el número que se muestra se describirá aquellos nuevos eventos y comportamientos aplicados para el desarrollo de este juego. En la Figura 68. Se muestra la página de inicio del juego de números.

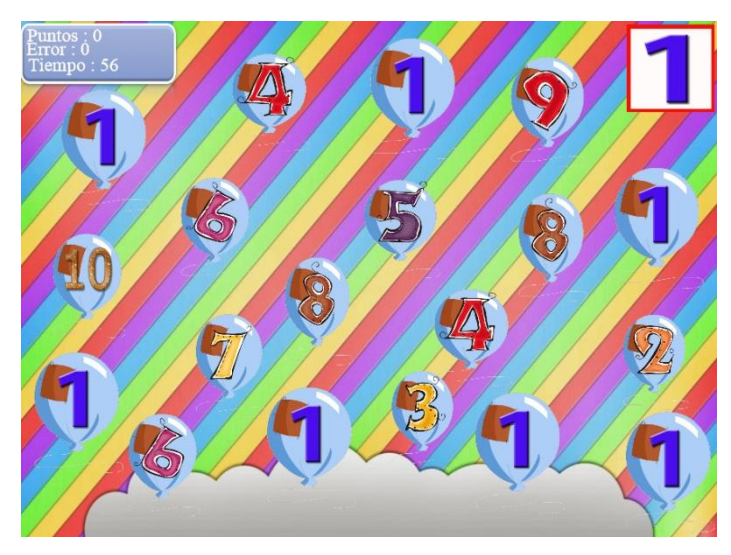

Figura 69.Entorno del Juego Números primer nivel

La Figura 69. Muestra el entorno del juego de los números de primer nivel, todos los eventos y comportamientos de los objetos son aquellos que se describieron en los juegos anteriores.

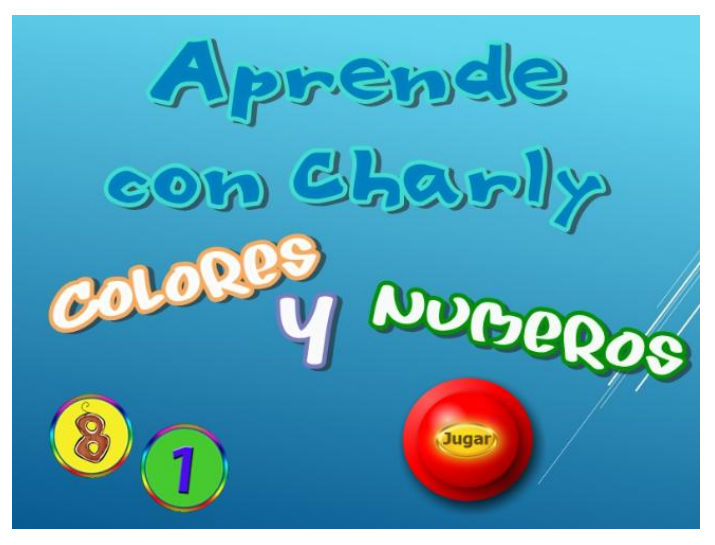

Figura 70. Página de Inicio Colores segundo nivel.

El desarrollo de este juego tiene como objetivo evaluar los conocimientos de dos secciones dadas como lo son colores y números lo que corresponde al nivel 2, consiste en seleccionar los círculos que tengan el número y el color que se indica. La Figura 70. Muestra la página de inicio del juego colores y números.

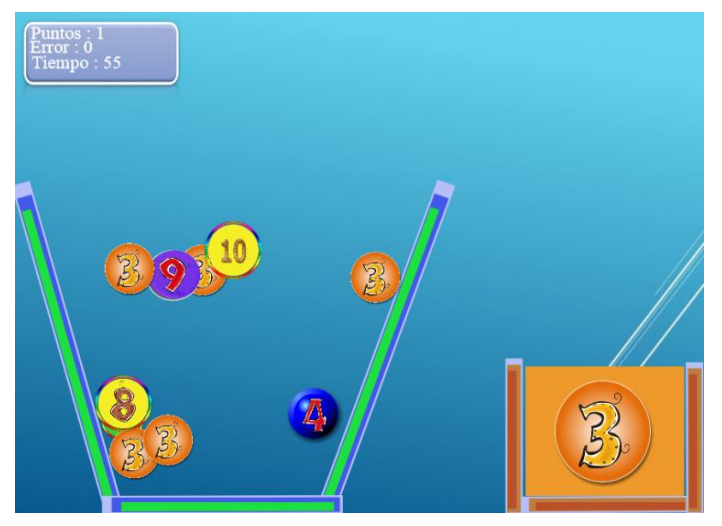

Figura 71. Entorno del Juego Colores segundo nivel.

La Figura 71. Muestra el entorno que tiene el juego donde en este caso los **círculos** no son estáticos y además la combinación de colores y números.

| $-1$ | <b>Behaviors</b>     |         |  | <b>Behaviors</b><br>$\mathbf{I}$ |         |  |
|------|----------------------|---------|--|----------------------------------|---------|--|
|      | 日 Bullet             |         |  | $\Box$ Bullet                    |         |  |
|      | Speed                | 400     |  | Speed                            | 0       |  |
|      | Acceleration         | 0       |  | Acceleration                     | 0       |  |
|      |                      |         |  | Gravity                          | 200     |  |
|      | Gravity              | 0       |  | Bounce off s                     | Yes     |  |
|      | Bounce off s No      |         |  |                                  |         |  |
|      |                      |         |  | Set angle                        | No      |  |
|      | Set angle            | Yes     |  | Initial state                    | Enabled |  |
|      | <b>Initial</b> state | Enabled |  | <b>DragDrop</b>                  |         |  |

Figura 72. Propiedades comportamiento Bullet

Además de cada uno de los eventos descritos y usados en los juegos anteriores en la figura 68 se muestra las propiedades del comportamiento Bullet y las modificaciones a sus valores por defecto, dejando el atributo **Speed** en 0 y **Gravity** a 200, para poder conseguir un efecto de rebote en los objetos **círculos** del juego. Ver Figura 72.

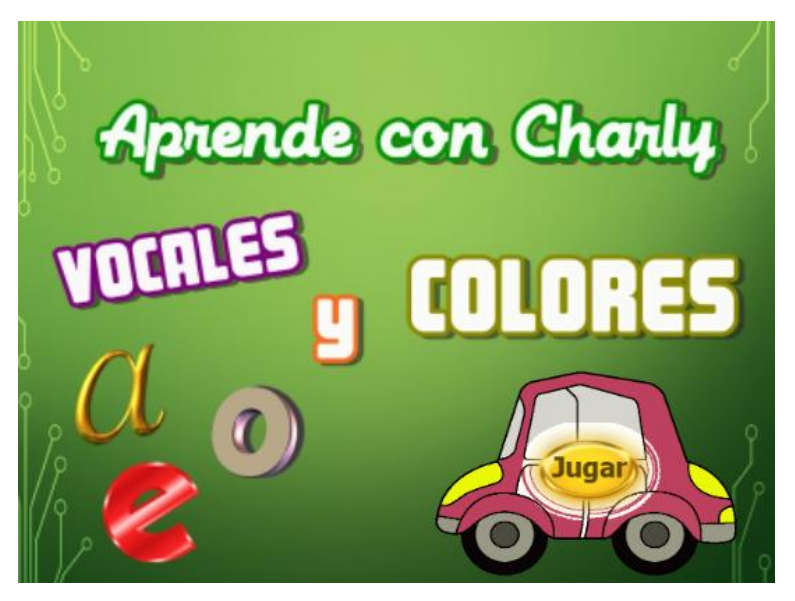

Figura 73. Página de inicio Juego Vocales segundo nivel.

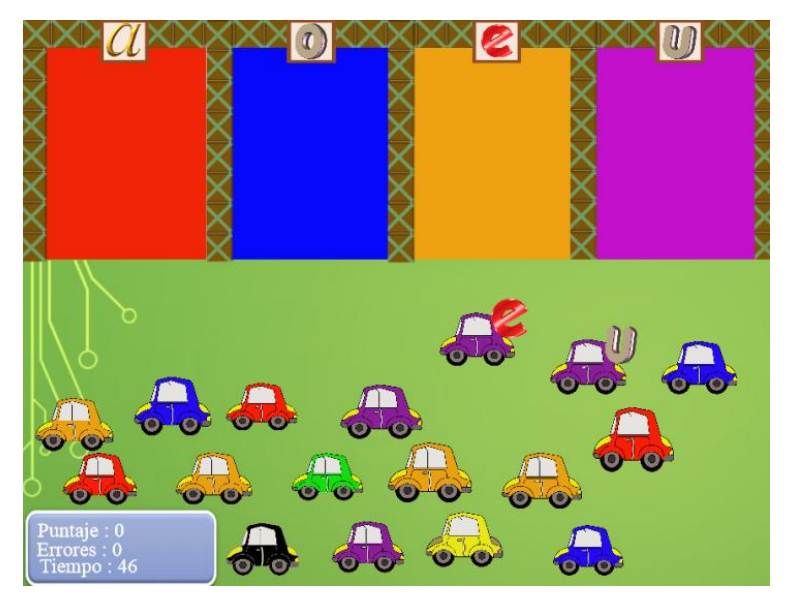

Figura 74. Entorno del juego Vocales segundo nivel.

La Figura 73. Muestra la página de inicio de los juegos vocales y colores, determinado como juego de nivel 2. En este juego se combinó dos secciones vocales y colores a través de las cuales se espera reforzar tanto la identificación de vocales y también los colores usando distractores que permitan determinar que el niño si está aprendiendo, el juego consiste en seleccionar un auto de cualquier color y junto a aparecerá una letra, el cual tiene que ser llevado a lugar correspondiente coincidiendo en vocal y color como lo muestra la Figura 74.

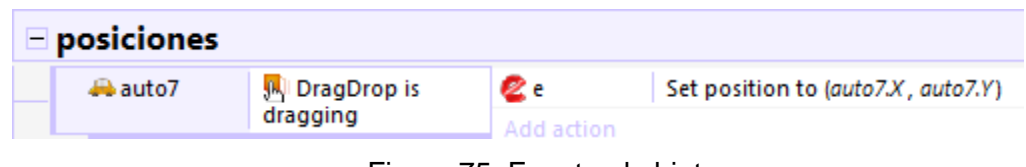

Figura 75. Evento al objeto.

En la Figura 75. Se muestra un evento sobre el objeto **auto7** propio del comportamiento **DragDrop** lo que se desea hacer es que al momento de que sea seleccionado y arrastrado un objeto *auto* la vocal se fije junto a la posición del objeto *auto*.
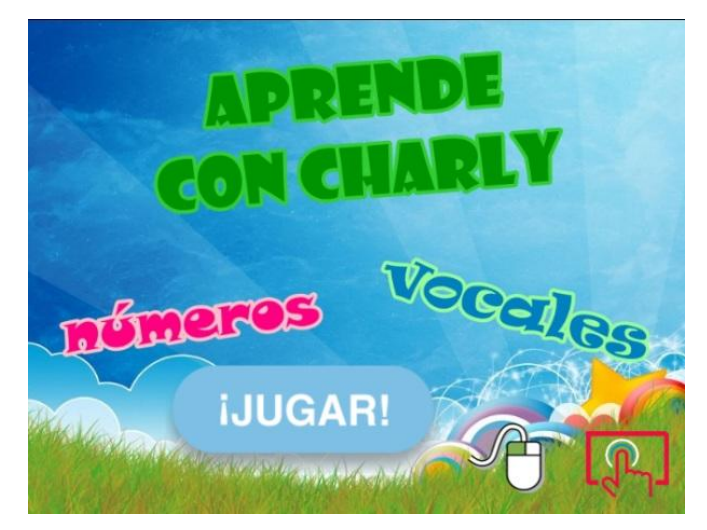

Figura 76. Página de Inicio Juego Números segundo nivel

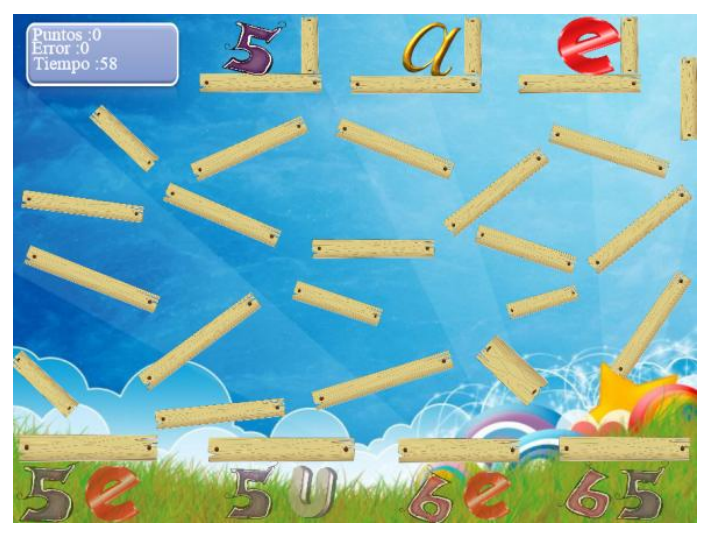

Figura 77. Entorno de Juego Números segundo nivel.

Otro juego que permite evaluar los conocimientos y el nivel de aprendizaje obtenido por parte del niño con respecto a las vocales y los números es aquel que se muestra en la Figura 76. Página de inicio del juego y Figura 77. Que es el entorno del juego el cual consiste en ir rompiendo cada uno de las maderas de manera adecuada con el fin de ir colocando la única pareja posible entre un número y una vocal se ha usado eventos y comportamientos ya descritos en juegos anteriores.

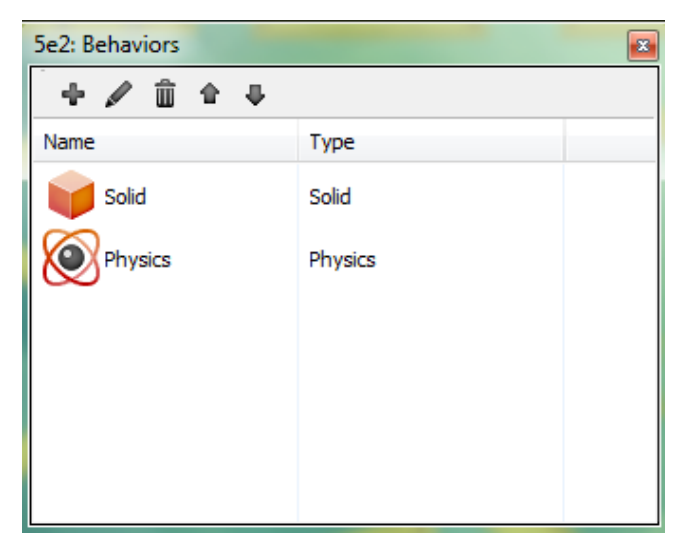

Figura 78. Panel de comportamientos

Como se parecía en la Figura 78. Se ha agregado el comportamiento **Physics** al objeto **número** que le da atributos físicos eso quiere decir que se comporta como un objeto de la vida real gira en desnivel, cae por gravedad e incluso densidad.

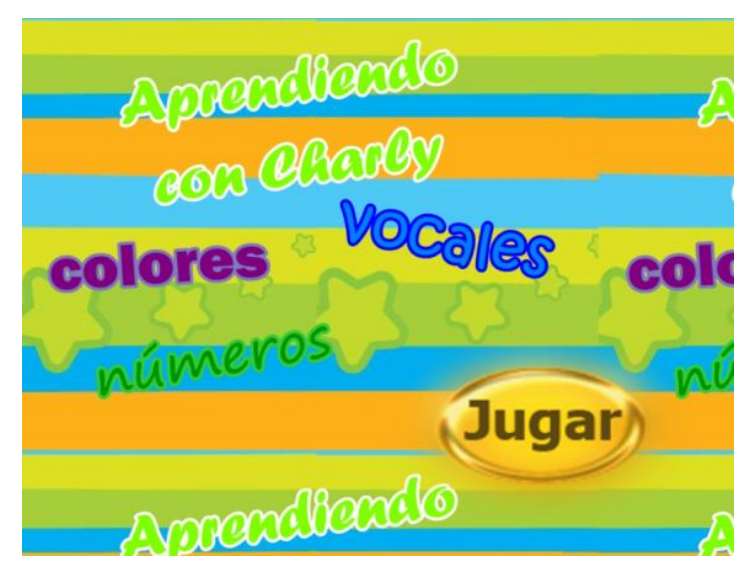

Figura 79. Página de inicio Juego Números tercer nivel.

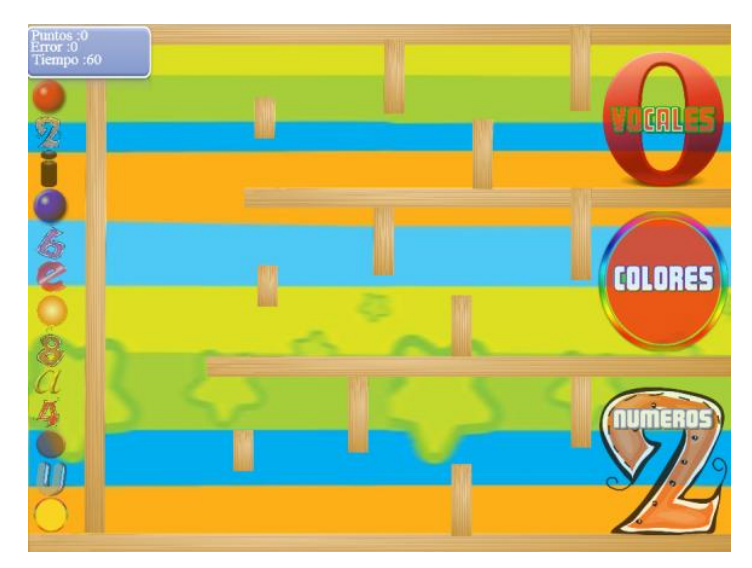

Figura 80. Entorno de juego Números tercer nivel.

El juego que se muestra en la Figura 79. Página de inicio del juego y en la Figura 80. Entorno de juego correspondiente al nivel 3 tiene las tres secciones de enseñanza colores números y vocales este juego consiste en seleccionar un número, vocal o color y ubicarlo en la posición que corresponda solo se podrá seleccionar uno a la vez al conseguir un acierto el objeto se destruye o caso contrario regresa a la posición inicial. Para el desarrollo de este juego se aplican todos aquellos comportamientos y eventos que se emplearon en juegos anteriores.

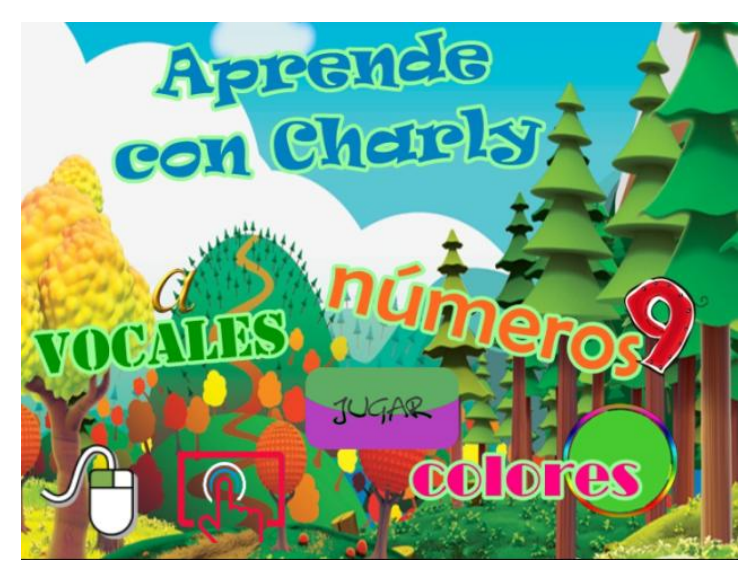

Figura 81. Página de Inicio Juego Vocales tercer nivel.

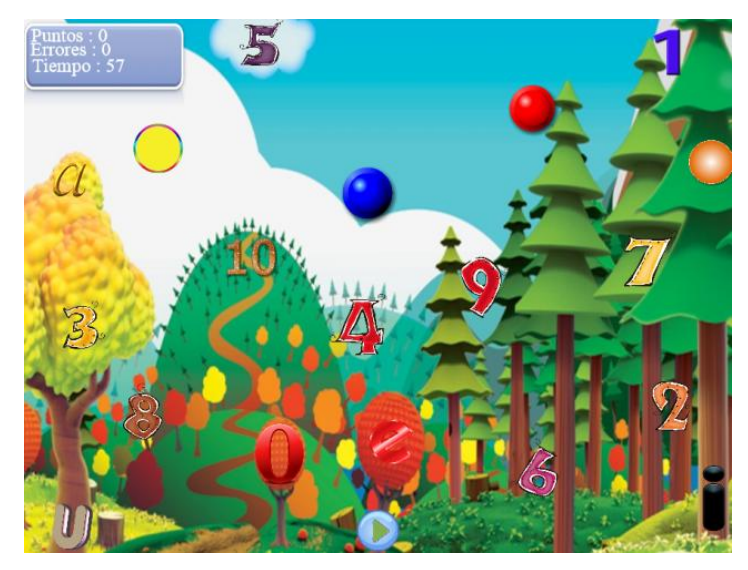

Figura 82. Entorno del Juego Vocales tercer nivel.

En la Figura 81. Se muestra la página de inicio del juego correspondiente a colores vocales y números del nivel 3, se puede observar en la Figura 82. El entorno del juego que consiste en poder ir seleccionando la vocal color o número según se indique, la manera en la cual se indicara el objeto a seleccionar será mediante un audio si acierta continua con el siguiente caso contrario tiene la opción de repetir cual fue el objeto indicado. Eventos y comportamientos implementados aquellos que se han aplicado anteriormente.

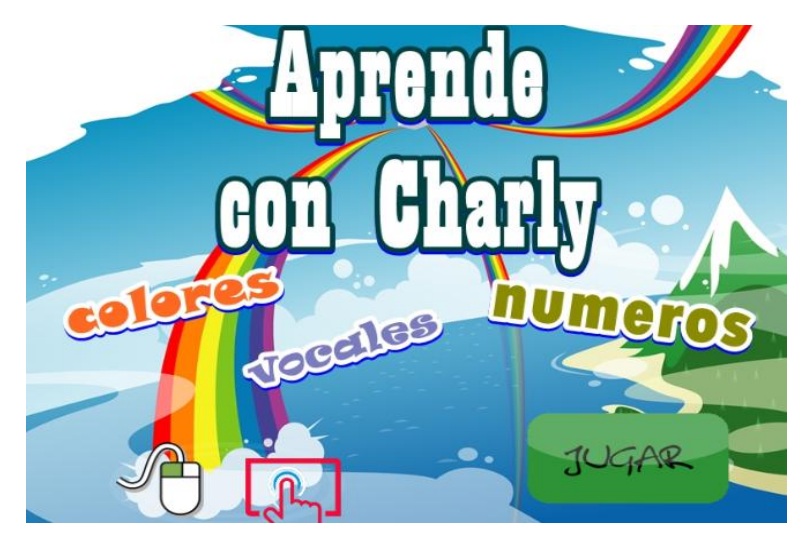

Figura 83. Página de inicio Juego Colores tercer nivel.

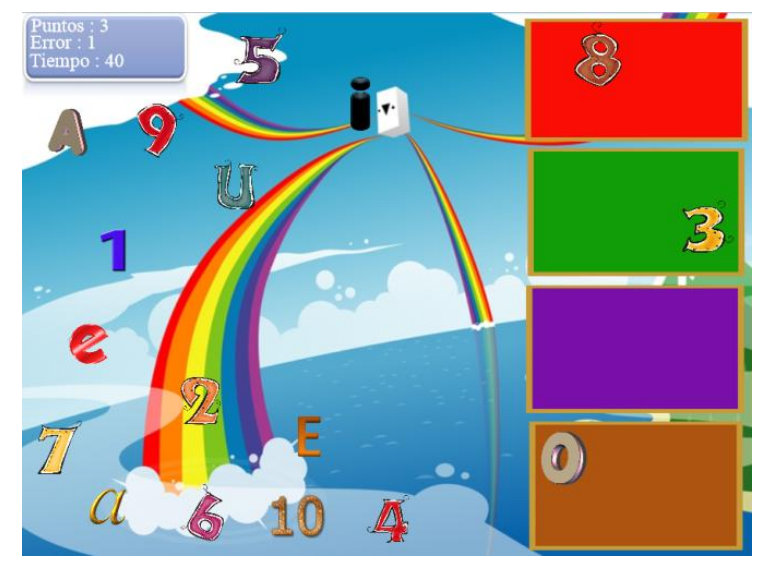

Figura 84. Entorno del Juego Colores tercer nivel.

En la Figura 83. Se muestra la página de inicio del juego correspondiente a colores vocales y números del nivel 3, se puede observar en la Figura 84. El entorno del juego. El último juego que se desarrolló para la evaluación de los contenidos consiste en seleccionar mediante clic o Touch un objeto y escuchar el lugar correspondiente que se indica en las cuatro pizarras de colores permitiendo que el niño pueda agrupar e identificar vocales números y colores. Este juego aplica varios de los eventos y comportamientos empleados en los juegos anteriores tales como al hacer clic sobre un objeto, al colisionar dos objetos, crear un objeto en la posición de otro objeto, agregar valores a una variable de instancia o global y guardar resultados en una Bases de Datos mediante URL con el objeto **Ajax**.

Tomando en cuenta los diferentes métodos de enseñanza-aprendizaje y mediante la potente y sencilla herramienta Construct2 para el desarrollo de los juegos interactivos se aplica para que de esta manera poder evaluar los conocimientos de los niños enfocándolos al estilo llamado aprender jugando método evaluativo del Sistema Tutorial Inteligente.

#### **2.2.6. Tarjeta CRC (Clase- Responsabilidad- Colaborador)**

Las Tarjetas CRC además de constituirse como columna vertebral del proyecto, también fueron la base del modelo Entidad-Relación, elaborado para modelar la base de datos. Cada Tarjeta CRC se convirtió en un objeto, sus responsabilidades en métodos públicos y sus colaboradores en llamados a otras clases.

En la metodología XP el proceso de diseño es iterativo, por lo cual las tarjetas CRC no fueron creadas todas en la primera iteración. Al inicio de cada Iteración se les fueron agregando responsabilidades, llamados, o fueron creadas nuevas trajetas CRC de tal modo que el diseño se convirtió en un proceso dinámico que se adaptaba a las necesidades planteadas.

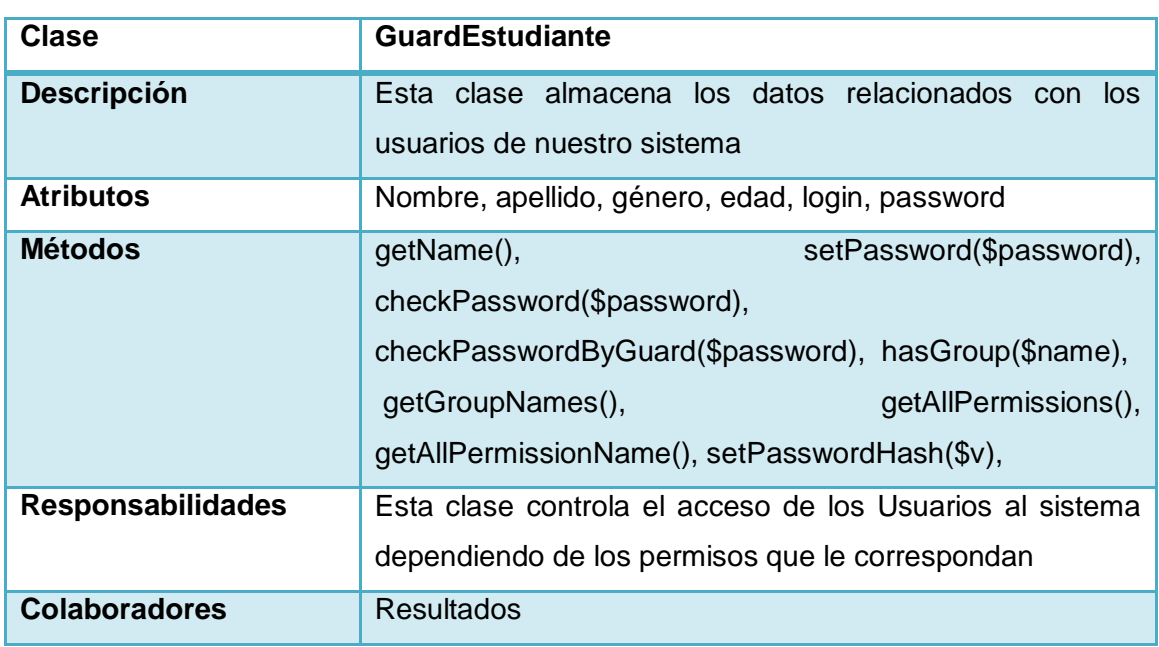

#### **Tarjeta CRC Estudiante**

#### TABLA XXIII. TARJETA CRC ESTUDIANTE

| <b>Clase</b>             | <b>GuardResultados</b>                                                                                                    |
|--------------------------|----------------------------------------------------------------------------------------------------|
| <b>Descripción</b>       | Esta clase almacena los datos relacionados con los<br>resultados obtenidos por el usuario                                                                                                    |
| <b>Atributos</b>         | error, puntaje, tiempo, fecha                                                                                                    |
| <b>Métodos</b>           | getiempo(),<br>getfecha(),<br>geterror(),<br>getpuntaje(),<br>seterror(\$error), setpuntaje(\$puntaje), settiempo(\$tiempo),<br>$(Serror)$ ,<br>setfecha(\$fecha),<br>checkerror<br>(\$tiempo),<br>checkpuntaje(\$error),<br>checktiempo<br>checkerror(\$fecha), |
| <b>Responsabilidades</b> | Esta clase guarda los resultados obtenidos en cada sesión<br>del estudiante                                                                                                    |
| <b>Colaboradores</b>     | GuardEstudiante                                                                                                    |

TABLA XXIV. Tarjeta CRC Resultados

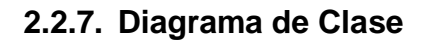

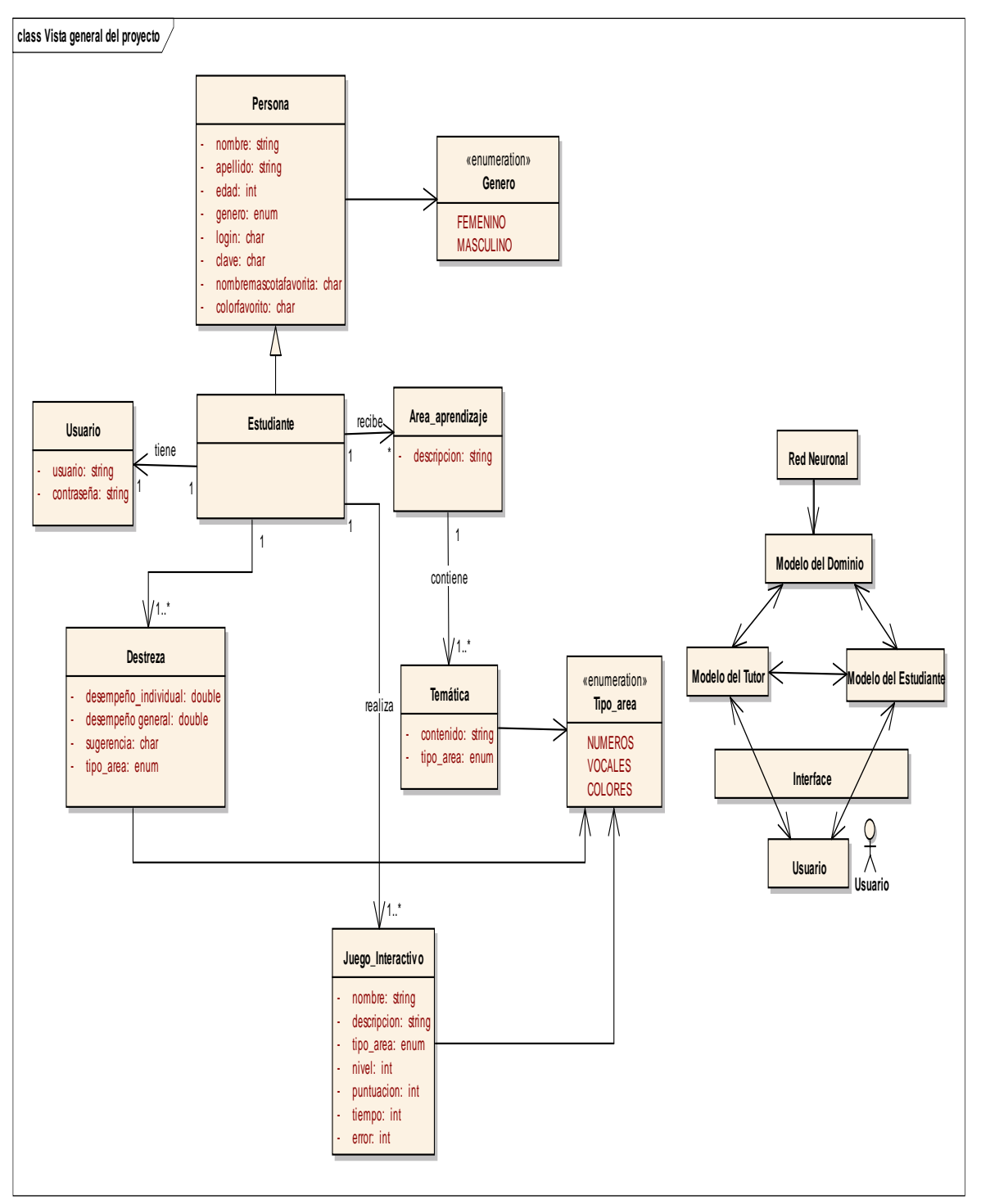

Figura 85. Diagrama de Clases

#### **2.2.8. Diagrama Relacional**

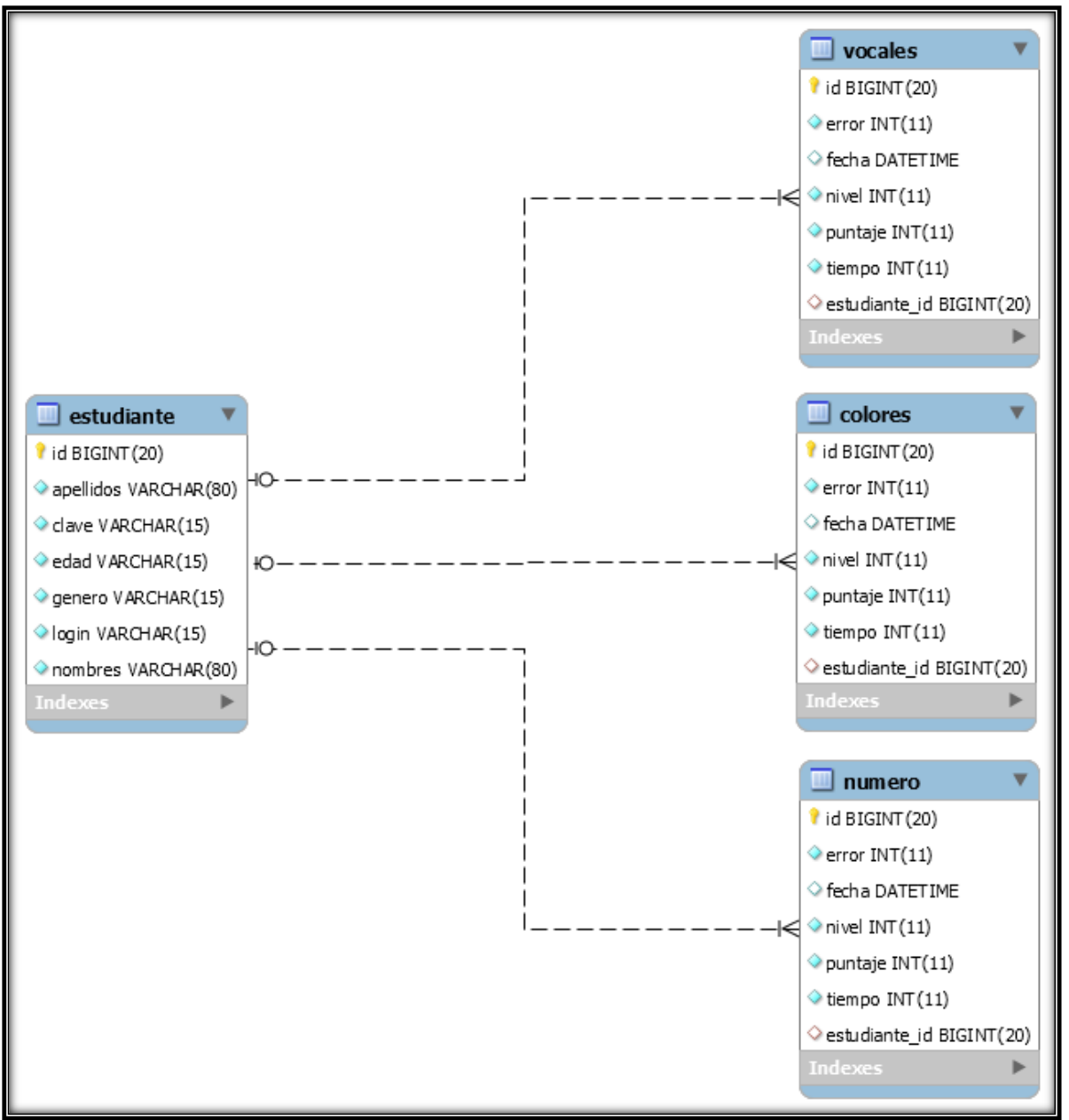

Figura 86. Diagrama Relacional

### **2.2.9. Diagrama de Paquetes**

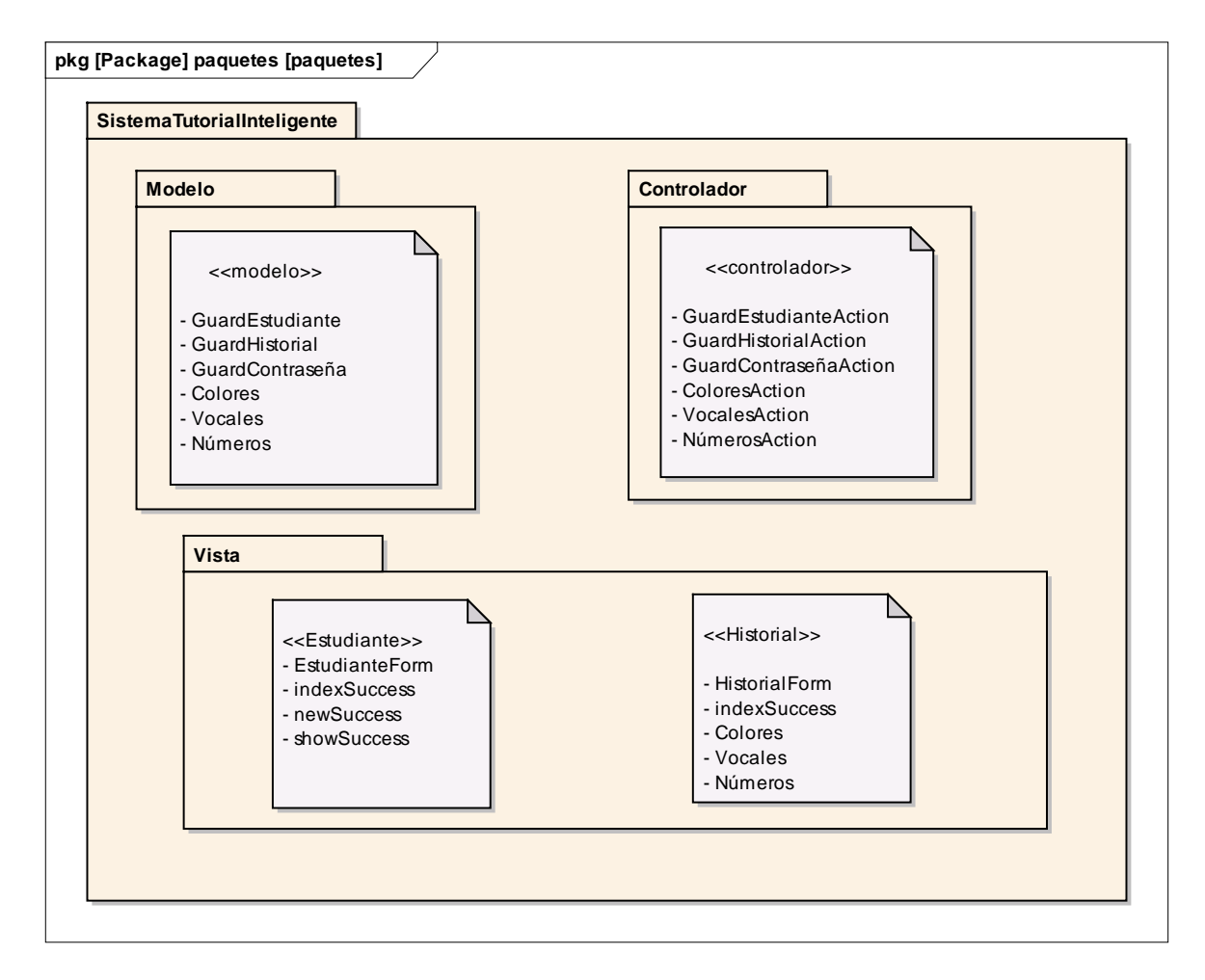

Figura 87. Diagrama de Paquetes

#### **2.3. Fase 3: Implementación y Pruebas**

La Implementación y Pruebas se detallan a continuación:

#### **2.3.1. Implementación**

La Implementación es la base fundamental de poner a prueba el funcionamiento del Sistema.

#### **2.3.1.1. Plataforma de Desarrollo**

Para el Desarrollo del Sistema Tutorial Inteligente se decidió utilizar un lenguaje para desarrollo web, multiplataforma, amigable al programador.

Java es un Lenguaje de Programación multiplataforma, licencia de software Libre, es un lenguaje de alto nivel permitiendo realizar el desarrollo web, escribir páginas web dinámicas de forma rápida y sencilla.

HTML es un lenguaje para elaboración de páginas web que me permite realizar páginas utilizando diversos objetos (fotografías, animaciones, etc), esto hace que dé como resultado una página web amigable y de bastante atracción para los usuarios que la visitan en este caso para los niños que ingresen a nuestro Sistema.

El Sistema se desarrolló utilizando un framework para Java JSF (Java Server Faces) el cual me simplifica el desarrollo de interfaces de usuario al igual que dentro de este utilizando un componente como lo es PrimeFaces que es de código abierto el cual consta de componentes enriquecidos que facilitan la creación de aplicaciones Web.

Se utilizó como IDE NetBeans, ya que acepta acopla perfectamente con JavaServer Faces, permitiendo una fácil configuración entre ambas herramientas.

Junto con HTML se utilizó el Lenguaje de Programación interpretado JavaScript, para mejorar la iteración del Sistema con el Usuario, además se utilizaron tecnologías como AJAX, consiguiendo de esta manera que los datos adicionales soliciten al servidor y se carguen en segundo plano sin inferir con la visualización ni el comportamiento de la Página.

#### **2.3.1.2. Base de Datos del Sistema**

El gestor de base de datos que se utilizó para el Sistema Tutorial Inteligente para la enseñanza y evaluación en niños de Preescolar es MySQL, ya que se caracteriza por ser una base de datos muy rápida en la lectura y tomando en cuenta que en las aplicaciones web hay baja concurrencia en la modificación de los datos y en cambio el entorno es intensivo en lectura de datos, hace que MySQL sea ideal para el sistema.

Es importante mencionar además que se eligió MySQL debido a que es uno de los gestores de base de datos más populares desarrollados bajo la filosofía de código abierto, el costo de su licencia es gratis siempre y cuando se la utilice con fines académicos; y además de ser rápida y fiable se integra a la perfección con HTML resultando muy adecuada para aplicaciones dinámicas en Internet.

#### **2.3.1.3. Herramientas Utilizadas**

#### **Herramientas de Desarrollo**

Para el desarrollo utilizamos el siguiente software para la compilación y funcionamiento del Sistema.

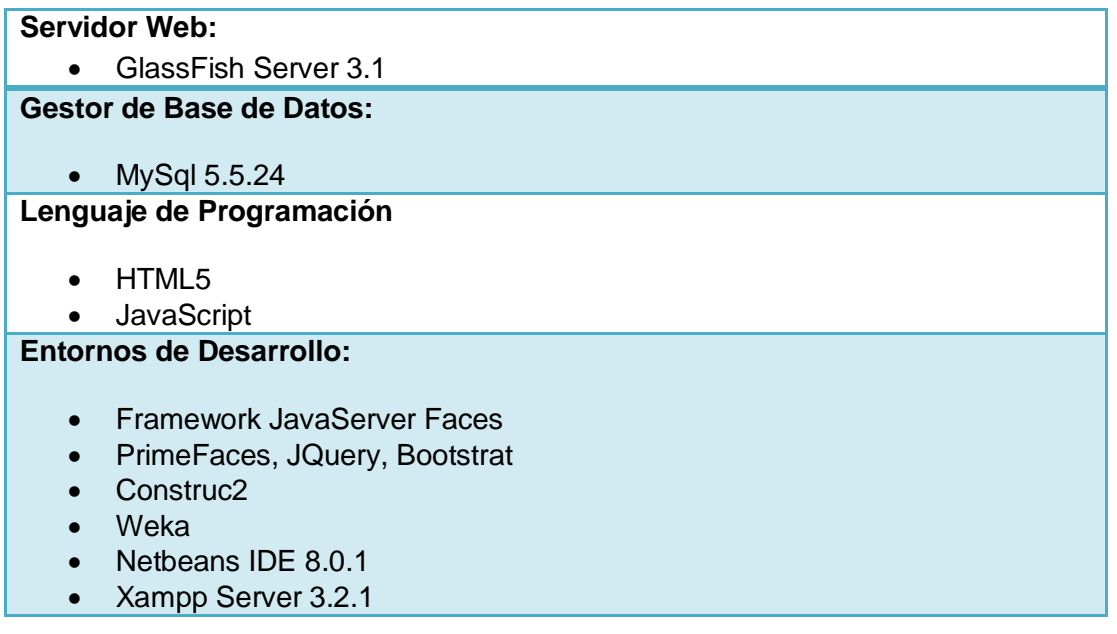

#### TABLA XXV. HERRAMIENTAS DE DESARROLLO

#### **Herramientas para la ejecución del Sistema**

El Sistema requerido para la ejecución del sistema es:

- Un Servidor web, GlassFish 3.1 o superior.
- Un sistema gestor de BD, MySql 5.5.24 o superior.
- Lenguaje de Programación HTML5
- Un navegador web Firefox o Ghrome
- Tablet

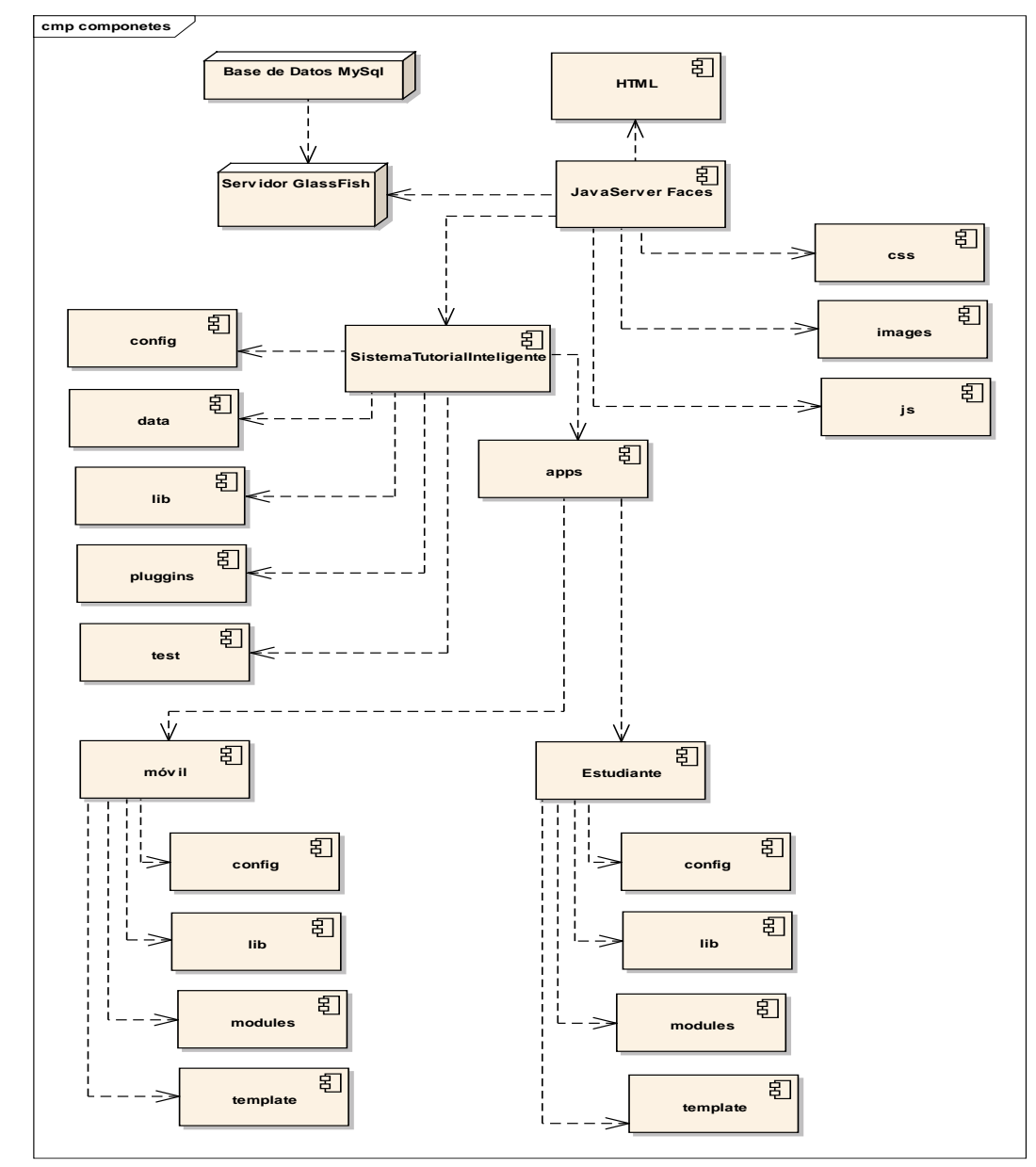

### **2.3.1.4. Diagrama de Componentes**

Figura 88. Diagrama de Componentes

#### **2.3.2. Pruebas**

En la tercera y última fase de la metodología de desarrollo de software XP, se analiza las pruebas funcionales realizadas durante el desarrollo del Sistema, las pruebas describen la utilización del sistema y las respuesta que tiene en casa una de sus funciones, así como los posibles mensajes que pueden presentarse

#### **2.3.2.1. Pruebas de Aceptación**

Las pruebas de aceptación realizadas en el presente trabajo de titulación permitieron que los usuarios del sistema, comprobaran que el software desarrollado cumple con las expectativas iniciales y que sus procesos son satisfactorios. Estas pruebas se basan en los requerimientos definidos en el análisis, lo cual significa que se elaboró una prueba de aceptación por cada requerimiento.

Las pruebas que a continuación se detallan se desarrollaron al término de cada iteración y una vez finalizado el sistema. La interpretación y análisis del resultado de estas pruebas, conjuntamente con las encuestas realizadas a los usuarios se detallan en el Anexo II.

| <b>Nombre del Requerimiento</b> | <b>Mostrar Información</b>                                                                                                    |  |  |
|---------------------------------|----------------------------------------------------------------------------------------------------|--|--|
| <b>Nombre</b>                   | Prueba para mostrar Información                                                                                                    |  |  |
| <b>Descripción</b>              | El sistema mostrará un guía animado el<br>cual guiará al usuario(padre) y al<br>estudiante durante la interacción con el<br>sistema |  |  |
| <b>Condiciones de Ejecución</b> | El Usuario debe a ver ingresado al<br>sistema<br>El Usuario debe ingresar a la página de<br>resultados                              |  |  |
| Pasos de Ejecución              | El Estudiante solicita la recuperación de<br>la Información<br>El Sistema muestra la información<br>solicitada                      |  |  |

TABLA XXVI. PRUEBA PARA MOSTRAR INFORMACIÓN

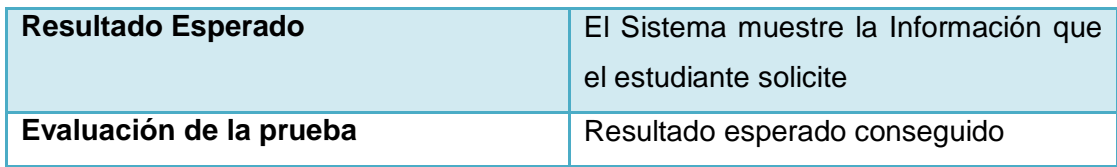

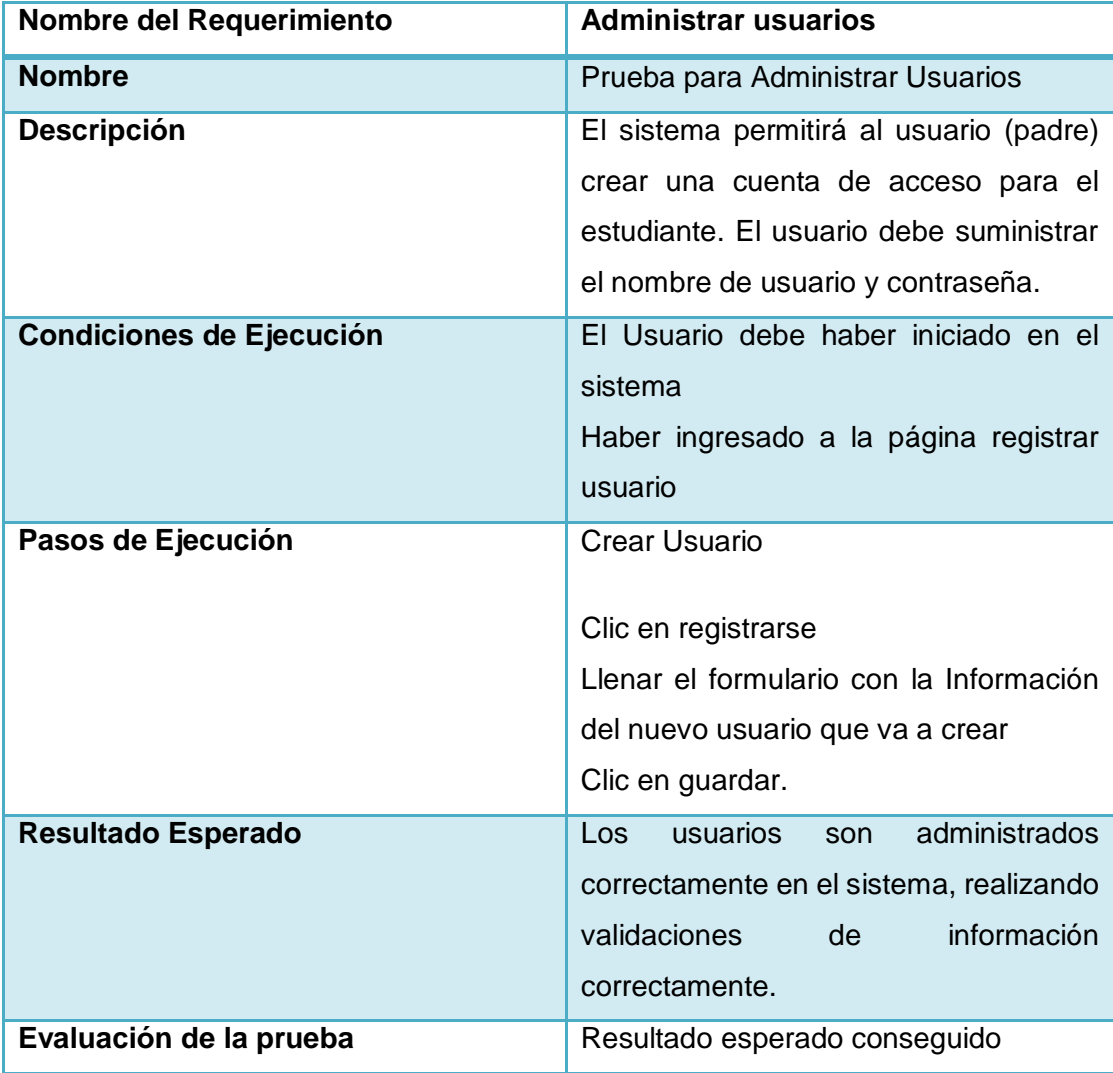

### TABLA XXVII. PRUEBA PARA ADMINISTRAR USUARIOS

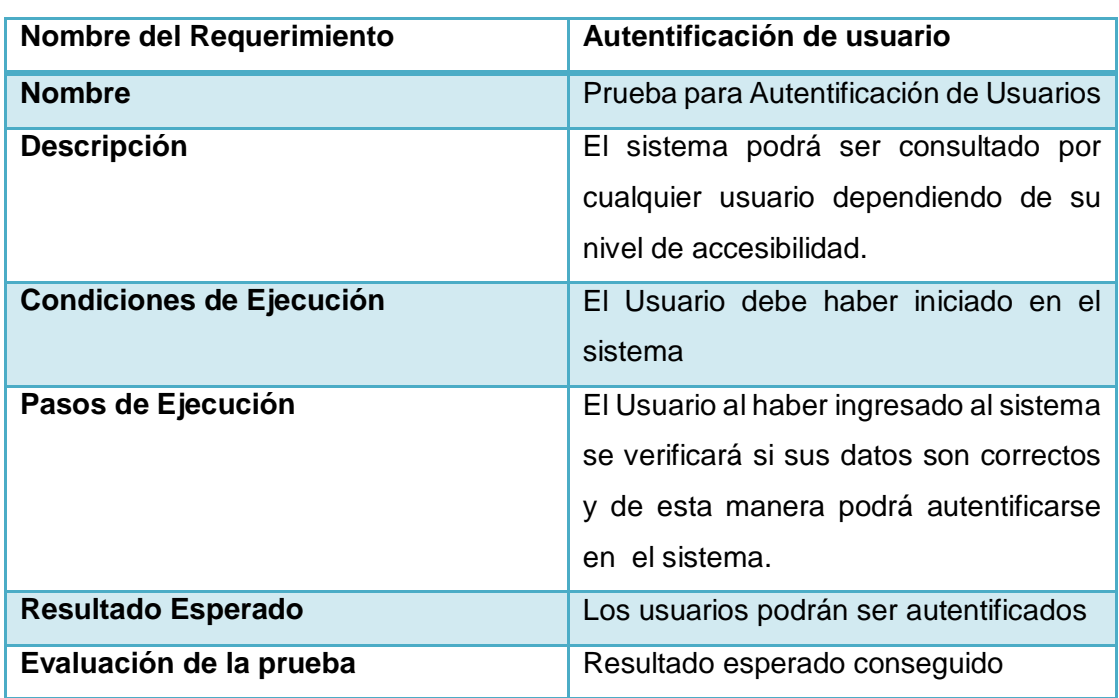

### TABLA XXVIII. PRUEBA DE AUTENTIFICACIÓN DE USUARIO

#### TABLA XXIX. PRUEBA PARA REGISTRAR DATOS DE ESTUDIANTE

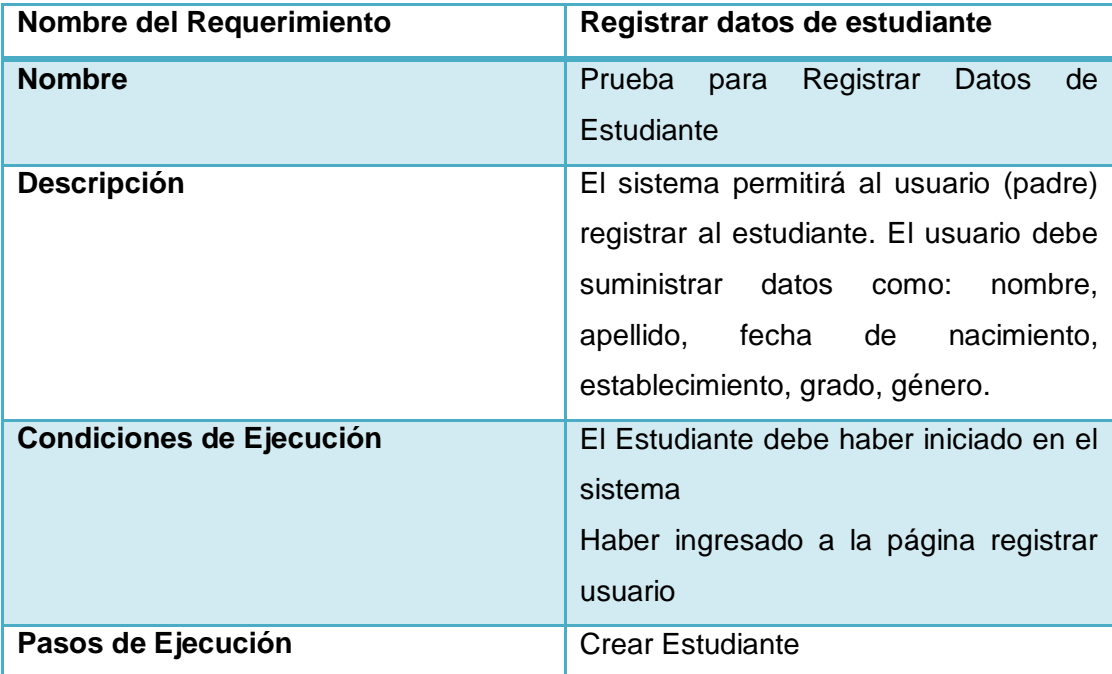

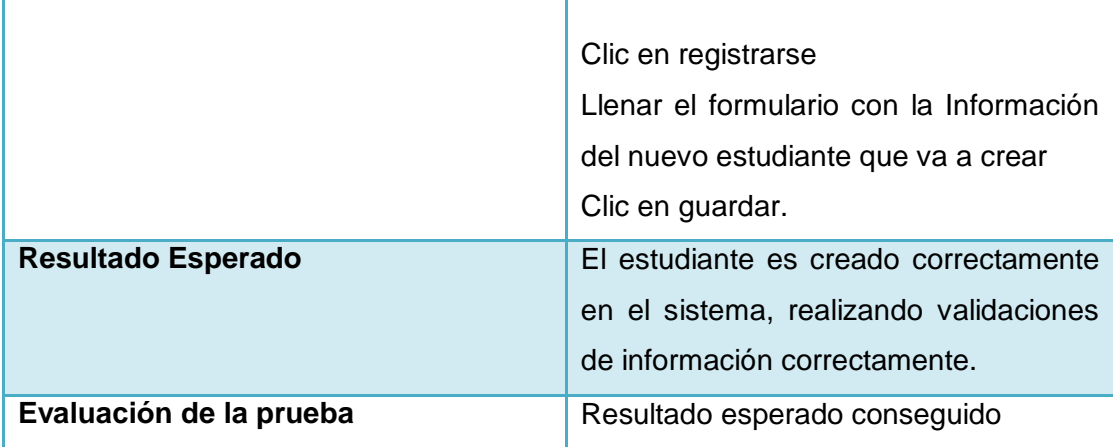

# **Nombre del Requerimiento bulle consultar Progreso Nombre Prueba para consultar Progreso Descripción Consultar Información sobre el progreso** académico: muestra información sobre el rendimiento en todas las temáticas que se lo está evaluando. **Condiciones de Ejecución El Usuario debe a ver ingresado al** sistema El Usuario debe ingresar a la página de resultados Pasos de Ejecución **- El Usuario solicita la recuperación de la** Información sobre el Progreso. El Sistema verifica la Información de Estudiante y muestra el Progreso. Resultado Esperado **Resultado Esperado el El Sistema muestra el Progreso** académico de estudiante y su rendimiento en todas las temáticas **Evaluación de la prueba** Resultado esperado conseguido

#### TABLA XXX. PRUEBA CONSULTAR PROGRESO

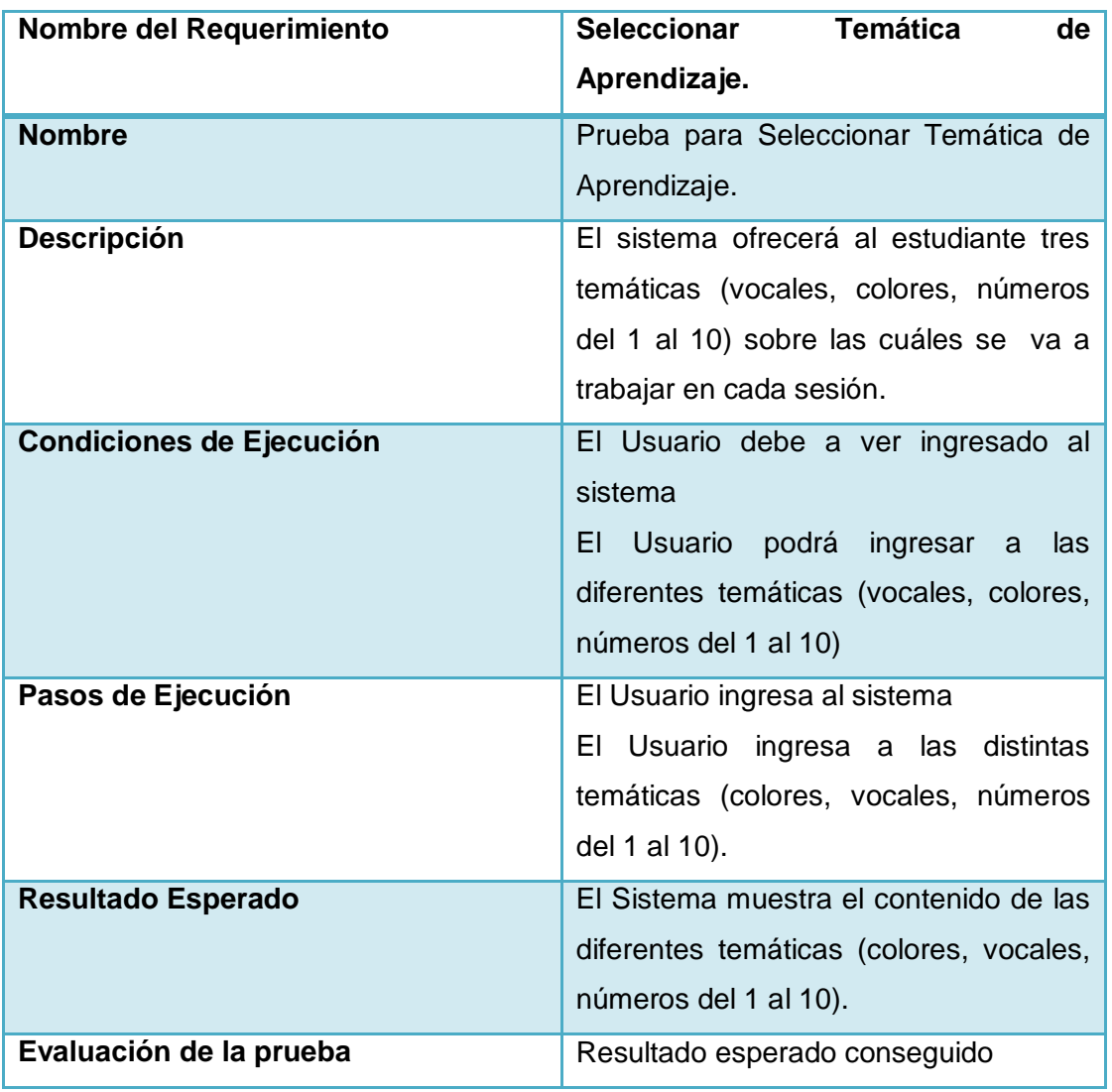

### TABLA XXXI. PRUEBA PARA SELECCIONAR TEMÁTICA DE APRENDIZAJE

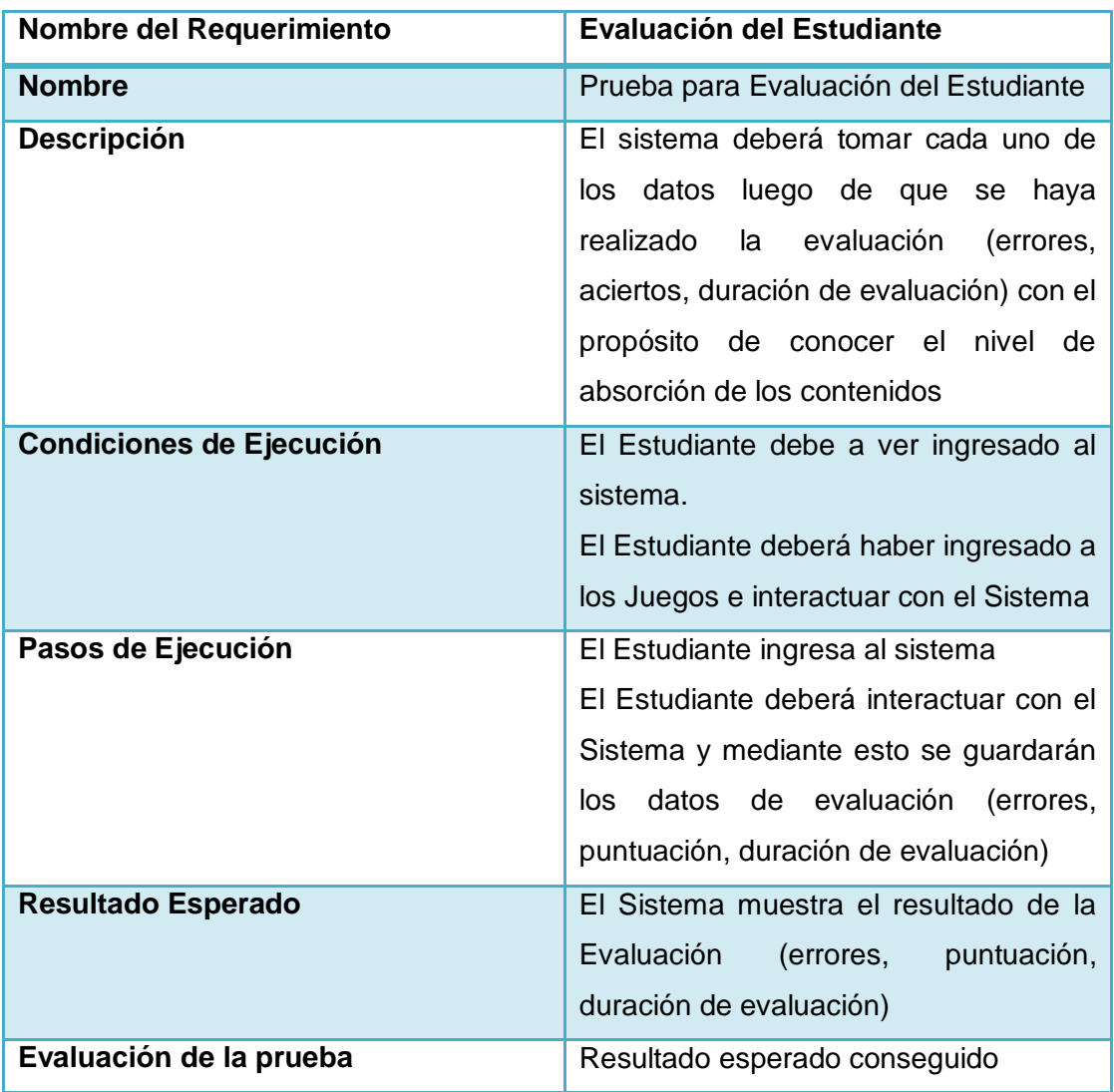

### TABLA XXXII. PRUEBA DE EVALUACIÓN DEL ESTUDIANTE

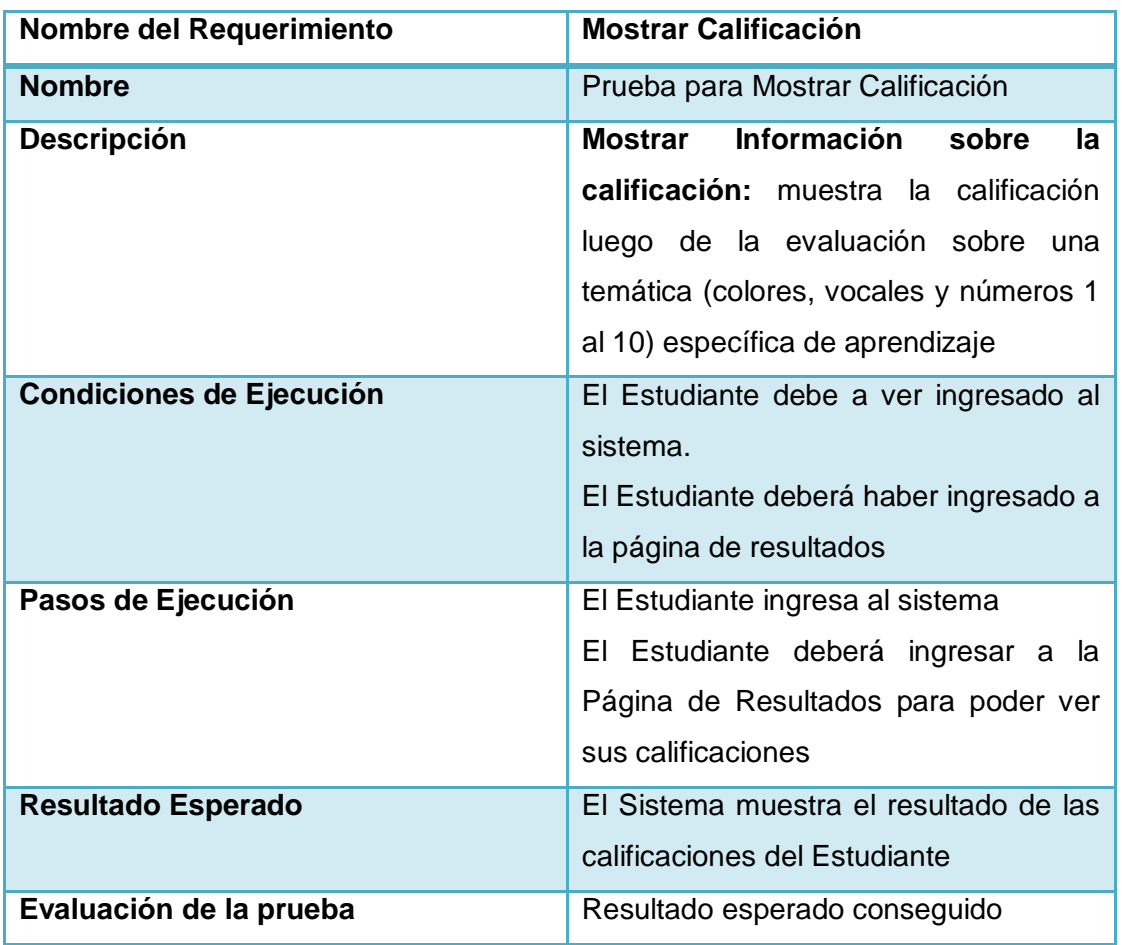

### TABLA XXXIII. PRUEBA PARA MOSTRAR CALIFICACIÓN

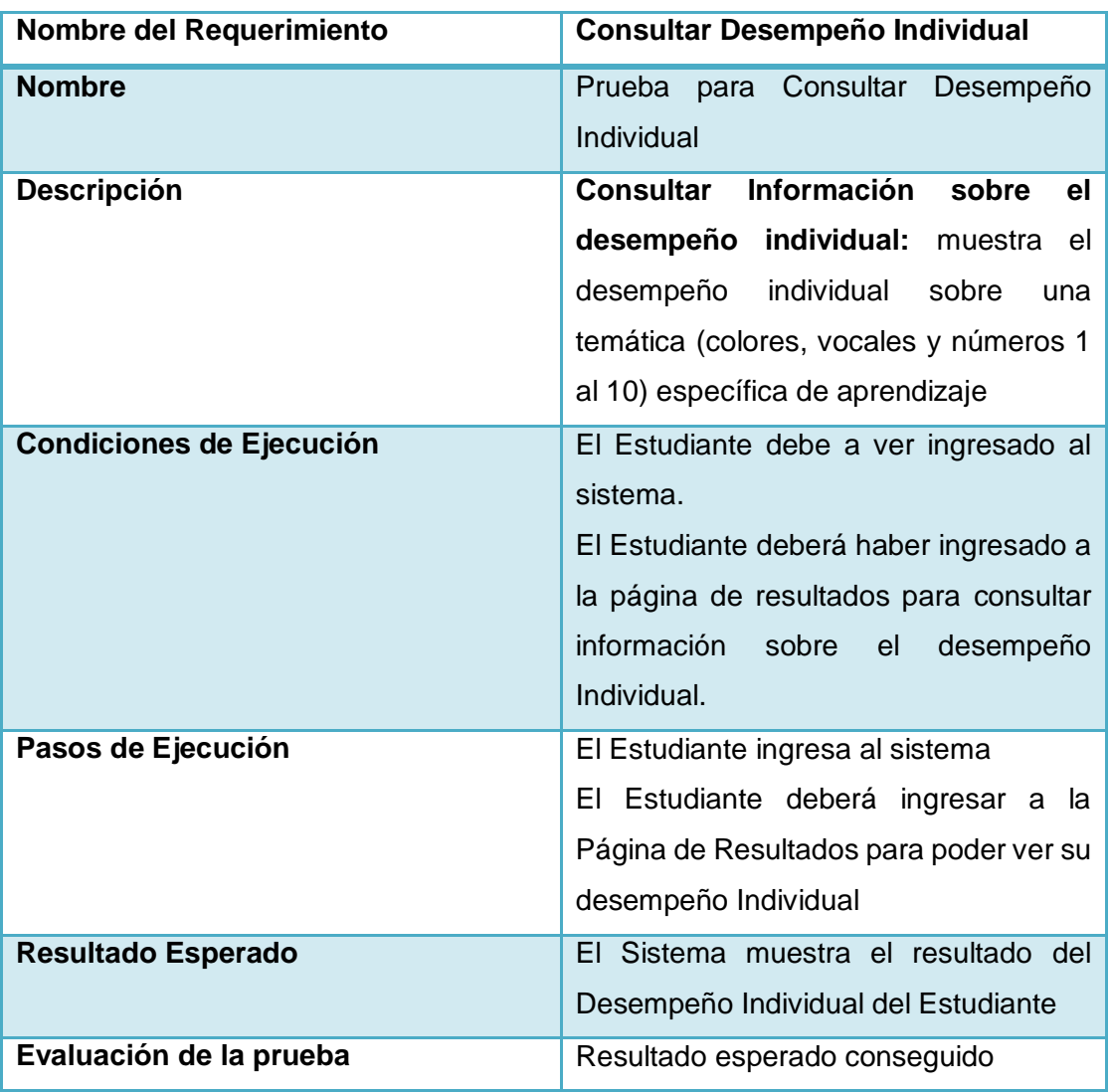

### TABLA XXXIV. PRUEBA PARA CONSULTAR DESEMPEÑO INDIVIDUAL

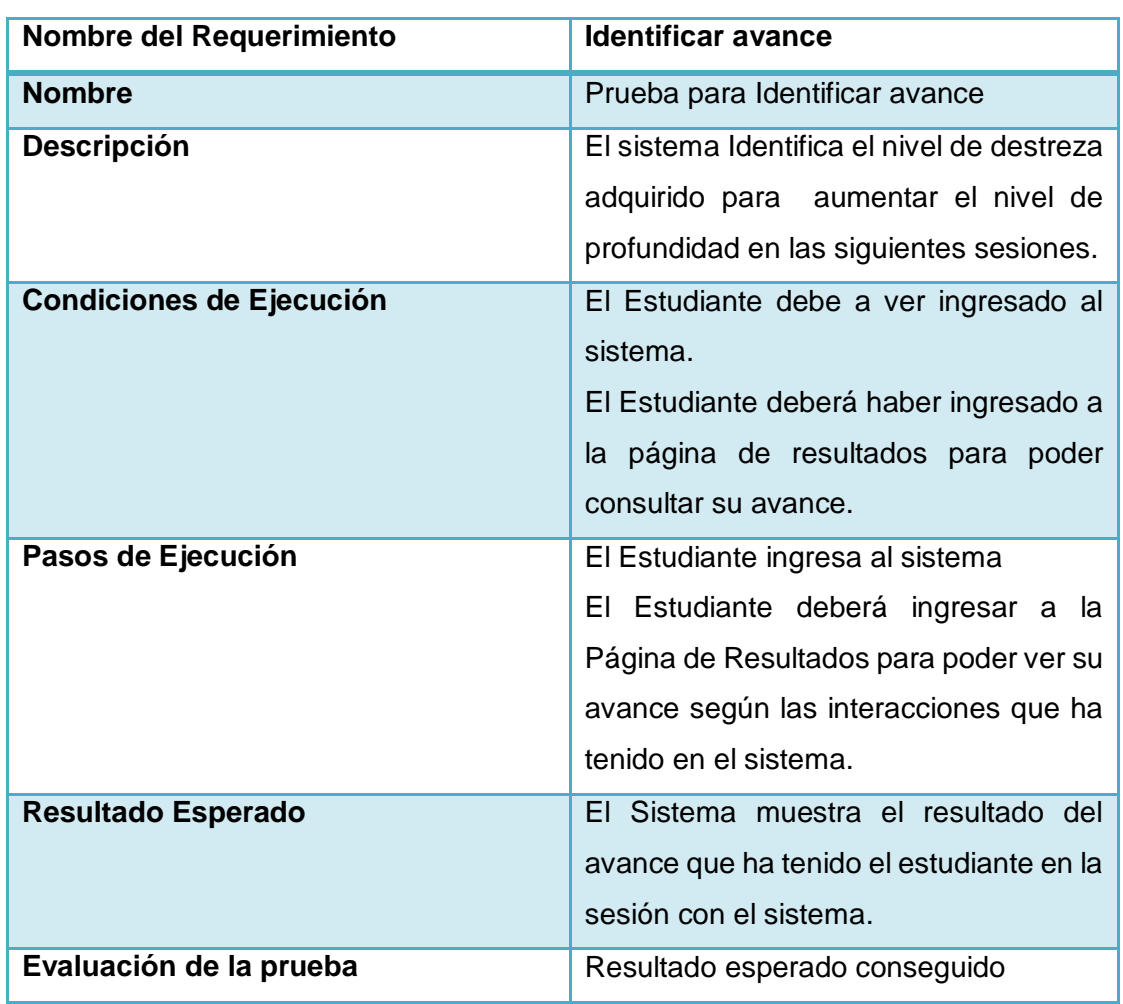

#### TABLA XXXV. PRUEBA PARA IDENTIFICAR AVANCE

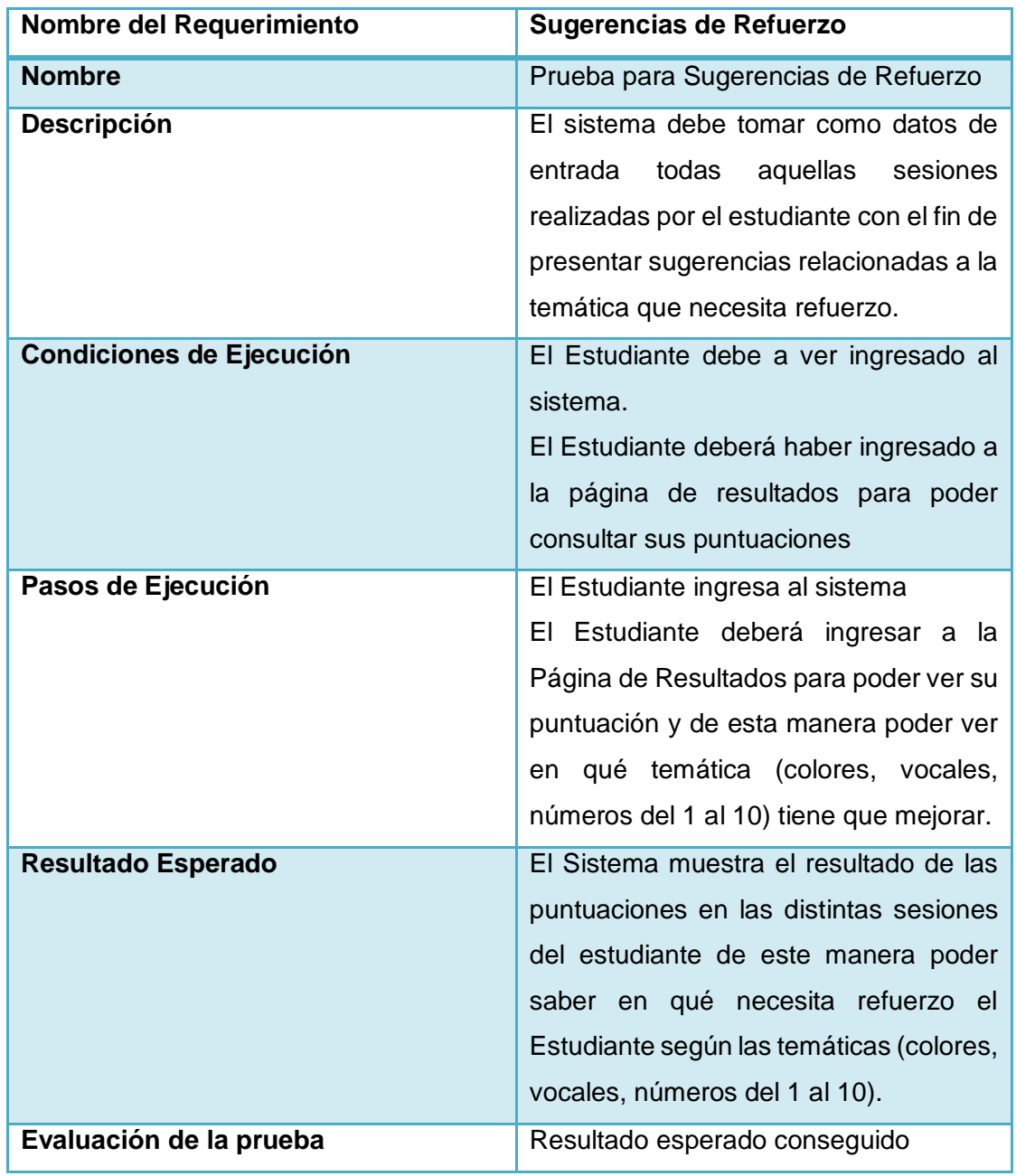

### TABLA XXXVI. PRUEBA PARA SUGERENCIAS DE REFUERZO

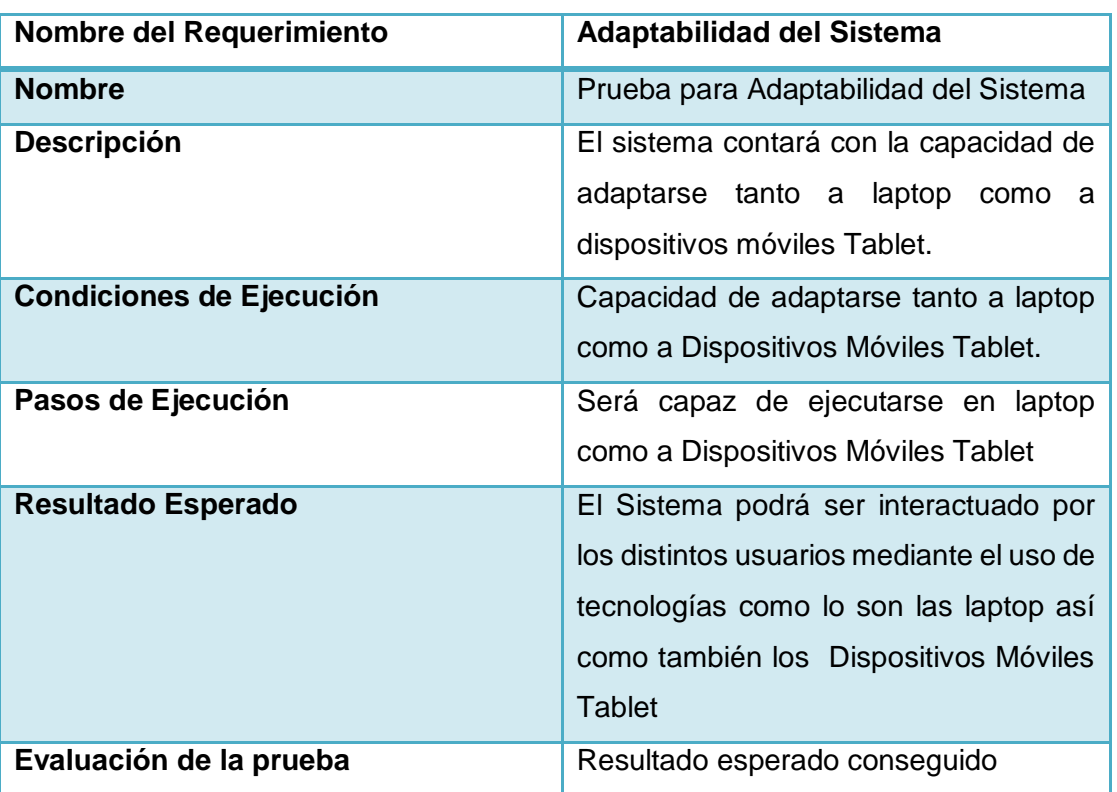

### TABLA XXXVII. PRUEBA PARA LA ADAPTABILIDAD DEL SISTEMA

# **3. FASE 3: Desarrollar e integrar al escenario interactivo una red neuronal supervisada para evaluar el aprendizaje en los niños de Educación Preescolar.**

Para el desarrollo del presente trabajo de titulación se aplicó Redes Neuronales Artificiales como técnica de inteligencia artificial dentro su clasificación se seleccionó las redes supervisadas debido a que se adaptan mejor a la solución del problema.

## **3.1. Diseñar y definir la red neuronal para determinar el número de neuronas, capas y funciones del Sistemas Tutorial Inteligente.**

Entendiendo que las redes neuronales son una técnica para clasificar y extraer datos de las relaciones entre las entradas y salidas proporcionadas, que pueden ser usadas como pronósticos o en la toma de decisiones, las redes neuronales supervisadas son aquellas a las cuales se le especifica las salidas deseadas [59]. En este caso que el niño haya aprendido luego de cada sesión obteniendo como resultado excelente, por lo tanto la red aprende a detectar la relación entre las entradas y las salidas suministradas mediante un proceso que podría definírselo como iterativo debido a las funciones de retro alimentación (retro-propagación) y adaptativo ya que una vez entrenada la red se puede usar datos no conocidos por la red siendo esta una de las razones para incluirla dentro del sistema tutorial inteligente como apoyo para determinar el nivel de aprendizaje que está obteniendo el niño y sugerir que es lo que tiene que mejorar.

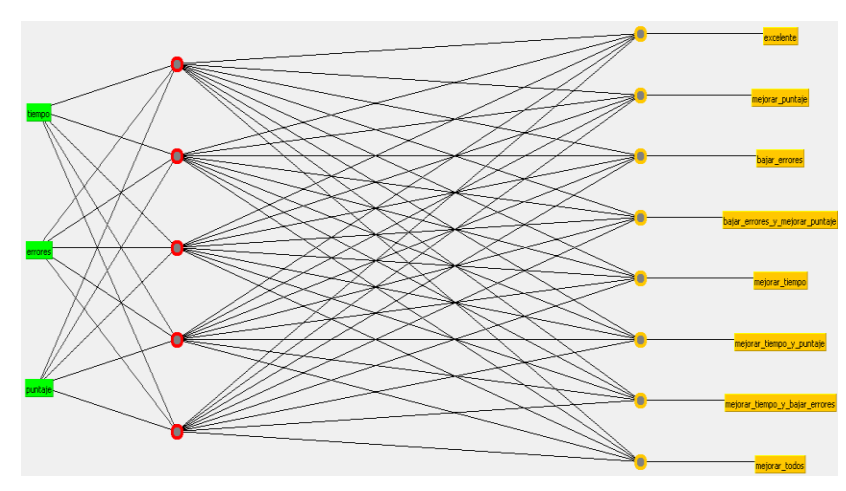

Figura 89. Diseño de la Red Neuronal Supervisada.

En la figura 89. Se puede apreciar el diseño de nuestra red neuronal artificial supervisada la cual en su esquema consta de capa de entrada, capa oculta y capa de salida. Las cuales están totalmente conectadas [60]. Como se muestra en la figura 85 la red neuronal está compuesta por 3 neuronas en la capa de entrada y 5 neuronas en la capa oculta, los datos ingresan por medio de la capa de entrada. Las entradas dadas para nuestra red son tres, el tiempo que es determinado por la rapidez con la cual en niño puede resolver el juego, los errores la cantidad de desaciertos durante el tiempo dado para completar el juego, el puntaje el número de aciertos durante el juego. Las salidas o sugerencias estimadas son 8, excelente que contrasta que el niño tiene un nivel aceptable de aprendizaje de acuerdo al nivel del juego en el que se encuentre, es decir obtuvo un buen tiempo, sus errores fueron mínimos y alcanzo el máximo puntaje, mejorar puntaje sugiere que el niño debe mejorar los aciertos, bajar errores el niño está cometiendo demasiados errores a pesar de tener un buen tiempo y lograr un buen número de aciertos, bajar errores y mejorar puntaje indica que el niño a cometido varios errores y además pocos aciertos, mejorar tiempo a presar de que el niño no cometió un exceso de errores y alcanzo un puntaje aceptable consumió gran parte del tiempo, mejorar tiempo y puntaje lo que se sugiere es que se obtenga mayor puntaje en menos tiempo, mejorar tiempo y bajar errores es esta sugerencia el niño debería de mejorar el tiempo, cometer menos errores a pesar de que ha alcanzado el puntaje requerido, mejorar todos en conclusión el niño debe de volver a revisar los contenidos ya que sus resultados indican que sus aciertos han sido muy bajos, ha cometido varios errores y se quedó sin tiempo durante el juego, cada una de estas salidas es un apoyo para tomar una decisión y determinar si el niño va aprendiendo luego de cada sesión. Este diseño se aplica para los tres contenidos que se desea evaluar Colores, Números y Vocales.

### **3.2. Entrenar las redes Neuronales a través de datos reales obtenidos luego de cada sesión con el estudiante.**

El entrenamiento de la red neuronal es la clave de la flexibilidad de la misma y es una parte esencial para el posterior proceso de clasificación, de esta depende la manera en la cual la red va a responder a los estímulos o entradas que reciba. Recordando que en una red neuronal toda la información referente a las entradas se guardan en el valor de cada peso obteniendo así el rango más pequeño de error luego de varios entrenamientos en los cuales se crea una señal de error que permite modificar los pesos hasta que este sea el más óptimo

para obtener la predicción, clasificación o respuesta de acuerdo a las salidas determinadas [61].

Al introducir una entrada esperamos que la red neuronal nos responda de la manera más acertada posible a través de las salidas es por eso que se necesita un correcto entrenamiento. En las redes neuronales supervisadas a más de tener patrones de entrada se tiene las salidas esperadas siendo esta la razón de su tipo de aprendizaje. Para el entrenamiento de nuestra red neuronal se describen a continuación en la siguiente tabla 1 los patrones de entrada y las salidas esperadas con una distribución binaria (0-1), luego los valores para el archivo de entrenamientos será reemplazados los 1 por el límite máximo que puede alcanzar el valor de entrada y de la misma manera los 0 por los valores mínimos.

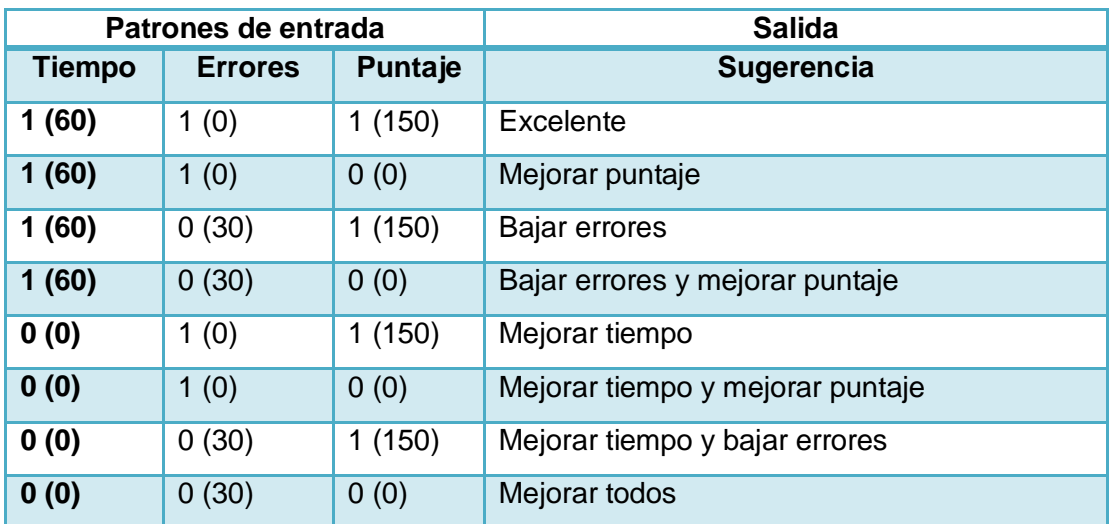

TABLA XXXVIII. MODELO DE ENTRENAMIENTO DE LA RED NEURONAL

Después de cada sesión el niño tendrá un resultado luego de haber jugado estos valores (tiempo, errores y puntaje) serán adaptados de manera que entienda la red neuronal para su posterior clasificación.

### **3.3. Implementar redes neuronales supervisadas retroalimentadas que permitan determinar el nivel de aprendizaje de los niños.**

Para la implementación de las redes neuronales supervisadas y su integración al sistema tutorial inteligente se cuenta con la Liberia de java WEKA. Weka es un software desarrollado por la Universidad de Waikato (Nueva Zelanda) bajo licencia GPL [62]. Lo que la hace una de las herramientas más utilizadas. Para trabajar redes neuronales supervisadas Weka tiene una función de clasificación llamada MultiLayerPerceptron (un perceptron multicapa), esta consta de varias capas interconectadas entre si cada neurona de la capa se encuentra conectada a las neuronas de la capa anterior lo que permite la retro-propagación. Por medio de datos se crea una red neuronal como se muestra en la figura 85. Donde se enlazan todos los nodos de la capa de entrada con los de la capa oculta luego se asigna un valor de activación a cada nodo a partir de los cuales se realiza entrenamiento para poder llegar a los valores de salida, los archivos usados son en extensión .arff que se describirán posteriormente.

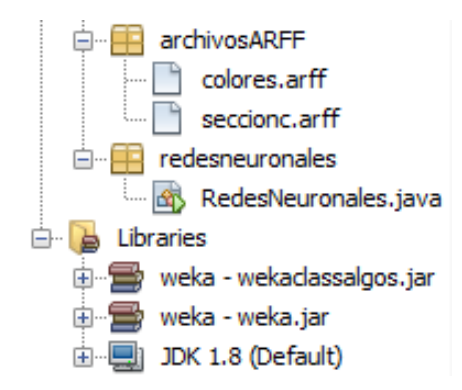

Figura 90. Proyecto en Java con RN con Weka

Como se muestra en la Figura 90. Dentro de nuestro proyecto en Java se encuentran los archivos .arff y las Liberia Weka los cuales nos van a permitir implementar redes neuronales supervisadas.

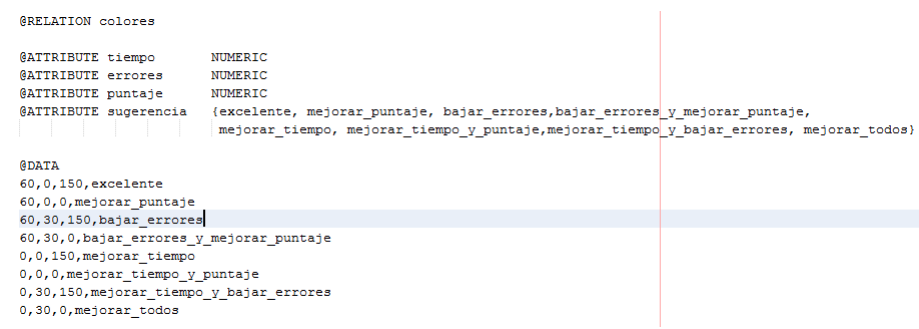

Figura 91. Archivo de entrenamiento .arff

Los archivos con los que trabaja Weka con en extensión .arff como se muestra en la Figura 91. El cual contiene en este caso los datos de enteramiento de la @RELATION describe el nombre de nuestra Red Neuronal en este caso es de Colores, los 3 primeros @ATTRIBUTE corresponde a las neuronas de entrada y el siguiente son las salidas esperadas, @DATA especifica los datos de entrenamiento de la Red Neuronal Supervisada.

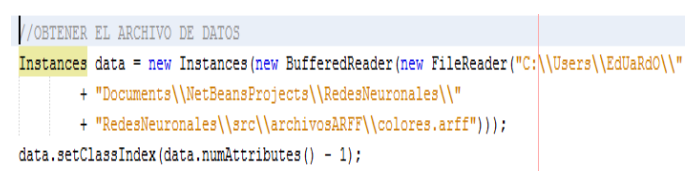

Figura 92. Código para obtener el archivo de datos de entrenamiento

En esta porción de código mostrado en la Figura 92. Se muestra la obtención de los datos para cargarlos a la Red Neuronal.

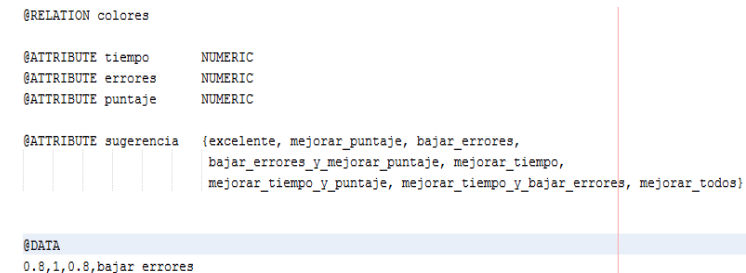

Figura 93. Archivo de prueba .arff

En este archivo mostrado en la Figura 93. Tenemos nuestro archivos de prueba en el cuales se envía 3 valores correspondientes a las entradas y la sugerencia dada en la sección anterior para que sea clasificada de acuerdo a los nuevos datos de entrada.

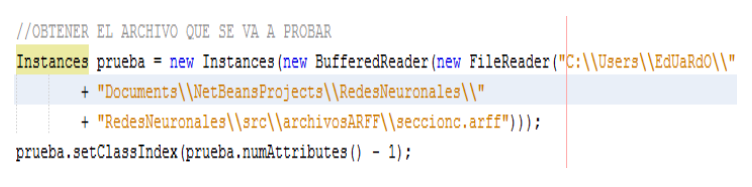

Figura 94. Código para obtener el archivo de prueba

De la misma manera a través de esta sección de código que muestra la Figura 94. Se obtendrá los datos del archivo que se va a probar para evaluar el funcionamiento de la Red Neuronal.

```
//CREACION DE UN MODELO
weka.classifiers.Classifier model1 = new weka.classifiers.functions.MultilayerPerceptron();
model1.buildClassifier(data);
```
Figura 95. Creación de Modelo de la Red Neuronal

Como se muestra en la Figura 95. Se procede a crear el modelo de la Red Neuronal llamando la librería Weka, clasificadores de los cuales se va usar la función o modelo del MultiLayerPerceptron (perceptron multicapa), al cual se le va a enviar a construir el clasificador con los datos de entrenamiento.

> //OBTENER LA PRIMERA EVALUACION Evaluation evalual = new Evaluation (data) ; evalua1.evaluateModel(model1, data); Figura 96. Función de evaluación de modelo de la RN

En la Figura 96. Se describe la función para evaluar el modelo de la Red Neuronal esta función es propia de la librería Weka, al cual se le envía los datos de entrenamiento y el modelo de la Red Neuronal.

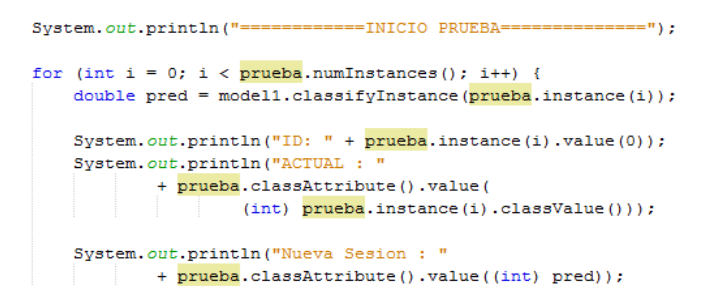

Figura 97. Prueba del modelo con los datos de entrada

En esta sección se va ir recorriendo cada una de las instancias de nuestros datos de prueba como se muestra en la Figura 97. Los cuáles serán enviados para que sean clasificados por nuestro modelo de la Red Neuronal el cual nos devolverá la clasificación o predicción correspondiente.

| ---RESUMEN EVALUA1----           |           |     |   |
|----------------------------------|-----------|-----|---|
| Correctly Classified Instances   | 10        | 100 | 先 |
| Incorrectly Classified Instances | ٥         | ٥   | 里 |
| Kappa statistic                  | 1         |     |   |
| Mean absolute error              | 0.0519    |     |   |
| Root mean squared error          | 0.0824    |     |   |
| Relative absolute error          | 23.9605 % |     |   |
| Root relative squared error      | 25.0892 % |     |   |
| Total Number of Instances        | 10        |     |   |

Figura 98. Resumen de la evaluación

La figura 98. Muestra un resumen de la evaluación de nuestro modelo de la Red Neuronal se puede apreciar que las instancias clasificadas correctamente son 10 de 10 lo que da un 100%, también describe los valores de los errores absolutos y relativos el número de capas ocultas y el total de instancias evaluadas.

```
---MODELO 1---Sigmoid Node 0
   Inputs Weights
   Threshold -1.9902948217121184
   Node 8 -5.4039158696728835
   Node 9 2.83672398403886
   Node 10 2.185308613506424
   Node 11 0.11162308146637549
   Node 12 -2.939532126963699
```
Figura 99. Pesos del Nodo 0

Como se muestra en la Figura 99. Tenemos el nodo 0 con los respectivos pesos de entrada hacia el nodo con el cual se conecta y el umbral o valor de activación la misma descripción tiene para cada nodo pero con pesos y umbral diferentes.

> == INTCTO PRUERA== ID: 0.8 ACTUAL : bajar errores Nueva Sesion : excelente Figura 100. Resultado de la clasificación

Luego de realizar la evaluación la Figura 100. Nos muestra la clasificación que hace la Red Neuronal, para los datos de entrada que se describe en la figura 89. La clasificación anterior daba como sugerencia bajar los errores y ahora con los nuevos datos de entrada devuelve como excelente es decir que el niño alcanzo un nivel aceptable. Mediante los cuales podremos ir determinando el avance del niño y como va mejorando su nivel de aprendizaje.

En la Figura 101. Se muestra una Gráfica obtenida luego de la interacción con el niño, esta grafica está basada en la Red Neuronal Supervisada aquí se podrá apreciar de manera visual que es lo que el niño necesita mejorar.

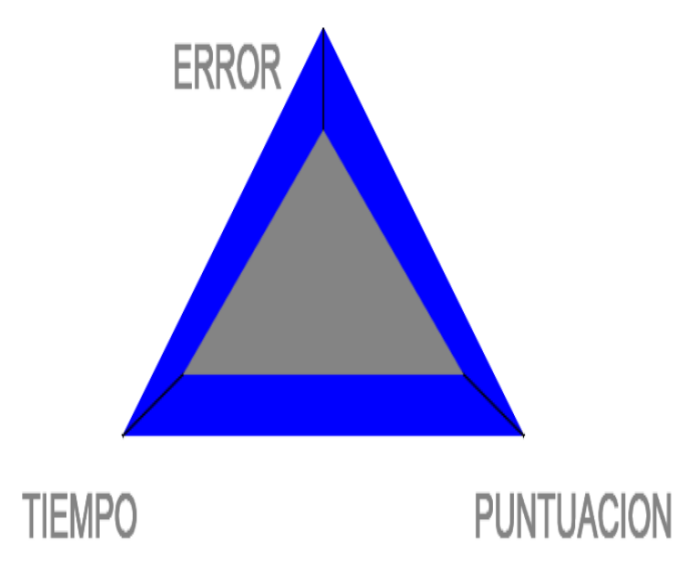

Figura 101. Resultados basados en la Red Neuronal

# g. Discusión

### **1. Desarrollo de la Propuesta alternativa**

Luego de haber terminado con el desarrollo del presente proyecto de titulación es importante realizar una evaluación de los objetivos planteados y determinar si se ha logrado cumplir con cada uno de ellos, lo cual se detalla en esta sección.

# **Analizar métodos de enseñanza aplicados a niños de Educación Preescolar que sirva de base para el desarrollo del Sistema Tutorial Inteligente.**

Para la realización y alcance de este objetivo se llevó a cabo entrevistas con algunos docentes en diferentes establecimientos de Preescolar, así como la indagación en varios referentes bibliográficos (Ver Capítulo I de Revisión Bibliográfica), esto ayudo a tener una idea más clara sobre los métodos que se usan en el proceso de enseñanza-aprendizaje, y luego de un análisis determinar o seleccionar los que mejor se adapten al estilo de aprendizaje de los niños, para lo cuales está enfocado el Sistema Tutorial Inteligente, siendo estos la base para su desarrollo y correcto diseño.

Luego se describió detalladamente mediante tablas cada uno de los métodos de enseñanza, para posteriormente compararlos, examinarlos y seleccionar los adecuados, de esta manera poder visualizar desde una mejor perspectiva los métodos más útiles y su aportación para el desarrollo del Sistema Tutorial Inteligente (Ver Sección de Resultados: Fase 1).

# **Desarrollar un escenario interactivo web aplicando una arquitectura para el desarrollo de un Sistema Tutorial Inteligente.**

Para cumplir con el presente objetivo, luego de haber realizado un análisis de herramientas para el desarrollo de páginas web así como también móvil, optando para el desarrollo del sistema con HTML5, JavaScript y CSS3, para el Sistema Tutorial Inteligente. El mismo que cuenta con las siguientes ventajas:

- Puede ejecutarse en una plataforma web así como en múltiples dispositivos móviles, evitando así la necesidad de crear una aplicación para cada dispositivo.
- La aplicación no necesita ser descargada, ya que se ejecuta en el navegador de tu computadora o portátil personal, así como en el navegador del dispositivo móvil.

Para el desarrollo de la aplicación se desarrolló el Módulo del Tutor, Módulo del estudiante, Módulo de Dominio y una Interfaz de Usuario, los más importantes para el desarrollo de nuestra Aplicación (Ver Capítulo II de Revisión Bibliográfica). Finalmente se realizaron pruebas de validación del Sistema Tutorial Inteligente para la enseñanza y evaluación en niños de Preescolar.

Se procedió a realizar las pruebas de cada funcionalidad del Sistema al término de cada iteración y una vez finalizado el Sistema (Ver Sección de Resultados: Fase 2), para realizar las pruebas se tomó como base los requerimientos, realizando una prueba de aceptación por cada uno de ellos.

Además tuvo la participación de niños de Preescolar de distintos establecimientos quienes evaluaron las funcionalidades del sistema.

El cumplimiento de este objetivo no tuvo contratiempos por cuando hubo apertura por parte de los distintos establecimientos de Educación Preescolar y que fueron un aporte fundamental para el desarrollo de nuestro Sistema Tutorial.

# **Desarrollar e integrar al escenario interactivo una red neuronal supervisada para evaluar el aprendizaje en los niños de Educación Preescolar.**

Para cumplir satisfactoriamente con este objetivo se realizó un análisis de algunas técnicas de inteligencia artificial, de las cuales la que más se adapta a la resolución del problema son las Redes Neuronales Artificiales (Ver Capitulo III de Revisión Bibliográfica), posteriormente se determinó mediante un previo estudio el modelo de la red en este caso un perceptron multicapa, el diseño donde se estableció las entradas, salidas y numero de neuronas, y el tipo de aprendizaje, el que mejor se adapta a los requerimientos es el supervisado debido a que se conoce las salidas.

Ya obtenido lo antes detallado junto con la guía de nuestro tutor se realizó el modelo de entrenamiento de la red con cada una de las entradas y salidas esperadas, se seleccionó también la herramienta para trabajar con Redes Neuronales lo cual se lo hizo con WEKA una librería que trabaja bajo el Lenguaje de Programación Java, característica importante adaptarla Sistema Tutorial, cumpliendo así con la parte inteligente del mismo. (Ver Sección de Resultados: Fase 3).
## **2. Valoración Técnica Económica Ambiental**

El presente trabajo de Titulación denominado "Sistema Tutorial Inteligente para la Enseñanza y Evaluación en niños de Preescolar", requirió la utilización de diversos recursos:

Recursos Humanos en los cuales participó el Director de Tesis, guía en el Desarrollo del Proyecto de Fin de Carrera y por supuesto los investigadores los cuales ejecutamos cada fase y objetivo propuesto dentro de la Investigación de tal forma que se pueda llevar a cabo una investigación alcanzable y ordenada. En la siguiente tabla se describe un aproximado en tiempo costo por el Término exitoso del Trabajo de Titulación.

#### **Recursos Humanos**

| Equipo de Trabajo        | <b>Tiempo</b><br>(Horas) | <b>Precio/Hora</b><br>(\$) | <b>Valor Total</b><br>(\$) |
|--------------------------|--------------------------|----------------------------|----------------------------|
| Investigador             | 1500                     | 5.00                       | 7500.00                    |
| <b>Asesor y Director</b> | 300                      | 5.00                       | 1500.00                    |
| <b>SUBTOTAL (\$)</b>     |                          |                            | 9000.00                    |

TABLA XXXIX. RECURSOS HUMANOS

Recursos de Hardware, Software, Materiales y Servicios que involucran costes de herramientas utilizadas en el desarrollo del Proyecto como computador, impresora, productos de software, costes de materiales de oficina como papel, cartuchos utilizados para la impresión así como los servicios como el Internet y transportación. Estos fueron recursos indispensables para el Desarrollo y Culminación exitosa de nuestro Proyecto. La Siguiente Tabla describe el costo Total de los Recursos empleados y da un estimado Total del costo del Proyecto elaborado.

## **Recursos de Hardware**

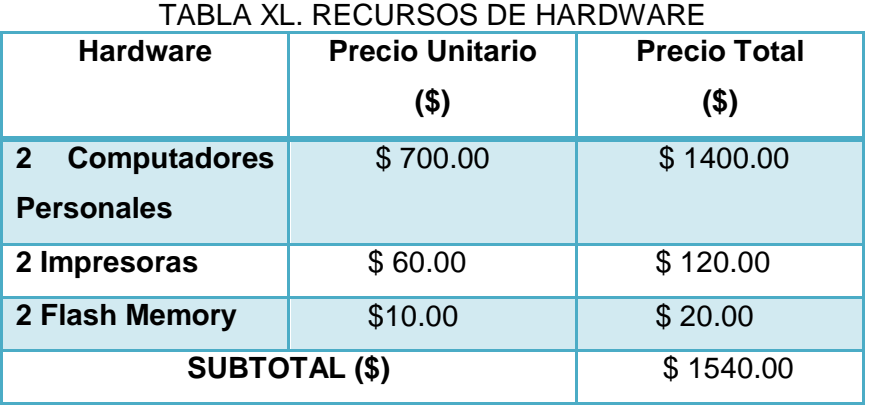

#### **Recursos de Software**

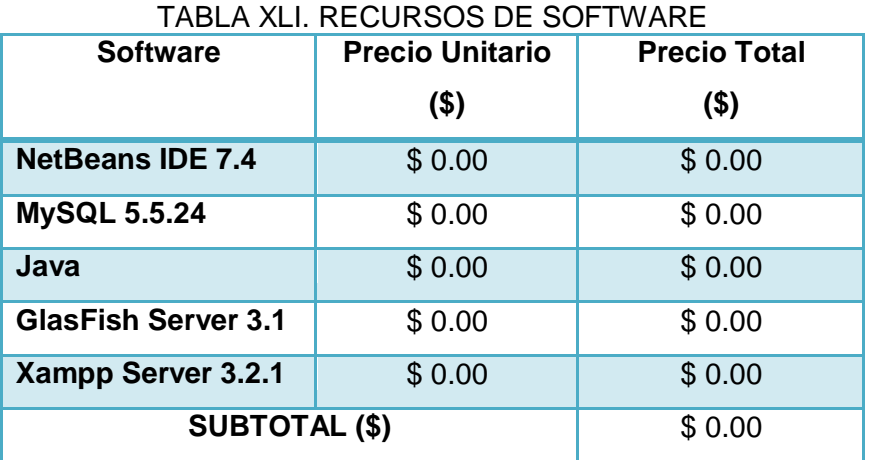

# **Materiales y Servicios**

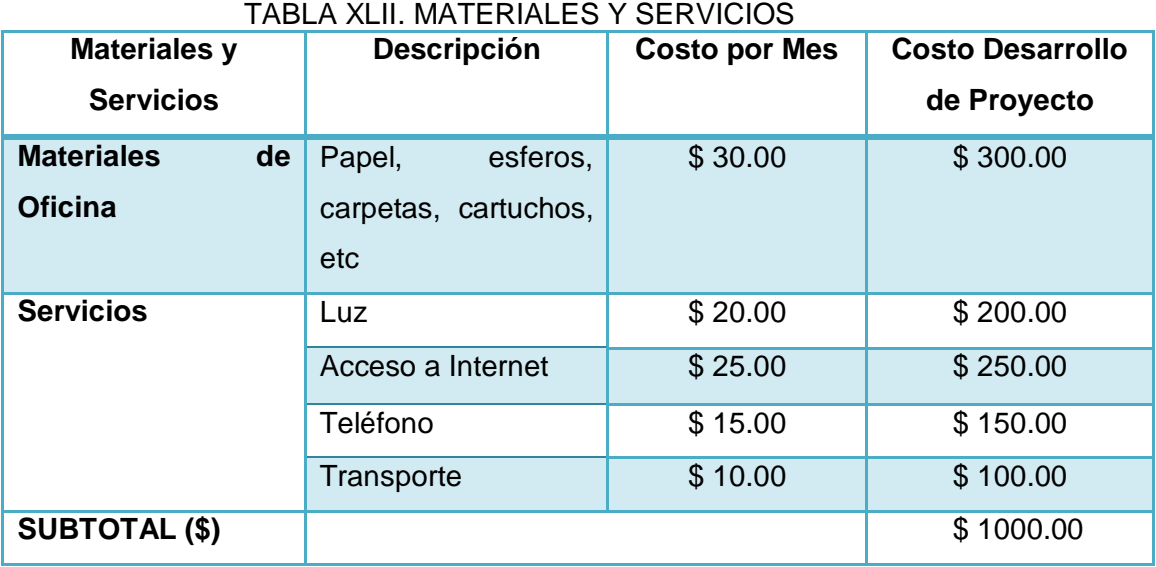

## **Coste Total del Proyecto**

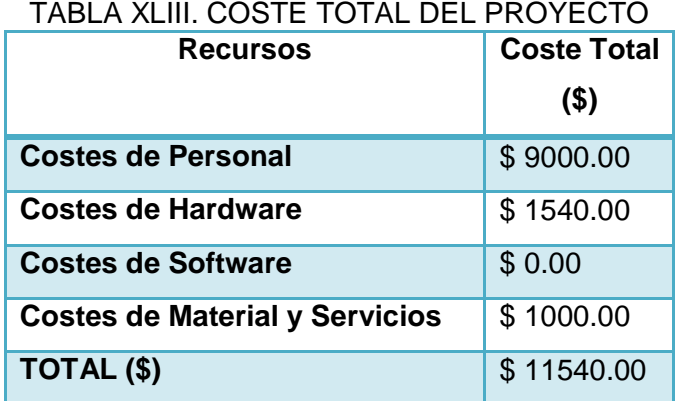

# h. Conclusiones

Las Conclusiones obtenidas al finalizar el presente trabajo de Titulación son las siguientes:

- Desarrollar aplicaciones web con HTML5, utilizando JavaScript y CSS, además con un enfoque a dispositivos móviles constituye una gran ventaja en lo que respecta a la compatibilidad con múltiples plataformas evitando de esta manera la complejidad de tener que crear una aplicación específica y única para cada dispositivo.
- El Desarrollo de proyectos de Software con una metodología ágil como XP, permite crear un prototipo funcional de forma rápida para mostrarlo al cliente, de tal manera que en el transcurso del desarrollo se puede ir realizando las optimizaciones e incorporaciones de nuevas funcionalidades.
- La Implementación de un Sistema Tutorial Inteligente ofrece a los niños de Preescolar una herramienta o método que busca mejorar su aprendizaje de manera interactiva, siendo un gran aporte para los docentes ya que a través de él se puede mejorar el interés de los niños por aprender.
- Los Resultados obtenidos mediante la interacción del niño con el Sistema Tutorial Inteligente permite conocer su avance y nivel de aprendizaje, además de presentar sugerencias lo que permitirá determinar qué es lo que debe mejorar en cada temática.
- El Desarrollo de un Sistema Tutorial Inteligente es un gran aporte para la Educación con el fin de mejorar el proceso enseñanza-aprendizaje donde el estudiante sea el constructor de su propio conocimiento.
- Un método eficaz evaluar el aprendizaje en los niños es a través de juegos interactivos ya que motivan y capan su atención además que ayudan a desarrollar muchas más destrezas.
- Las Redes Neuronales como técnicas de Inteligencia Artificial son más adaptables para la resolución de problemas referente a clasificación y predicción, apoyando de esta manera a la toma de decisiones.

 Un Sistema Tutorial Inteligente es una herramienta o nuevo método Educativo de enseña-aprendizaje para los niños ya que su estilo de aprender es visual, interactivo, auditivo y multimedia.

# i. Recomendaciones

Una vez desarrollado y culminado el Trabajo de Titulación, es necesario presentar ciertas recomendaciones.

- Para futuros Trabajos de Titulación, se debe tomar en cuenta todas las consideraciones posibles al momento de diseñar una aplicación lo cual ayuda a que se desarrolle en el menor tiempo posible.
- Utilizar el framework para HTML5 Java Server Faces en el desarrollo del Sistema, puesto que está basado en el Patrón de diseño MVC (Modelo Vista Controlador), separando la lógica del negocio y la presentación, consiguiendo un manejo más sencillo de las aplicaciones.
- Al momento de realizar el modelo y diseño la Red Neuronal analizar y determinar acertadamente los patrones de entrada, las salidas y el tipo de aprendizaje.
- En la fase de entrenamiento de la Red Neuronal hay que tomar muy en cuenta que la red no se sobrentrene ya que esto causaría que no se obtenga resultados esperados.
- A los docentes utilizar nuevas tecnologías como el presente sistema para mejorar el proceso enseñanza-aprendizaje de los niños, consiguiendo una mayor atención y más interactivo.
- Considerar este proyecto de titulación como base para el desarrollo de futuros Sistemas Tutoriales Inteligentes mucho más complejos.
- Incentivar y apoyar a los estudiantes a que desarrollen proyectos relacionados con la Inteligencia Artificial ya que son de gran aporte para la sociedad.

# j. Bibliografía

- [1] C. Zulma, J. L. Fernando, "Sistemas Tutores Inteligentes Orientados a la Enseñanza para la Compresión", EDUTEC. Revista Electrónica de Tecnología Educativa, Ciencia, Vol. 28, pp. 1-2, Marzo, 2009. [Online] Disponible: <http://www.redcientifica.com/doc/doc200402170600.html>
- [2] B.O. Xabier, "Redes Neuronales Artificiales y sus Aplicaciones", Ingeniería de Sistemas y Automática, Escuela Superir de Ingeniería de Bilbao, pp. 2, (2010). [Online] Disponible: [http://www.ciberesquina.una.edu.ve:8080/2014\\_2/350\\_E.pdf.](http://www.ciberesquina.una.edu.ve:8080/2014_2/350_E.pdf)
- [3] P.D. Roberto, N. Luis, Fernando, "Biología Computacional, Aprendizaje de Máquina", Universidad Nacional de Colombia, Enero (2014). [Online] Disponible: [http://www.virtual.unal.edu.co/cursos/ingenieria/2001832/lecciones/cap\\_4/redes2.h](http://www.virtual.unal.edu.co/cursos/ingenieria/2001832/lecciones/cap_4/redes2.html) [tml](http://www.virtual.unal.edu.co/cursos/ingenieria/2001832/lecciones/cap_4/redes2.html)
- [4] C. Martín, "Redes Neuronales Autoorganizadas para el análisis y representación de Datos", Computación Neuronal y Aplicaciones, Revista Electrónica, Vol. 1, pp. 193-206, Marzo, 2009. [Online] Disponible: <http://ciberconta.unizar.es/leccion/visual/620.HTM>
- [5] V. M. Angela, María, "Métodos de Enseñanza", Educación Primaria, Innovación y Experiencias Educativas, No. 15, Febrero (2009), [Online] Disponible: [http://www.csi](http://www.csi-csif.es/andalucia/modules/mod_ense/revista/pdf/Numero_15/ANGELA_VARGAS_2.pdf)[csif.es/andalucia/modules/mod\\_ense/revista/pdf/Numero\\_15/ANGELA\\_VARGAS\\_](http://www.csi-csif.es/andalucia/modules/mod_ense/revista/pdf/Numero_15/ANGELA_VARGAS_2.pdf)

[2.pdf](http://www.csi-csif.es/andalucia/modules/mod_ense/revista/pdf/Numero_15/ANGELA_VARGAS_2.pdf)

- [6] S. Taylor J., B. Robert, "Introducción a los métodos cualitativos de Investigación ",(1987), [Online] Disponible: [http://201.147.150.252:8080/xmlui/bitstream/handle/123456789/1216/bogdan1988.](http://201.147.150.252:8080/xmlui/bitstream/handle/123456789/1216/bogdan1988.pdf?s) [pdf?s](http://201.147.150.252:8080/xmlui/bitstream/handle/123456789/1216/bogdan1988.pdf?s)
- [7] Sampieri, H. Roberto, et al. "Metodología de la investigación", McGraw-Hill, (1998), [Online] **Disponible:** [Online] **Disponible:** [http://www.univo.edu.sv:8081/tesis/021552/021552\\_Cap3.pdf](http://www.univo.edu.sv:8081/tesis/021552/021552_Cap3.pdf)
- [8] N. C. Alba, Eunice, "Creación de un tutorial del idioma español para enseñar niveles básicos de lecto -escritura a niños", Tesis Licenciatura en Ingeniería en

Sistemas Computacionales, (2010), [Online] Disponible: [http://catarina.udlap.mx/u\\_dl\\_a/tales/documentos/lis/navarro\\_c\\_ae/capitulo2.pdf](http://catarina.udlap.mx/u_dl_a/tales/documentos/lis/navarro_c_ae/capitulo2.pdf)

- [9] N. Rubén, Edel, "El Concepto de Enseñanza Aprendizaje" , Red Científica, Ciencia, Tecnología, y Pensamiento, (2014), [Online] Disponible: <http://www.redcientifica.com/doc/doc200402170600.html>
- [10] V. M. Anda Lucia, "Métodos de Enseñanza", Innovacion y experiencias Educativas, (2010), [Online] Disponible: [http://www.csi](http://www.csi-csif.es/andalucia/modules/mod_ense/revista/pdf/Numero_15/ANGELA_VARGAS_2.pdf)[csif.es/andalucia/modules/mod\\_ense/revista/pdf/Numero\\_15/ANGELA\\_VARGAS\\_](http://www.csi-csif.es/andalucia/modules/mod_ense/revista/pdf/Numero_15/ANGELA_VARGAS_2.pdf) [2.pdf](http://www.csi-csif.es/andalucia/modules/mod_ense/revista/pdf/Numero_15/ANGELA_VARGAS_2.pdf)
- [11] S. S, Enrique Martinez, "Los Métodos de Enseñanza" AURIA. El País de las Aulas Revista Digital de Educomunicación, (1987-2014). [Online] Disponible: <http://www.uhu.es/cine.educacion/didactica/0031clasificacionmetodos.htm>
- [12] V. M. Anda Lucia, "Métodos de Enseñanza", Innovacion y experiencias Educativas, (2010), [Online] Disponible: [http://www.csi](http://www.csi-csif.es/andalucia/modules/mod_ense/revista/pdf/Numero_15/ANGELA_VARGAS_2.pdf)[csif.es/andalucia/modules/mod\\_ense/revista/pdf/Numero\\_15/ANGELA\\_VARGAS\\_](http://www.csi-csif.es/andalucia/modules/mod_ense/revista/pdf/Numero_15/ANGELA_VARGAS_2.pdf) [2.pdf](http://www.csi-csif.es/andalucia/modules/mod_ense/revista/pdf/Numero_15/ANGELA_VARGAS_2.pdf)
- [13] R. R. Herber Uziel "Métodos de Enseñanza", Investigación, Universidad de Francisco Marroquin, Tu obra Unam, (2010), [Online] Disponible: <http://www.tuobra.unam.mx/vistaObra.html?obra=3151>
- [14] G. F. Douglas, P. G. María Elena, "Uso de los Tutoriales Inteligentes en los Procesos Formativos Universitarios Contemporáneos", Universidad de Oriente, Santiago de Cuba,  $(2014)$  [Online] Disponible: <http://ojs.uo.edu.cu/index.php/stgo/article/view/145140119>
- [15] O. Demetrio. J. Jovani. "Entorno Integrado de Enseñanza/Aprendizaje basado en Sistemas Tutoriales Inteligentes & Ambientes Colaborativos" .Revista Iberoamericana de Sistemas, Cibernética e Informática, vol. 1, no 1, (2004), [Online] Disponible: [http://www.iiisci.org/Journal/CV\\$/risci/pdfs/P554466.pdf](http://www.iiisci.org/Journal/CV$/risci/pdfs/P554466.pdf)
- [16] H. Constanza, Raquel, A. Graciela, L. Francisco. "Sistemas tutoriales inteligentes aplicados a dominios de la ingeniería", Artículo I Jornadas de Educación en Informática y TICs en Argentina. (2005) [Online] Disponible: <http://sedici.unlp.edu.ar/bitstream/handle/10915/18582/22.pdf?sequence=1>
- [17] Z. Aleph, "Antecedentes de los Sistemas Tutoriales", 2010. [Online] Disponible: http://hp.fciencias.unam.mx/~alg/educacion/alumnos/mariana/tutoriales.html#Aleph **Zero**
- [18] F. Anita, et al. "La Arquitectura de ELE-TUTOR: Un Sistema Tutorial Inteligente para el Español como Lengua Extranjera", Revista signos, vol. 45, no 79, (2012) [Online] Disponible: [http://www.scielo.cl/scielo.php?script=sci\\_arttext&pid=S0718-](http://www.scielo.cl/scielo.php?script=sci_arttext&pid=S0718-09342012000200001) [09342012000200001](http://www.scielo.cl/scielo.php?script=sci_arttext&pid=S0718-09342012000200001)
- [19] Universidad de León, "Sistemas Tutoriales" [Online] Disponible: <http://ticleon.wikispaces.com/Sistemas+Tutoriales>
- [19] C. Carlos Armando, M. Magally, "Algunos usos de la computadora en el aula", Acta Latinoamericana de Matemática Educativa, vol. 18, [Online] Disponible: <http://funes.uniandes.edu.co/6130/1/CuevasAlgunosAlme2005.pdf>
- [20] C. Luis, "Sistemas Tutoriales Inteligentes" Universidad del Zulia, Educación Mención Informática, (Mayo 2012). [Online] Disponible: <http://www.slideshare.net/zeromen/tutoriales-inteligentes>
- [21] C. Zulma, J. L. Fernando, "Sistemas Tutores Inteligentes orientados a la Enseñanza para la Comprensión," EDUTEC. Revista Electrónica de Tecnología Educativa, Vol.28, pp. 1-2, Marzo, 2009. [Online] Disponible: [http://edutec.rediris.es/Revelec2/revelec28/articulos\\_n28\\_pdf/Edutec-](http://edutec.rediris.es/Revelec2/revelec28/articulos_n28_pdf/Edutec-E_Cataldi_Lage_n28.pdf)[E\\_Cataldi\\_Lage\\_n28.pdf](http://edutec.rediris.es/Revelec2/revelec28/articulos_n28_pdf/Edutec-E_Cataldi_Lage_n28.pdf)
- [22] G, Karina, Soledad, "Sistemas Inteligentes en la Educación: una Revisión de las Líneas de Investigación y Aplicaciones actuales", Revista Electrónica de Investigación y Evaluación Educativa, Vol. 10, pp. 3-22, Marzo, 2009. [Online] Disponible: [http://www.uv.es/RELIEVE/v10n1/RELIEVEv10n1\\_1.pdf](http://www.uv.es/RELIEVE/v10n1/RELIEVEv10n1_1.pdf)
- [23] P. Carmen, M. José, G. Oscar, D. Teresa, "Sistema Inteligente de Tutorización Avanzada (SITA). Un caso de aplicación: GEKA", Revista de Educación a Distancia (2005). [Online] Disponible: <http://www.um.es/ead/red/M2/pages36.pdf>
- [24] P. O. Franklin Almargo "Sistema Tutorial Inteligente," M.S. Tesis de Graduación del Instituto de Ciencias Físicas, Escuela Superior Politécnica, Ecuador, 2010. [Online] Disponible: 2012 2013 2014 2015 2016 2017 2018 2019 2019 2017 2018 2019 2019 2019 2019 2019 2019 2019

[http://www.dspace.espol.edu.ec/bitstream/123456789/13617/1/Sistema%20Tutoria](http://www.dspace.espol.edu.ec/bitstream/123456789/13617/1/Sistema%20Tutorial%20Inteligente.pdf) [l%20Inteligente.pdf](http://www.dspace.espol.edu.ec/bitstream/123456789/13617/1/Sistema%20Tutorial%20Inteligente.pdf)

- [25] C. Zulma, J. L. Fernando, "Sistemas Tutores Inteligentes orientados a la Enseñanza para la Comprensión," EDUTEC. Revista Electrónica de Tecnología Educativa, Vol.28, pp. 1-2, Marzo, 2009. [Online] Disponible: [http://edutec.rediris.es/Revelec2/revelec28/articulos\\_n28\\_pdf/Edutec-](http://edutec.rediris.es/Revelec2/revelec28/articulos_n28_pdf/Edutec-E_Cataldi_Lage_n28.pdf)[E\\_Cataldi\\_Lage\\_n28.pdf](http://edutec.rediris.es/Revelec2/revelec28/articulos_n28_pdf/Edutec-E_Cataldi_Lage_n28.pdf)
- [26] -C. M, Martha. M, "Sistemas Tutoriales Inteligentes" Boletín de Informática Educativa, Vol. 2, (1989), [Online] Disponible: <http://186.113.12.12/discoext/collections/0007/0029/02370029.pdf>
- [27] FEDER, "Educativos Digitales", Consejería de Educación, [Online] Disponible: <http://conteni2.educarex.es/>
- [28] Pipoclub, "Aprende a leer con Pipo" Aventura con letras, Vol. 10, (2010), [Online] Disponible: <http://www.pipoclub.com/webonline/flash/sistema/general/general.swf>
- [29] D. Fernando "Silbo me enseña a leer", Educación infantil, [Online] Disponible: <http://perso.wanadoo.es/postigoaula/silbo/silbo.htm>
- [30] A. Agustín, G. Concepción "ADIBU Yo leo" [Online] Disponible: <http://rodin.uca.es/xmlui/bitstream/handle/10498/7712/18302269.pdf?sequence=1>
- [31] P. Javier, "Aprende con Frosti", [Online] Disponible:<http://frosti.es/>
- [32] M. Roberto, P. Andrés, "El estudio de la inteligencia humana: recapitulación ante el cambio de milenio". Psicothema, vol. 11, no 3, (1999). [Online] Disponible: <http://www.unioviedo.es/reunido/index.php/PST/article/view/7533/7397>
- [33] Iniciativa Atea "La Inteligencia en el Proceso Enseñanza-Aprendizaje", (2010) [Online] Disponible: <https://iatea.org/foro/viewtopic.php?f=26&t=5347>
- [34] R. Juana, et al. "Proceso de traducción y adaptación para Puerto Rico de la Wechsler Adult Intelligence Scale-III: Escala de Inteligencia Wechsler para Adultos, Versión III (EIWA-III)//Translation and adaptation process for Puerto Rico of the Wechsler Adult Intelligence", Revista Puertorriqueña de Psicología, vol. 19, no 1., (2014)
- [35] U. Ma. de la Luz, "¿Qué es un sistema?" (2012) [Online] Disponible: <http://roa.uveg.edu.mx/repositorio/licenciatura2015/232/Quesunsistema.pdf>
- [36] T. Constantino, "Los Memes en la Educación Superior", Biblioteca Digital Andina, Universidad Mayor de San Andrés, [Online] Disponible: <http://www.comunidadandina.org/bda/docs/BO-EDU-0001.pdf>
- [37] C. Ana, et al. "Sistema inteligente para la recomendación de objetos de aprendizaje" 2011. [Online] Disponible: <http://200.3.120.225/bitstream/handle/2133/1821/33-44-1-PB.pdf?sequence=1>
- [38] V. Kenia, Acosta Adriana, "Sistemas Inteligentes", Universidad de los Andes, Facultad de Ingeniería Edumática, (2012), [Online] Disponible: [http://tecnomatica.ing.ula.ve/Edumatica/Teleclases/Tecnogogia/Sistemas%20Inteli](http://tecnomatica.ing.ula.ve/Edumatica/Teleclases/Tecnogogia/Sistemas%20Inteligentes/2.-%20Sistemas%20Inteligentes/Concurso/2012-B%20Grupo%201.pdf) [gentes/2.-%20Sistemas%20Inteligentes/Concurso/2012-B%20Grupo%201.pdf](http://tecnomatica.ing.ula.ve/Edumatica/Teleclases/Tecnogogia/Sistemas%20Inteligentes/2.-%20Sistemas%20Inteligentes/Concurso/2012-B%20Grupo%201.pdf)
- [39] F. Anita, et al. "La Arquitectura de ELE-TUTOR: Un Sistema Tutorial Inteligente para el Español como Lengua Extranjera" Revista signos, vol. 45, no 79, (2012), [Online] Disponible: [http://www.scielo.cl/scielo.php?script=sci\\_arttext&pid=S0718-](http://www.scielo.cl/scielo.php?script=sci_arttext&pid=S0718-09342012000200001) [09342012000200001](http://www.scielo.cl/scielo.php?script=sci_arttext&pid=S0718-09342012000200001)
- [40] M. Gabriela, M. Adriana, M. Rafael, G. Gabriela, S. Viviana, "Agentes inteligentes para propiciar la accesibilidad web". In XVIII Congreso Argentino de Ciencias de la Computación (2013), [Online] Disponible: [http://sedici.unlp.edu.ar/bitstream/handle/10915/32406/Documento\\_completo.pdf?sequenc](http://sedici.unlp.edu.ar/bitstream/handle/10915/32406/Documento_completo.pdf?sequence=1)  $e=1$
- [41] L.T, Bruno, "Agentes Inteligentes" Ensayo. Instituto Tecnológico de nuevo Laredo (Agosto 2005), [Online] Disponible: [http://www.itnuevolaredo.edu.mx/takeyas/Apuntes/Inteligencia%20Artificial/Apunte](http://www.itnuevolaredo.edu.mx/takeyas/Apuntes/Inteligencia%20Artificial/Apuntes/tareas_alumnos/Agentes_Inteligentes/Agentes_Inteligentes(2005-II).pdf) [s/tareas\\_alumnos/Agentes\\_Inteligentes/Agentes\\_Inteligentes\(2005-II\).pdf](http://www.itnuevolaredo.edu.mx/takeyas/Apuntes/Inteligencia%20Artificial/Apuntes/tareas_alumnos/Agentes_Inteligentes/Agentes_Inteligentes(2005-II).pdf)
- [42] P. Mestras Juan, "Agentes Inteligentes, Modelo y Arquitectura de Agentes", Informe Departamento de Ingeniería Del Software e Inteligencia Artificial (2012), [Online] Disponible: <http://www.fdi.ucm.es/profesor/jpavon/doctorado/arquitecturas.pdf>
- [43] A. C. César Andrés, G. I. Rosa Graciela, "Sistema de Seguridad Inteligente Basado en Reconocimiento de patrones mediante tecnología Kinect para restringir el acceso no autorizado a consolas de administración y monitoreo", Tesis para la obtención de Título de Ingeniero en Sistemas, Escuela Politécnica del Ejército (2010).
- [44] R. Lydia, L. Mateo, A. Angel. "Agentes inteligentes para proporcionar adaptabilidad a un ambiente de enseñanza aprendizaje asistido por computadora-Intelligent agents to provide adaptability to an environment of teaching computerassisted learning". En Congreso Universidad. (2013) [Online] Disponible: [http://200.14.55.210/revista/index.php/congresouniversidad/article/viewFile/234/21](http://200.14.55.210/revista/index.php/congresouniversidad/article/viewFile/234/219) [9](http://200.14.55.210/revista/index.php/congresouniversidad/article/viewFile/234/219)
- [45] A. P. Jorge, " Algoritmos Genéticos" Artículo, Universidad de Carlos III, (2011), [Online] Disponible:<http://www.it.uc3m.es/jvillena/irc/practicas/06-07/05.pdf>
- [46] V. Mariano, "Los algoritmos genéticos, o lo que «no» es la evolución", Boletín CF+ S, no 21. (2014) [Online] Disponible: <http://polired.upm.es/index.php/boletincfs/article/viewFile/2199/2281>
- [47] P. Luzmila, R. María, Y. Carlos. "Diseño e implementación de un modelo de aprendizaje mediante Algoritmos Genéticos" Revista de investigación de Sistemas e Informática, vol. 2, no 3, (2014), [Online] Disponible: <http://revistasinvestigacion.unmsm.edu.pe/index.php/sistem/article/view/3473/2861>
- [48] G. Carlos, G. Edwin, V. Fernando, "Algoritmo Evolutivo Eficiente Aplicado a la Planeación de la Expansión de Sistemas de Distribución. Información tecnológica" vol. 23, no 4, (2012) [Online] Disponible: [http://www.scielo.cl/scielo.php?pid=S071807642012000400002&script=sci\\_arttext](http://www.scielo.cl/scielo.php?pid=S071807642012000400002&script=sci_arttext&tlng=en) [&tlng=en](http://www.scielo.cl/scielo.php?pid=S071807642012000400002&script=sci_arttext&tlng=en)
- [49] R.P, Piedad, "Introducción a los Algoritmos Genéticos y sus aplicaciones", Articulo. Universidad de Valencia (2010), [Online] Disponible: <http://www.uv.es/asepuma/X/J24C.pdf>
- [50] F. Rosa, A. Pedro, F. Antonio, R. Rafael, "Redes bayesianas: una herramienta probabilística en los modelos de distribución de especies", Revista Ecosistemas, vol. 23, no 1, (2014), [Online] Disponible: <http://revistaecosistemas.net/index.php/ecosistemas/article/view/841>
- [51] E.F, Pablo. Ezequiel, "Optimización de redes bayesianas basado en técnicas de aprendizaje por inducción" Tesis de grado en Ingeniería en Informática, Facultad Ingeniería, Universidad de Buenos Aires, Argentina, 2005.
- [52] G. Juan, J. Jesús, A. Miguel, S. Miguel, M. José, Lógica Difusa en Sistemas de Fusión de Información Visual: Aplicaciones, Extensiones y

Propuestas. ESTYLF2012, (2012), [Online] Disponible: <http://www.giaa.inf.uc3m.es/miembros/jgomez/docs/2012/estylf2012.pdf>

- [53] R.O. Ricardo, "Lógica difusa", Articulo, UDLAP, Universidad de las Américas, México,  $2008$ ,  $2008$ ,  $[Online]$  Disponible: [http://catarina.udlap.mx/u\\_dl\\_a/tales/documentos/lmt/ramirez\\_r\\_o/capitulo3.pdf](http://catarina.udlap.mx/u_dl_a/tales/documentos/lmt/ramirez_r_o/capitulo3.pdf)
- [54] M. José, "Redes neuronales artificiales: el cerebro como fuente de inspiración", Uciencia: revista de divulgación científica de la Universidad de Málaga, no 9, (2012), [Online] Disponible: [http://riuma.uma.es/xmlui/bitstream/handle/10630/5003/40\\_n9\\_Uciencia9.pdf?sequ](http://riuma.uma.es/xmlui/bitstream/handle/10630/5003/40_n9_Uciencia9.pdf?sequence=1) [ence=1](http://riuma.uma.es/xmlui/bitstream/handle/10630/5003/40_n9_Uciencia9.pdf?sequence=1)
- [55] Mayén, J., Serna, S., Flores, O., Martínez, E. L., & Campillo, B, "Predicción de propiedades térmicas de aceros microaleados experimentales de alta resistencia mediante el uso de redes neuronales artificiales" Revista Colombiana de Materiales, no 5, (2014), [Online] Disponible: [http://aprendeenlinea.udea.edu.co/revistas/index.php/materiales/article/viewFile/19](http://aprendeenlinea.udea.edu.co/revistas/index.php/materiales/article/viewFile/19118/16487) [118/16487](http://aprendeenlinea.udea.edu.co/revistas/index.php/materiales/article/viewFile/19118/16487)
- [56] A, Arturo, D. Agustín, A. Christian, "Implementación de una red neuronal para la identificación de patrones en un FPGA Spartan 6", Memorias del Concurso Lasallista de Investigación, Desarrollo e innovación, vol. 1, (2014).
- [57] G. Francisco, T. Ana, E. Pedro, A. Luis, M. Isabel, "El uso de las Redes Neuronales Artificiales en la modelización de la evolución temporal de la resistencia del concreto de altas prestaciones- Artificial Neural Networks in modelling the time evolution of high performance concrete resistance". Revista ECIPerú Volumen, vol. 11, no 1. (2014), [Online] Disponible: [http://www.eci.org.pe/revista/eci2014irevista/1eci2014ifranciscogarcia\\_redesneutro](http://www.eci.org.pe/revista/eci2014irevista/1eci2014ifranciscogarcia_redesneutronales.pdf) [nales.pdf](http://www.eci.org.pe/revista/eci2014irevista/1eci2014ifranciscogarcia_redesneutronales.pdf)
- [58] V.J, D. Franco, "Pronóstico de series de tiempo con tendencia y ciclo estacional usando el modelo airline y redes neuronales artificiales" Ingeniería y Ciencia, vol. 8, no 15, (2012) [Online] Disponible: <http://www.scielo.org.co/pdf/ince/v8n15/v8n15a09.pdf>
- [59] G.P, Marcos. "Introducción a Redes de Neuronas Artificiales", Depto. Tecnologías de la Información y las Comunicaciones, Universidad de Coruña (2012)
- [59] Pérez Ramírez, F. O., & Fernández Castaño, H. "Las Redes Neuronales y la Evaluación del Riesgo de Crédito", Revista Ingenierías Universidad de Medellín (2007).
- [60] Ruiz Carlos, Basualdo Marta. "Redes Neuronales: Conceptos Básicos y Aplicaciones". Departamento de ingeniería química, Universidad Tecnológica Nacional. Rosario, Argentina.
- [61] Izaurieta Fernando, Saavedra Carlos. "Redes Neuronales Artificiales". Departamento de Física, Universidad de Concepción. Concepción, Chile.
- [62] Yanangomez Michael, "Weka: Redes Neuronales", Universidad Nacional de Loja. [Online] Disponible en: [http://www.academia.edu/7256893/Red](http://www.google.com/url?q=http%3A%2F%2Fwww.academia.edu%2F7256893%2FRed&sa=D&sntz=1&usg=AFQjCNEEUxb8jAqTlbmQ0w18s3fYvLTs2w)

# k. Anexos

## **Anexo I: Encuesta realizada a los Establecimientos Educativos**

#### **ENCUESTA**

**A continuación les presentamos una encuesta que tiene como finalidad recoger información valiosa relacionada con las actividades que se realizan dentro de su centro Educativo. Le pedimos veracidad, seriedad, espontaneidad e imparcialidad en las respuestas y apreciaciones, la información que nos proporciones será utilizada con fines académicos y será empleada con absoluta reserva**

- **1.** Conoce de un medio interactivo y didáctico inteligente que ayude a la enseñanzaaprendizaje del niño.
	- $Si$  ( ) No ( ) ¿Por qué?
- 2. Los Sistemas Tutoriales Inteligentes ayudan a los estudiantes a desarrollar sus procesos mentales didácticamente y a mejorar su capacidad de Aprendizaje. ¿Creen que un Sistema Tutorial Inteligente es una buena estrategia para el Aprendizaje del Alumno?

Si ( ) No ( ) ¿Por qué?

3. ¿Cuántas veces a la semana el alumno usa una Computadora en su centro Educativo?

Una ( ) Dos ( ) Tres ( ) Cuatro o más ( ) ¿Por qué?

4. ¿Qué opina usted sobre el uso de Tecnologías inteligentes para el aprendizaje?

Buena ( ) Mala ( ) ¿Por qué?

**5.** ¿Cree usted que el desempeño del estudiante puede mejorar con la ayuda de un Sistema Tutorial Inteligente?

Si ( ) No ( ) ¿Por qué?

# **Anexo II. Resultados de la Encuesta realizada a los Establecimientos**

Luego de haber realizado la encuesta a 15 personas de diferentes establecimientos se obtuvieron los siguientes resultados.

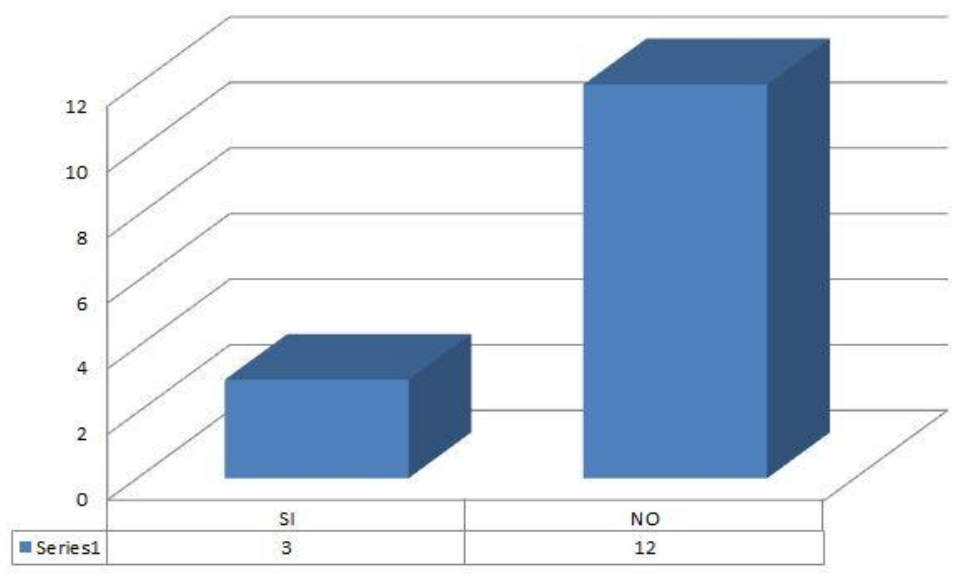

Figura 102. Resultado pregunta 1 (Ver Anexo I)

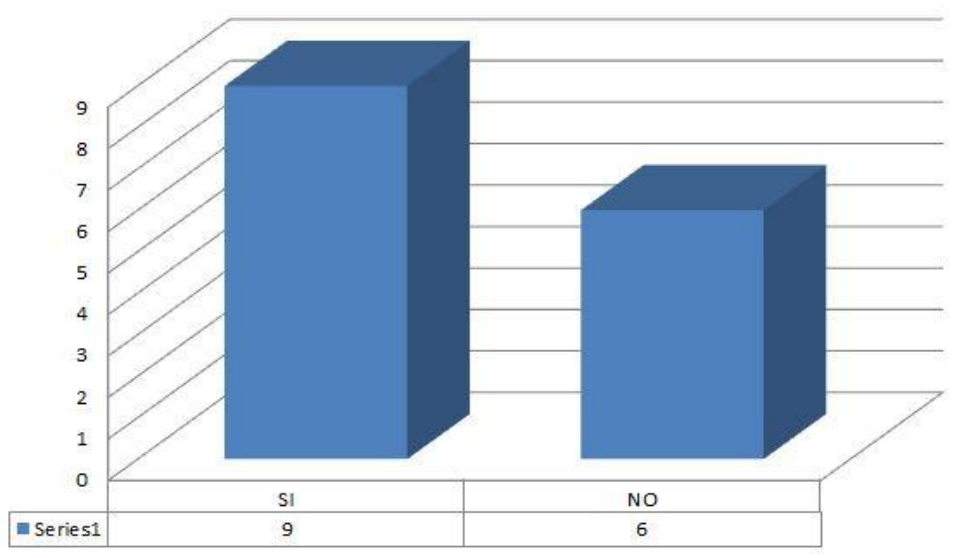

Figura 103. Resultado pregunta 2 (Ver Anexo I)

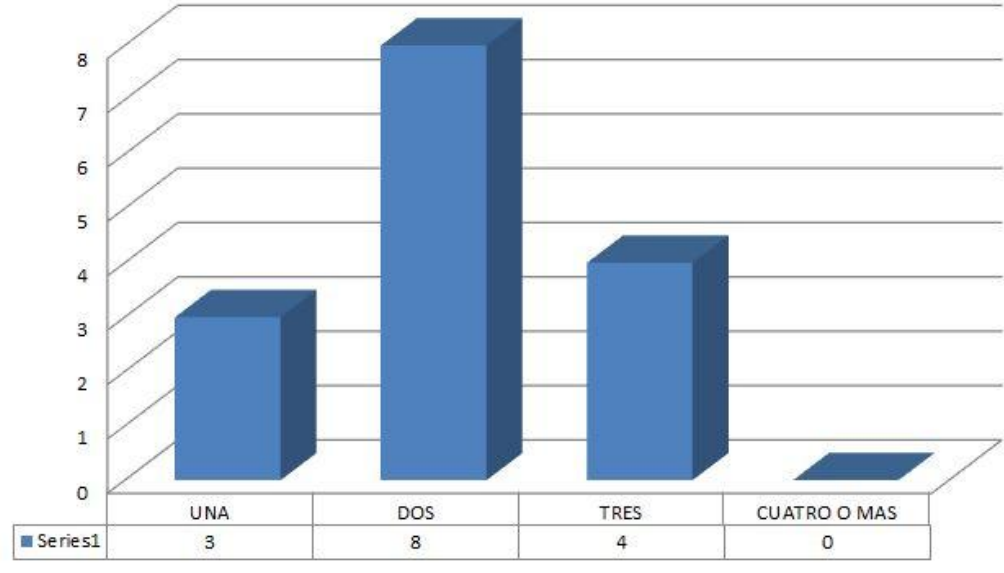

Figura 104. Resultado pregunta 3 (Ver Anexo I)

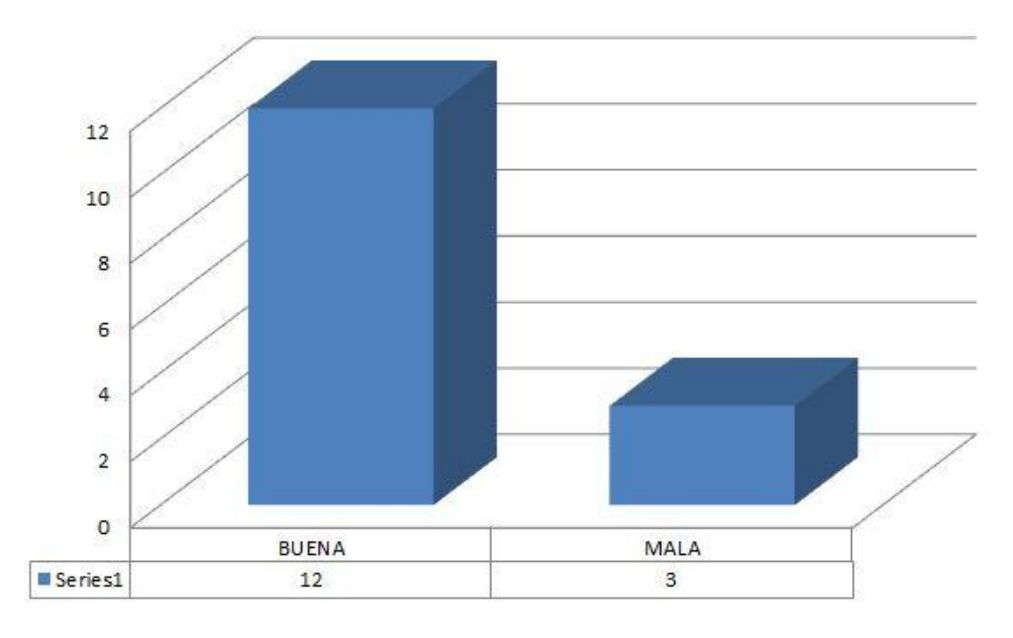

Figura 105. Resultado pregunta 4 (Ver Anexo I)

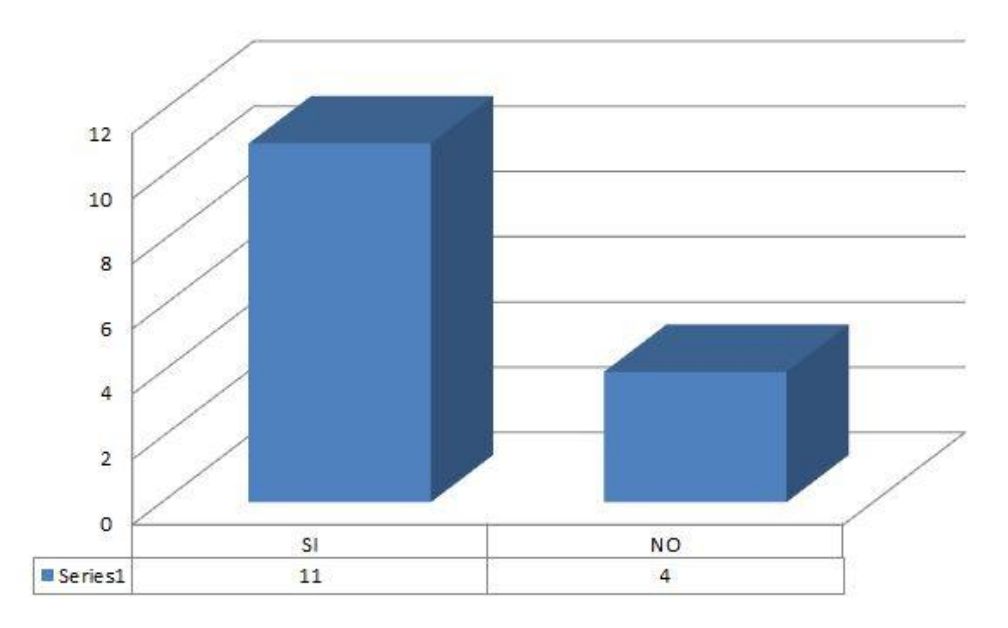

Figura 106. Resultado pregunta 5 (Ver Anexo I)

# **Anexo III. Análisis de la Encuesta a los Establecimientos Educativos**

Se realizó un análisis de la encuesta realizada en distintos establecimientos Educativos, con el cual se obtuvieron datos estadísticos. A continuación se analiza cada una de las preguntas, considerando que las mismas tienen por objetivo la Realización de un Sistema Tutorial.

**1. Conoce de un medio interactivo y didáctico inteligente que ayude a la enseñanza-aprendizaje del niño.**

**Si ( ) No ( )**

#### **¿Por qué?**

En esta pregunta se obtuvieron que doce personas no conoce de un medio didáctico inteligente que ayude a la enseñanza-aprendizaje de los niños solo tres personas supieron decir que conocía de algunos, mediante este resultado pudimos darnos cuenta que la mayoría de los encuestados no conoce debido a que en los establecimientos el proceso enseñanza-aprendizaje es por medio de libros, de materiales didácticos más no del uso de la Tecnología.

**2. Los Sistemas Tutoriales Inteligentes ayudan a los estudiantes a desarrollar sus procesos mentales didácticamente y a mejorar su capacidad de Aprendizaje. ¿Creen que un Sistema Tutorial Inteligente es una buena estrategia para el Aprendizaje del Alumno?** 

**Si ( ) No ( )**

#### **¿Por qué?**

En esta pregunta nueve personas supieron decir que un Sistema Tutorial Inteligente es una buena estrategia para el proceso enseñanza- aprendizaje de los niños, seis personas supieron decir que no debido a que consideran que se pueda aprender sin el uso de un Sistema Tutorial Inteligente, la mayoría de personas encuestadas manifestaron positivamente debido a que el uso de un Sistema Tutorial ´puede ayudar a los alumnos a mejora su aprendizaje de manera interactiva que consideran que esto llama mucho la atención de los niños de Preescolar.

**3. ¿Cuántas veces a la semana el alumno usa una Computadora en su centro Educativo?**

Una ( ) Dos ( ) Tres ( ) Cuatro o más ( ) **¿Por qué?**

En esta pregunta se supo manifestar del uso de la computadora en los establecimientos, ocho dijeron que la usan dos veces a la semana, cuatro que la usan tres veces a la semana y tres que la usan una vez a la semana en este caso según los resultados la mayoría de encuestados lo usa dos veces debido a que existe mucho estudiante y ese es el tiempo que se especifica a cada curso.

**4. ¿Qué opina usted sobre el uso de Tecnologías inteligentes para el aprendizaje? Buena ( ) Mala ( ) ¿Por qué?**

En esta pregunta doce personas manifestaron que es muy bueno el uso de las Tecnologías para el aprendizaje ya que es un medio didáctico interactivo que atrae la atención de muchos niños y esto resulta que aprenda de manera mucho más rápida la temáticas tratadas, tres personas nos manifestaron que no porque afecta a los niños en la salud.

**5. ¿Cree usted que el desempeño del estudiante puede mejorar con la ayuda de un Sistema Tutorial Inteligente?**

**Si ( ) No ( ) ¿Por qué?**

En esta pregunta once personas manifestaron que si se puede mejorar el desempeño de un alumno mediante el uso de un Sistema Tutorial Inteligente ya que los alumnos utilizando medios interactivos hace que su aprendizaje mejore sin que necesite la ayuda de un docente, cuatro personas supieron contestar negativamente debido a que dicen que no se necesita de un Sistema sino depende primordialmente de las enseñanza de los docentes.

# **Anexo IV: Pruebas realizadas en la Escuela "Dr. Edison Calle"**

Realizamos pruebas en las Escuela "Dr. Edison Calle" a 10 niños de Inicial en tres sesiones diferentes en las cuales obtuvimos los siguientes resultados:

#### **Sección de Vocales, Colores y Números Primer Nivel**

#### **Primera Sesión**

#### **Primer Nivel Vocales**

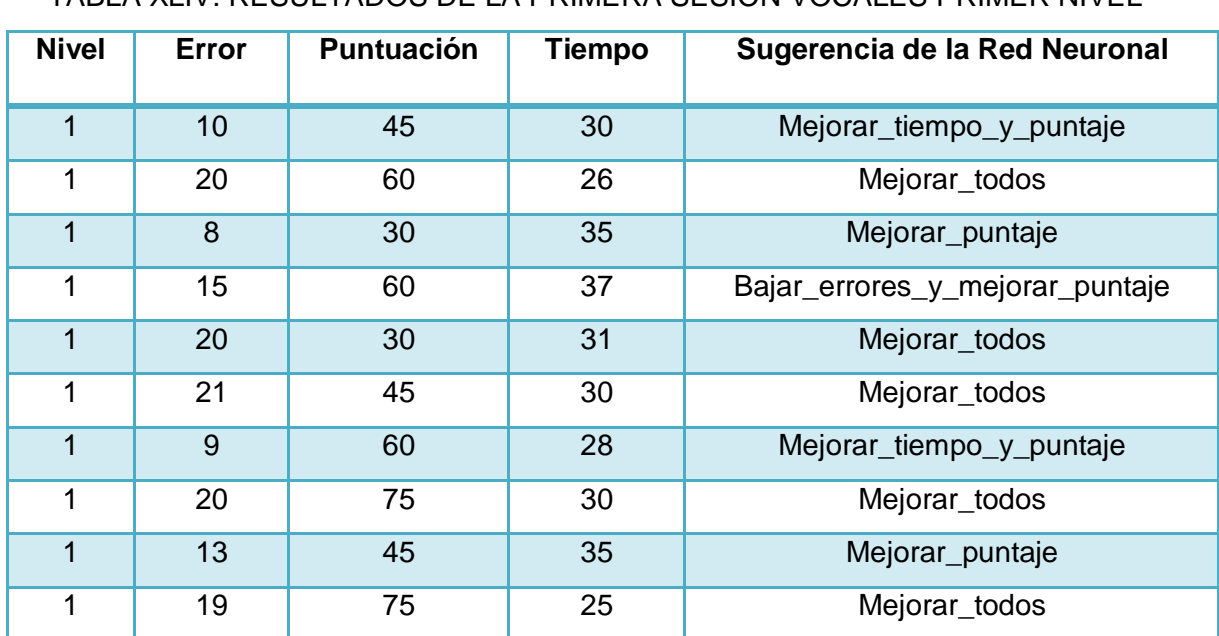

### TABLA XLIV. RESULTADOS DE LA PRIMERA SESIÓN VOCALES PRIMER NIVEL

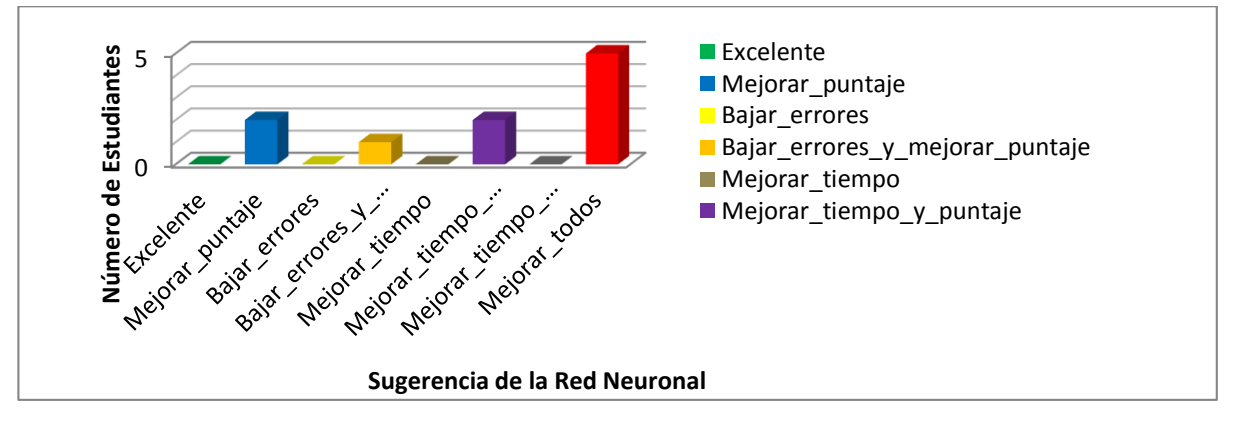

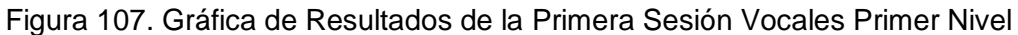

#### **Primer Nivel Colores**

#### TABLA XLV. RESULTADOS DE LA PRIMERA SESIÓN COLORES PRIMER NIVEL

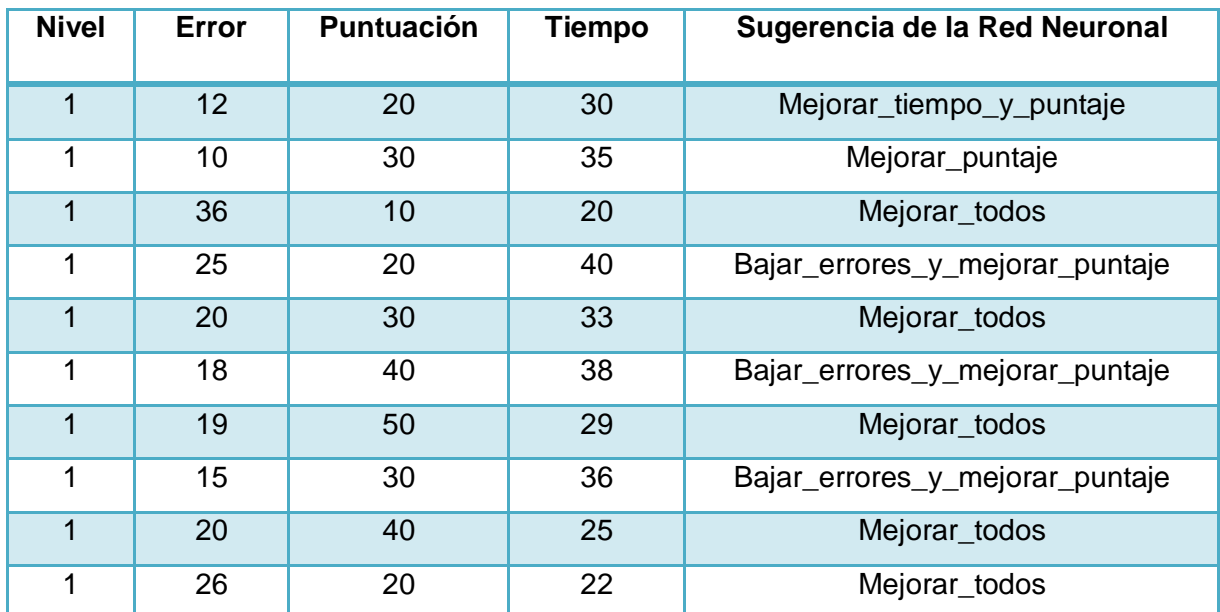

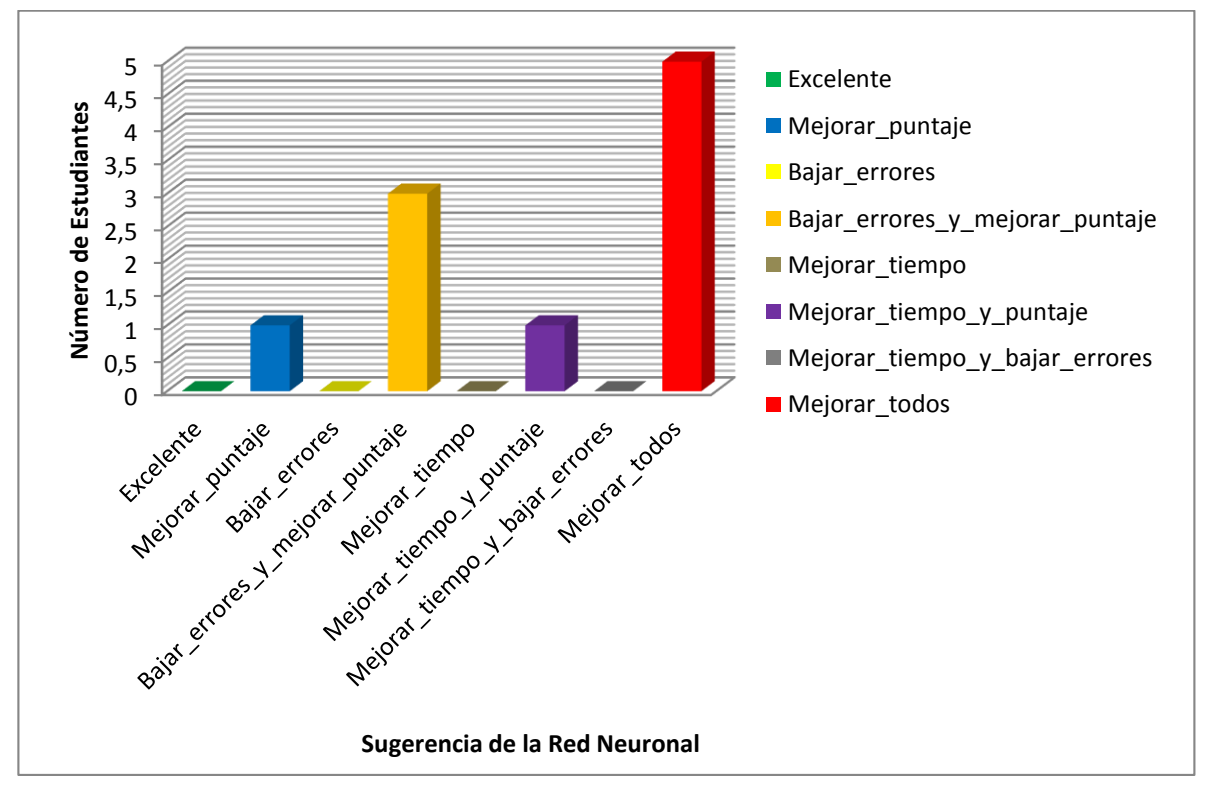

Figura 108. Gráfica de Resultados de la Primera Sesión Colores Primer Nivel

### **Primer Nivel Números**

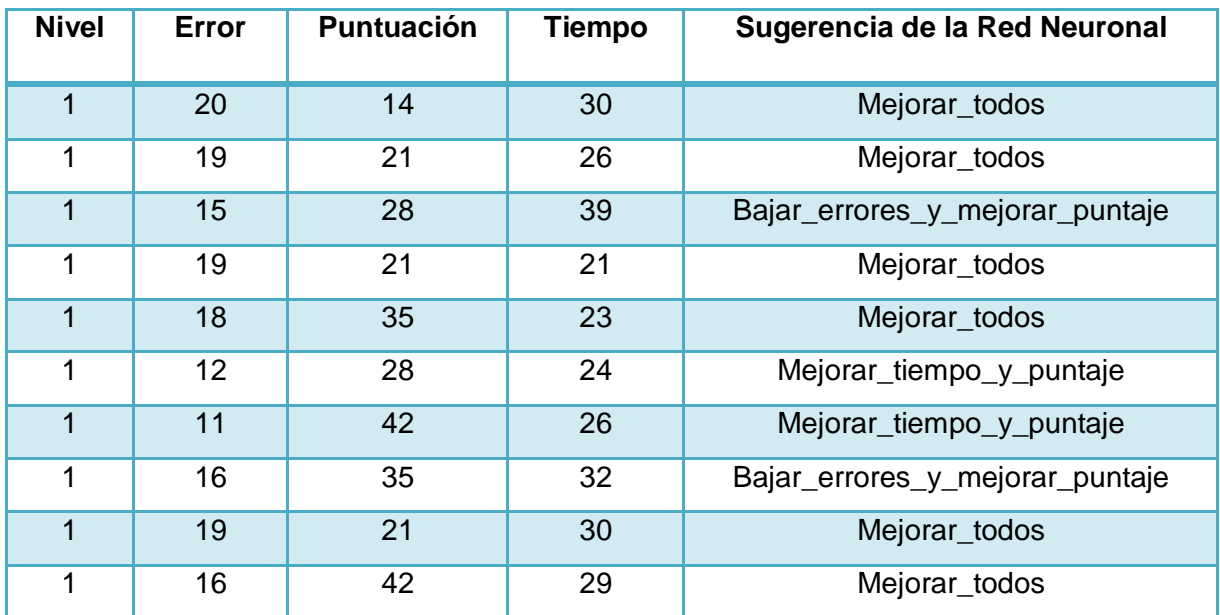

TABLA XLVI. RESULTADOS DE LA PRIMERA SESIÓN NÚMEROS PRIMER NIVEL

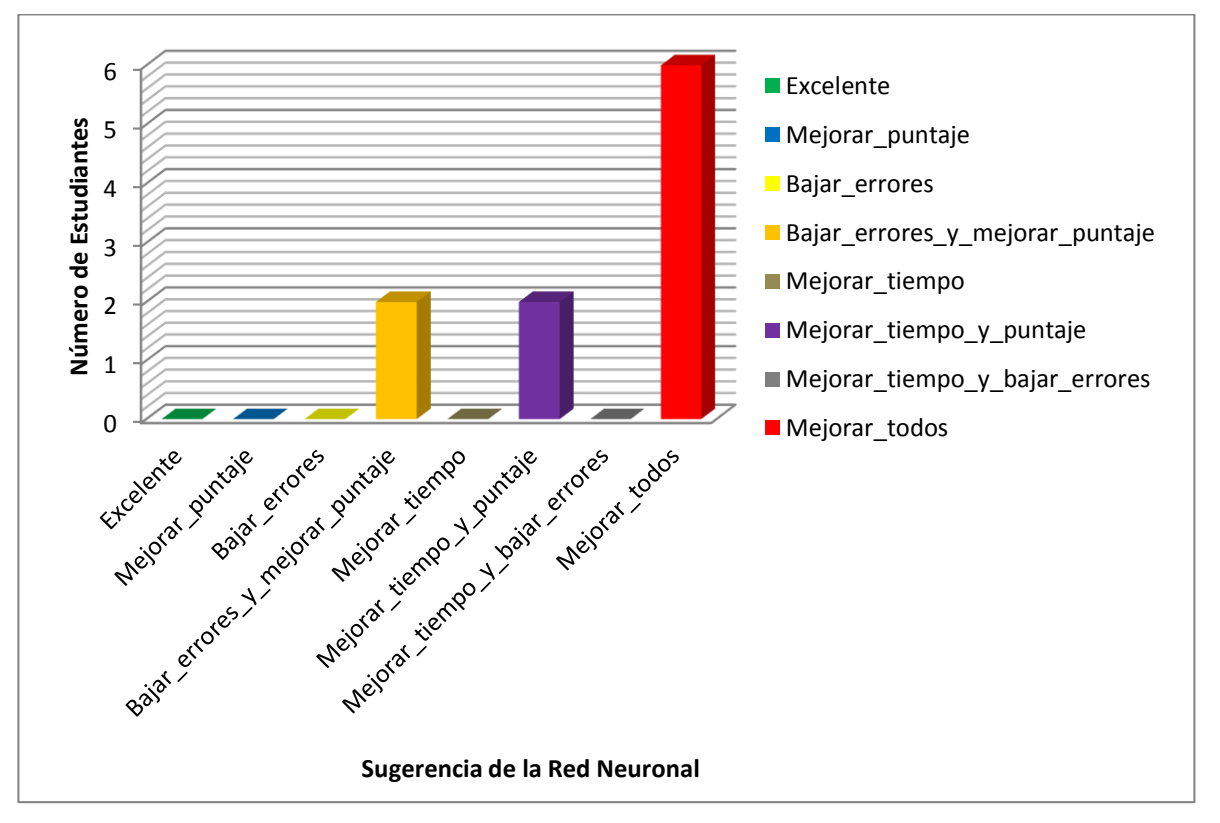

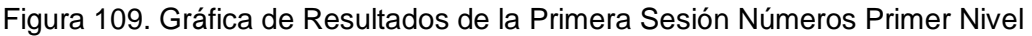

**Discusión:** En la primera sesión dentro de la temáticas Vocales, Colores y Números, de los juegos interactivos de primer nivel, dentro de la sección de Vocales un 50% de los estudiantes obtuvieron mejorar\_todos, un 20% mejorar\_puntaje, un 20% mejorar\_tiempo\_y\_puntaje, un 10% bajar\_errores\_y\_mejorar\_puntaje como sugerencia de la Red Neuronal, en la sección de Colores un 50% de los estudiantes obtuvieron mejorar\_todos, un 10% mejorar\_puntaje, un 10% mejorar\_tiempo\_y\_puntaje, un 30% bajar\_errores\_y\_mejorar\_puntaje como sugerencia de la Red Neuronal y por último dentro de la sección de Números un 60% de los estudiantes obtuvieron mejorar\_todos, un 20% mejorar puntaje, un 20% mejorar tiempo y puntaje, como sugerencia de la Red Neuronal, obteniendo el mayor porcentaje en la sugerencia de mejorar\_todos.

#### **Sección de Vocales, Colores y Números Primer Nivel**

#### **Segunda Sesión**

#### **Primer Nivel Vocales**

#### TABLA XLVII. RESULTADOS DE LA SEGUNDA SESIÓN VOCALES PRIMER NIVEL

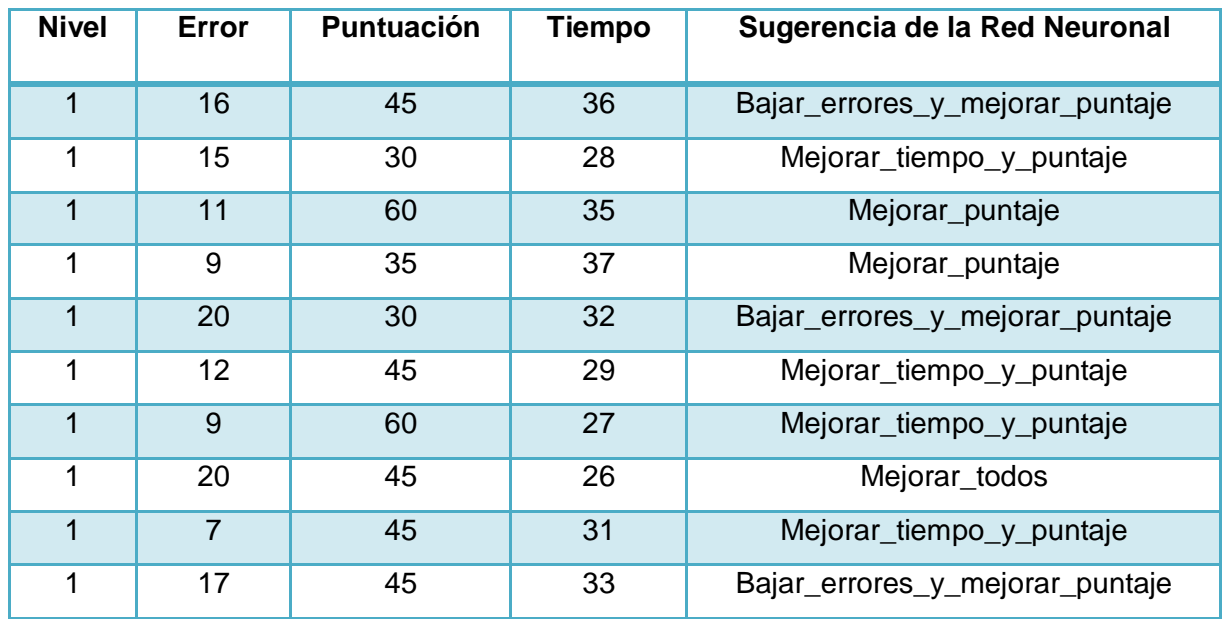

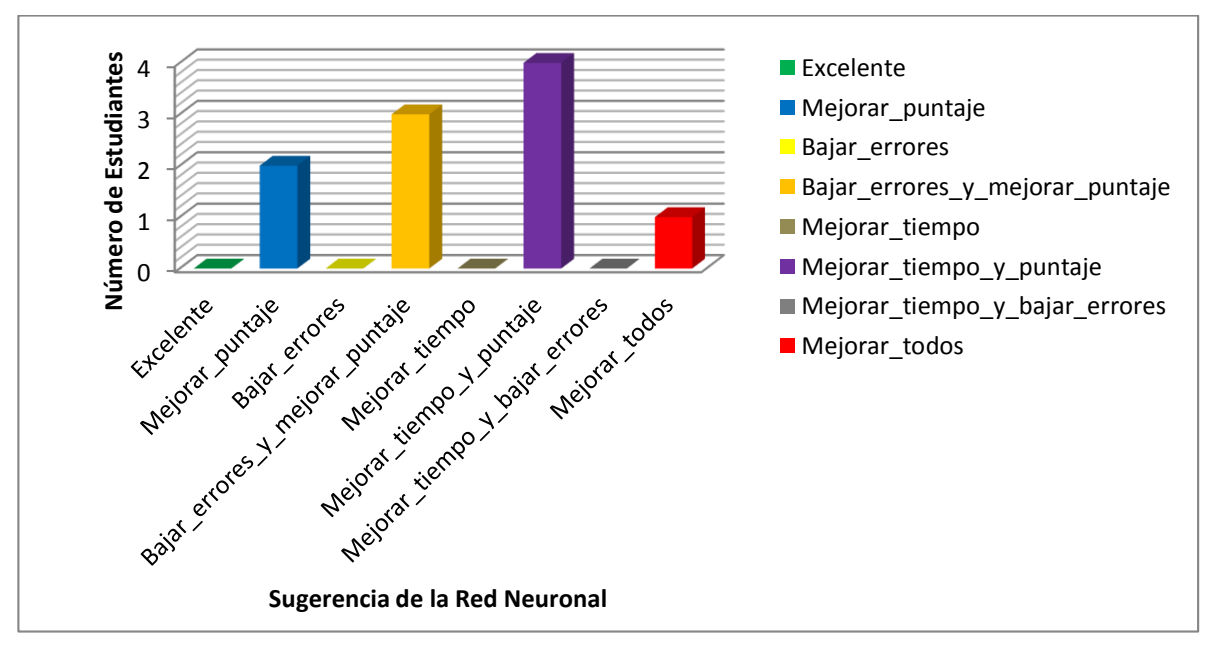

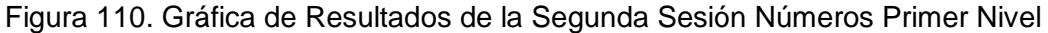

#### **Primer Nivel Colores**

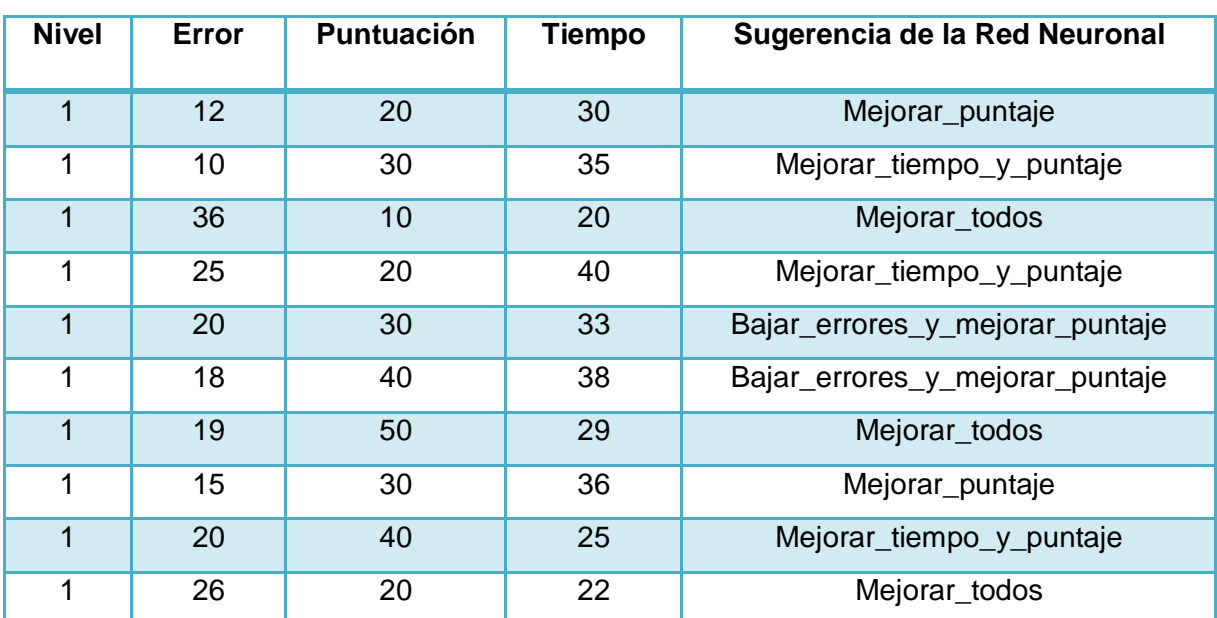

#### TABLA XLVIII. RESULTADOS DE LA SEGUNDA SESIÓN COLORES PRIMER NIVEL

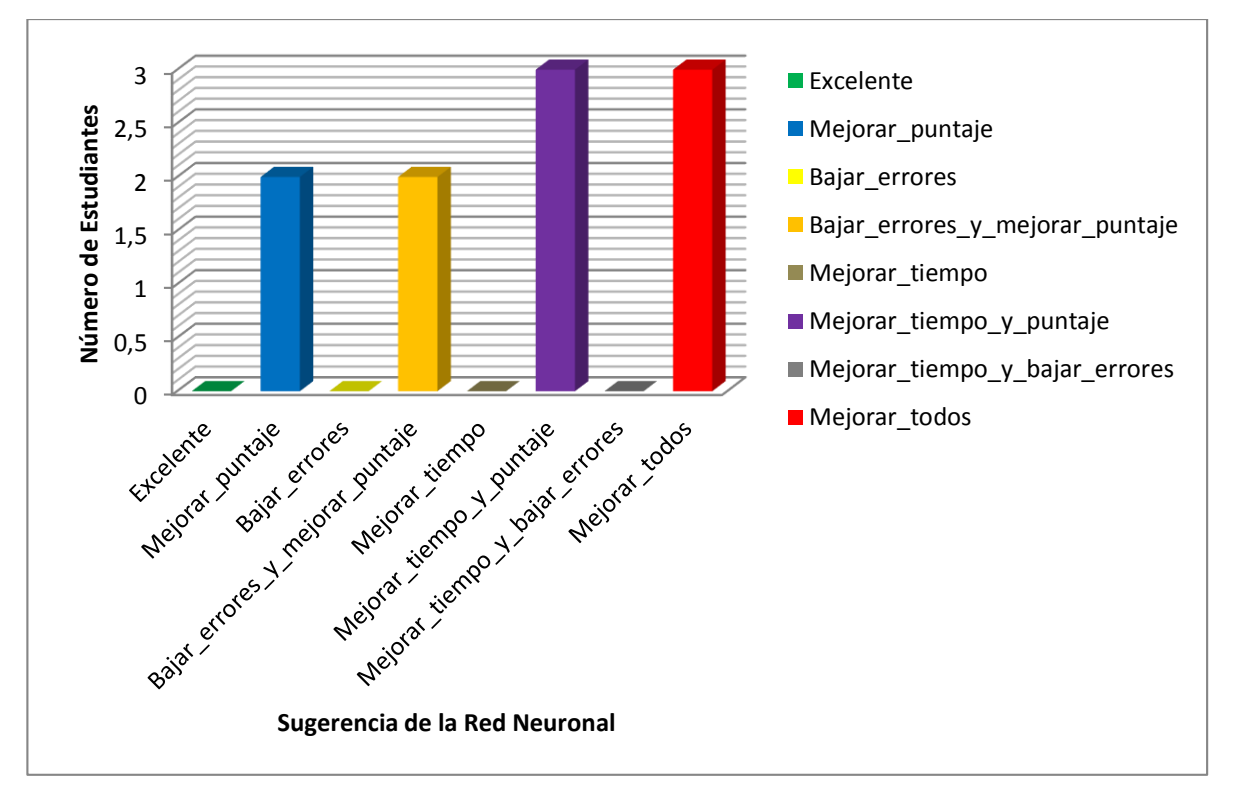

Figura 111. Gráfica de Resultados de la Segunda Sesión Colores Primer Nivel

#### **Primer Nivel Números**

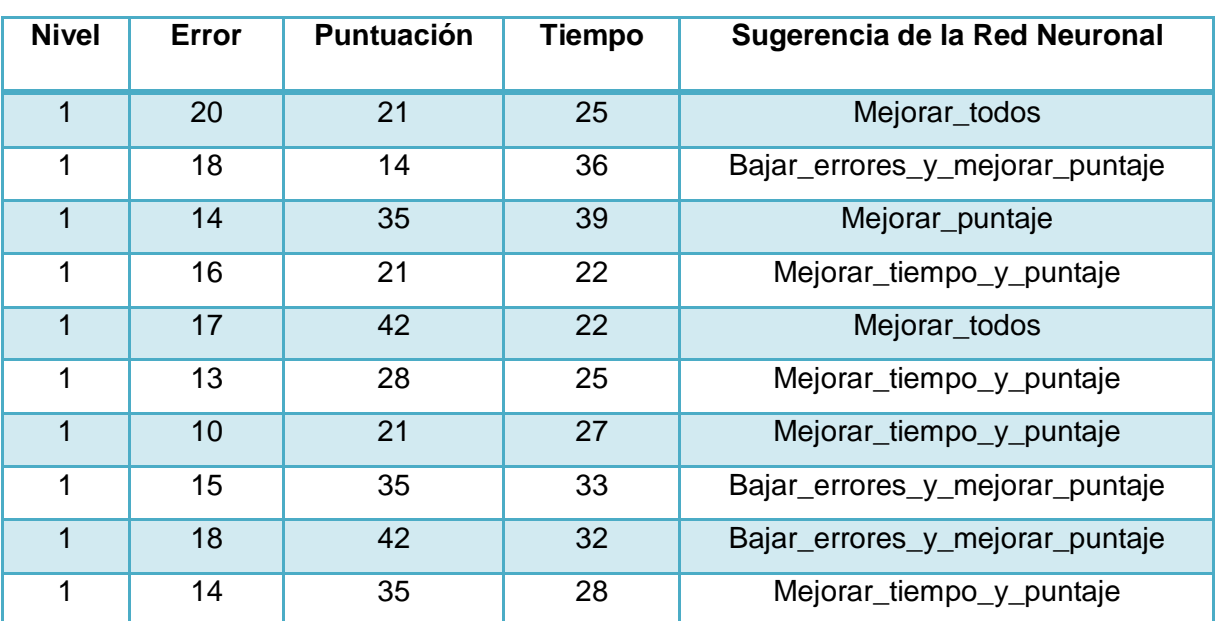

#### TABLA XLIX. RESULTADOS DE LA SEGUNDA SESIÓN NÚMEROS PRIMER NIVEL

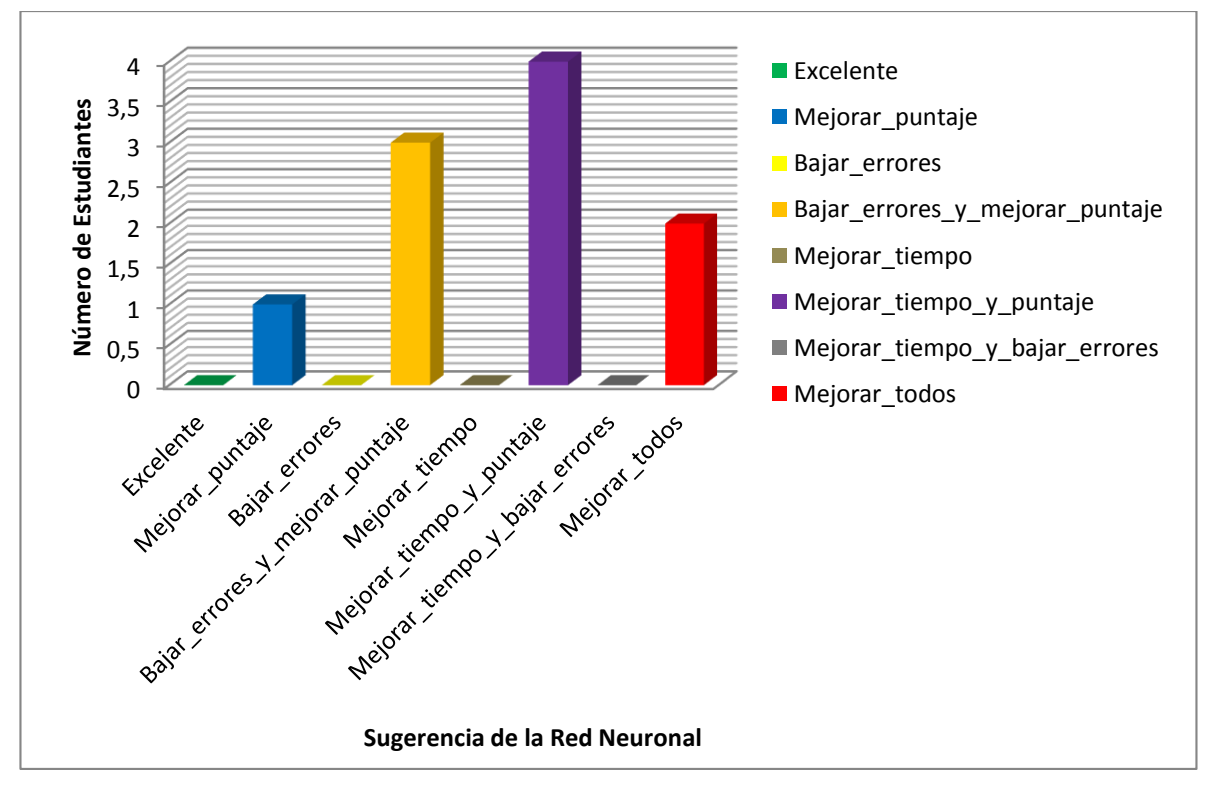

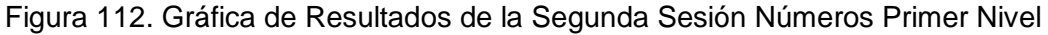

**Discusión:** En la segunda sesión dentro de la temáticas Vocales, Colores y Números, de los juegos interactivos de primer nivel, dentro de la sección de Vocales un 40% de los estudiantes obtuvieron mejorar\_tiempo\_y\_puntaje, un 30% bajar\_errores\_y\_mejorar\_puntaje, un 20% mejorar\_puntaje, un 10% mejorar\_todos como sugerencia de la Red Neuronal, en la sección de Colores un 30% de los estudiantes obtuvieron mejorar\_tiempo\_y\_puntaje, un 30% mejorar\_todos, un 20% mejorar\_puntaje, un 20% bajar\_errores\_y\_mejorar\_puntaje como sugerencia de la Red Neuronal y por último dentro de la sección de Números un 40% de los estudiantes obtuvieron mejorar tiempo y puntaje, un 30% bajar errores y mejorar puntaje, un 20% mejorar\_todos, un 10% mejorar\_puntaje como sugerencia de la Red Neuronal, obteniendo el mayor porcentaje en la sugerencia de mejorar\_tiempo\_y\_puntaje.

#### **Sección de Vocales, Colores y Números Primer Nivel**

#### **Tercera Sesión**

#### **Primer Nivel Vocales**

#### TABLA L. RESULTADOS DE LA TERCERA SESIÓN VOCALES PRIMER NIVEL

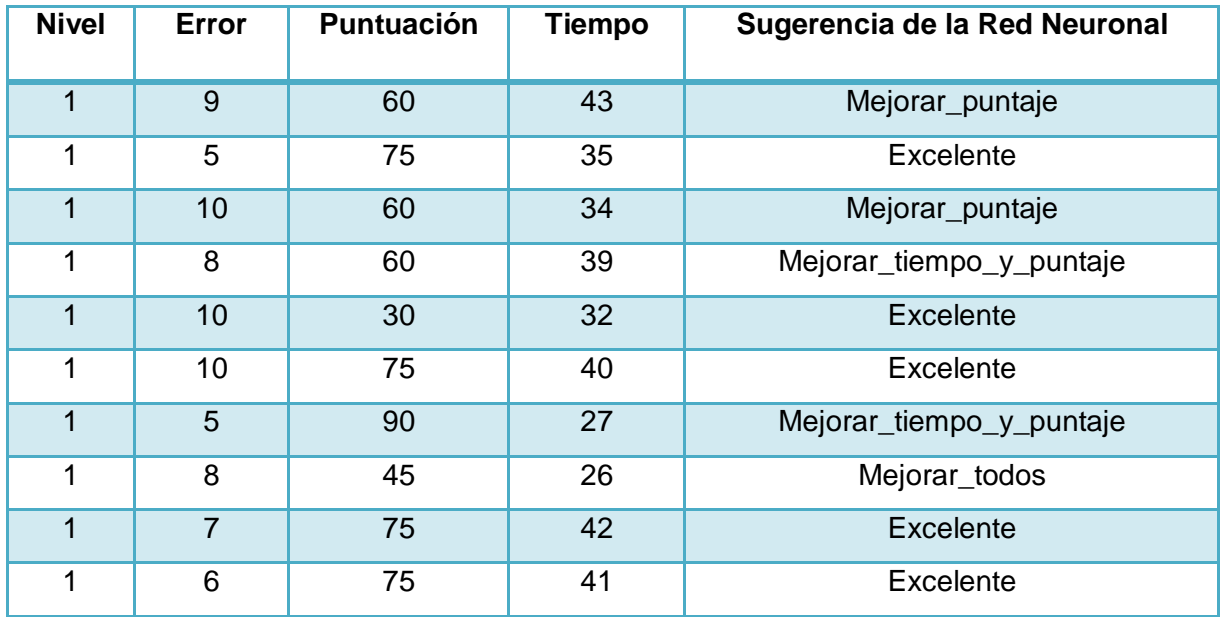

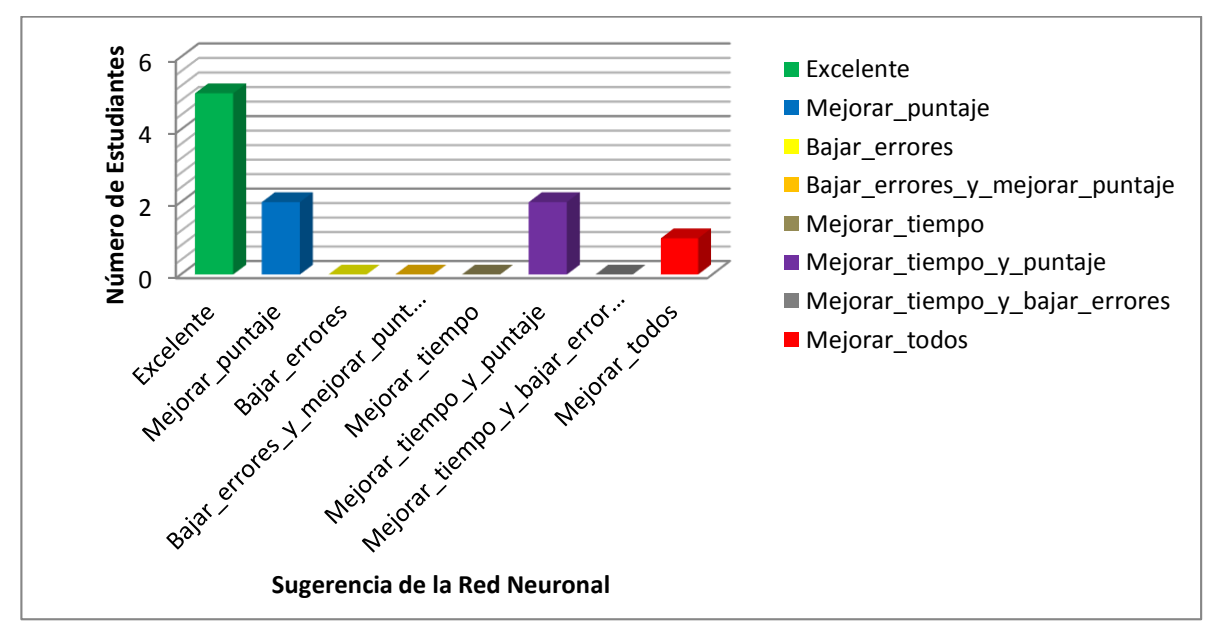

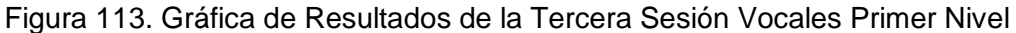

#### **Primer Nivel Colores**

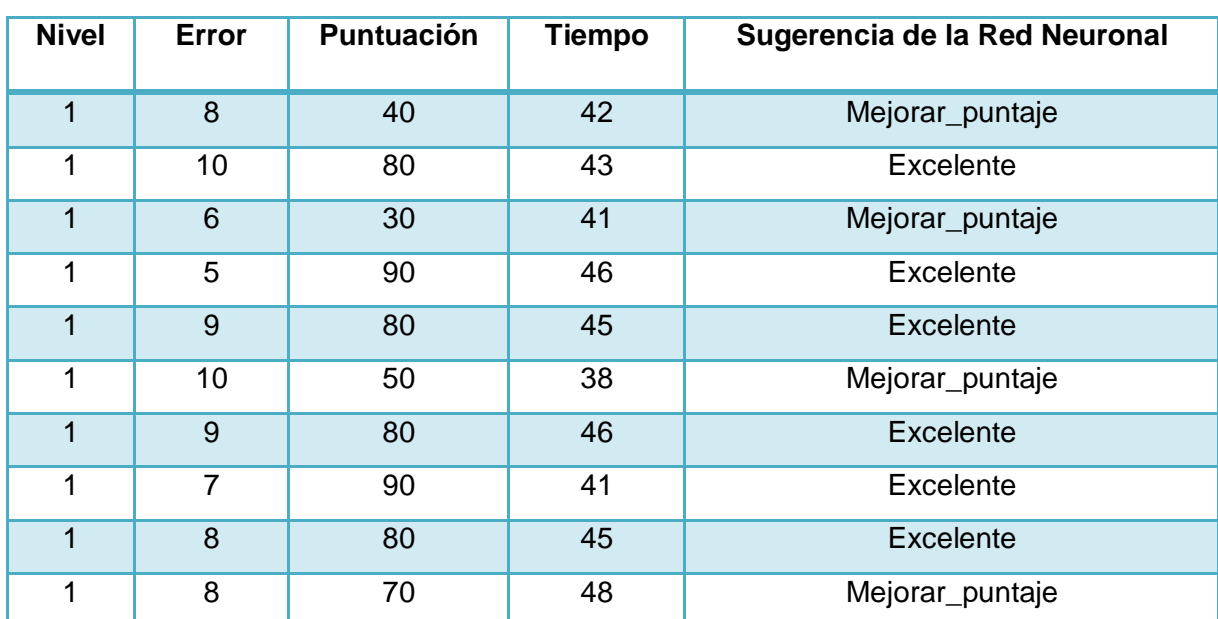

#### TABLA LI. RESULTADOS DE LA TERCERA SESIÓN COLORES PRIMER NIVEL

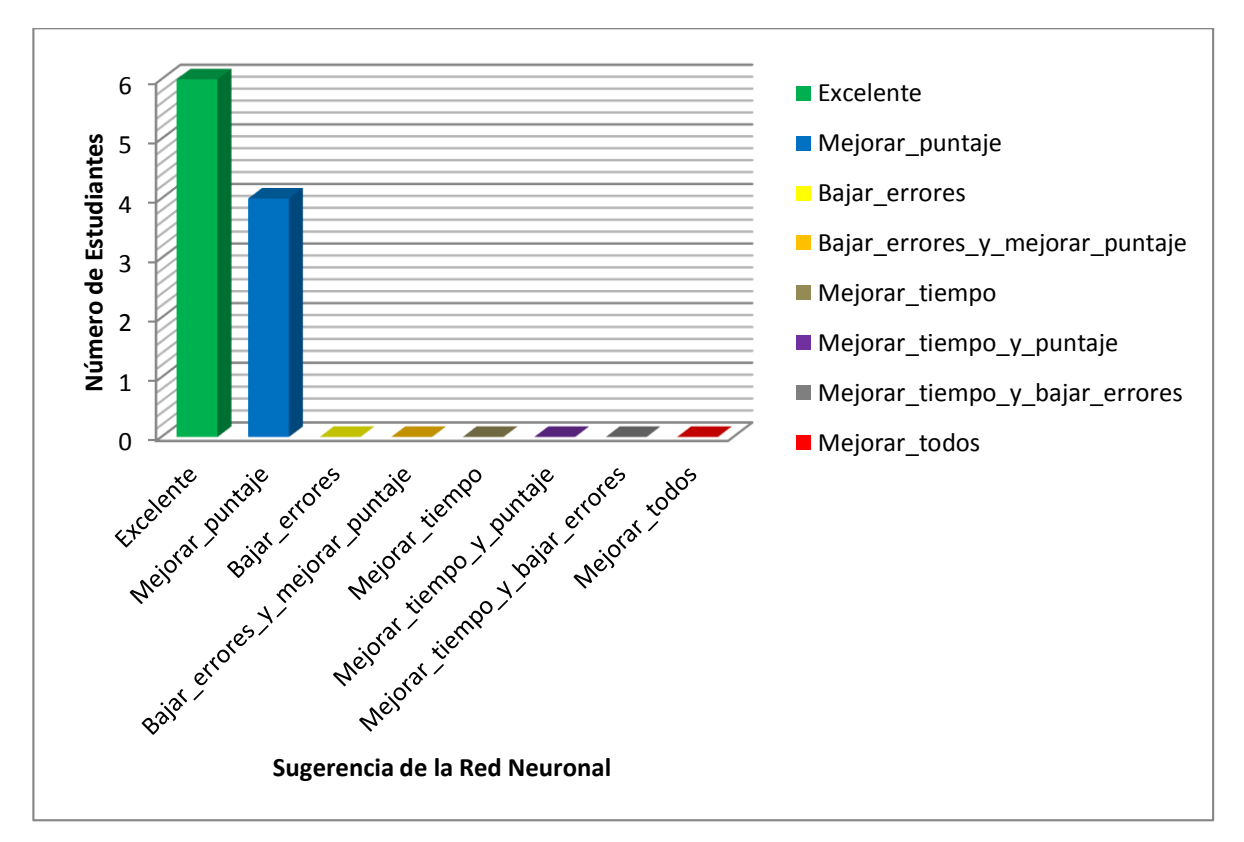

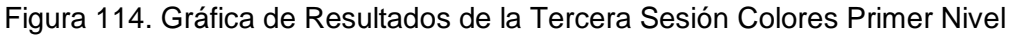

#### **Primer Nivel Números**

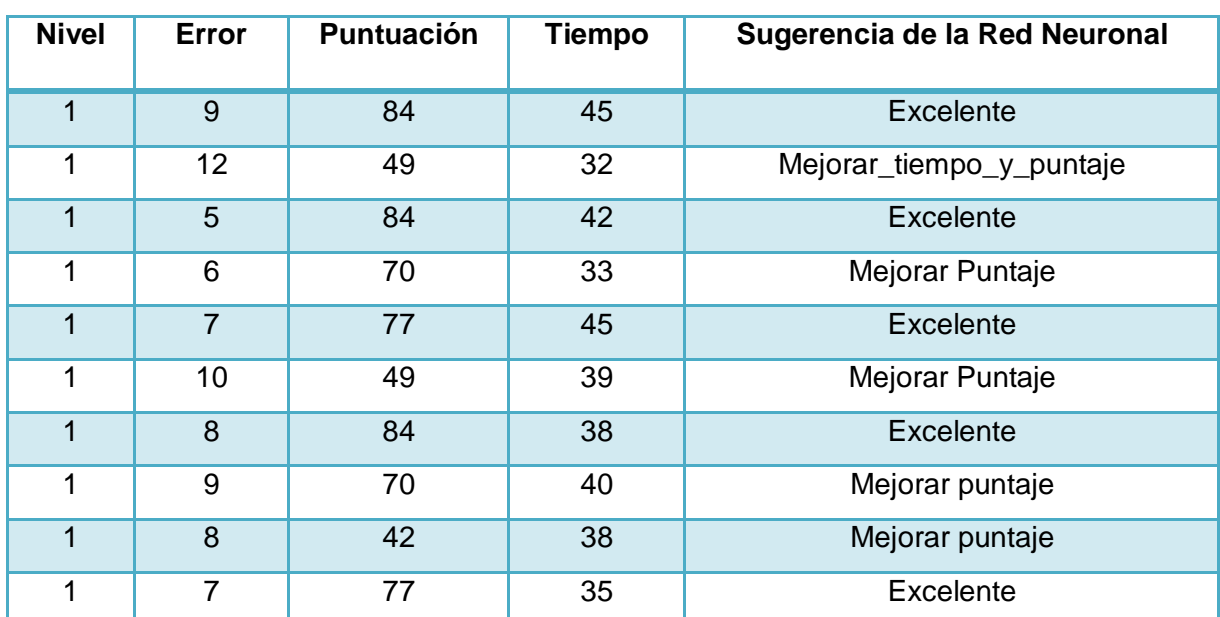

#### TABLA LII. RESULTADOS DE LA TERCERA SESIÓN NÚMEROS PRIMER NIVEL

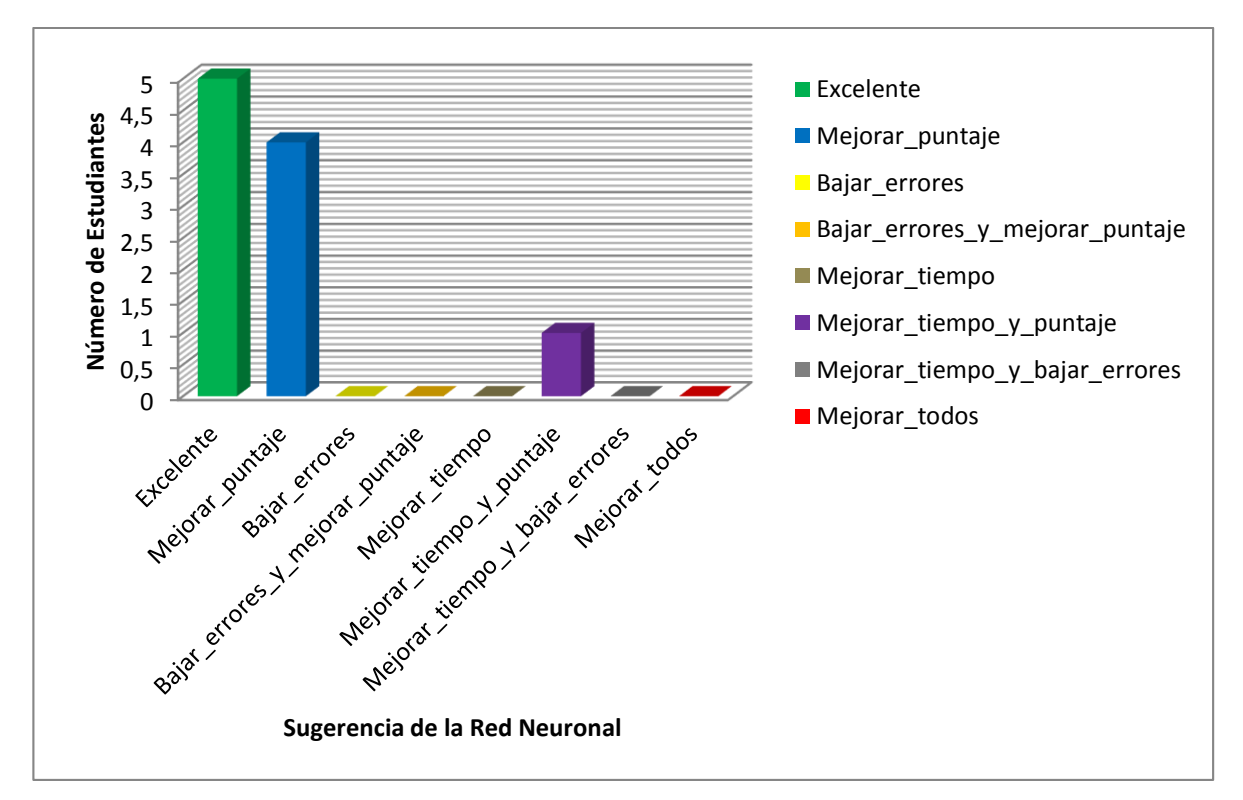

Figura 115. Gráfica de Resultados de la Tercera Sesión Números Primer Nivel

**Discusión:** En la tercera sesión dentro de la temáticas Vocales, Colores y Números, de los juegos interactivos de primer nivel, dentro de la sección de Vocales un 50% de los estudiantes obtuvieron excelente, un 20% mejorar\_puntaje, un 20% mejorar\_tiempo\_y\_puntaje, un 10% mejorar\_todos como sugerencia de la Red Neuronal, en la sección de Colores un 60% de los estudiantes obtuvieron excelente, un 40% mejorar\_puntaje como sugerencia de la Red Neuronal y por último dentro de la sección de Números un 50% de los estudiantes obtuvieron excelente, un 40% mejorar\_puntaje, un 10% mejorar\_tiempo\_y\_puntaje, como sugerencia de la Red Neuronal, obteniendo el mayor porcentaje en la sugerencia excelente.

#### **Sección de Vocales, Colores y Números Segundo Nivel**

#### **Primera Sesión**

#### **Segundo Nivel Colores y Vocales**

# TABLA LIII. RESULTADOS DE LA PRIMERA SESIÓN COLORES Y VOCALES SEGUNDO NIVEL

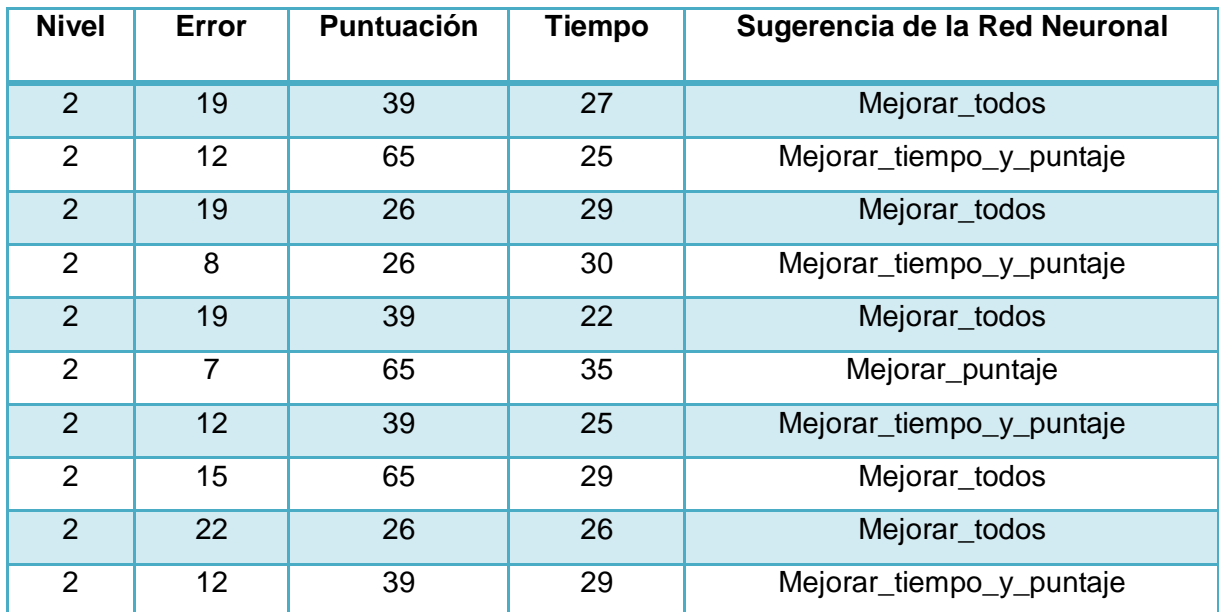

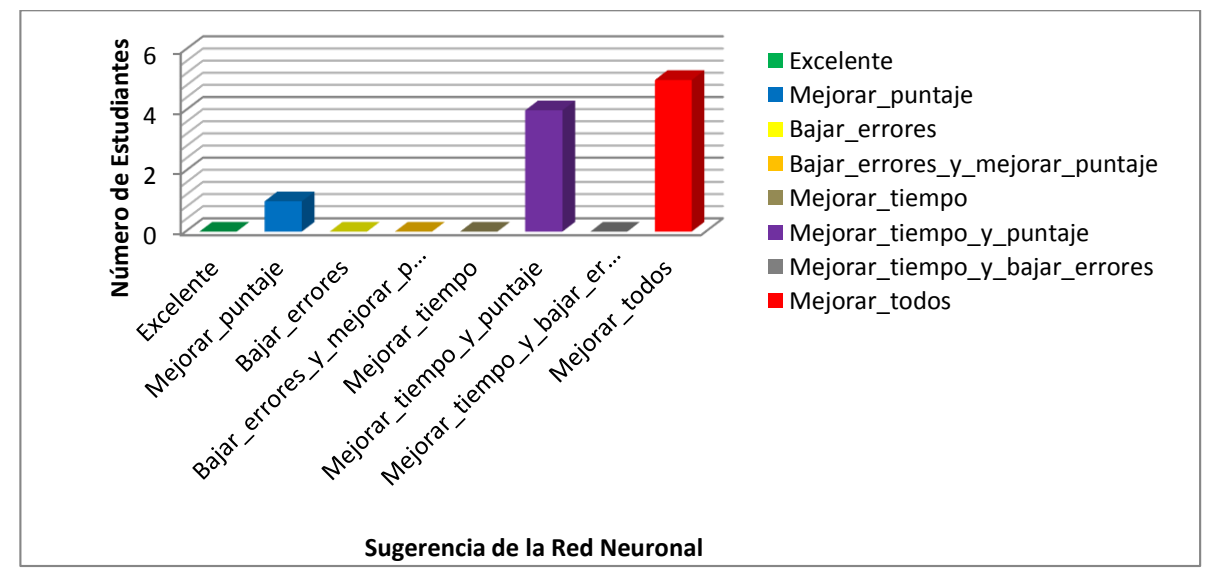

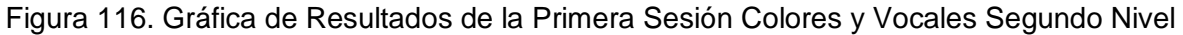

### **Segundo Nivel Números y Vocales**

# TABLA LIV. RESULTADOS DE LA PRIMERA SESIÓN NÚMEROS Y VOCALES SEGUNDO NIVEL

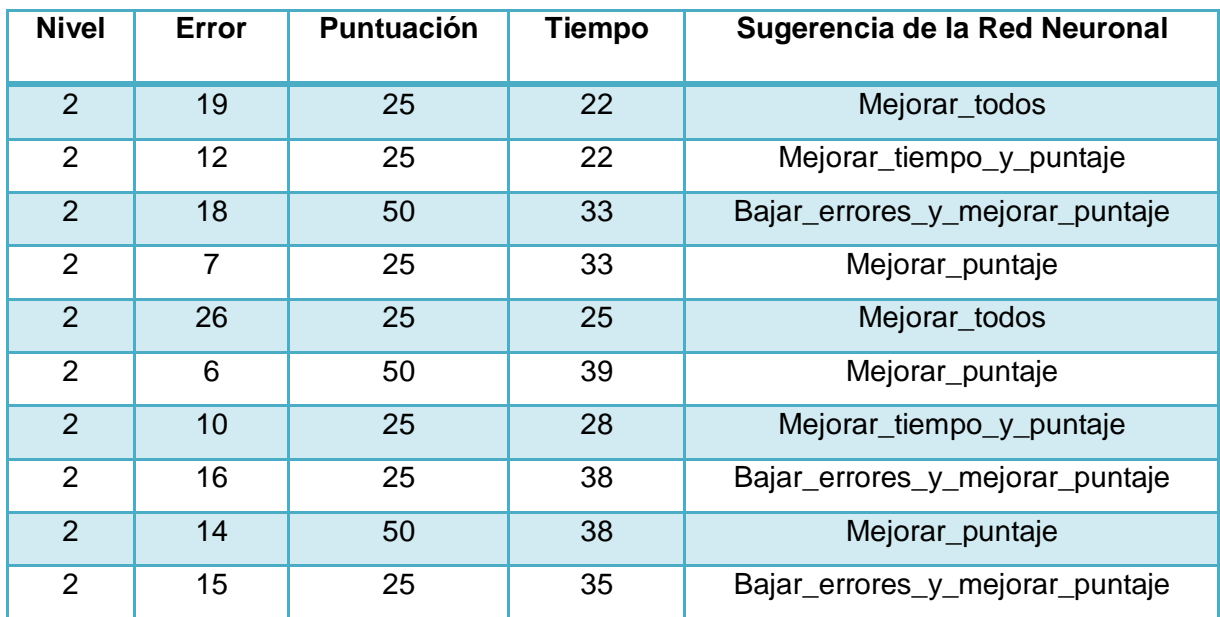

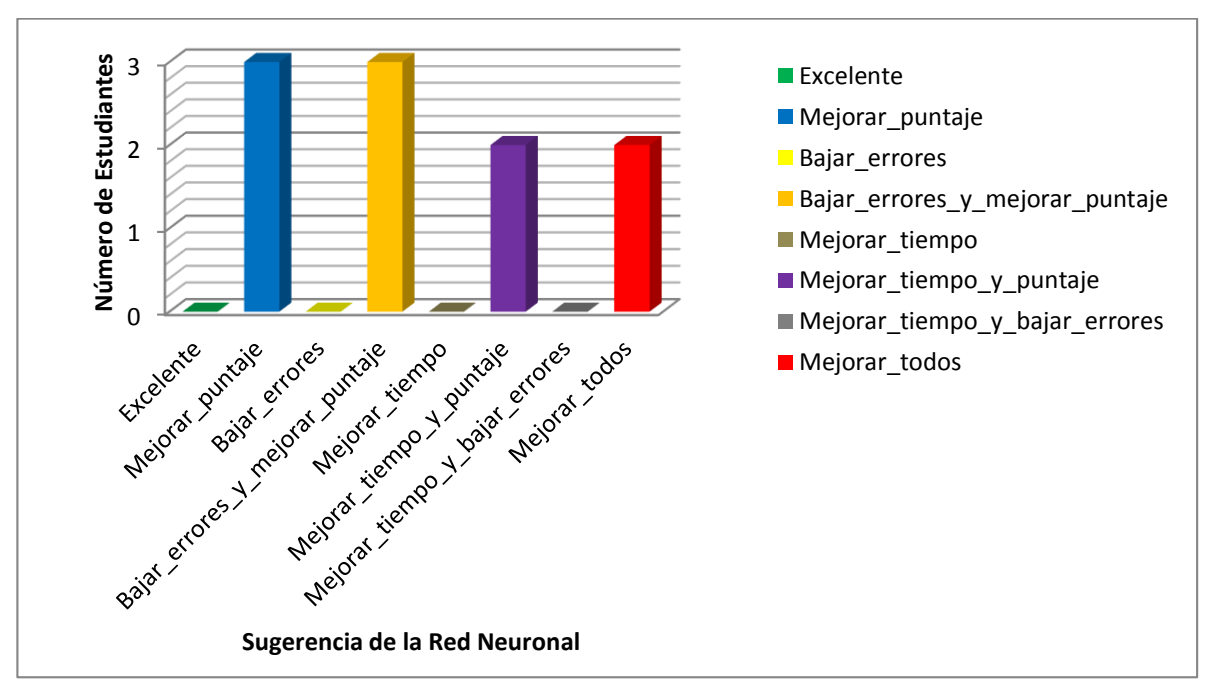

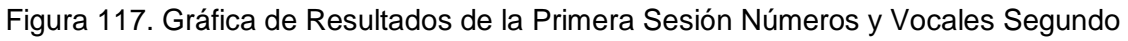
### **Segundo Nivel Colores y Números**

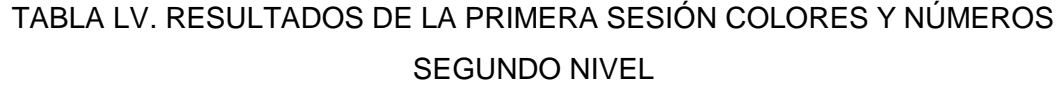

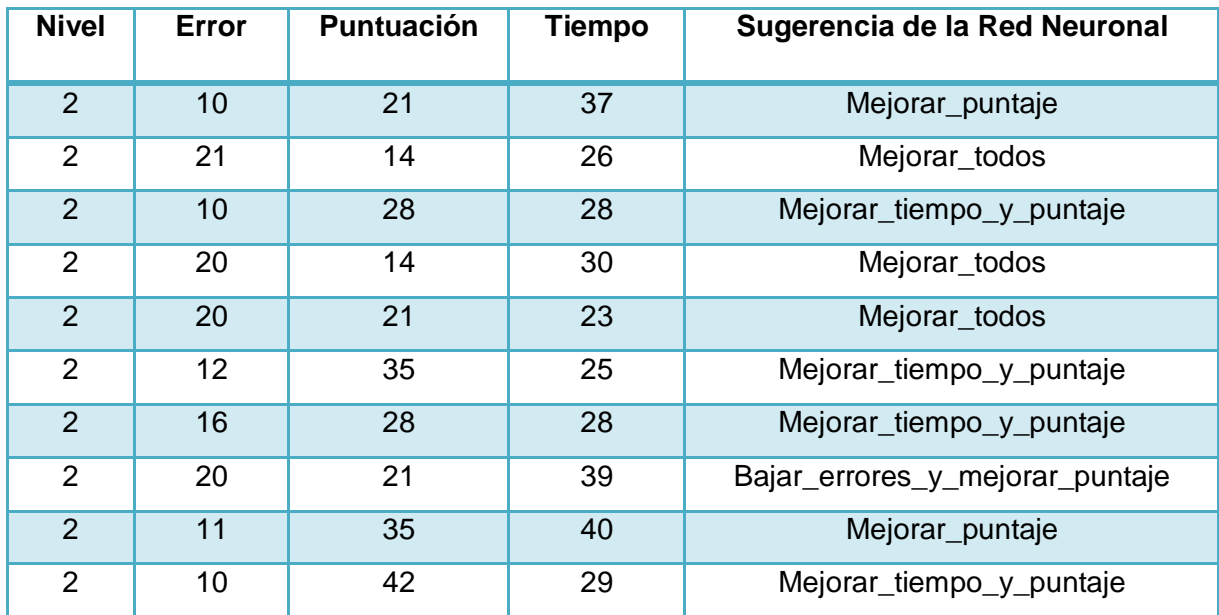

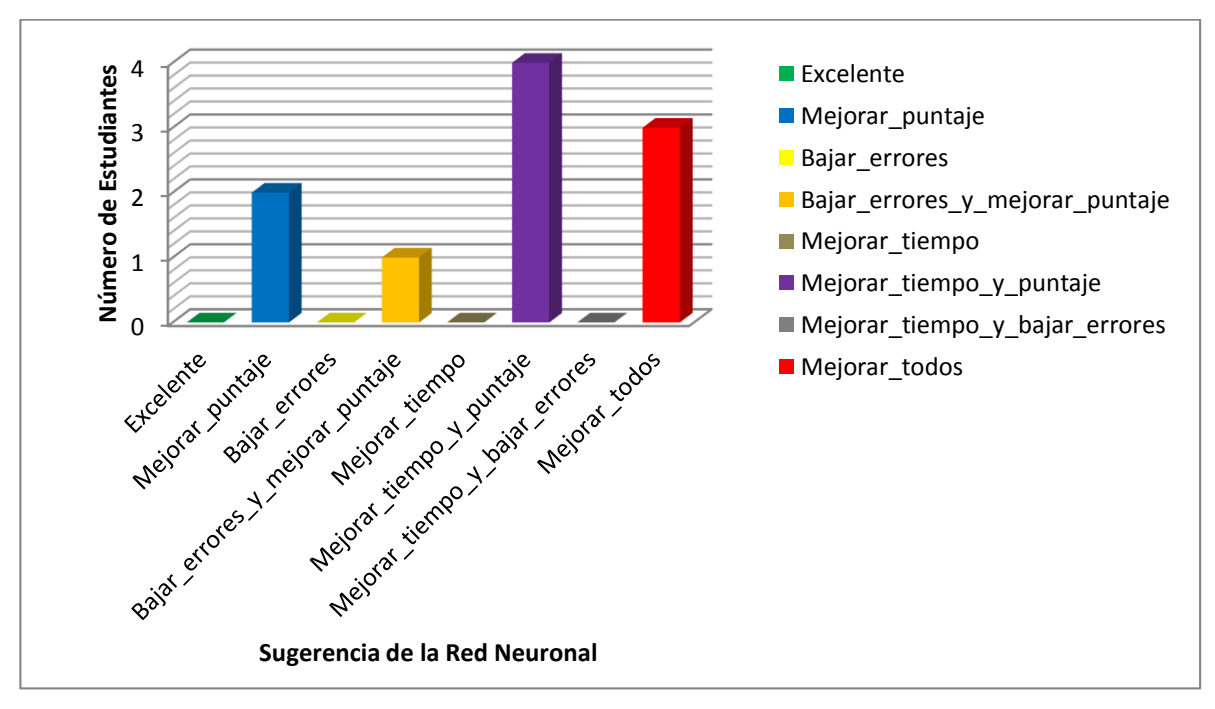

Figura 118. Gráfica de Resultados de la Primera Sesión Colores y Números Segundo

**Discusión:** En la primera sesión dentro de la temáticas Vocales, Colores y Números, de los juegos interactivos de segundo nivel, dentro de la sección de Colores y Vocales un 50% de los estudiantes obtuvieron mejorar\_todos, un 40% mejorar\_tiempo\_y\_puntaje, un 10% mejorar\_puntaje como sugerencia de la Red Neuronal, en la sección de Números y Vocales un 30% de los estudiantes obtuvieron mejorar\_puntaje, un 30% bajar\_errores\_y\_mejorar\_puntaje, un 20% mejorar\_tiempo\_y\_puntaje, un 20% mejorar\_todos como sugerencia de la Red Neuronal y por último dentro de la sección de Colores y Números un 40% de los estudiantes obtuvieron mejorar\_tiempo\_y\_puntaje, un 30% mejorar\_todos, un 20% mejorar\_puntaje, un 10% bajar\_errores\_y\_mejorar\_puntaje como sugerencia de la Red Neuronal, obteniendo el mayor porcentaje en la sugerencias de mejorar\_todos y mejorar\_tiempo\_y\_puntaje.

#### **Sección de Vocales, Colores y Números Segundo Nivel**

#### **Segunda Sesión**

#### **Segundo Nivel Colores y Vocales**

### TABLA LVI. RESULTADOS DE LA SEGUNDA SESIÓN COLORES Y VOCALES SEGUNDO NIVEL

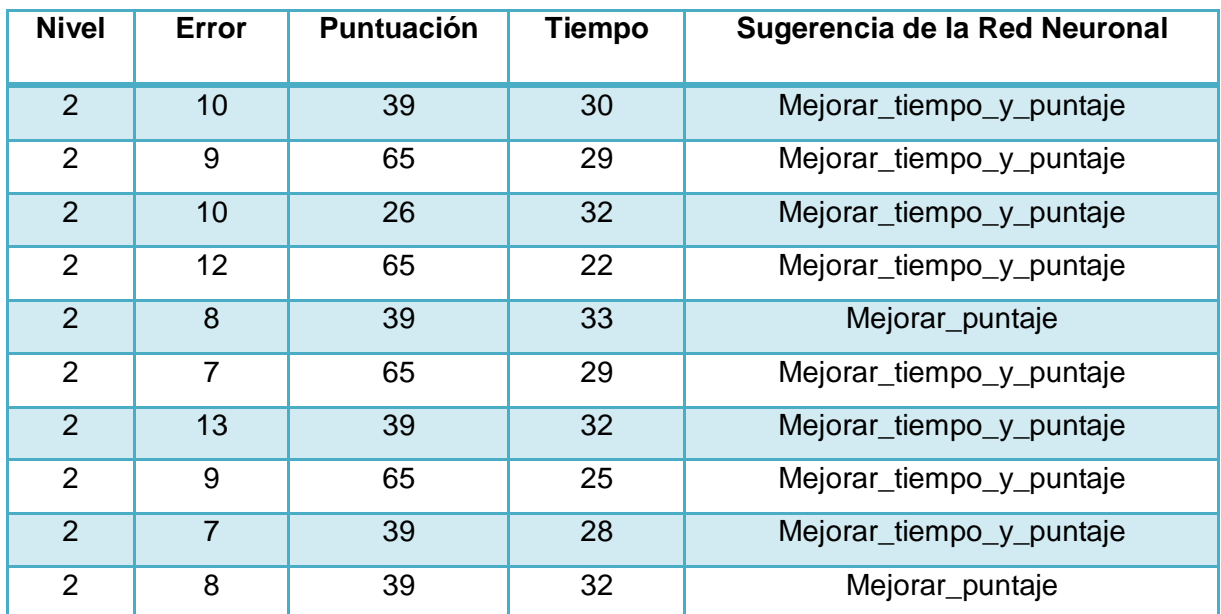

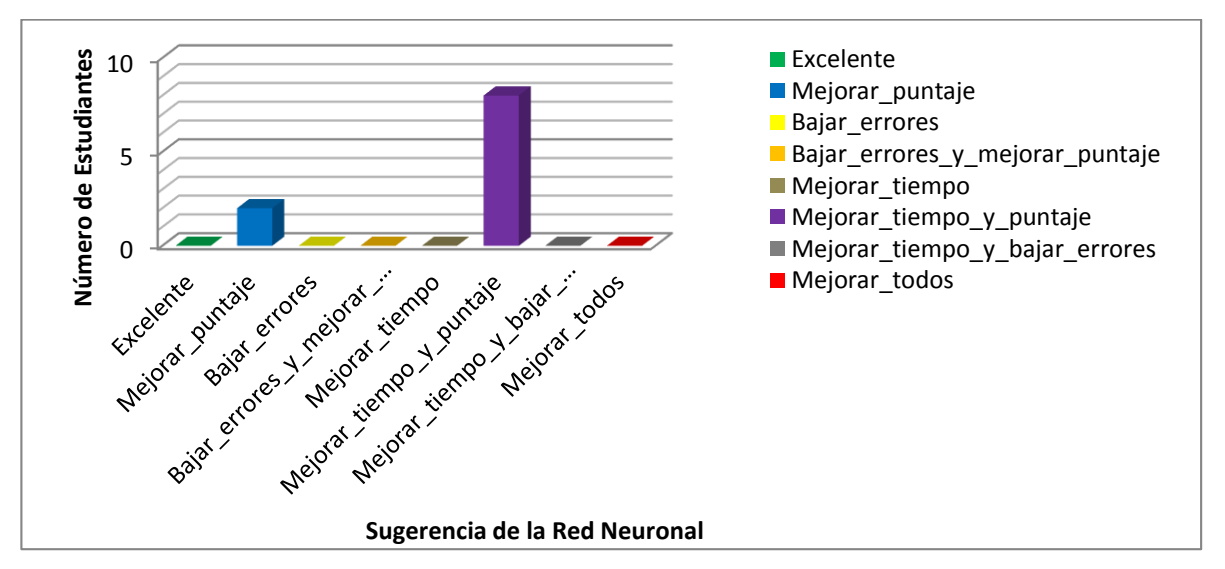

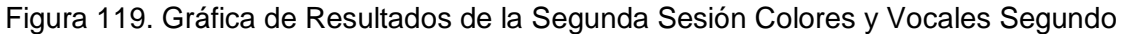

**Nivel** 

### **Segundo Nivel Números y Vocales**

# TABLA LVII. RESULTADOS DE LA SEGUNDA SESIÓN NÚMEROS Y VOCALES SEGUNDO NIVEL

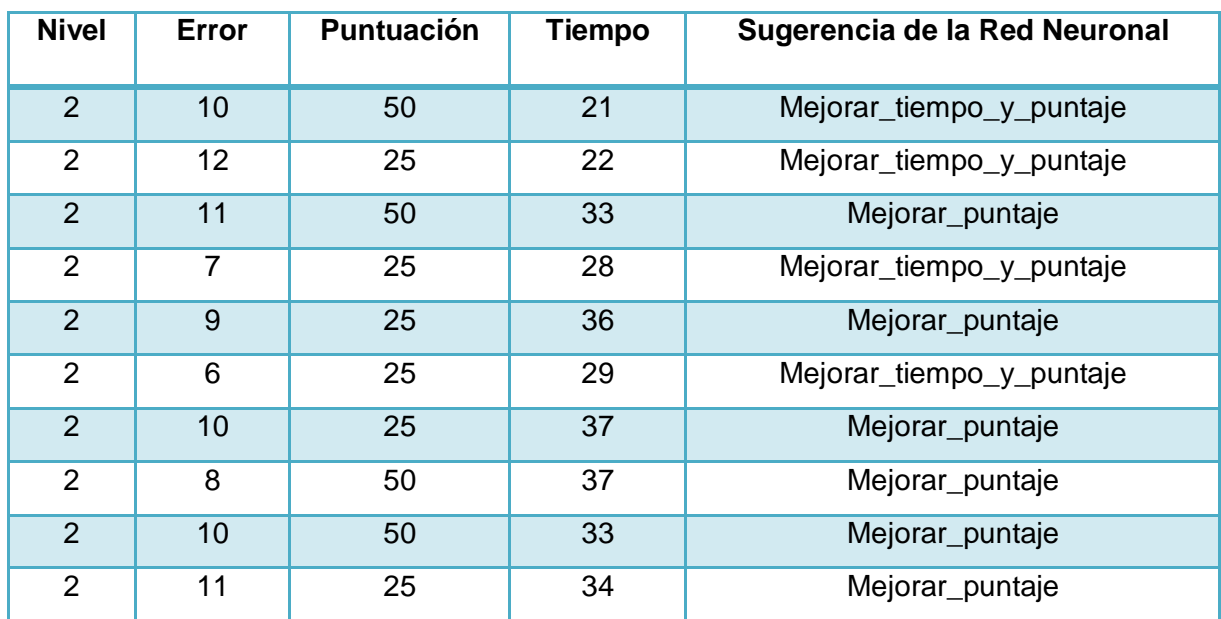

![](_page_219_Figure_3.jpeg)

![](_page_219_Figure_4.jpeg)

Nivel

#### **Segundo Nivel Colores y Números**

# TABLA LVIII. RESULTADOS DE LA SEGUNDA SESIÓN COLORES Y NÚMEROS SEGUNDO NIVEL

![](_page_220_Picture_191.jpeg)

![](_page_220_Figure_3.jpeg)

Figura 121. Gráfica de Resultados de la Segunda Sesión Colores y Números Segundo **Nivel** 

**Discusión:** En la segunda sesión dentro de la temáticas Vocales, Colores y Números, de los juegos interactivos de segundo nivel, dentro de la sección de Colores y Vocales un 80% de los estudiantes obtuvieron mejorar\_tiempo\_y\_puntaje, un 20% mejorar\_puntaje como sugerencia de la Red Neuronal, en la sección de Números y Vocales un 60% de los estudiantes obtuvieron mejorar\_puntaje, un 40% mejorar\_tiempo\_y\_puntaje como sugerencia de la Red Neuronal y por último dentro de la sección de Colores y Números un 70% de los estudiantes obtuvieron mejorar\_tiempo\_y\_puntaje, un 30% mejorar\_puntaje como sugerencia de la Red Neuronal, obteniendo el mayor porcentaje en la sugerencia de mejorar\_tiempo\_y\_puntaje.

#### **Sección de Vocales, Colores y Números Segundo Nivel**

#### **Tercera Sesión**

#### **Segundo Nivel Colores y Vocales**

# TABLA LIX. RESULTADOS DE LA TERCERA SESIÓN COLORES Y VOCALES SEGUNDO NIVEL

![](_page_222_Picture_196.jpeg)

![](_page_222_Figure_5.jpeg)

![](_page_222_Figure_6.jpeg)

### **Segundo Nivel Números y Vocales**

# TABLA LX. RESULTADOS DE LA TERCERA SESIÓN NÚMEROS Y VOCALES SEGUNDO NIVEL

![](_page_223_Picture_201.jpeg)

![](_page_223_Figure_3.jpeg)

![](_page_223_Figure_4.jpeg)

Nivel

### **Segundo Nivel Colores y Números**

| <b>Nivel</b>   | <b>Error</b>   | <b>Puntuación</b> | <b>Tiempo</b> | Sugerencia de la Red Neuronal |
|----------------|----------------|-------------------|---------------|-------------------------------|
| $\overline{2}$ | 8              | 63                | 42            | Mejorar Puntaje               |
| $\overline{2}$ | 9              | 70                | 41            | Excelente                     |
| $\overline{2}$ | 11             | 63                | 42            | Mejorar Puntaje               |
| 2              | 9              | 77                | 40            | Excelente                     |
| $\overline{2}$ | $\overline{7}$ | 84                | 33            | Excelente                     |
| $\overline{2}$ | 10             | 70                | 32            | Excelente                     |
| $\overline{2}$ | 9              | 63                | 39            | Mejorar Puntaje               |
| $\overline{2}$ | $\overline{7}$ | 84                | 41            | Excelente                     |
| $\overline{2}$ | 6              | 63                | 45            | Mejorar puntaje               |
| $\overline{2}$ | 8              | 77                | 39            | Excelente                     |

TABLA LXI. Resultados de la Tercera Sesión Colores y Números Segundo Nivel

![](_page_224_Figure_3.jpeg)

![](_page_224_Figure_4.jpeg)

**Discusión:** En la tercera sesión dentro de la temáticas Vocales, Colores y Números, de los juegos interactivos de segundo nivel, dentro de la sección de Colores y Vocales un 60% de los estudiantes obtuvieron excelente, un 30% mejorar\_puntaje, un 10% mejorar\_tiempo\_y\_puntaje como sugerencia de la Red Neuronal, en la sección de Números y Vocales un 60% de los estudiantes obtuvieron excelente, un 40% mejorar\_puntaje como sugerencia de la Red Neuronal y por último dentro de la sección de Colores y Números un 60% de los estudiantes obtuvieron excelente, un 40% mejorar\_puntaje como sugerencia de la Red Neuronal, obteniendo el mayor porcentaje en la sugerencia excelente.

**Sección de Vocales, Colores y Números Tercer Nivel**

#### **Primera Sesión**

#### **Tercer Nivel Colores Números y Vocales**

# **TABLA LXII. RESULTADOS DE LA PRIMERA SESIÓN COLORES NÚMEROS Y VOCALES TERCER NIVEL**

![](_page_226_Picture_194.jpeg)

![](_page_226_Figure_5.jpeg)

Tercer Nivel

### **Tercer Nivel Vocales Números y Colores**

### **TABLA LXIII. RESULTADOS DE LA PRIMERA SESIÓN VOCALES NÚMEROS Y COLORES TERCER NIVEL**

![](_page_227_Picture_194.jpeg)

![](_page_227_Figure_3.jpeg)

![](_page_227_Figure_4.jpeg)

Tercer Nivel

### **Tercer Nivel Colores Vocales y Números**

# TABLA LXIV. RESULTADOS DE LA PRIMERA SESIÓN COLORES VOCALES Y NÚMEROS TERCER NIVEL

![](_page_228_Picture_197.jpeg)

![](_page_228_Figure_3.jpeg)

Figura 127. Gráfica de Resultados de la Primera Sesión Colores Vocales y Números Tercer Nivel

**Discusión:** En la primera sesión dentro de la temáticas Vocales, Colores y Números, de los juegos interactivos de tercer nivel, dentro de la sección de Colores Números y Vocales un 40% de los estudiantes obtuvieron mejorar\_tiempo\_y\_puntaje, un 30% mejorar\_todos, un 20% mejorar\_puntaje, un 10% bajar\_errores\_y\_mejorar\_puntaje como sugerencia de la Red Neuronal, en la sección de Vocales Números y Colores un 50% de los estudiantes obtuvieron mejorar\_tiempo\_y\_puntaje, un 20% mejorar\_todos, un 20% bajar\_errores\_y\_mejorar\_puntaje, un 10% mejorar\_puntaje como sugerencia de la Red Neuronal y por último dentro de la sección de Colores Vocales y Números un 30% de los estudiantes obtuvieron mejorar\_todos, un 30% mejorar\_tiempo\_y\_puntaje, un 30% bajar\_errores\_y\_mejorar\_puntaje,un 10% mejorar\_puntaje como sugerencia de la Red Neuronal, obteniendo el mayor porcentaje en la sugerencia de mejorar\_tiempo\_y\_puntaje.

#### **Sección de Vocales, Colores y Números Tercer Nivel**

#### **Segunda Sesión**

#### **Tercer Nivel Colores Números y Vocales**

# TABLA LXV. RESULTADOS DE LA SEGUNDA SESIÓN COLORES NÚMEROS Y VOCALES TERCER NIVEL

![](_page_230_Picture_196.jpeg)

![](_page_230_Figure_5.jpeg)

![](_page_230_Figure_6.jpeg)

Tercer Nivel

### **Tercer Nivel Vocales Números y Colores**

# TABLA LXVI. RESULTADOS DE LA SEGUNDA SESIÓN VOCALES NÚMEROS Y COLORES TERCER NIVEL

![](_page_231_Picture_197.jpeg)

![](_page_231_Figure_3.jpeg)

Figura 129. Gráfica de Resultados de la Segunda Sesión Vocales Números y Colores Tercer Nivel

### **Tercer Nivel Colores Vocales y Números**

# TABLA LXVII. RESULTADOS DE LA SEGUNDA SESIÓN COLORES VOCALES Y NÚMEROS TERCER NIVEL

![](_page_232_Picture_196.jpeg)

![](_page_232_Figure_3.jpeg)

![](_page_232_Figure_4.jpeg)

**Discusión:** En la segunda sesión dentro de la temáticas Vocales, Colores y Números, de los juegos interactivos de tercer nivel, dentro de la sección de Colores Números y Vocales un 60% de los estudiantes obtuvieron mejorar\_tiempo\_y\_puntaje, un 20% mejorar\_puntaje, un 10% bajar\_errores, un 10% mejorar\_tiempo como sugerencia de la Red Neuronal, en la sección de Vocales Números y Colores un 50% de los estudiantes obtuvieron mejorar\_tiempo\_y\_puntaje, un 50% mejorar\_puntaje como sugerencia de la Red Neuronal y por último dentro de la sección de Colores Vocales y Números un 60% de los estudiantes obtuvieron mejorar\_tiempo\_y\_puntaje, un 40% mejorar\_puntaje como sugerencia de la Red Neuronal, obteniendo el mayor porcentaje en la sugerencia de mejorar\_tiempo\_y\_puntaje.

#### **Sección de Vocales, Colores y Números Tercer Nivel**

#### **Tercera Sesión**

#### **Tercer Nivel Colores Números y Vocales**

# TABLA LXVIII. RESULTADOS DE LA TERCERA SESIÓN COLORES NÚMEROS Y VOCALES TERCER NIVEL

![](_page_234_Picture_202.jpeg)

![](_page_234_Figure_5.jpeg)

Tercer Nivel

### **Tercer Nivel Vocales Números y Colores**

# TABLA LXIX. RESULTADOS DE LA TERCERA SESIÓN VOCALES NÚMEROS Y COLORES TERCER NIVEL

![](_page_235_Picture_196.jpeg)

![](_page_235_Figure_3.jpeg)

![](_page_235_Figure_4.jpeg)

### **Tercer Nivel Colores Vocales y Números**

# TABLA LXX. RESULTADOS DE LA TERCERA SESIÓN COLORES VOCALES Y NÚMEROS TERCER NIVEL

![](_page_236_Picture_196.jpeg)

![](_page_236_Figure_3.jpeg)

Tercer Nivel

**Discusión:** En la tercera sesión dentro de la temáticas Vocales, Colores y Números, de los juegos interactivos de tercer nivel, dentro de la sección de Colores Números y Vocales un 80% de los estudiantes obtuvieron excelente, un 20% mejorar\_puntaje como sugerencia de la Red Neuronal, en la sección de Vocales Números y Colores un 60% de los estudiantes obtuvieron excelente, un 20% mejorar\_puntaje, un 20% mejorar\_tiempo como sugerencia de la Red Neuronal y por último dentro de la sección de Colores Vocales y Números un 50% de los estudiantes obtuvieron excelente, un 40% mejorar\_tiempo, un 10% mejorar\_puntaje, como sugerencia de la Red Neuronal, obteniendo el mayor porcentaje en la sugerencia excelente.

**Discusión General:** Luego de haber concluido con las pruebas por medio de los Juegos Interactivos en cada uno de sus niveles y en las diferentes temáticas números, vocales y colores, se realizaron 3 sesiones con 10 alumnos, obteniendo resultados favorables debido a que en cada interacción la Red Neuronal presenta una sugerencia referente a aquello que debe de mejorar en alumno en su próxima sesión, al finalizar se evidencio que los resultados mejoraron alcanzando una respuesta por parte de la Red Neuronal de excelente.

Las pruebas permitieron determinar que el uso de un Sistema Tutorial Inteligente en la Educación es un gran aporte para mejorar el método tradicional con el cual se imparten las temáticas, además que se adapta al estilo de aprendizaje de los niños.

# **Anexo V. Fotografías**

![](_page_239_Picture_1.jpeg)

Anexos de Fotografías

Figura 134. Fotografía Juego Vocales Primer Nivel

![](_page_239_Picture_4.jpeg)

Figura 135. Fotografía Juego Colores Primer Nivel

![](_page_240_Picture_0.jpeg)

Figura 136. Fotografía Juego Números Primer Nivel

![](_page_240_Picture_2.jpeg)

Figura 137. Fotografía Juego Vocales y Colores Segundo Nivel

![](_page_241_Picture_0.jpeg)

Figura 138. Fotografía Juego Números y Vocales Segundo Nivel

![](_page_241_Picture_2.jpeg)

Figura 139. Fotografía Juego Colores y Números Segundo Nivel

![](_page_242_Picture_0.jpeg)

Figura 140. Fotografía Juego Colores Números y Vocales Tercer Nivel

![](_page_242_Picture_2.jpeg)

Figura 141. Fotografía Juego Vocales Números y Colores Tercer Nivel

![](_page_243_Picture_0.jpeg)

Figura 142. Fotografía Juego Colores Vocales y Números Tercer Nivel

# **Anexo VI Licencia Creative Commons**

![](_page_244_Picture_1.jpeg)

**Sistema Tutorial Inteligente para la enseñanza y evaluación en niños de Preescolar by Katherine del Carmen Ojeda Azuero and Wilson Eduardo Vélez Cañar is licensed under a Creative Commons Reconocimiento-NoComercial 4.0 internacional License**.